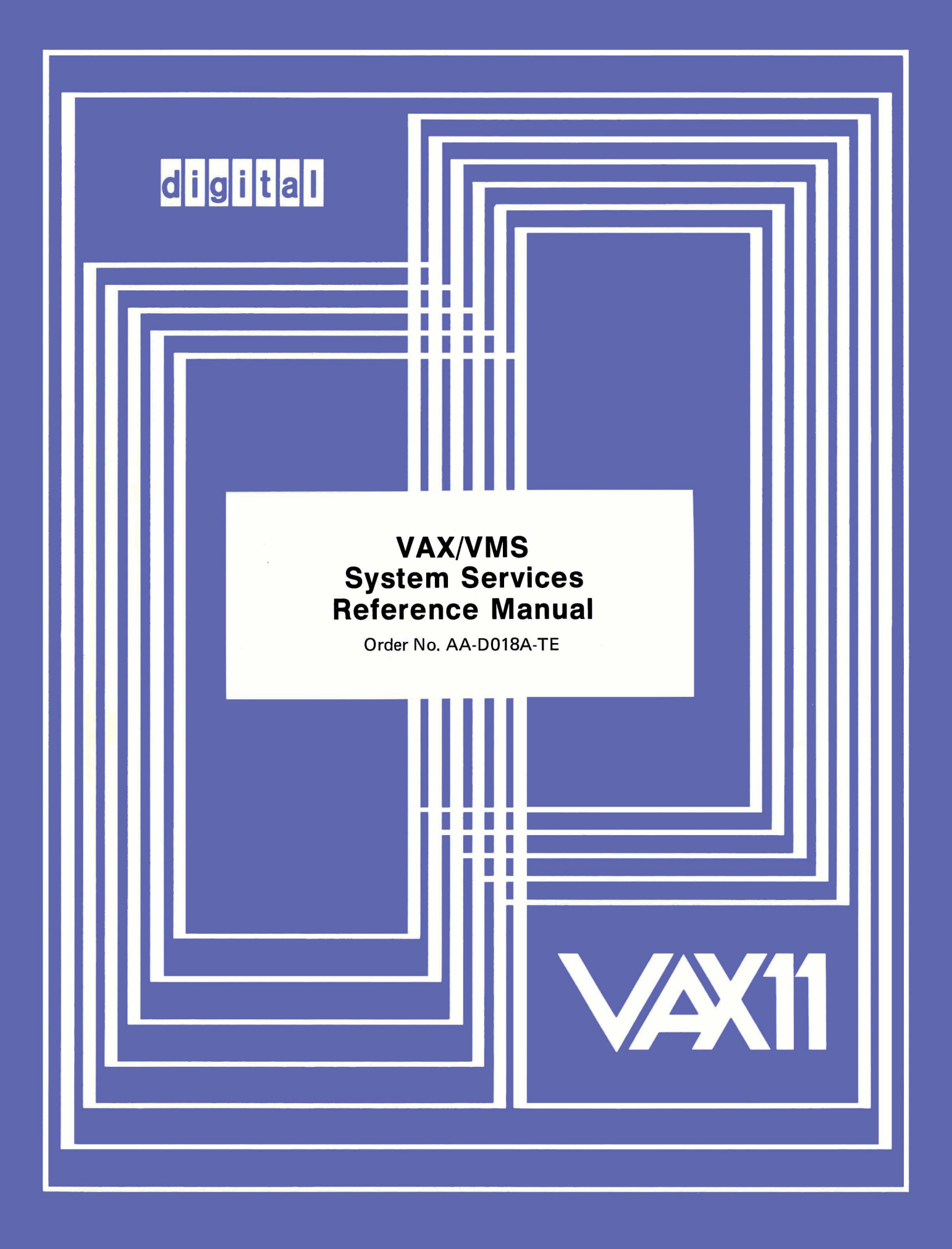

#### **August 1978**

This manual describes the VAX/VMS system services. It provides coding conventions, examples of how to use system services, and detailed reference information on the arguments required by each system service.

# **VAX/VMS System Services Reference Manual**

Order No. AA-D018A-TE

**SUPERSESSION/UPDATE INFORMATION:** This is a new document for this release.

**OPERATING SYSTEM AND VERSION: VAX/VMS V01** 

**SOFTWARE VERSION:** VAX/VMS V01

To order additional copies of this document, contact the Software Distribution Center, Digital Equipment Corporation, Maynard, Massachusetts 01754

**digital equipment corporation · maynard, massachusetts** 

First printing, August 1978

 $\sum$ 

 $\big)$ 

The information in this document is subject to change without notice and should not be construed as a commitment by Digital Equipment Corporation. Digital Equipment Corporation assumes no responsibility for any errors that may appear in this document.

The software described in this document is furnished under a license and may only be used or copied in accordance with the terms of such license.

No responsibility is assumed for the use or reliability of software on equipment that is not supplied by DIGITAL or its affiliated companies.

Copyright (C) 1978 by Digital Equipment Corporation

The postage-prepaid READER'S COMMENTS form on the last page of this document requests the user's critical evaluation to assist us in pre- paring future documentation.

The following are trademarks of Digital Equipment Corporation:

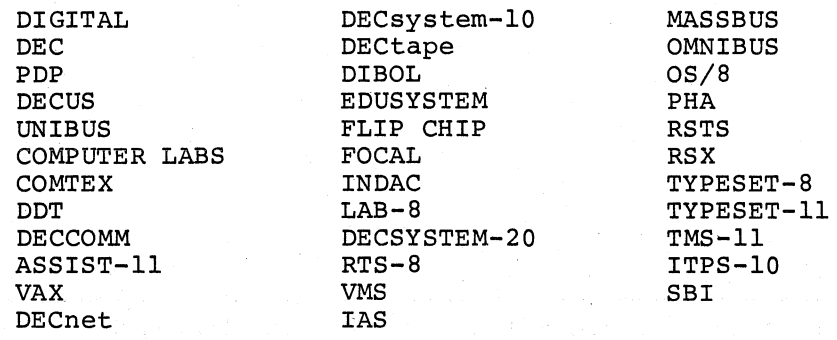

 $6/79 - 14$ 

## CONTENTS

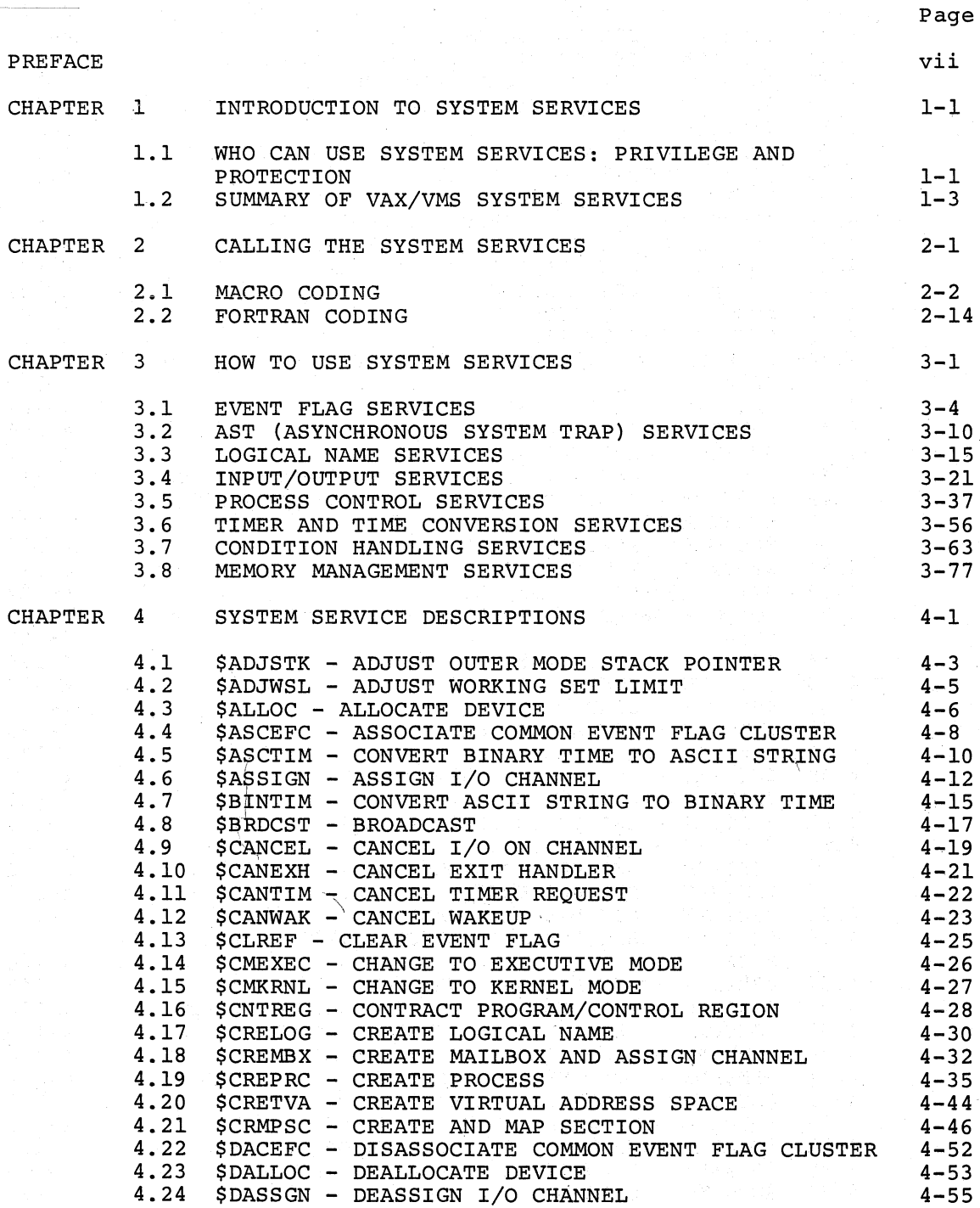

آحا Ens

 $\leqslant$  ).

 $\big)$  .

SJAVE

 $\big)$ 

## CONTENTS (Cont.)

4.27 4  $\overline{4}$  $\overline{4}$  $\overline{4}$ 4<br>4

 $\overline{4}$ 

4.41 4.42  $\frac{4}{4}$ 

4.46 4.47 4.48 4.49

 $\frac{4}{4}$ 

 $\overline{4}$  $\overline{4}$ 

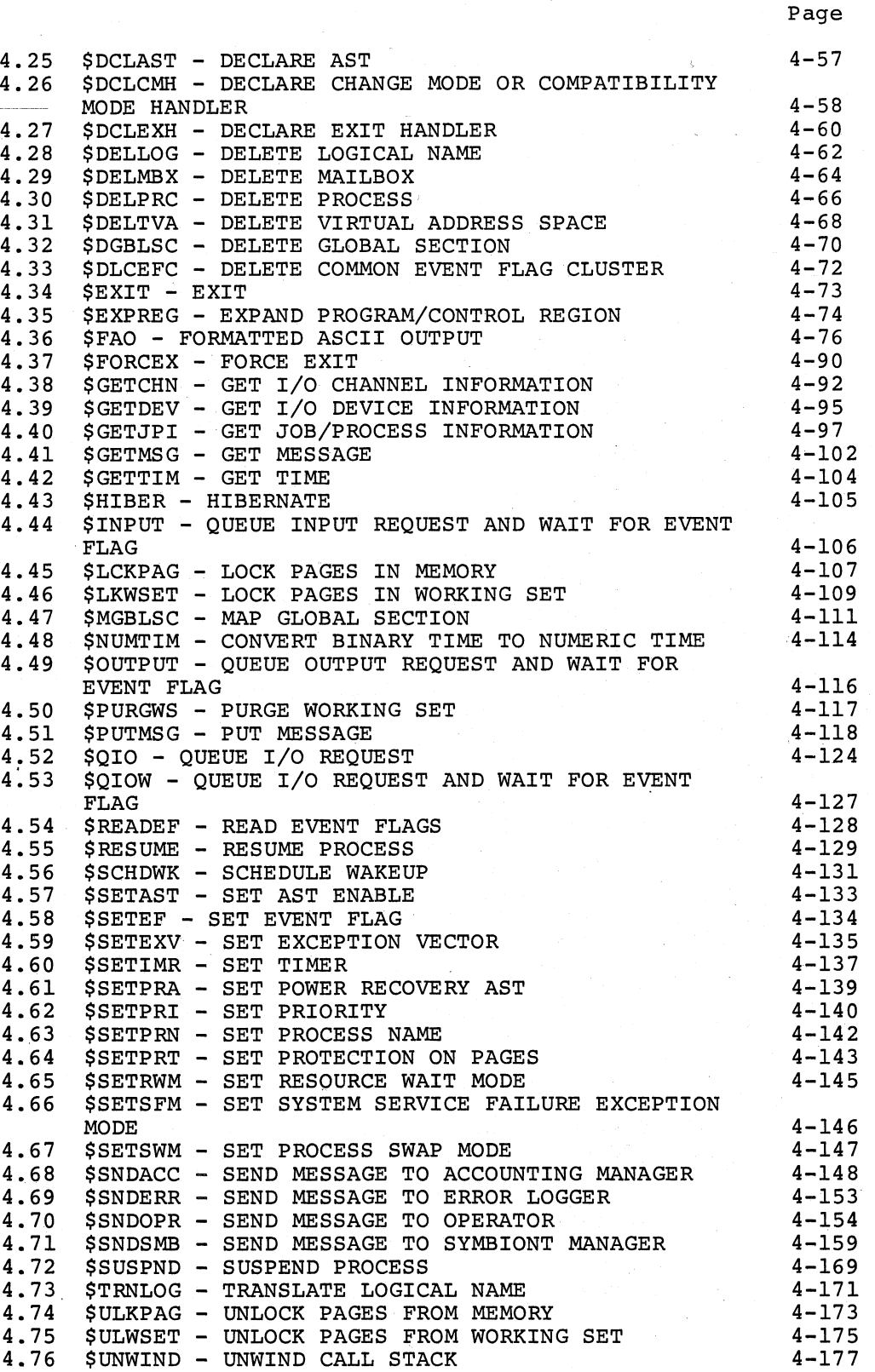

**Sounds** 5

 $\big)$ 

 $\sum_{i=1}^{n}$ 

 $\sim$   $\sim$ 

iv

## CONTENTS (Cont.)

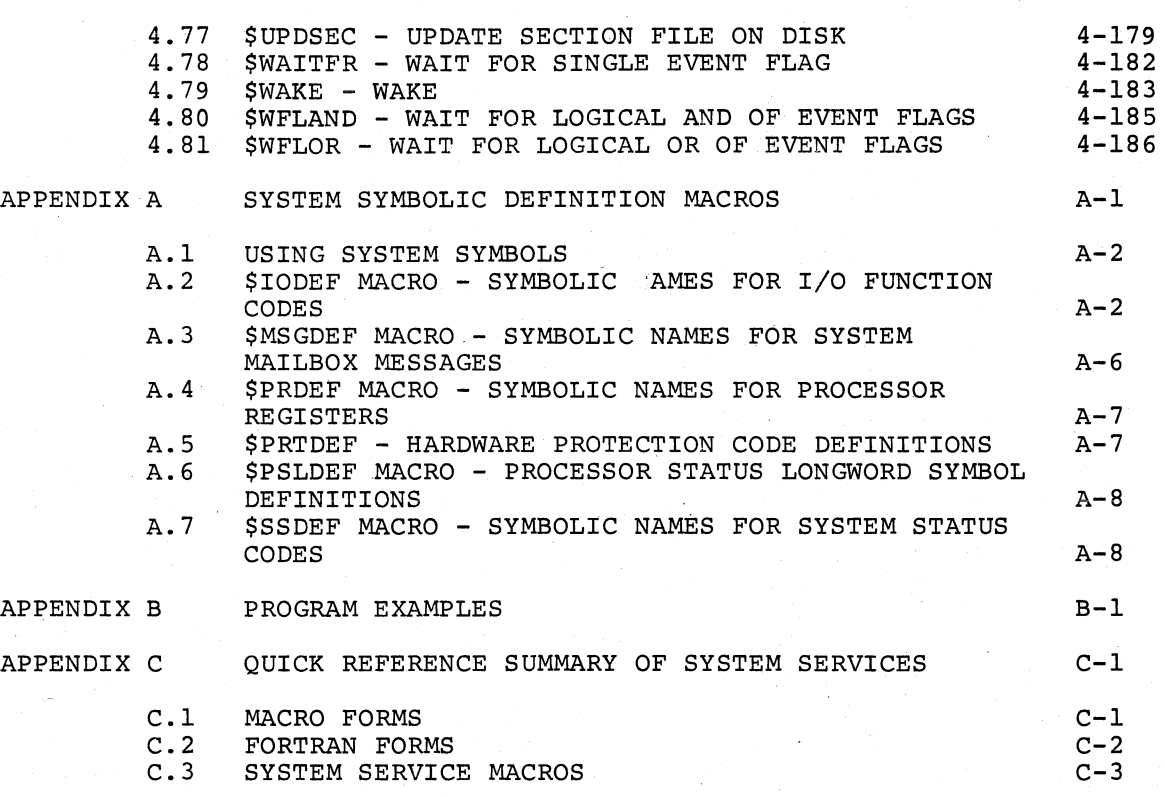

INDEX

! )

 $\int_{\mathbb{R}_+}$ 

 $\sum_{i=1}^{n}$ 

 $\mathcal{O}$ 

 $\sum$ 

 $\sum_{i=1}^n$ 

Index-l

Page

## FIGURES

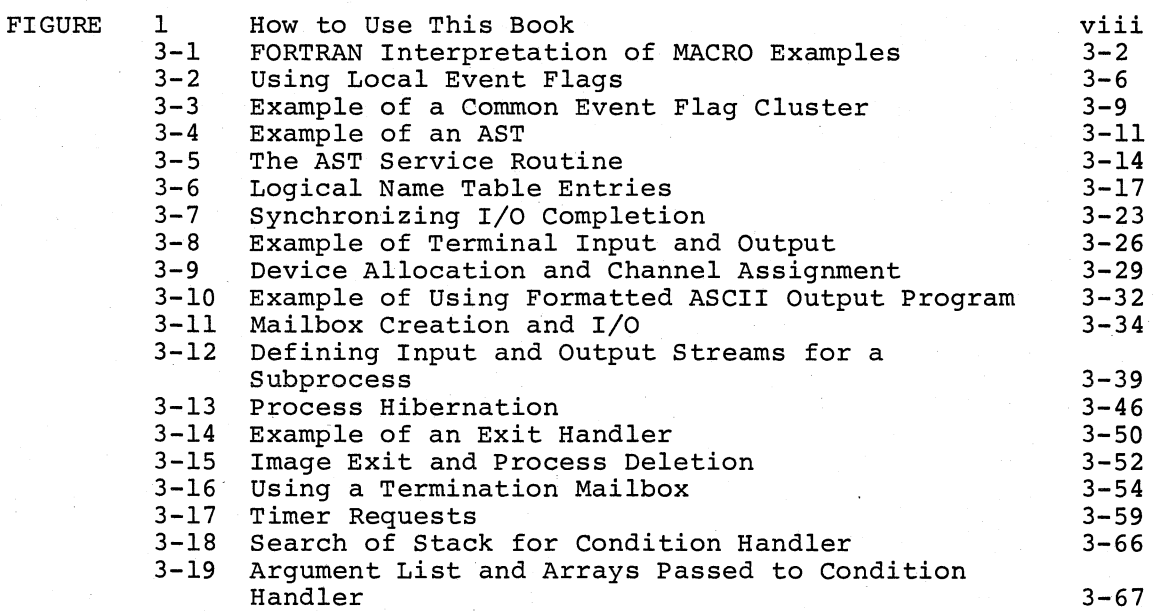

## CONTENTS (Cont.)

Page

## FIGURES (Cont.)

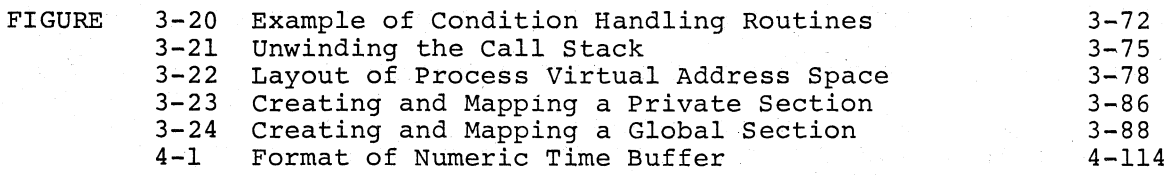

### TABLES

TABLE

 $\frac{1}{4}$  .

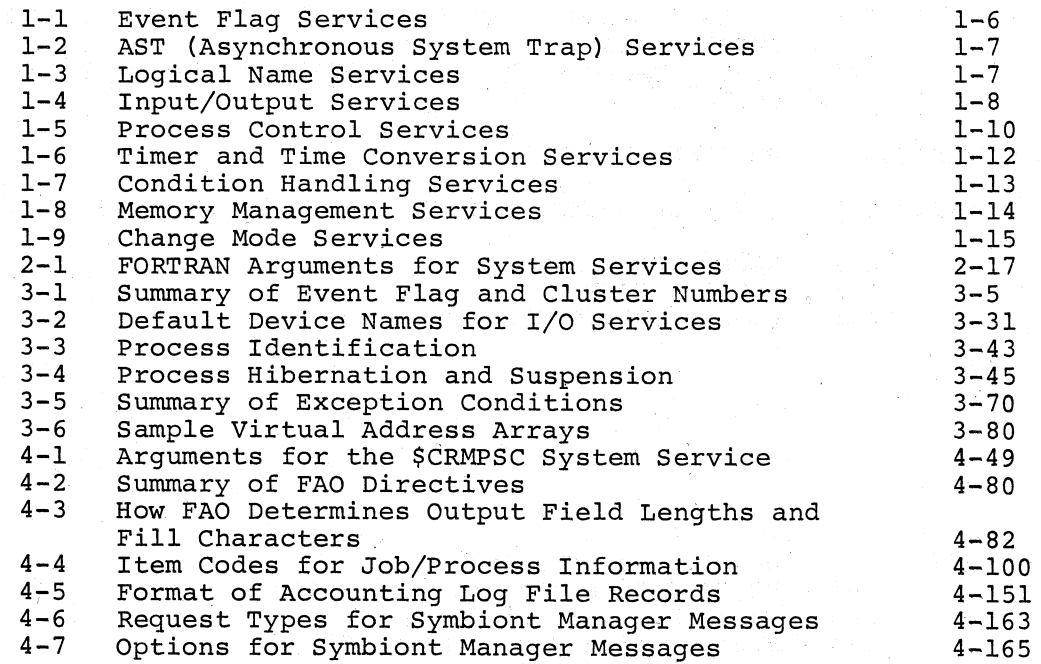

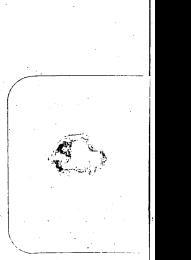

( i  $\big(\,\big|\,$ 

 $\sqrt{2}$ 

 $\mathcal{A}^{\mathcal{D}}$ 

 $\mathcal{A}$ /"

(

#### PREFACE

This manual provides users of the VAX/VMS operating system with detailed usage and reference information on the system services.

VAX/VMS system services can be used only in programs written in languages that produce native code for the VAX-ll/780 hardware. These languages are:

VAX-II FORTRAN IV-PLUS VAX-ll MACRO

#### INTENDED AUDIENCE

 $\big)$  .

 $\big)$ 

 $).$ 

This manual is intended for system and application programmers who are already familiar with VAX/VMS system concepts. For an overview of the operating system and an introduction to some of the concepts used in system services, see the VAX/VMS Summary Description.

#### STRUCTURE OF THIS DOCUMENT

This manual is organized into four chapters and three appendixes, as follows:

- Chapter 1 contains introductory information: it presents overviews of the various categories of system services, and summarizes the services in each category.
- Chapter 2 describes the conventions used to code calls to system services. It discusses the macro forms for coding in VAX-II MACRO, and tells how to call the services from a program written in VAX-II FORTRAN IV-PLUS.
- Chapter 3 contains usage information intended to guide new users in understanding how the system services work and how to use them.
- Chapter 4 provides detailed reference information on each<br>system service. The descriptions are presented in The descriptions are alphabetical order, for ease of reference.
- Appendix A lists the system-provided macro instructions that define symbolic names for frequently used system constants.
- Appendix B contains sample programs that use various system services.
- Appendix C summarizes the system service formats, for easy  $\Big)$ reference.

/

 $\sum_{i=1}^{n}$ 

 $\sum_{i=1}^{n}$ 

}

See Figure 1 for an illustration of how to use this book.

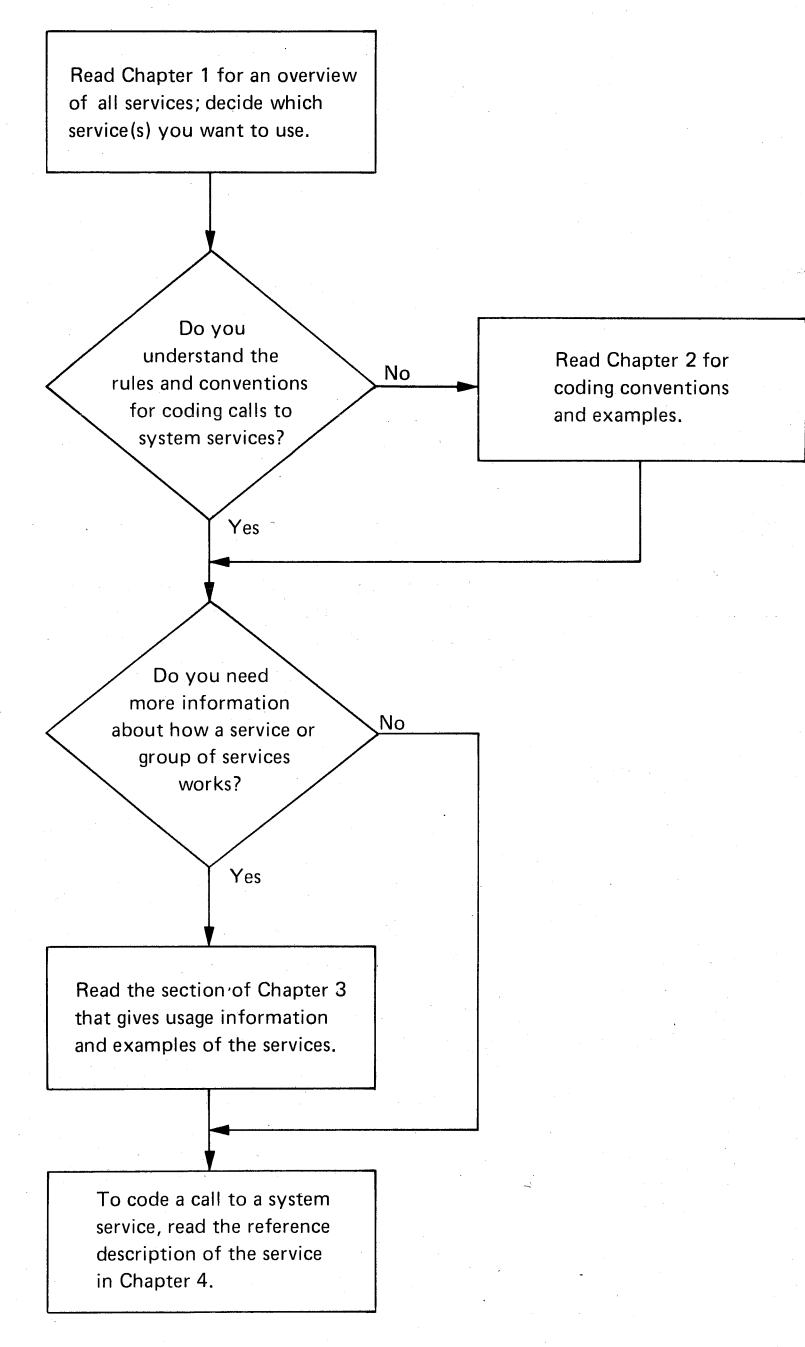

Figure 1 How to Use This Book

#### **ASSOCIATED DOCUMENTS**

The following documents are prerequisite for

• All Users:

 $\big)$ 

 $\big)$ 

 $\big)$ 

VAX/VMS Summary Description

• MACRO Programmers:

VAX-ll MACRO Language Reference Manual VAX-II MACRO User's Guide

• FORTRAN Programmers:

VAX-Il FORTRAN IV-PLUS Language Reference Manual VAX-Il FORTRAN IV-PLUS User's Guide

The following documents, which are referred to in this manual, may also be useful:

- VAX/VMS Command Language User's Guide
- Introduction to VAX-ll Record Management Services
- VAX-ll Record Management Services Reference Manual
- VAX/VMS I/O User's Guide
- DECnet-VAX User's Guide

For a complete list of VAX-ll documents, including descriptions of each, see the VAX-Il Information Directory.

### **CONVENTIONS USED IN THIS DOCUMENT**

The following syntactical conventions are used in this manual:

- Brackets ([]) in system service descriptions optional arguments. indicate
- Horizontal ellipses **( ... )** indicate: (1) when shown in the format of a system service call, that additional optional arguments have been omitted; (2) when shown in an example, that additional arguments required by a service but not pertinent to the example are not shown.
- Vertical ellipses in coding examples indicate that lines of code not pertinent to the example are not shown. For example:
- Uppercase letters in a system service format show keywords that must be entered as shown; lowercase letters show variable data.

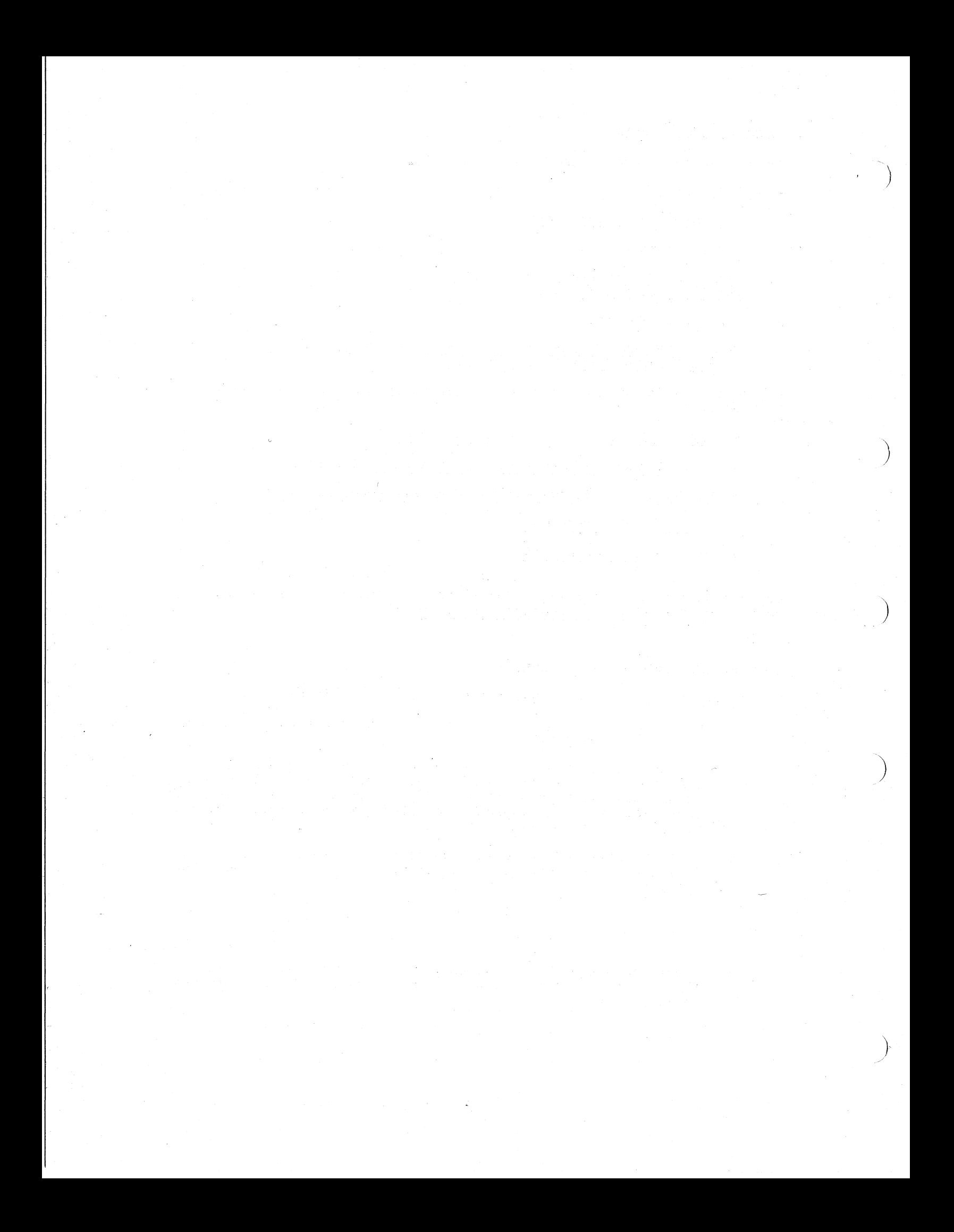

#### CHAPTER 1

#### INTRODUCTION TO SYSTEM SERVICES

System services are procedures that the VAX/VMS operating system uses to control resources available to processes; to provide for communication among processes; and to perform basic operating system functions, such as the coordination of input/output operations.

Although most system services are used primarily by the operating system itself on behalf of logged-in users, many are available for general use and provide techniques that can be used in application programs. For example, when you log into the system, the Create Process system service is called to create a process on your behalf. You may, in turn, code a program that calls the Create Process system service to create a subprocess.

#### 1.1 WHO CAN USE SYSTEM SERVICES: PRIVILEGE AND PROTECTION

Many system services are available and suitable for application programs, but the use of some services must be restricted to protect:

- The performance of the system
- The integrity of user processes

For example, because the creation of permanent mailboxes uses system dynamic memory, the unrestricted use of permanent mailboxes could decrease the amount of memory available to other users. Therefore, the ability to create permanent mailboxes is controlled: a user must be specifically assigned the privilege to use the Create Mailbox system service to create a permanent mailbox.

The various controls and restrictions applied to system service usage are described below. The tables in Section 1.2 that summarize the system services note any restrictions on the use of specific services.

#### 1.1.1 User Privileges and Resource Quotas

 $\sum_{i=1}^{n}$ 

 $\big)$ 

The system manager, who maintains the user authorization file for the system, grants privileges to use protected system services. The user authorization file contains, in addition to profile information on each user, a list of specific user privileges and resource quotas.

When you log into the system, the privileges and quotas you have been mich you roy rhow the system, the process created on your behalf. These privileges and quotas are applied to every image that the process executes.

When an image issues a call to a system service that is protected by when an image issues a call to a system service that is protected by<br>privilege, the privilege list is checked. If you have been granted the specific privilege required, the image is allowed to execute the system service: returned. otherwise, a status code indicating an error is

When a system service that uses a resource controlled by a quota is called, the process's quota for that resource is checked. If the process has exceeded its quota, or if it has no quota allotment, an error status code may be returned. In some cases, the process may be returned. In some cases, the process may be placed in a wait state until the resource becomes available: Section 2.1.5.4, "Special Return Conditions."

### 1.1.2 Control by Group Association

Some system services provide techniques for coordinating and synchronizing the execution of different processes. These services require cooperating processes to be in the same group; that is, the group fields in the user identification codes (UICs) for the processes must match.

For example, event flags are used to post the occurrence of events in a program and can be shared among cooperating processes. However, the processes that share a cluster of event flags must be in the same group.

 $\big)$ 

 $\big)$  .

#### 1.1.3 Protection by Access Mode

A process can execute at any one of four access modes: user, supervisor, executive, or kernel. The access modes determine a process's ability to access pages of virtual memory. Each page has a protection code associated with it, specifying the type of access - read, write, or no access -- allowed for each mode. The VAX-ll/780 Architecture Handbook provides additional information on access modes.

For the most part, user-written programs execute in user mode; system programs executing at the user's request (system services, for example) may execute at one of the other three, more privileged, access modes.

In some system service calls, the access mode of the caller is checked. For example, when a process tries to cancel timer requests, it can cancel only those requests that were issued from the same or less privileged access modes. For example, a process executing in user mode cannot cancel a timer request made from supervisor, executive, or kernel mode, which are more privileged access modes.

### 1.2 SUMMARY OF VAX/VMS SYSTEM SERVICES

 $\sum$ 

 $\sum_{i=1}^{n}$ 

 $\Big)$ 

 $\Big)^{\beta}$ 

 $\Big)$ 

The following sections summarize functional groups, with tables each group. Each table lists: the VAX/VMS system services in listing the services that belong in

- The full name of the service and the short, macro name by which it is alphabetized in this book.
- The functions performed by the service, with distinctions based on privilege (where applicable).
- Restrictions on the use of the service, if any. This column is keyed as follows:

None indicates that no restriction is placed on the use of the service for this function.

xxx privilege indicates the specific user privilege that is required to use the service for the requested function.

- yyy quota indicates the specific resource quota that is required to use the service for the requested function.
- Access mode indicates that this service uses the access mode of the caller to determine whether the caller can execute the function requested.
- UIC protection indicates that this service may restrict access based on the caller's UIC.

For detailed information about a restriction applied to any specific service, see that service's description in Chapter 4.

Chapter 3 provides additional information, including examples, on the services listed in Tables 1-1 through 1-8.

#### 1.2.1 Event Flag Services

A process can use event flags to synchronize sequences of operations in a program. Event flag services clear, set, and read event flags, and place a process in a wait state pending the setting of an event flag or flags.

Table 1-1 lists the event flag services.

#### 1.2.2 AST (Asynchronous System Trap) Services

Process execution can be interrupted by events (such as I/O completion) for the execution of designated subroutines. These software interrupts are called asynchronous system traps (ASTs) because they occur asynchronously to process execution. System services are provided so that a process can control the handling of ASTs.

Table 1-2 lists the AST services.

 $1 - 3$ 

### 1.2.3 Logical Name Services

Logical name services provide a generalized technique for maintaining and accessing character string logical name and equivalence name pairs. Logical names can provide<sup>2</sup>device-independence for system and application program input and output operations.

Table 1-3 lists the logical name services.

#### 1.2.4 Input/Output Services

I/O services perform input and output operations directly, rather than through the file handling services of the VAX-II Record Management Services (RMS). I/O services:

- Perform logical and virtual input/output operations
- Format output lines converting binary numeric values to ASCII strings and substituting variable.data in ASCII strings
- Create mailboxes for interprocess communication
- Perform network operations
- Queue messages to system processes

Table 1-4 lists the I/O services. additional information on aspects of input/output operations not covered in this manual: The following manuals provide

 $\sum_{i=1}^{n}$ 

 $\sum_{i=1}^{n}$ 

 $\big)$ 

- Introduction to VAX-11 Record Management Services
- VAX-II Record Management Services Reference Manual
- VAX/VMS I/O User's Guide
- DECnet~VAX User's Guide

#### 1.2.5 Process Control Services

Process control services allow you to create, delete, and control the execution of processes.

Table 1-5 lists the process control services.

### 1.2.6 Timer and Time Conversion Services

Timer services schedule program events for a particular time of day, or for after a specified interval of time has elapsed. The time conversion services provide a way to obtain and format binary time values for use with the timer services.

Table 1-6 lists the timer and time conversion services.

### 1.2.1 Condition Handling Services

Condition handlers are procedures that can be designated to receive control when a hardware or software exception condition occurs during image execution. Condition handling services designate condition handlers for special purposes.

Table 1-7 lists the condition handling services.

#### 1.2.8 Memory Management Services

Memory management services provide ways to use the virtual address space available to a program. Included are services that:

- Allow an image to increase or decrease the amount of virtual memory available
- Control the paging and swapping of virtual memory
- Create and access in memory files that contain shareable code or data

Table 1-8 lists the memory management services.

#### 1.2.9 Change Mode Services

 $\big)$ 

 $\big)$ 

 $\big)$ 

 $\big)$ 

Change mode services alter the access mode of a process to a more privileged mode to execute particular routines. These services are used primarily by the operating system.

Table 1-9 lists the change mode services.

### **Table 1-1 Event Flag Services**

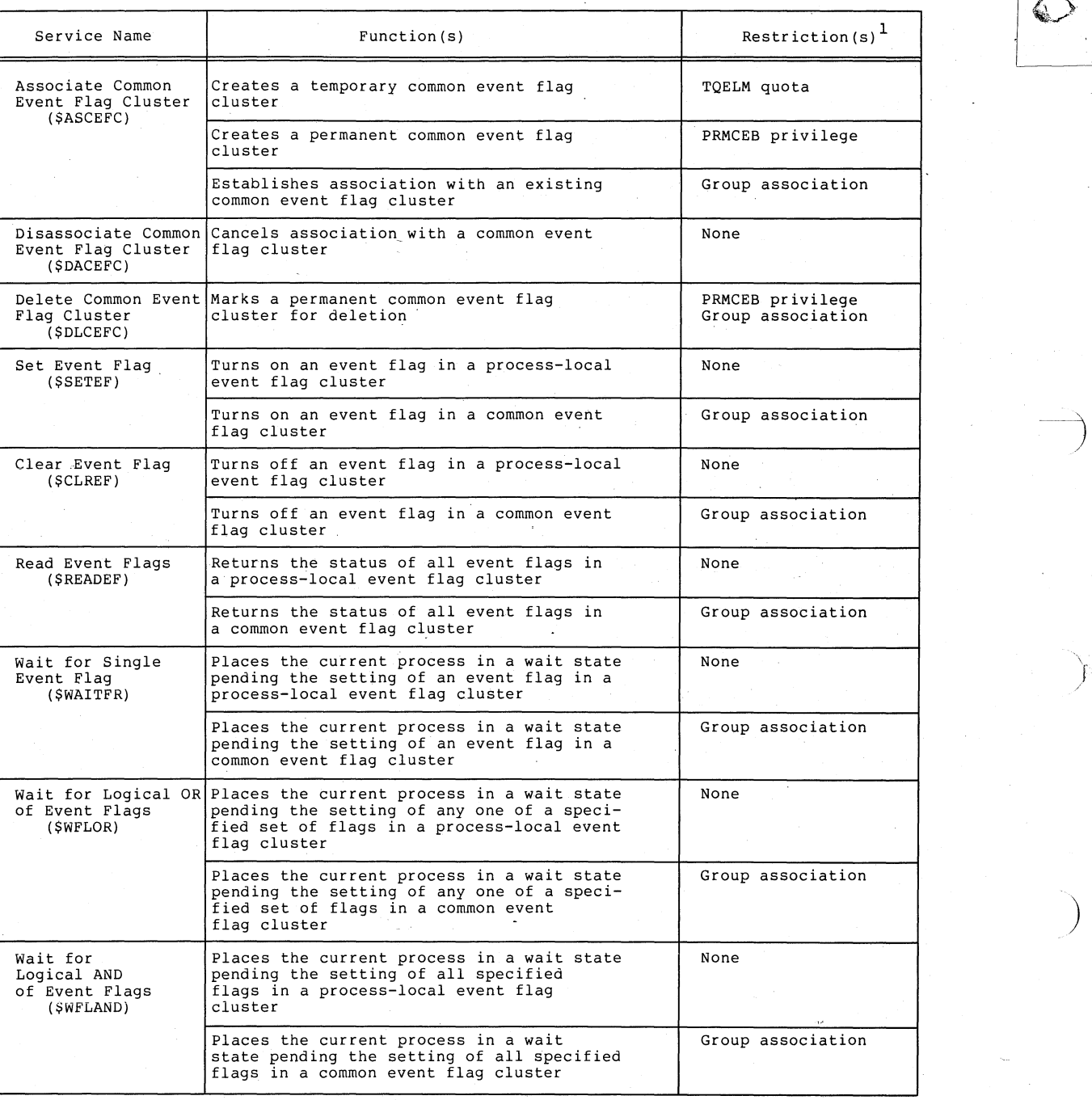

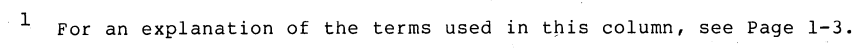

### **Table 1-2 AST (Asynchronous System Trap) Services**

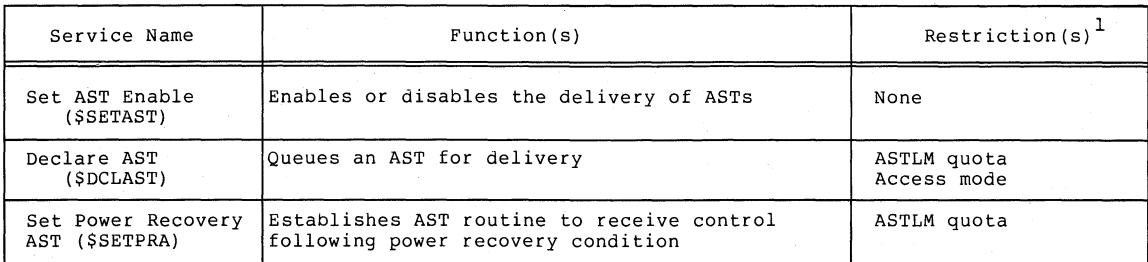

<sup>1</sup>For an explanation of the terms used in this column, see Page 1-3.

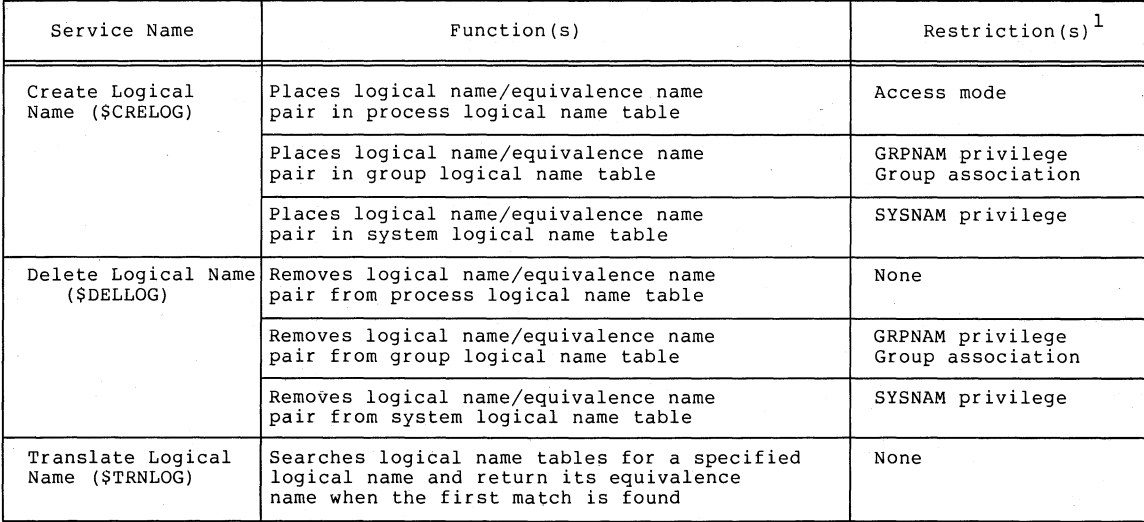

### **Table 1-3 Logical Name Services**

 $1$  For an explanation of the terms used in this column, see Page 1-3.

 $\big)$ 

### **Table 1-4 Input/Output Services**

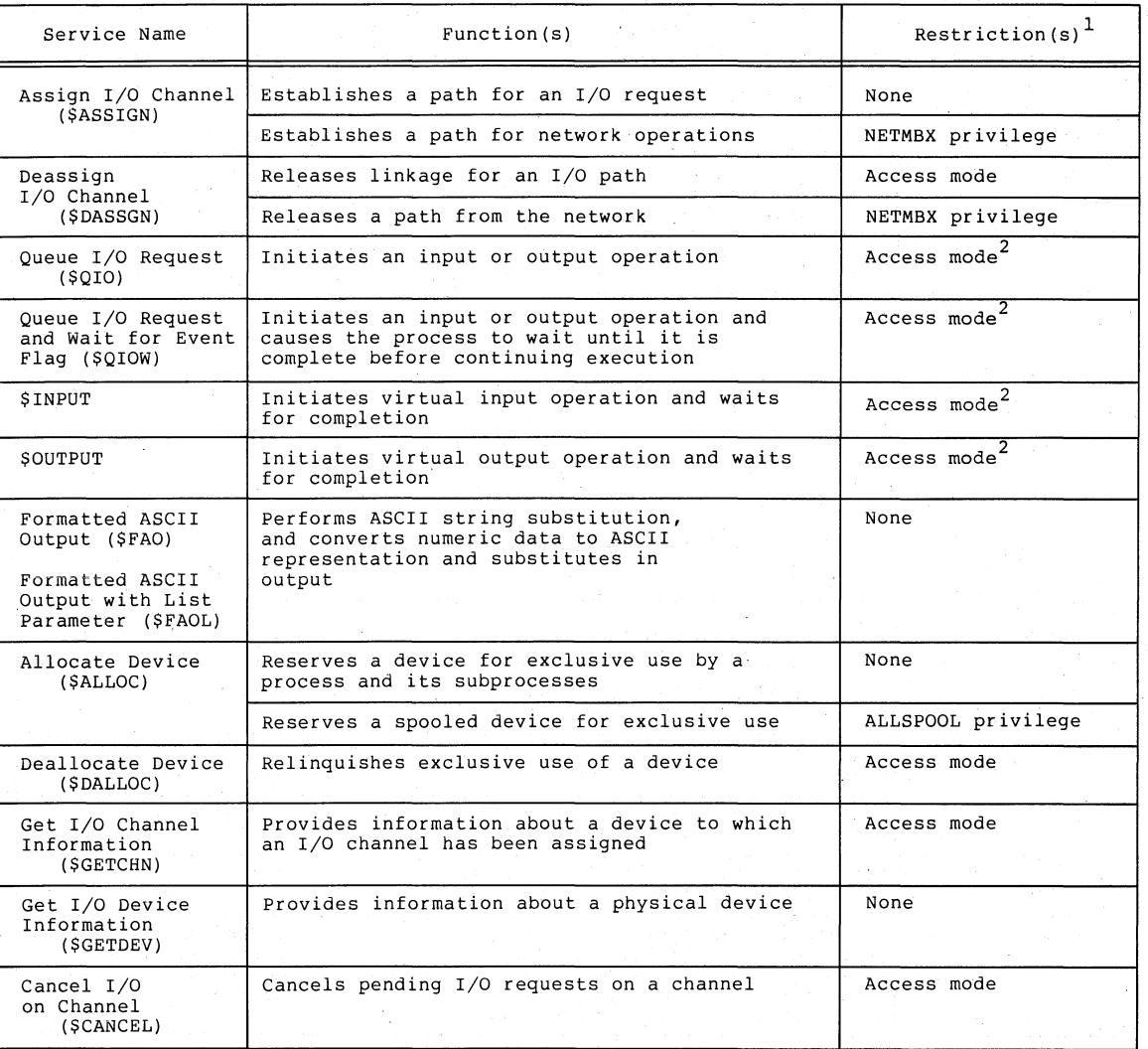

<u>ده ده د</u>

 $1$  For an explanation of the terms used in this column, see Page 1-3.

<sup>2</sup> Depending on the specific nature of the input or output request, the service may<br>require the PHY\_IO, LOG\_IO, or MOUNT privileges, or quotas for buffered I/O (BIOLM),<br>direct I/O (DIOLM), buffer space (BYTLM

**1-8** 

### **Table 1-4 (Cant.) Input/Output Services**

 $\bigg)$ 

 $\big)$ 

 $\overline{\phantom{0}}$ 

 $\big)$  .

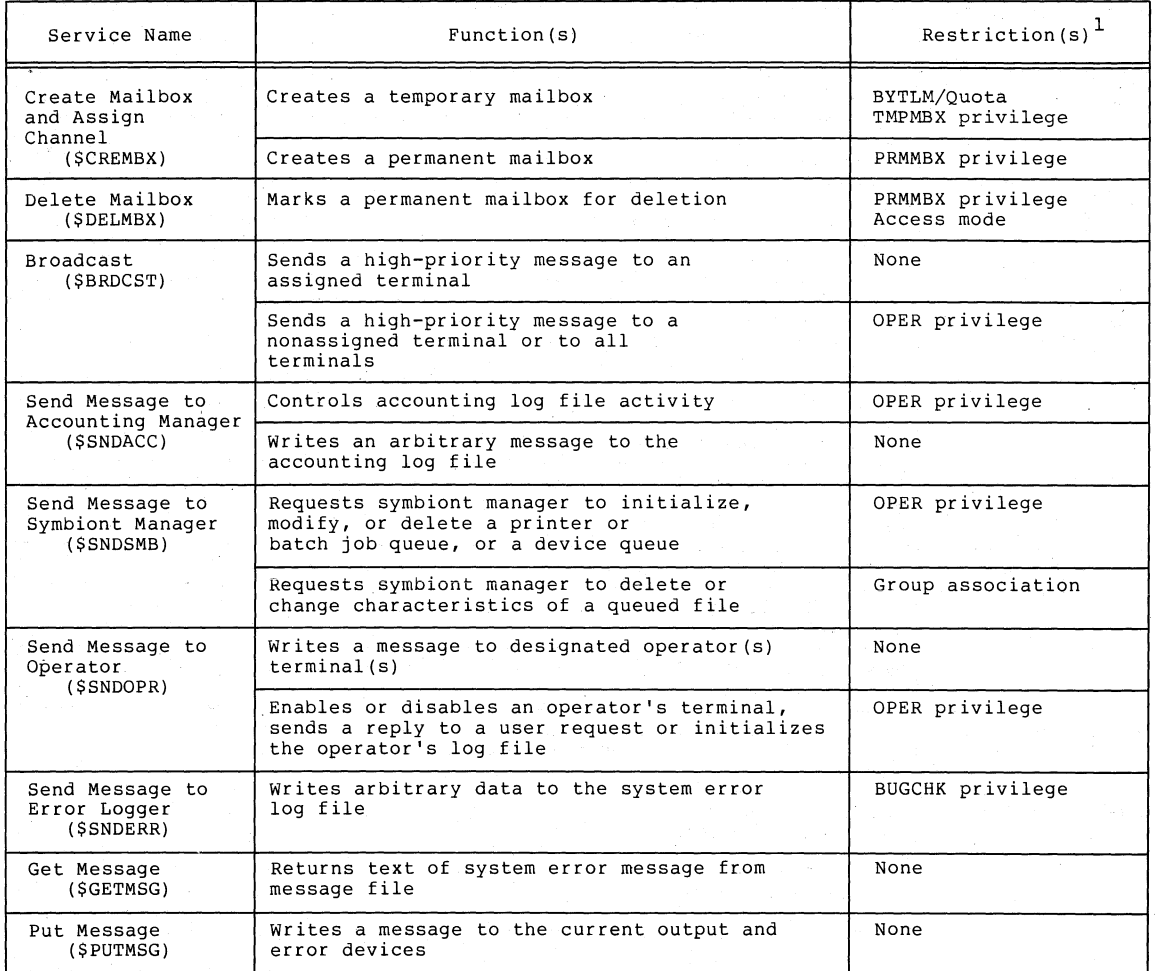

1 For an explanation of the terms used in this column, see Page **1-3.** 

### **Table 1-5 Process Control Services**

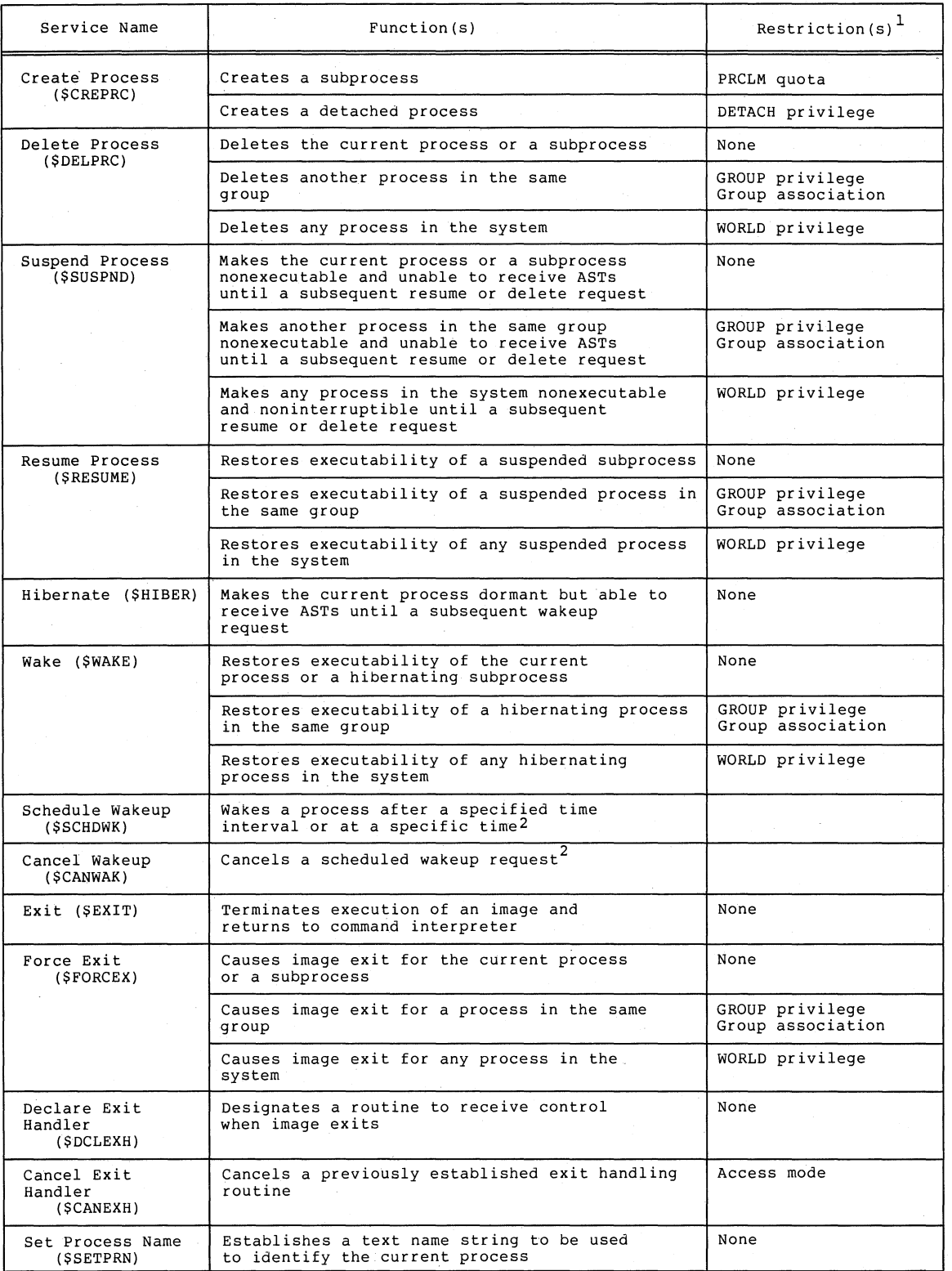

 $\left| \right\rangle$ 

)

 $^{\text{1}}$  For an explanation of the terms used in this column, see Page 1-3.

 $^2$  Functions performed by these services are listed in detail in Table 1-6.

### **Table 1-5 (Cont.) Process** Contro~ **Services**

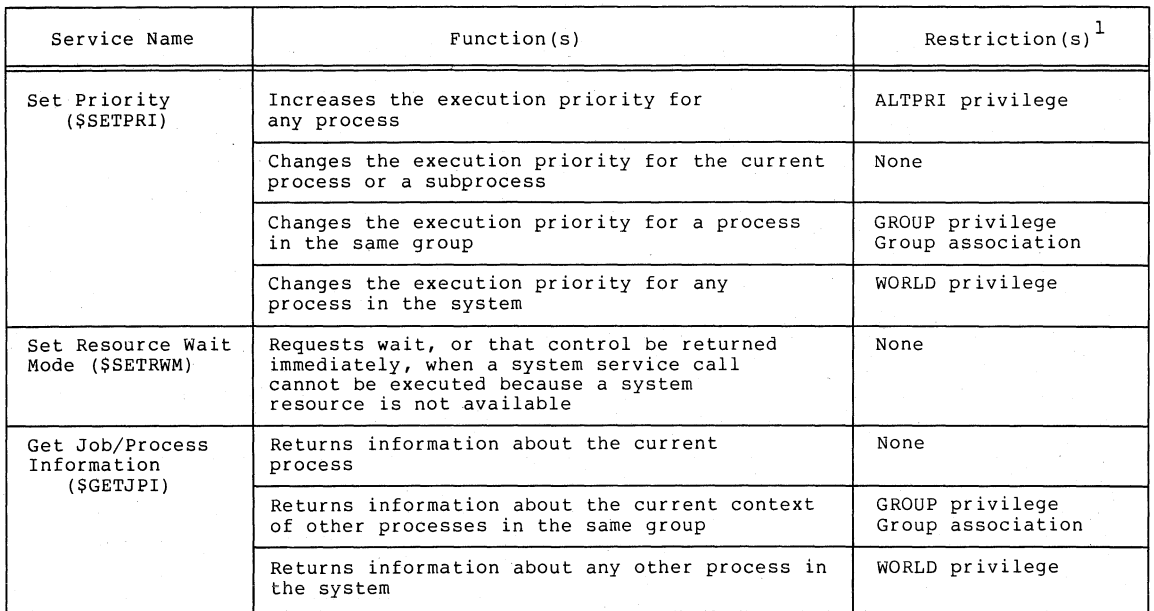

 $1$  For an explanation of the terms used in this column, see Page 1-3.

/ ,/

 $\big)$  .

 $\int$ 

### Table 1-6 Timer and Time Conversion Services

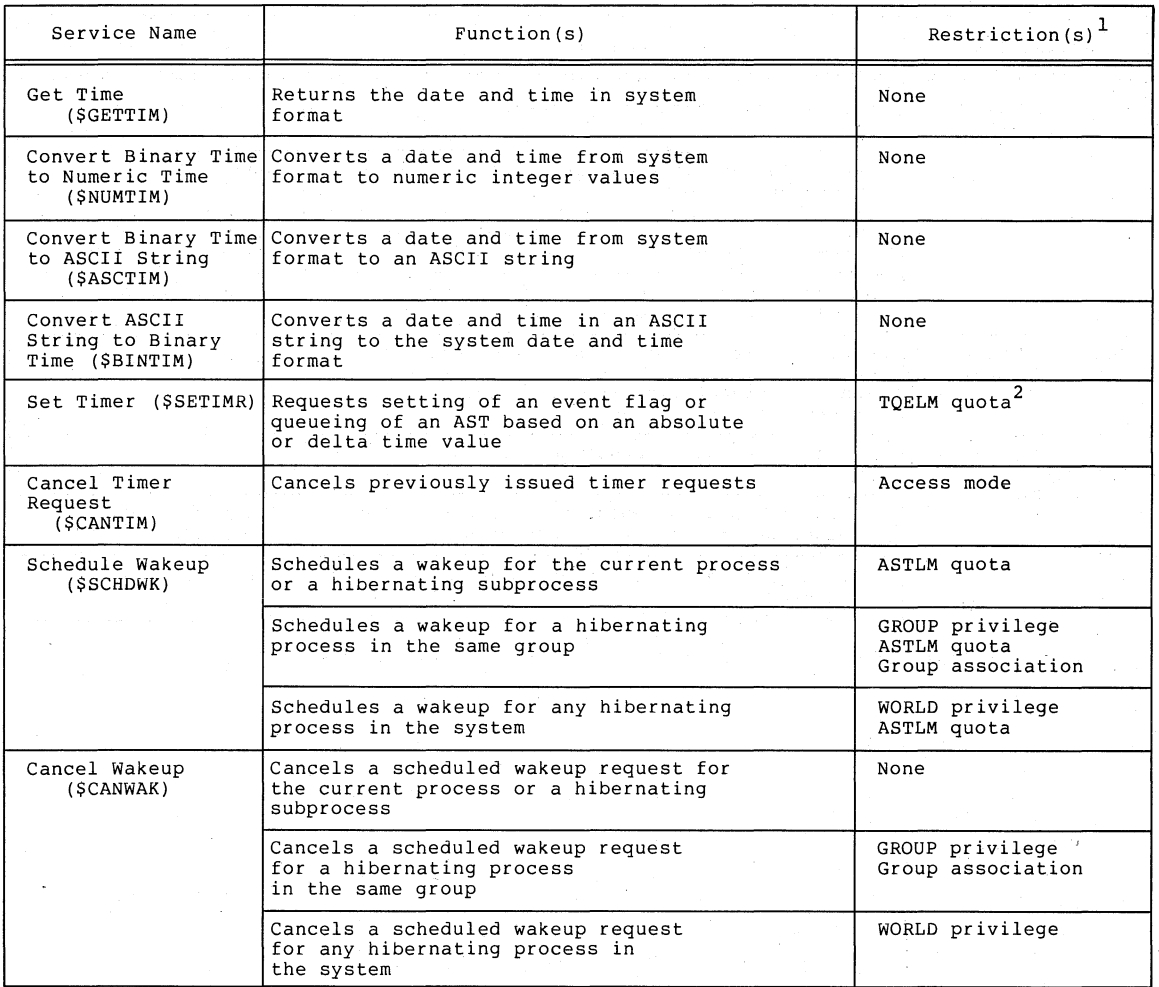

 $1$  For an explanation of the terms used in this column, see Page 1-3.

2 Setting an event flag in a common event flag cluster requires association based on group number; a timer request with an AST requires ASTLM quota.

 $\overline{\phantom{a}^{\prime}}$ 

)

## **\$SETPRT**

### 4.64 \$SETPRT - SET PROTECTION ON PAGES

The Set Protection On Pages system service allows an image running 'in a process to change the protection on a page or range of pages.

#### Macro Format:

\$SETPRT inadr, [retadr] , [acmode] ,prot, [prvprt]

#### High-Level Language Format:

SYS\$SETPRT(inadr , [retadr] , [acmode] , prot , [prvprt])

inadr

address of a 2-longword array containing the starting and ending virtual addresses of the pages on which protection is to be changed. If the starting and ending virtual addresses are the same, a single page is changed. Only the virtual page number portion of the virtual address is used; the low-order 9 bits are ignored.

#### retadr

address of a 2-longword array to receive the starting and ending virtual addresses of the pages that had their protection changed.

acmode

 $\sum_{i=1}^{n}$ 

 $\big)$ 

 $\setminus$ /

 $\bigwedge$ 

access mode on behalf of which the request is being made. The specified access mode is maximized with the access mode of the caller. The resultant access mode must be equal to or more privileged than the access mode of the owner of each page in order to change the protection.

#### prot

new protection specified in bits 0 through 3 in the format of the hardware page protection. The high-order 28 bits are ignored. Symbolic names defining the protection codes are listed in Appendix A, Section A.5 "\$PRTDEF - Hardware Protection Code Definitions."

If the protection is specified as 0, the protection defaults to kernel read-only.

prvprt

address of a byte to receive the protection previously assigned to the last page whose protection was changed. This argument is useful only when protection for a single page is being changed.

#### SYSTEM SERVICE DESCRIPTIONS \$SETPRT - SET PROTECTION ON PAGES

#### Return Status:

SS\$ NORMAL

Service successfully completed.

SS\$ ACCVIO

1. The input address array cannot be read, or the output address array or the byte to receive the previous protection cannot be written, by the caller.

 $\big)$ 

)

 $\sum_{i=1}^{n}$ 

)

2. An attempt was made to change the protection of a nonexistent page.

SS\$ EXQUOTA

The process exceeded its paging file quota while changing a page in a read-only private section to a read/write page.

SS\$ IVPROTECT

The specified protection code has a numeric value of 1 or is greater than *15.* 

SS\$ LENVIO

A page in the specified range is beyond the end of the program or control region. .

### SS\$\_NOPRIV

A page in the specified range is in the system address space.

SS\$ PAGOWNVIO

- Page owner violation. An attempt was made to change the protection on a page owned by a more privileged access mode.

#### Privilege Restrictions:

For pages in global sections, the new protection can alter only the accessibility of the page for modes less privileged than the owner of the page.

### Resources Required/Returned:

If a process changes any read-only to read/write, file quota (PGFLQUOTA). pages in a private section from the service uses the process's paging

Note:

If an error occurs while changing page protection, the return array, if requested, indicates the pages that were successfully array, if requested, indicates the pages that were successfurity<br>changed before the error occurred. If no pages have been affected, both longwords in the return address array contain a -1.

### **Table 1-7 Condition Handling Services**

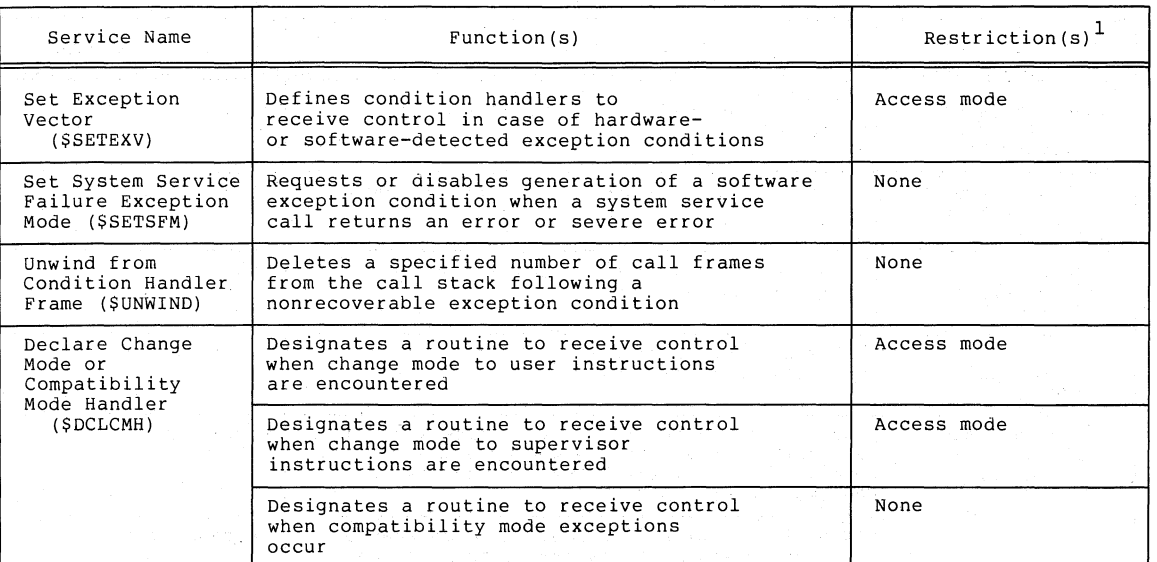

<sup>1</sup>For an explanation of the terms used in this column, see Page 1-3.

 $\vec{r}$ 

 $\big)$ 

 $\big)$ 

### **Table 1-8 Memory Management Services**

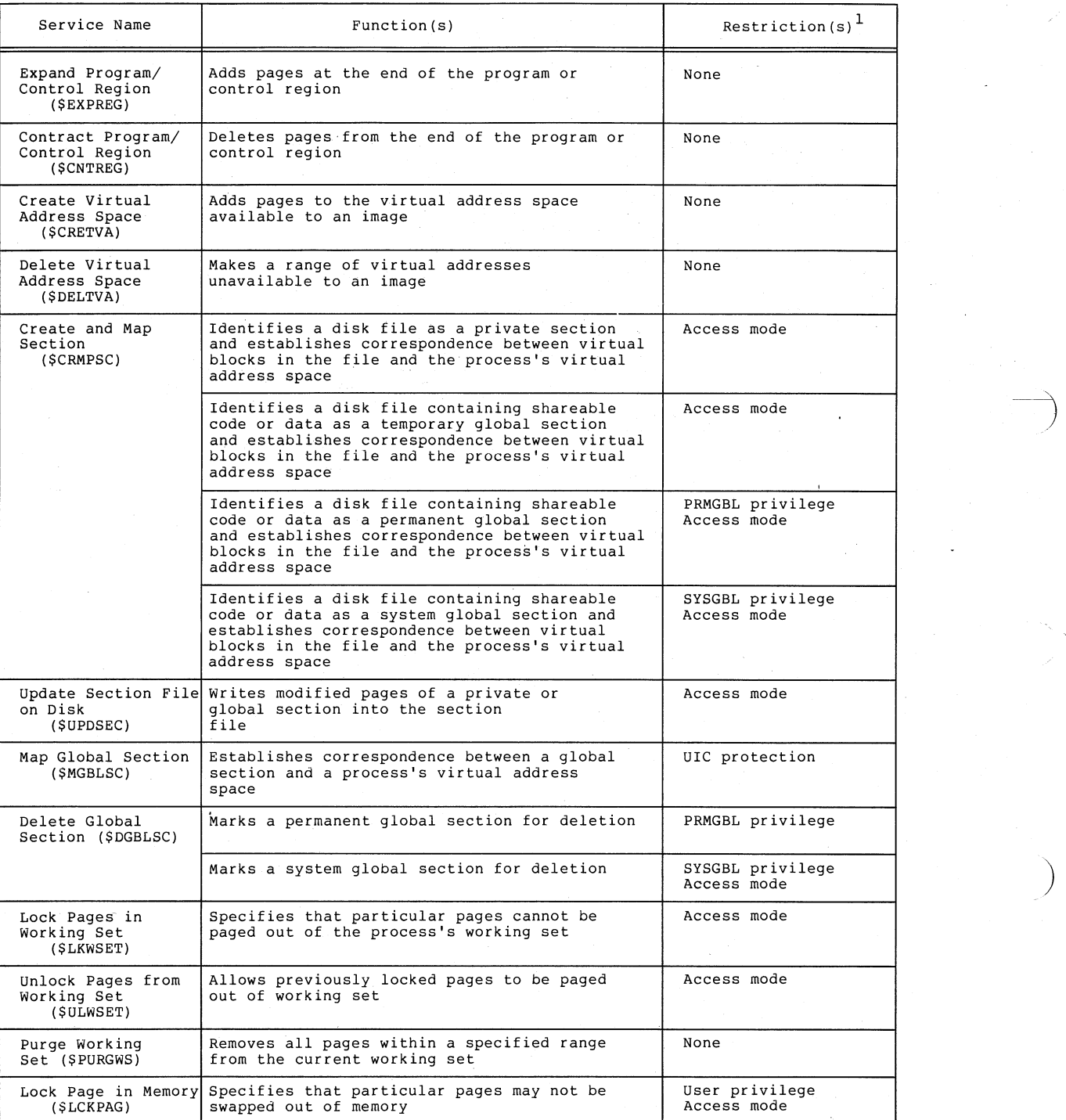

1 For an explanation of the terms used in this column, see Page 1-3.

### **Table 1-8 (Cant.) Memory Management Services**

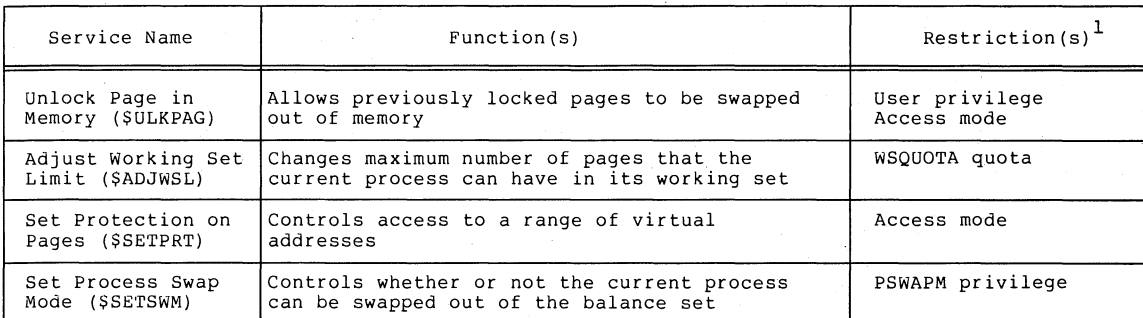

1 For an explanation of the terms used in this column, see Page 1-3.

 $\sum_{i=1}^n$ /

 $\big)$ 

'\ J

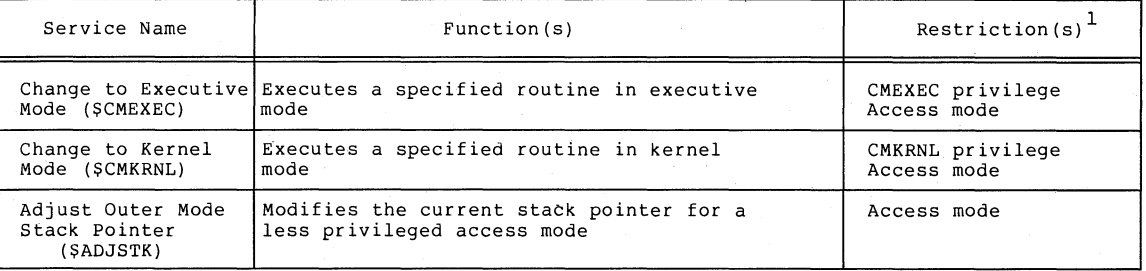

### **Table 1-9 Change Mode Services**

1 For an explanation of terms used in this column, see Page **1-3.** 

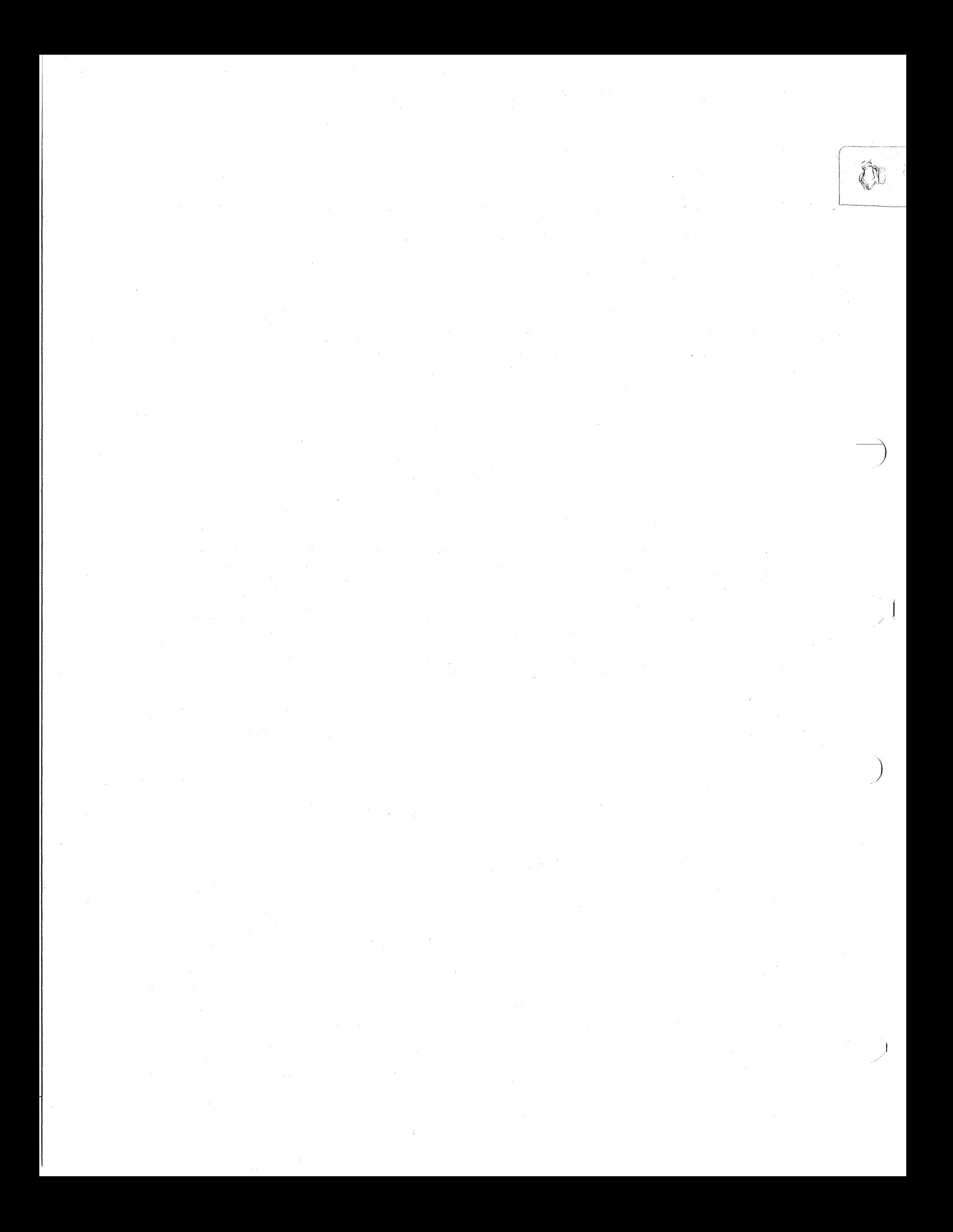

### CHAPTER 2

### CALLING THE SYSTEM SERVICES

System service procedures are called using the standard VAX-ll/780 procedure calling conventions. The programming languages that generate VAX-ll/780 native mode instructions provide mechanisms for coding the procedure calls. These languages, and supporting documentation, are listed in the Preface.

When you code a system service call, you must supply whatever arguments the service requires.

*,j* 

 $\sum_{i=1}^{n}$ 

)

 $\big)$ 

When the service completes execution, it mich the service compresses encoderon, it the status code to determine the success or failure of the service the status code to determine the success or failure or<br>call, so it can alter the flow of execution, if necessary. returns control The caller should to the analyze

This chapter provides all the information you need to code calls to system services.

If you are a VAX-II MACRO programmer, you should read Section 2.1 for details on how to code the macro instructions that generate system service calls.

If you are a VAX-II FORTRAN IV-PLUS programmer, you should read Section 2.2 for details on how to code subroutine CALL statements or function references.

Each of these sections also discusses conventions for coding arguments and methods of checking the successful completion of a system service.

### 2.1 MACRO CODING

System service macros generate argument lists and CALL instructions to call system services. These macros are located in the system library STARLET.MLB; this library is searched automatically for unresolved references when you assemble a source program.

Knowledge of MACRO rules for assembly language coding is required for understanding the material presented in this section. The VAX-11 MACRO Language Reference Manual and the VAX-II MACRO User's Guide contain the necessary prerequisite information.

### 2.1.1 Argument Lists

You can determine the arguments required by a system service from the service description in Chapter 4. The "Macro Format" for each system service indicates the positional dependencies and keyword names of each argument as shown in the following sample:

### \$SERVICE arga ,argb ,argc ,argd

This format indicates that the macro name of the service is \$SERVICE and that it requires four arguments, ordered as shown and with keyword names ARGA, ARGB, ARGC, and ARGO. The argument list for this service must have the format:

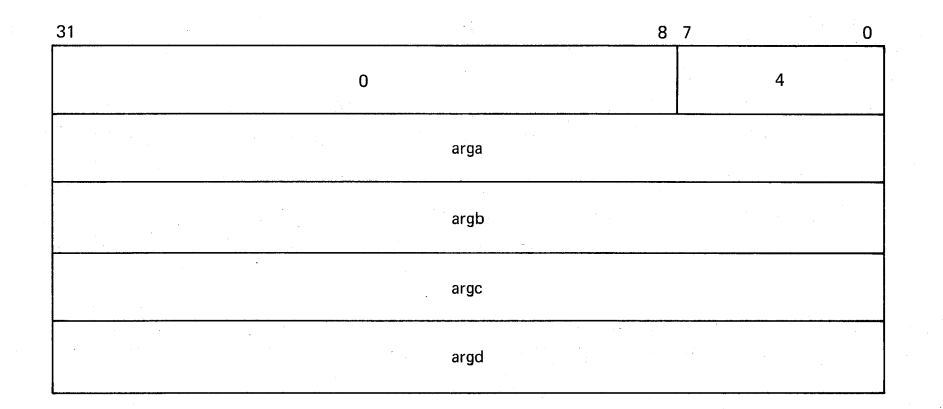

All arguments are longwords. The first longword in the list must always contain, in its low-order byte, the number of arguments in the remainder of the list. The remaining three bytes must be zeros.

Many arguments to system services are optional; these are indicated in the macro formats by brackets. For example, if the second and third arguments of \$SERVICE are optional, tha macro format would appear as:

#### \$SERVICE arga ,[argb] ,[argc] ,argd

If you omit an optional argument in a system service macro instruction, the macro supplies a default value for the argument.

There are two generic macro forms for coding calls to system services:

\$name G \$name<sup>-</sup>S

J

The form of the macro to use depends on how the argument list for the system service is constructed:

- 1. The \$name G form requires you to construct an argument list elsewhere in the program and specify the address of this list as an argument to the system service. (A macro is provided to create an argument list for each system service.) with this form, you can use the same argument list, modifications if necessary, for more than one invocation of the macro.
- 2. The \$name S form requires you to supply the arguments to the system service in the macro instruction. The macro generates code to push the argument list onto the call stack during program execution. With this form, you can use registers to contain or to point to arguments so you can write re-entrant programs.

The \$name G macro form generates a CALLG instruction; the \$name S macro form generates a CALLS instruction. The services are called according to the standard procedure calling conventions. System services save all registers except RO and Rl, and restore the saved registers before returning control to the caller.

The following sections describe how to code system service calls using each of these macro forms.

#### 2.1.2 \$name\_G Form

The \$name G macro form requires a single operand:

\$name G label

label

-)

 $\big)$ 

 $\big)$ 

 $\big)$ 

address of the argument list.

You can use the \$name macro to create the argument list. The format of the \$name macro is:

label: \$name argl, ... , argn

label

symbolic address of the generated argument list. This is the label given as an argument in the \$name G macro form.

\$name

the service macro name.

argl, ••• ,argn

arguments to be placed in successive longwords in the argument list.

2.1.2.1 Specifying Arguments with the \$name Macro - When you use the \$name macro to construct an argument list for a system service, you can specify the arguments in any of three ways:

1. By using keywords to describe the arguments. A keyword must be followed by an equal sign (=) and then by the value of the argument.

- 2. In positional order, with omitted arguments indicated by commas in the argument positions. You can omit commas for optional trailing arguments.
- 3. Using both positional dependence and keyword names (you must list positional arguments first).

For example, \$SERVICE may have the format:

\$SERVICE arga ,[argb] ,[argc] ,argd

Assume, for the purposes of this example, that ARGA and ARGB are arguments that require you to code numeric values and that ARGC and ARGD require you to code addresses.

The two following examples show valid ways of coding a \$name macro to construct an argument list for a later call to \$SERVICE.

Example 1: Using Keywords

LIST: \$SERVICE ARGB=0,ARGC=0,ARGA=1,ARGD=MYARGD

Example 2: Specifying Arguments in Positional Order

LIST: \$SERVICE 1,,,MYARGD

The argument list generated in both cases is:

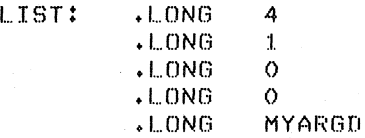

Note that all arguments, whether coded in positional order or by keyword, must be expressions that the assembler can evaluate to generate .LONG data directives.

2.1.2.2 Example of \$name and \$name G Macro Calls - This example shows how you can code a call to the Read Event Flags (\$READEF) system service using an argument list created by \$name.

As shown in Chapter 4, the macro format of the \$READEF system service is:

\$READEF efn ,state

The EFN argument must specify the number of an event flag cluster, and the STATE argument must supply the address of a longword to receive the contents of the cluster.

These arguments might be specified using the \$name macro form as follows:

READLST: \$READEF EFN=l,STATE=TESTFLAG ;ARGUMENT LIST FOR \$READEF This \$READEF macro generates the code:

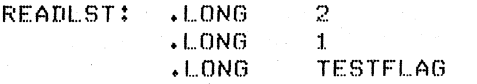

~ARGUMENT LIST FOR \$READEF

)

 $\sum_{i=1}^{n}$ 

.)

 $2 - 4$ 

To execute the \$READEF macro now requires only the line:

#### \$READEF\_G READLST

 $\big)$ 

 $\overrightarrow{ }$ 

 $\big)$ 

 $\big)$ 

The macro generates the following code to call the Read Event Flags system service:

#### CALLG READLST, @#SYS\$READEF

SYS\$READEF is the name of a vector to the entry point of the Read Event Flags system service. The linker automatically resolves the entry point addresses for all system services.

2.1.2.3 Symbolic Names for Argument List Offsets - The \$name G macro form (used with the \$name macro) is especially useful for:

- Coding calls to system services that have long argument lists
- Services that may be called repeatedly during the execution of a single program, with the same, or essentially the same, argument list

When you use this form, you can refer to arguments in the list symbolically. Each argument in an argument list has an offset from the beginning of the list; a symbolic name is defined for the numeric offset of each argument. If you use the symbolic names to refer to the arguments in a list, you do not have to remember the numeric offset (which is based on the position of the argument shown in the macro format). There are two additional advantages to referring to arguments by their symbolic names:

1. Your code is more readable.

2. If an argument list for a system service changes with a later release of a system, the symbols will not change.

The offset names for all system service argument lists are formed by concatenating the service macro name with \$ and the keyword name of the argument, as follows:

nameS\_keyword

where name is the macro name for the system service and keyword is the keyword argument.

Similarly, the number of arguments required by a particular macro is defined symbolically as:

name\$ NARGS

Symbolic names for argument list offsets are defined automatically whenever you use the \$name form of the macro for a particular system service.

For example, the \$READEF macro defines the following values:

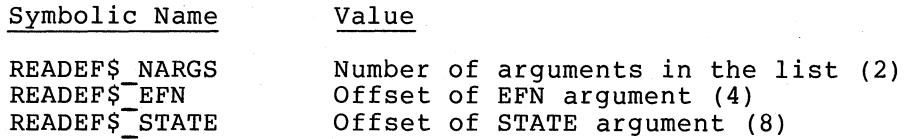

 $2 - 5$ 

Thus, the \$READEF macro can be coded to build an argument list for a \$READEF system service call as follows:

READLST: SREADEF EFN=1,STATE=TEST1

Later, the program may want to use a different value for the STATE argument in calling the service. The following lines show how this can be accomplished.

MOVAl TEST2,READlST+READEFS\_STATE \$READEF\_G READlST

The MOVAL instruction replaces the address TESTI in the \$READEF argument list with the address TEST2; the \$READEF G macro calls the system service with the modified list.

2.1.2.4 The \$nameDEF Macro - You can also define symbolic names for system service argument lists using the \$nameDEF macro. This macro does not generate any executable code; it merely defines the symbolic names so they can be used later in the program. For example:

#### SQIODEF

This macro defines the symbol QIO\$ NARGS and symbolic names for the \$QIO argument list offsets.

You may need to use the \$nameDEF macro if you code an argument list to a system service without using the \$name macro form, or if a program refers to an argument list in a separately assembled module.

 $\sum$ 

 $\big)$ 

 $\big)$ 

2.1.3 The \$name\_S Form

The format of \$name S macro call is:

\$name S argl, ..., argn

The macro generates code to push the arguments on the stack in reverse order. The actual instructions used to place the arguments on the stack are determined as follows:

- 1. If the system service requires a value for an argument, either a PUSHL instruction or a MOVZWL to -(SP) instruction is generated.
- 2. If the system service requires an address for an argument, a PUSHAB, PUSHAW, PUSHAL, or PUSHAQ instruction is generated, depending on the context.

The macro then generates a call to the system service in the format:

#### CALLS #n,@#SYS\$name

where n is the number of arguments on the stack.
2.1.3.1 Specifying Arguments with the \$name S Macro - When you use the Sname S macro to construct an argument list for a system service, you can specify arguments in any of three ways:

- 1. By using keywords to describe the arguments. All keywords must be followed by an equal sign (=) and then by the value of the argument.
- 2. In positional order, with omitted arguments indicated by commas in the argument positions. You can omit commas for optional trailing arguments.
- 3. By using both positional dependence and keyword (positional arguments must be listed first). names

For example, \$SERVICE might have the format:

\$SERVICE arga , [argb] , [argc] ,argd

Assume, for the purposes of this example, that ARGA and ARGB are arguments that require you to code numeric values and that ARGC and ARGD require you to code addresses.

The two following examples show valid ways of coding the \$name\_S macro form to call \$SERVICE.

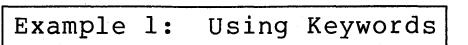

MYARGD:

 $\big)$ 

--)

 $\left( \frac{1}{2} \right)$ 

 $\left.\rule{-2pt}{10pt}\right)$ 

.BLKW t

 $\bullet$ 

\$SERVICE S ARGB=#0,ARGC=0,ARGA=#1,ARGD=MYARGD

Example 2: Specifying Arguments in Positional Order

MYARGD: .LONG 4

#### \$SERVICE S #1,,,MYARGD

The argument list is pushed on the stack as follows:

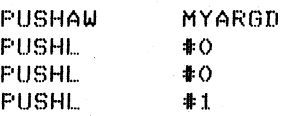

Note that all arguments, whether coded positionally or with keywords, must be valid assembler expressions, since they are used as source operands in instructions. Contrast this with the arguments for the ,\$name argument list, which the assembler uses for data-generating directives.

2.1.3.2 Example of \$name\_S Macro Call - Since a \$name\_S macro constructs the argument  $1\overline{1}$ st at execution time, addresses and values can be supplied using register addressing modes. The \$READEF macro used in the example of the \$name G form can be coded as follows using the \$name S form:

 $\mathbf{I}$ 

)

)

 $\big)$ 

### SREADEF\_S EFN=tl,STATE=(Rl0)

where R10 contains the address of the longword to receive the status of the flags.

This macro instruction is expanded as follows:

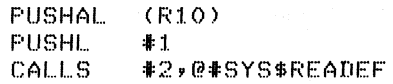

# 2.1.4 Conventions for Coding Arguments to System Services

The arguments must be specified according to the macro assembler rules for operand coding and addressing.

The way to specify a particular argument depends on:

- Whether the system service requires an address or a value as the argument. In Chapter  $4$ , the descriptions of the arguments following a system service macro format always state whether the argument is an address or a value.
- The form of the system service macro being used. The expansions of the \$name and \$name S macros in the examples in the preceding sections showed the code generated by each macro form.

If you are in doubt as to whether you have coded a value or an address argument correctly, you can assemble the program with the .LIST MEB directive to check the macro expansion. See the VAX-II MACRO Language Reference Manual for more details.

Arguments that are optional to system services always have default<br>values, regardless of whether they are value or address arguments. In values, regardless of whether they are value or address arguments. almost every case, an optional argument defaults to O.

When an argument is optional, the description of the argument always describes what action the service takes when the default value is used.

Address arguments may be optional when the system service returns information; if the program does not require the information, you can omit the optional argument.

2.1.4.1 Conventions for Coding Character String Arguments 2.1.4.1 Conventions for Coding Character String Arguments - Many<br>system services require ASCII text name strings as arguments or return ASCII text name strings. Character strings are identified to services by specifying the address of a quadword character descriptor that has the format: system s*r*stem<br>string

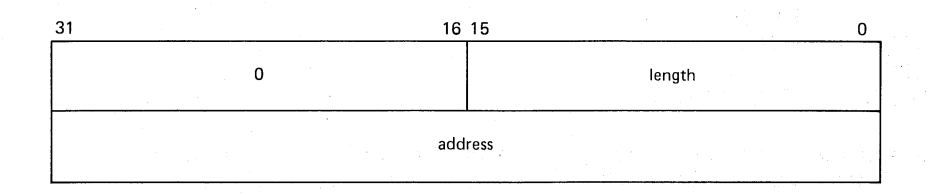

length

)

 $\sum$ 

 $\sum_{i=1}^{n}$ 

is a word specifying the length of the string (in bytes).

address

is a longword containing the address of the string.

When a service returns a character string, you must supply the address of a quadword character string descriptor that describes the length and address of an output buffer into which the string is to be and decrease to an early conducted three matter the second and the second of the word (16 bits) to receive the actual length of the string returned.

Example of Coding a Character String Descriptor: The Translate Logical Name (\$TRNLOG) system service uses character string descriptors for both input and output: it accepts a logical name for input and returns the equivalence name, if any, for the logical name. The following example shows how these descriptors might be coded to translate the logical name CYGNUS.

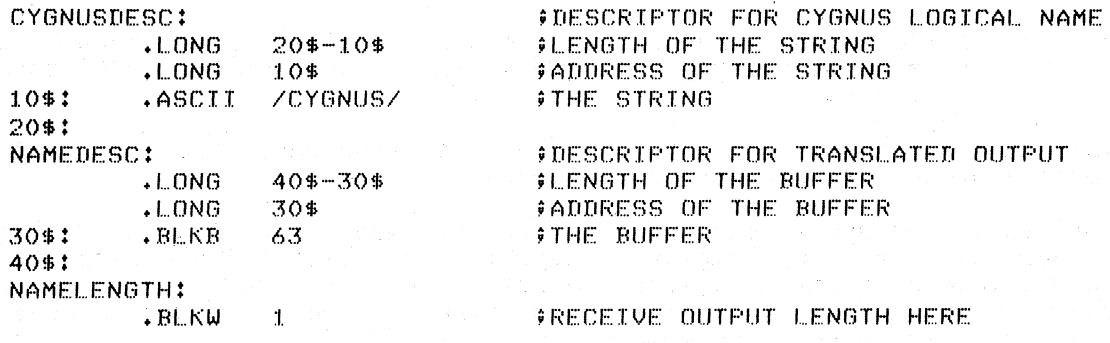

\$TRNLOG\_S LOGNAM=CYGNUSDESC, RSLLEN=NAMELENGTH,- $RSLBUF=NAMEDESC$ 

The input string for this service call is defined at the label CYGNUSDESC. The output string that is returned from the service will be written into the  $63$ -byte buffer defined in the descriptor at the label NAMEDESC. The actual length of the returned string will be The actual length of the returned string will be written in the word at the label NAMELENGTH.

When an output buffer is provided for a character string, and the string returned is longer than the buffer, the string returned is truncated, and the service returns a status code indicating that fact. (Status codes returned by system services are discussed in Section  $2.1.5.$ 

A Macro to Create Character String Descriptors: Because many system services use character string descriptors, you may want to write a macro to create them. The following example shows such a macro:

.MACRO DESCRIPTOR TEXT, ?LABEL1, ?LABEL2 .LONG LABEL2-LABEL1<br>.LONG LABEL1 LABEL1 LABEL1: . ASCII /TEXT/ LABEL2:<br>.ENDM .ENDM DESCRIPTOR

If this macro were used in the example above to create the character string descriptor for the input name CYGNUS, it might be coded as follows:

CYGNUSDESC: DESCRIPTOR <CYGNUS>

Note that this macro, named DESCRIPTOR, is used in the examples in Chapter 3 whenever a character string descriptor is required for input.

2.1.4.2 Conventions for Coding Numeric Values - Many system services accept numeric values for particular arguments. In some cases, the services check only the low-order portion of the longword argument they are passed. These cases are:

- Indicators. Indicators can only have values of 0 or 1.<br>System services check only the low-order hit of these System services check only the low-order bit of these arguments.
- Event flag numbers. Event flag numbers can have values of 0 through 255. System services check only the low-order byte of these arguments.
- Access modes. Access modes can have values of 0 through 3. System services check only the low-order 2 bits of these arguments.

)

When you code any of the above types of argument, the high-order portion of the argument should be zeros.

Note that many system services use access modes to protect system resources, and thus employ a special convention for interpreting access mode arguments (keyword ACMODE). You can specify an access mode using a numeric value or a symbolic name. The access modes, their numeric values, and symbolic names are:

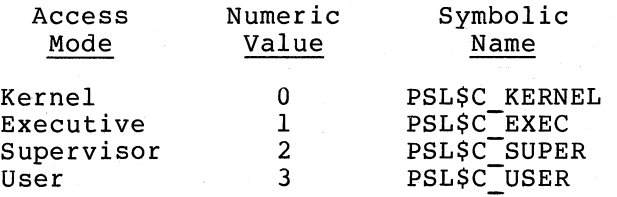

The symbolic names are defined in the \$PSLDEF macro.

When you specify an access mode the actual mode used is determined after the service has compared the specified access mode with the access mode from which the service was called. If the modes are access mode from which the service was called. different, the less privileged access mode is always used. Because this operation results in an access mode with a higher numeric value (when the access mode of the caller is different from the specified access mode), the access modes are said to be maximized.

Since much of the code you write will execute in user mode, you can omit the access mode argument. The argument value defaults to  $0$ , and when this value is compared with the current execution mode, the mode with the higher value, 3 for user mode, is used.

# 2.1.5 Status Codes Returned from System Services

When a system service finishes execution, a numeric status value is always returned in general register RO. Successful completion is indicated by a status code with the low-order bit set. The low-order three bits, taken together, represent the severity of the error. Severity code values are:

### Value Meaning

- 0 Warning<br>1 Success
- 1 Success<br>2 Error
- Error
- 3 Informational
- 4 Severe or fatal error
- 5-7 Reserved

The remaining bits in the low-order word classify the particular return condition. The high-order word indicates that a system service issued this status code.

Each numeric status code has a unique symbolic name in the format:

SS\$\_code

 $\sum_{i=1}^n$ 

 $\left( \begin{array}{c} 1 \end{array} \right)$ 

 $\sum_{i=1}^{n}$ 

where code is a mnemonic describing the return condition. For example, a successful return is indicated by

SS\$ NORMAL

An example of an error return status code is:

### SS\$ ACCVIO

This status code indicates that an access violation occurred because a service could not read an input field or write an output field.

You can obtain the symbolic definitions for status codes at assembly time by coding the system macro \$SSDEF. Use the symbolic names for system status codes to check return conditions, because the numeric values for status codes may change with a later release of the system.

2.1.5.1 Information Provided by Status Codes - Status codes returned<br>by system services may provide information, that is, they do not by system services may provide information, that is, they do not<br>always just indicate whether or not the service completed always just indicate whether or not the successfully. SS\$ NORMAL is the usual status code indicating success, but others are defined. For example, the status code  $SS$$  BUFFEROVF,

which is returned when a character string returned by a service is longer than the buffer provided to receive  $it, is a success code.$ This status code, however, gives the program additional information.

Warning returns, and some error returns, indicate that the service may have performed some part, but not all, of the requested function.

The possible status codes that each service can return are described with the individual service descriptions in Chapter 4. When you are coding calls to system services, read the descriptions of the return status codes to determine whether you want the program to check for particular return conditions.

2.1.5.2 Testing Return Status Codes - To test for successful completion following a system service call, the program can test the low-order bit of RO and branch to an error checking routine if this bit is not set, as follows:

BLBC ... RO, errlabel ; ... BERROR IF LOW BIT CLEAR

The error checking routine may check for specific values or for specific severity levels. For example, the following instruction checks for an illegal event flag number error condition:

 $\rightarrow$ 

 $\int$ 

 $\big)$ 

CMPW : #SS\$LILLEFC,RO : #IS EVENT FLAG NUMBER ILLEGAL?

Note that return status codes are always longword values; however, since the high-order words of all status codes returned by system services are always the same, you need only check the low-order word.

2.1.5.3 System Messages Generated by Status Codes - When you execute a program with the DCL command RUN, the command interpreter uses the a program with the bob command now, the command interpreter uses the<br>contents of RO to issue a descriptive message if the program completes with a nonsuccessful status.

The following example shows a simple error checking procedure:

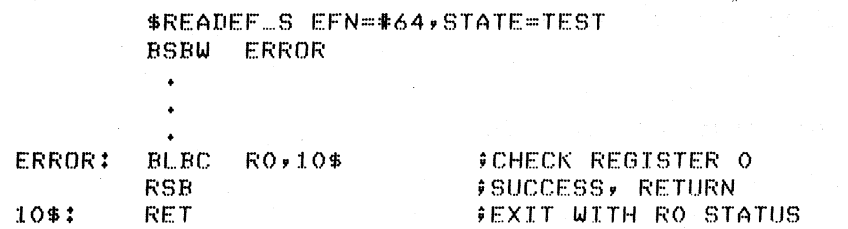

Following a system service call, the BSBW instruction calls the subroutine ERROR. The subroutine checks the low-order bit in register subfouring EXNOX. The subfouring checks the low order bit in register<br>0 and if the bit is clear, branches to a RET instruction that causes the program to exit with the status of RO preserved. Otherwise, the subroutine issues an RSB to return to the main program.

If the event flag cluster requested in this call to \$READEF is not currently available to the process, the program exits and the command interpreter displays the message:

%SYSTEM-F-UNASEFC, unassociated event flas cluster

The keyword UNASEFC in the message corresponds to the status code SS\$ UNASEFC.

2.1.5.4 Special Return Conditions - Two process execution modes affect how control is returned to the calling program when an error occurs during the execution of a system service. These modes are:

- Resource wait mode
- System service failure exception mode

If you change the default setting for either of these modes in a program, the program must handle the special return conditions that result. The next two sections discuss considerations for using these modes.

Resource wait Mode: Many system services require certain system resources for execution. These resources include system dynamic memory and process quotas for I/O operations. Normally, when a system service is called and a required resource is not available, the process is placed in a wait state until the resource becomes available. Then, the service completes execution. This mode is called resource wait mode.

However, in a time-critical environment, it may not be practical or desirable for a program to wait: in these cases, you can choose to disable resource wait mode, so that when a required resource is unavailable, control returns immediately to the calling program with an error status code. You can disable (and re-enable) resource wait mode with the Set Resource wait Mode (\$SETRWM) system service.

How a program responds to the unavailability of a resource depends very much on the application and the particular service that is being called. In some instances, the program may be able to continue execution and retry the service call later. In other instances, it may be necessary only to note that the program is being required to wait.

System Service Failure Exception Mode: When an error occurs during the execution of a system service, control normally returns to the next instruction in the calling program, which can check the return status code in RO to determine the success or failure of the service call.

To detect and respond to system service call failures, you can use the condition handling mechanism of VAX/VMS to respond to system service failures. Then, when an error occurs, a software exception condition is generated, and control is passed to a condition handling routine.

This mode is called system service failure exception mode, and can be enabled (and disabled) with the Set System Service Failure Exception Mode (\$SETSFM) system service. For example:

\$SETSFM\_S ENBFLG=#1

 $\sum_{i=1}^{n}$ 

)

 $\big)$ 

This call enables the generation of exceptions when errors or severe errors occur during execution of a system service (exceptions are not generated for warning returns).

If you code a program to execute with this mode enabled, you can code a condition handling routine. Information on condition handlers is provided in Section 3.7, "Condition Handling Services." If no user-specified routine is available when an exception occurs, and the program was run with the DCL command RUN, the default condition handler causes the program to exit and displays descriptive information about the exception condition.

# 2.2 FORTRAN CODING

If you are a VAX-ll FORTRAN IV-PLUS programmer, you can code calls to system services using either of two FORTRAN language constructs:

- A subroutine CALL statement
- A function reference

The method you choose depends on whether you want the program to check the return status value following the completion of the system service. If you use a function reference, you can have the program check for specific values on return from the service to determine the success or failure of the request.

The use of each of these methods is discussed in this section.

Knowledge of VAX-ll FORTRAN IV-PLUS rules for FORTRAN language coding is required for understanding the material presented in this section. The VAX-ll FORTRAN IV-PLUS Language Reference Manual and the VAX-ll FORTRAN IV-PLUS User's Guide contain the necessary prerequisite information.

# 2.2.1 The Format for Calling System Services

You can determine the arguments required by a system service from the service description in Chapter 4. The "High Level Language Format" in each system service description indicates the service name and the positional dependencies of its arguments. For example:

SYS\$SERVICE (arga ,argb ,argc ,argd ,arge)

This sample format indicates that the name of the service is \$SERVICE, and that its procedure name is SYS\$SERVICE. SYS\$SERVICE is the name<br>of a vector to the procedure that executes the service; the entry of a vector to the procedure that executes the service; point addresses for all system services are automatically resolved by the linker.

The format also indicates that \$SERVICE requires five arguments. You must code the arguments in parentheses following the procedure name; use commas to separate the arguments.

Many arguments to system services are optional; these are indicated in the format by brackets ([]). For example, if the third and fifth arguments of \$SERVICE are optional, the format would appear as:

SYS\$SERVICE (arga ,argb , [argc] ,argd , [arge])

If you omit an optional argument, you must include a comma to indicate the absence of the argument. For example, if the format of \$SERVICE is as shown above, and you choose to omit the optional arguments, you could code either of the following:

CALL SYS\$name(arsayarsbyyarsdy)

I SUBROUTINE CALL

 $\sum$ 

or

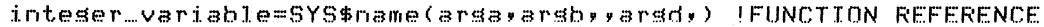

Note that a comma is required to indicate the absence of each optional trailing argument.

When you omit an optional argument, the compiler supplies a default value of O.

2.2.1.1 Example of a Subroutine CALL - The following example shows how the Read Event Flags (\$READEF) system service might be called from a FORTRAN program.

The format of the \$READEF system service as shown in Chapter  $4$  is:

SYS\$READEF (efn ,state)

The EFN argument must specify the number of an event flag and the STATE argument must supply the address of a variable to receive the status of the flags in the cluster.

These arguments might be specified in a subroutine CALL statement as follows:

 $\ddot{\phantom{a}}$ 

 $\left\langle \cdot\right\rangle$ 

 $\big)$ 

 $\big)$ 

INTEGER\*4 TSTFLG **International State State State State State** 

CALL SYS\$READEF(%VAL(1), TSTFLG) ! CALL READ EVENT FLAGS

This statement requests that the status of the event flags in event flag cluster 0 be returned in the variable TSTFLG.

The use of the %VAL built-in function, and the declaration of TSTFLG as INTEGER\*4 are programming considerations for coding arguments to system services in a FORTRAN program. These considerations are discussed in Section 2.2.2, "Conventions for Coding Arguments to System Services".

2.2.1.2 Example of a Function Reference - When you use a function reference, you can assign the return status value from the system service to an INTEGER\*4 variable. You must also declare the service name as INTEGER\*4 so the function value returned will be in the correct format.

Using the same arguments of the \$READEF system service as shown in the preceding example, a function reference might be coded as follows:

INTEGER\*4 TSTFLG, SYS\$READEF, ICODE ! OUTPUT AND STATUS OF READEF

 $IOODE = SYSTEMEABLE(CXVAL(1), TSTFLG)$  ! READ THE FLAGS

Again, the variable TSTFLG is declared to receive the status of flags in the cluster. The system service function SYS\$READEF is declared as an INTEGER\*4 function (external reference).

For additional examples of function references, see Section 2.2.3, "Status Codes Returned from System Services."

## 2.2.2 Conventions for Coding Arguments to System Services

Arguments that are expressed as variables or constants must be declared or specified according to the VAX-II FORTRAN IV-PLUS syntax rules.

The way to specify a particular argument depends on:

• Whether the service requires an address or a value as the argument

'\

)

• The data type of the argument (if the service requires the address of the argument)

The descriptions of the arguments following the system service format always state whether an address is required. If the description does not say "address," you must provide a value.

The argument descriptions contain terms that may not be familiar to you as a FORTRAN programmer. Table 2-1 lists the terms that are used in Chapter 4 to describe arguments and illustrates how these arguments can be coded in a FORTRAN program.

The following sections provide additional details on value and address arguments.

# Table 2-1 FORTRAN Arguments for System Services

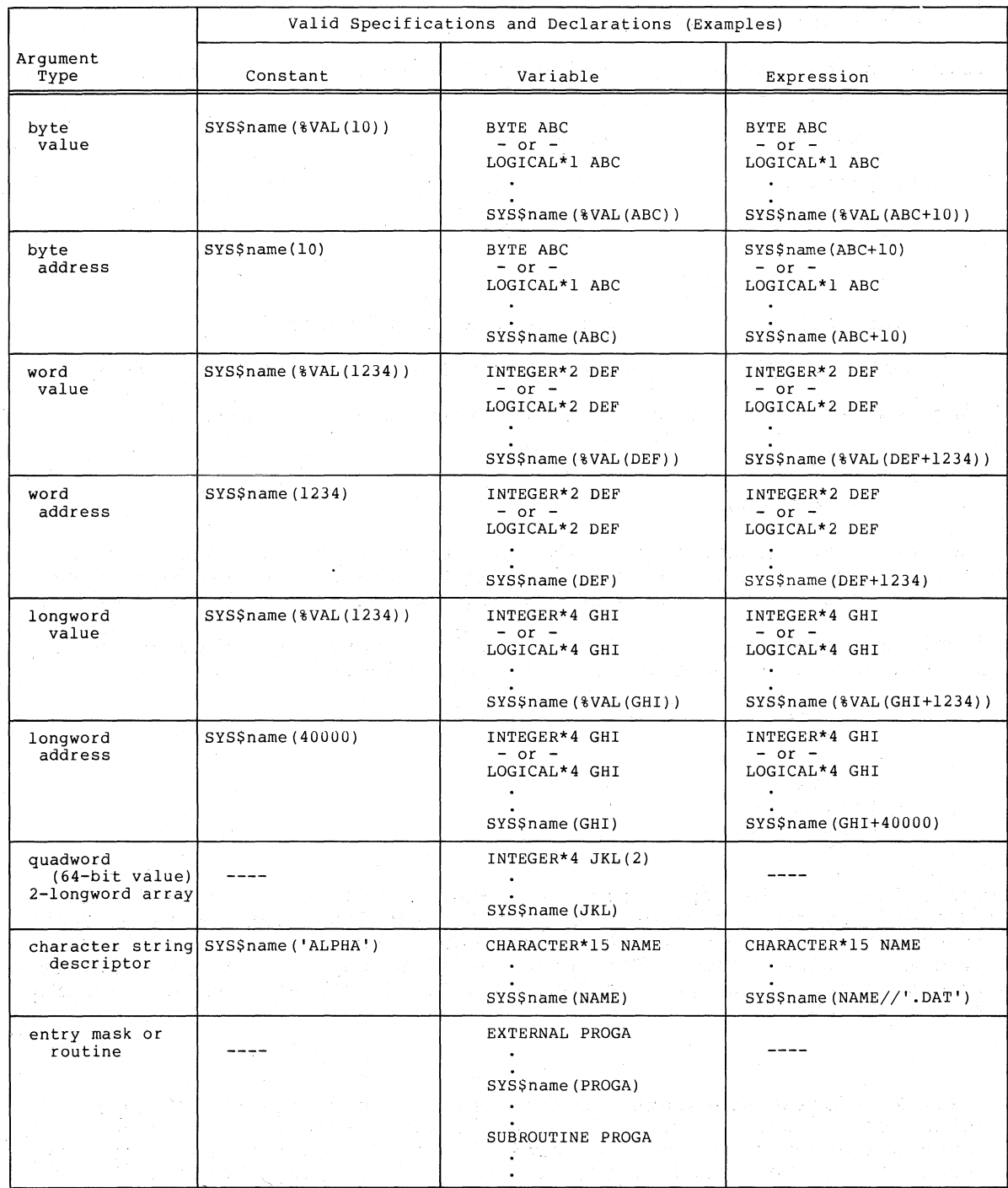

 $\big)$ 

 $\big)$ 

Note: For input arguments, you can use constants, variables, or expressions. For output arguments, you must use variables.

2.2.2.1 Value Arguments - All value arguments must be indicated by enclosing the value expression within the built-in function %VAL, in the format:

% VAL (value\_expression)

Values can be expressed as constants, variables, or expressions, as in the following examples:

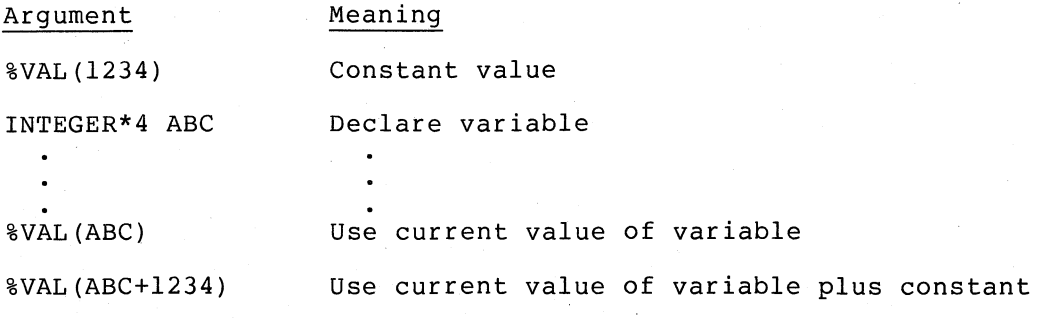

Some arguments are designated in the service descriptions as:

• Indicators

 $\left\{ \right.$ 

• Access modes

Indicators are arguments that can have only one of two values, 0 or 1. You can specify these arguments as byte, word, or longword values; however, system services check only the low-order bit of the argument.

Access modes are used by the operating system to provide memory protection; they can have the following values:

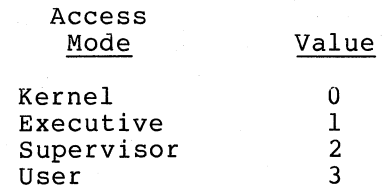

The values can be specified as byte, word, or longword however, system services check only the low-order 2 bits arguments. You can omit the access mode argument when you argaments: Tod can omit the decess mode argament when you code a interpret this argument, see Section 2.1.4.2, "Conventions for Coding Numeric Values. " values; of these code a

)

 $\big)$ 

2.2.2.2 Address Arguments - System services may require addresses to refer to either input values or output variables. When you code address arguments, you must consider how the argument is used (for address arguments, you must consider now the argument is used (for<br>input or output) and the data type (that is, the length of the argument) that is required. Table 2-1 summarizes the data types that system services can require and gives examples of valid coding.

2.2.2.3 Input Address Arguments - For input address arguments that refer to byte, word, or longword values, you can supply either constant values, variable names, or expressions in the system service call.

In all cases, if you supply a variable variable data type must be equal required, as follows: name for the argument, the to or larger than the data type

- If a byte is required, use BYTE, INTEGER\*2, or INTEGER\*4
- If a word is required, use INTEGER\*2 or INTEGER\*4
- If a longword is required, use INTEGER\*4

If the address refers to a quadword (64-bit) or 2-longword array, you must declare a properly dimensioned array.

When a service requires the "address of an entry mask," or the Whend The Saddress of a routine." you must declare an external procedure. For "address of a routine," you must declare an external procedure. example:

EXTERNAL PROGA

This statement defines the procedure PROGA for an input argument to a system service.

2.2.2.4 Output Address Arguments - For output address arguments, you must declare a variable to receive the value returned, so that storage is allocated for the output.

When a value is returned, you must declare a variable of the required length to receive the value. For example, the Get Time (\$GETTIM) system service returns a quadword binary time value. You can code a call to this service as follows:

INTEGER\*4 SYSTIM(2)

)

} /

CALL SYS\$GETTIM(SYSTIM)

2.2.2.5 Conventions for Coding Character String Arguments - Many system services require ASCII text name strings as input arguments or return ASCII strings. For these arguments, the description of the argument in Chapter 4 refers to a "character string descriptor."

When a system service requires the address of a character string descriptor for an input argument, you can code either a character constant in the system service call or you can provide the name of a variable that has been declared as CHARACTER. The VAX-II FORTRAN IV-PLUS compiler automatically generates the character string descriptor required for the argument.

When a system service requires the address of a character string descriptor to return a character string, you must provide the name of a variable that has been declared as CHARACTER to receive the string. Optionally, you can supply the name of an INTEGER\*2 variable to receive the length of the string returned.

Example of Coding Character String Arguments: The Translate Logical **Name (\$TRNLOG) system service requires the addresses of character**  string descriptors for both input and output arguments: it accepts a logical name for input and returns the equivalence name, if any, of the logical name. These argumehts might be coded as follows to translate the logical name CYGNUS.

> CHARACTER\*63 CYGNAM INTEGER\*2 CYGLEN .

'BUFFER DESCRIPTOR FOR TRANSLATE 'GET LENGTH HERE

i ' y

 $\sum_{i=1}^{n}$ 

CALL SYS\$TRNLOG('CYGNUS',CYGLEN,CYGNAM,,,) !TRANSLATE CYGNUS

In the above example, the input logical name, CYGNUS, is coded as a character constant in the system service call. When the \$TRNLOG system service completes, it places the equivalence name string in the character variable CYGNAM, and places the length (the number of characters in the equivalence name string) in the variable CYGLEN.

2.2.2.6 Default Values for Optional Arguments - Arguments that are optional to system services always default to 0, regardless of whether they are value or address arguments.

When an argument is optional, its description  $~$  always  $~$  indicates  $~$  what action the service takes when the default value is used. Address arguments are often optional when the system service returns information; if the program does not require the information, you can omit the optional argument.

Remember that you must always indicate the absence of an optional argument by entering a comma.

# 2.2.3 Status Codes Returned from System Services

When you code a system service call using a function call statement, a when you code a system service carr asing a ranceron carr seatement, a<br>status code from the system service is returned as an INTEGER\*4 function value. The low-order bit of this longword indicates successful or nonsuccessful completion of the service.

The low-order three bits, taken together, represent the severity of the error. Severity code values are:

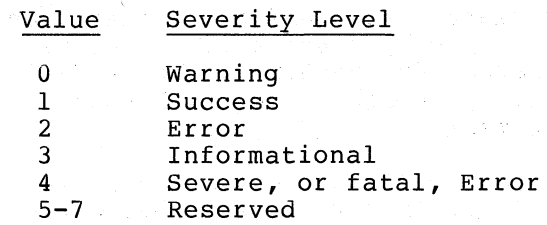

The remaining bits classify the particular return condition, and the  $operation$  system component that issued the status code.

Each numeric status code has a symbolic name in the format:

SS\$\_code

where code is a mnemonic describing the return condition. For example, a successful return is indicated by:

SS\$ NORMAL

An example of an error status code is:

SS\$\_ACCVIO

,<br>,<br>, ) -

 $\big)$ 

 $\big)$ 

 $\bigg)$ 

This status code indicates that a service could not read an input argument or write an output argument.

2.2.3.1 Information Provided by Status Codes - Status codes returned by system services may provide information; that is, they do not always just indicate whether or not the service completed successfully. SS\$ NORMAL is the usual status code indicating success, but others are defined. For example, the status code SS\$\_BUFFEROVF, which is returned when a character string returned by a service is longer than the buffer provided to receive it, is a successful code. This status code, however, gives the program more information than that provided by SS\$\_NORMAL.

Warning returns, and some error returns, indicate that the service may have performed some part, but not all, of the requested function.

The possible status codes that each service can return are described with the individual service descriptions in Chapter 4. When you are coding calls to system services, read the descriptions of the return status codes to determine whether you want the program to check for particular return conditions.

2.2.3.2 Testing Return Status Codes - When you code a call to a system service using a function reference, you can follow the service call with a logical test on the function value defined for the service call, where TRUE indicates successful completion. For example, a \$READEF statement may be coded:

> INTEGER\*4 SYS\$READEF.TSTFLG.I  $I =$ SYS\$READEF(%VAL(1), TSTFLG). IF (.NOT. I) GO TO 90000 ! TO TEST READEF SUCCESS ! CALL READEF AS FUNCTION I ERROR IF FALSE

In the above example, the variable I is tested following the call to the \$READEF system service. If a nonsuccessful status code is returned, the program branches; otherwise, it continues execution.

These statements may also be combined, for example:

INTEGER\*4 SYS\$READEF, TSTFLG I TO TEST READEF SUCCESS

IF (.NOT. SYSSREADEF(%VAL(l),TSTFLG» GOTO 90000

<sup>I</sup>ERROR IF READEF FAILS

@TT

 $5\times17$  36

2-21

You can also code calls to services that check for particular errors following the function reference; or, you may want to provide a GOTO statement (as in the above examples) to branch to a procedure that checks for specific errors.

The following example illustrates a program checking for a particular error return from the \$READEF system service:

INTEBER\*4 SYS\$READEF,TSTFLG,ICODE

ICODE = SYS\$READEF(%VAL(2),TSTFLG) IF (ICbDE .EO. SS\$\_ILLEFC) GOTO 90000

The symbolic definitions for system status codes are maintained in the default system library, STARLET.MLB. If your program is going to test for these specific return values, you must create an INCLUDE file to define the symbol names as parameters.

Use these symbolic names whenever you code tests for return status values, since the numeric values may change with a later release of the system.

Appendix A "System Symbolic Definition Macros" describes how to obtain the numeric values for system symbols. For more information on INCLUDE files containing system symbols, see the VAX-11 FORTRAN IV-PLUS User's Guide.

2.2.3.3 Special Return Conditions - Two process execution modes affect how control is returned to the calling program when an error occurs during the execution of a system service. These modes are:

 $\int_{\mathbb{R}^2}$ " '

 $\left( \right)$ 

- Resource wait mode
- System service failure exception mode

If you choose to change the default setting for eithet of these modes, your program must handle the special return conditions that result.

Resource **Wait** Mode: Many system services require certain' system resources for execution. These resources include system dynamic memory and process quotas for I/O operations. Normally, when a system memory and process quocus for hydroperations. Normally, when a system and service is called and a required resource is not available, the program is placed in a wait state until the resource becomes program is praced in a ware seace and the resource secomes<br>available. Then, the service completes execution. This mode is called resource wait mode.

However, in a time-critical environment, it may not be practical or desirable for a program to wait: in these cases, you can choose to disable, resource wait mode, so that when such a condition occurs, control returns immediately to the calling program with an error status code. You can disable (and re-enable) resource wait mode with the Set Resource wait Mode (\$SETRWM) system service.

How a program responds to the unavailability of a resource depends very much on the application and the particular service that is being called. In some instances, the program may be able to continue execution and retry the service call later. In other instances, it execution and feery the service carriated: In sthef instances, it wait.

System Service Failure Exception Mode: System service failure exception mode determines whether control is returned to the caller in the normal manner following an error in a system service call, or whether an exception condition is generated. System service failure exception mode is disabled by default; the calling program receives control following an error. It is recommended that FORTRAN programs do not enable system service failure exception mode.

 $\sum_{i=1}^{n}$ 

)

 $\sum_{i=1}^{n}$ 

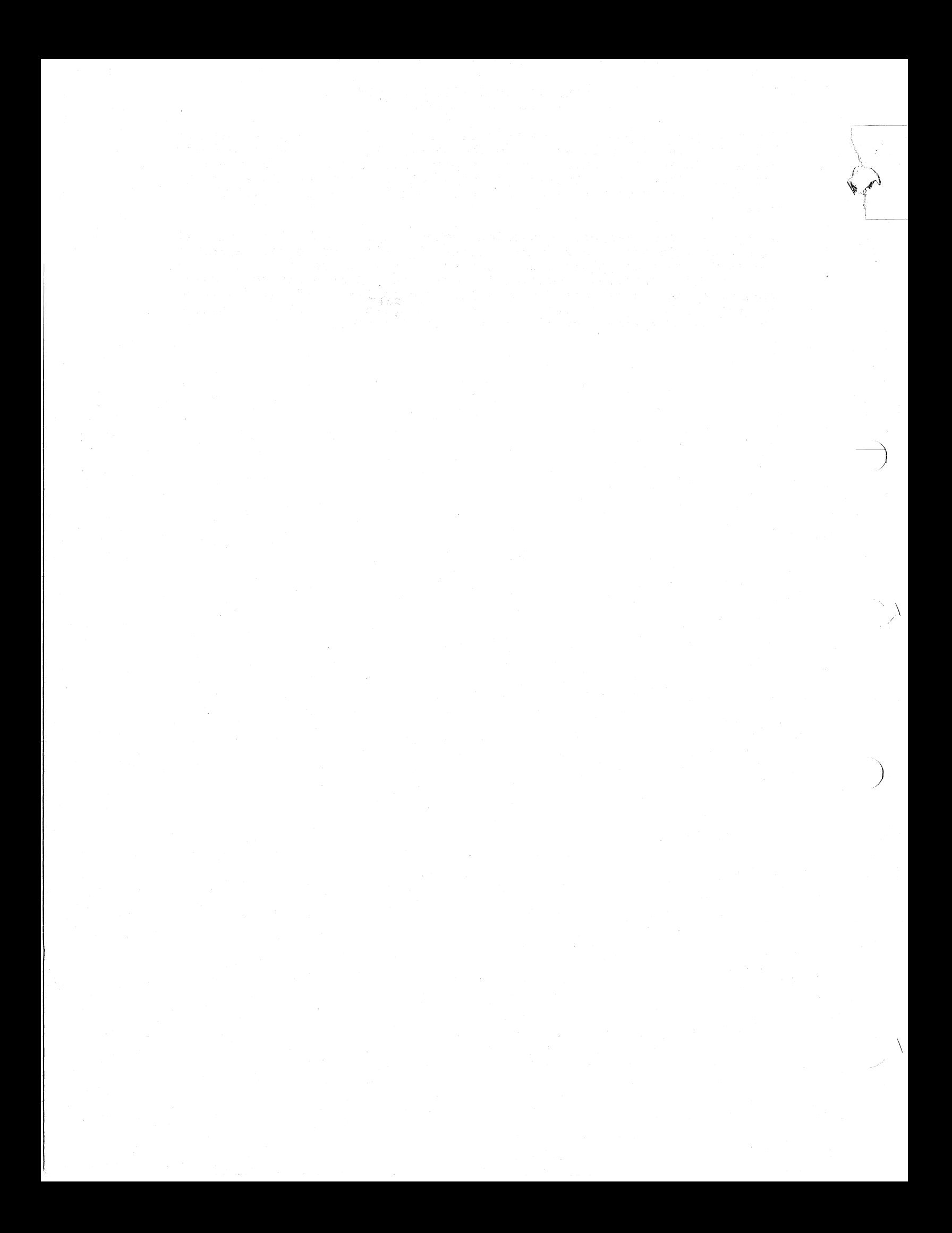

# CHAPTER 3

#### HOW TO USE SYSTEM SERVICES

This chapter presents background and usage information on:

• Event flag services

)

)

 $\big)$ 

 $\big)$ 

 $\sum$ 

- •<br>• AST (Asynchronous System Trap) services
- •<br>• Logical name services
- Input/output services
- •<br>• Process control services
- •<br>• Timer and time conversion services
- •<br>• Condition handling services
- Memory management services

Whenever possible, coding examples (using VAX-II MACRO) are given to familiarize you with the system services and their arguments. The examples do not show complete programming sequences; rather, they show only the code and/or arguments that are pertinent to a particular discussion.

In some of the more complex examples, explanatory text is keyed to the<br>example using a special numeric symbol, for example **().** 

The examples are coded using VAX-II MACRO. If you are a FORTRAN programmer, see Figure 3-1 for an explanation of how to interpret the MACRO examples.

Notes:

 $\bullet$   $\bullet$   $\bullet$   $\bullet$   $\bullet$ In the MACRO example, a routine name and entry mask show the beginning of executable code in a routine or subroutine; in FORTRAN, the routine and its entry mask are defined by the SUBROUTINE statement.

 $\bullet$ The MACRO examples define input character string arguments with a DESCRIPTOR macro. This is not necessary in FORTRAN; you can code an input character string directly in the system service call.

 $\bullet$ These three MACRO directives declare a 63-byte buffer for an output character string. In FORTRAN, the CHARACTER\*63 declaration is all that is necessary.

 $\bullet$ The MACRO directive .BLKW reserves a word for an output value. This is equivalent to the FORTRAN INTEGER\*2 declaration.

 $\begin{bmatrix} 5 & 7 \\ 7 & 7 \\ 7 & 7 \end{bmatrix}$ A MACRO programmer calls a system service by a macro name, which does not have the "SYS" portion of the procedure name. A macro name for a system service call has an S or G<br>suffix. Note the following differences between MACRO and Note the following differences between MACRO and  $FORTRAN$  in the manner of coding arguments:

a. MACRO arguments are not placed in parentheses.

- b. MACRO arguments in the. examples are specified with a keyword name preceding the actual argument. These names correspond to the names of the arguments shown in lowercase in the system service formats in Chapter 4. FORTRAN arguments must be coded in the positional order shown in Chapter 4.
- c. No indication is given when an optional argument is omitted in a MACRO argument list that uses keywords; you must code a comma when you omit an optional argument in FORTRAN.
- d. The MACRO programmer uses a number sign character (#) to indicate a literal value for an argument. equivalent to the %VAL function in FORTRAN. r (#) to:<br>This is

 $\big)$ 

 $\bullet$ The MACRO examples show a check for an error return from a system service with the BSBW instruction; this is equivalent to a FALSE logical test following a function reference in FORTRAN.

Figure 3-1 FORTRAN Interpretation of MACRO Examples

 $3 - 2$ 

### HOW TO USE SYSTEM SERVICES

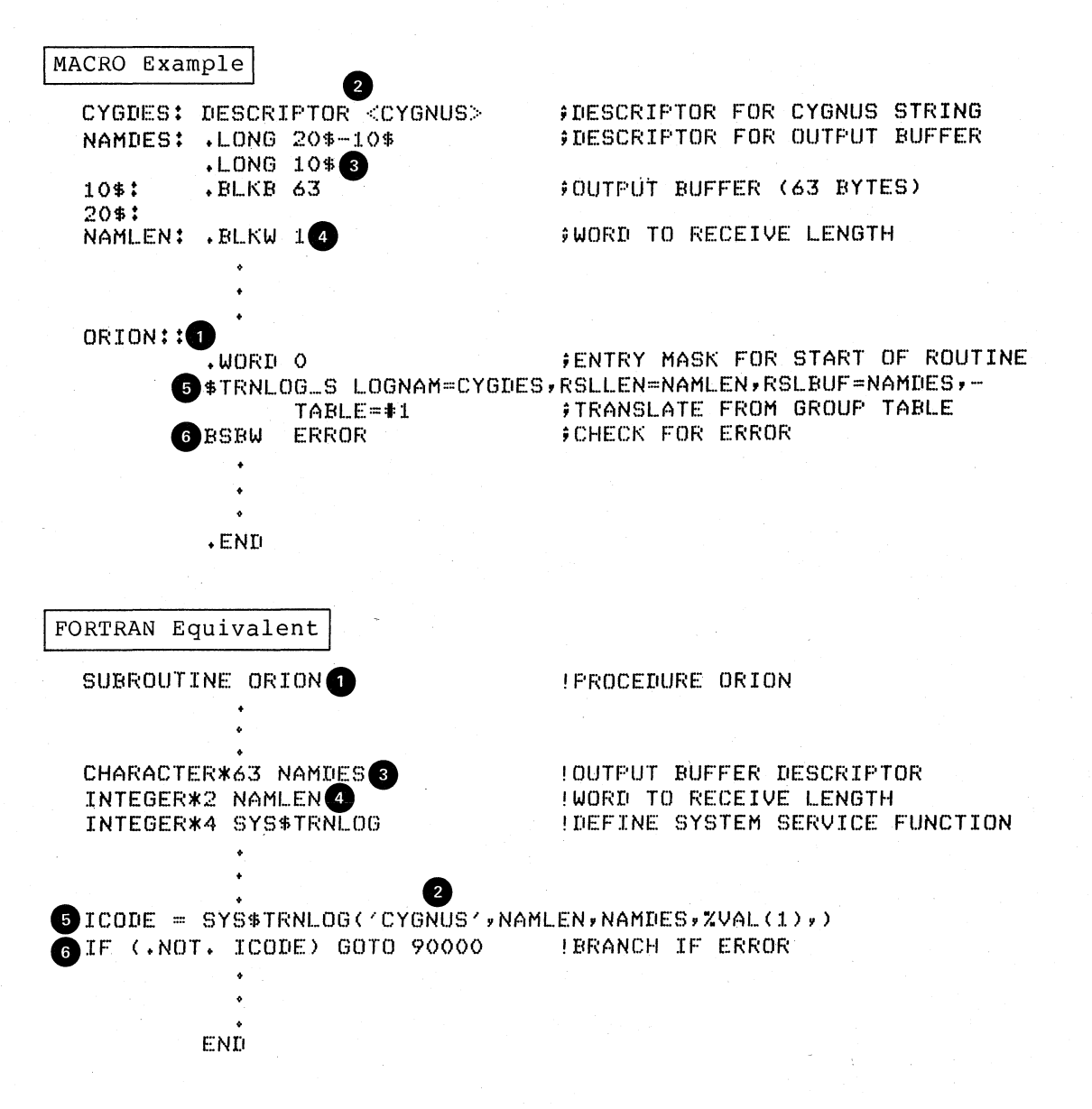

 $\sum_{i=1}^{n}$ 

 $\sum_{i=1}^{n}$ 

 $\big)$ 

 $\sum_{i=1}^n$ 

Figure 3-1 (Cont.) FORTRAN Interpretation of MACRO Examples

# 3.1 EVENT FLAG SERVICES

Event flags are status posting bits maintained by VAX/VMS for general programming use. Some system services set an event flag to indicate the completion or the occurrence of an event: the calling program can<br>test the flag. For example, the Queue I/O Request (\$QIO) system For example, the Queue I/O Request  $(\overline{$Q}I$ O) system service sets an event flag when the requested input or output operation completes.

Programs can use event flags to perform a variety of signaling functions:

- Setting or clearing specific flags
- Testing the current status of flags
- Placing the current process in a wait state pending the setting of a specific flag or a group of flags

Moreover, event flags can be used in common by more than one process,<br>as long as the cooperating processes are in the same group. Thus, if as long as the cooperating processes are in the same group. you have developed an application that requires the concurrent execution of several processes, you can use event flags to establish communication among them and to synchronize their activity.

# 3.1.1 Event Flag Numbers and Event Flag Clusters

Each event flag has a unique decimal number; event flag arguments in system service calls refer to these numbers. For example, if you specify event flag 1 when you code a \$QIO system service, then event flag number 1 is set when the I/O operation completes.

To allow manipulation of groups of event flags, the flags are ordered in clusters, with 32 flags in each cluster, numbered from right to left, corresponding to bits 0 through 31 in a longword. The clusters are also numbered. The range of event flag numbers encompasses the flags in all clusters: event flag 0 is the first flag in cluster 0, event flag 32 is the first flag in cluster 1, and so on.

/

)

)

There are two types of cluster:

- 1. A local event flag cluster can only be used internally by a single process. Local clusters are automatically available Local clusters are automatically available to each process.
- 2. A common event flag cluster can be shared by cooperating processes in the same group. Before a process can refer to a common event flag cluster, it must explicitly "associate" with the cluster. Association is described in Section 3.1.4, "Common Event Flag Clusters."

The ranges of event flag numbers and the clusters to which they belong are summarized in Table 3-1.

3.1.1.1 Specifying Event Flag and Event Flag Cluster Numbers - The same system services manipulate flags in both local and common event sime system services manipulate riags in soch rocal and common event<br>flag clusters. Since the event flag number implies the cluster number, you do not have to specify the cluster number when you code a system service call that refers to an event flag.

 $3 - 4$ 

# Table 3-1 Summary of Event Flag and Cluster Numbers

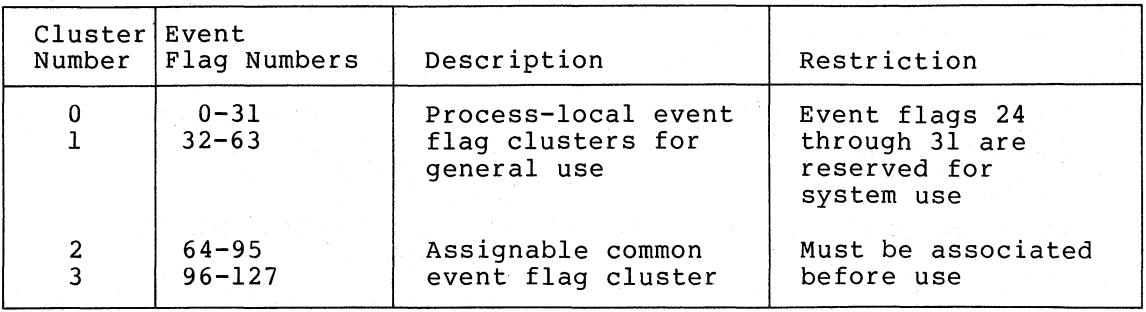

When a system service requires an event flag cluster number as an argument, you need only specify the number of any event flag that is in the cluster. Thus, to read the event flags in cluster 1, you could specify any number in the range 32 through 63.

# 3.1.2 Examples of Event Flag Services

Local event flags are most commonly used with other system services. For example, with the Set Timer (\$SETIMR) system service you can request that an event flag be set at a specific time of day, or after a specific interval of time has passed. If you want to place a process in a wait state for a specified period of time, you could code an event flag number for the \$SETIMR service, and then use the wait for Single Event Flag (\$WAITFR) system service, as follows:

 $\ddot{\phantom{0}}$ 

 $\big)$ 

 $\big)$ 

 $\setminus$ 

TIME: .BLKO 1 ;WILL CONTAIN TIME INTERVAL TO WAIT

\$SETIMR\_S EFN~t33,DAYTIM=TIME ;SET THE TIMER SWAITFR\_S EFN=t33 ;WAIT UNTIL TIMER EXPIRES

In this example, the DAYTIM argument refers to a time value. Details on how to obtain a time value in the proper format for input to this service are contained in Section 3.6, "Timer and Time Conversion Services."

3.1.2.1 Event Flag waits - Three system services place the process in a wait state pending the setting of an event flag:

- The Wait for Single Event Flag (\$WAITFR) system service<br>places the process in a wait state until a single flag has places the process in a wait state until a single flag has been set.
- The Wait for Logical OR of Event Flags (\$WFLOR) system service places the process in a wait state until anyone of a specified group of event flags has been set.
- The Wait for Logical AND of Event Flags (\$WFLAND) places the process in a wait state until all of a specified group of. flags have been set.

Another system service that accepts an event flag number as an argument is the Queue I/O Request (\$QIO) system service. Figure 3-2 shows a program that issues two \$QIO system service calls, and uses the \$WFLAND system service to wait until both I/O operations complete before it continues execution.

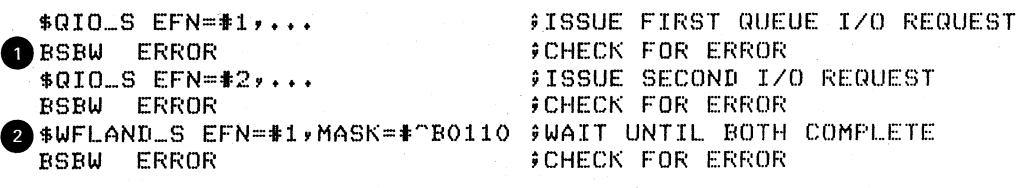

## ";CONTINUE EXECUTION

 $\mathbb{R}^3$ 

)

)

Notes:

e

The event flag argument is specified in each \$QIO request. Both of these event flags are in cluster 0.

 $\bullet$ After both I/O requests are successfully queued, the program calls the wait for Logical AND of Event Flags (\$WFLAND) system service to wait until the I/O operations are  $\text{completed.}$  In this service call, the EFN argument corresponds to a cluster number: the cluster that contains event flag 1, that is, cluster O. The MASK argument specifies which flags in the cluster are to be waited for: flags 1 and 2.

# Figure 3-2 Using Local Event Flags

## 3.1.3 Setting and Clearing Event Flags

The \$SETIMR and \$QIO system services clear the event flag specified in the system service call before they queue the timer or  $I/O$  request. This ensures the integrity of the event flag with respect to the process. If you are using event flags in local clusters for other purposes, take care to verify the state of a flag before you use it.

The Set Event Flag (\$SETEF) and Clear Event Flag (\$CLREF) system services set and clear specific event flags. For example, the following system service call clears event flag 32:

## \$CLREF\_S EFN=#32

The \$SETEF and \$CLREF services return successful status codes that indicate whether the flag specified was set or clear when the service was called. The caller can thus verify the previous state of the flag, if necessary. The codes returned are SS\$ WASSET and SS\$ WASCLR.

Event flags in common event flag clusters are all initially clear when the cluster is created. The next section describes the creation of common event flag clusters.

#### 3.1.4 Common Event Flag Clusters

Before any processes can use event flags in a common event flag cluster, the cluster must be created: the Associate Common Event Flag Cluster (\$ASCEFC) system service creates a common event flag cluster. Once a cluster has been created, other processes in the same group can call \$ASCEFC to establish their association with the cluster, so they can access flags in it.

When a common event flag cluster is created, it must be identified by a 1- to IS-character name string. All processes that associate with the cluster must use the same name to refer to the cluster; the \$ASCEFC system service establishes the correspondence between the cluster name and the cluster number that a process assigns to it.

The following example shows how a process might create a common event flag cluster named COMMON CLUSTER and assign it a cluster number of 2:

CLUSTER:

 $\big)$ 

 $\big)$ 

 $\bigg\}$ 

 $\setminus$ 

DESCRIPTOR <COMMON CLUSTER> ;CLUSTER NAME

# \$ASCEFC\_S EFN-t65,NAME=CLUSTER ;CREATE CLUSTER 2

Subsequently, other processes in the same group may associate with this cluster. Those processes must use the same character string name to refer to the cluster; but the cluster numbers they assign do not have to be the same.

Common event flag clusters are either temporary or permanent. The PERM argument to the \$ASCEFC system service defines whether the cluster is temporary or permanent.

Temporary clusters:

 $\ddot{\phantom{0}}$ 

- Require an element of the creating process's quota for timer queue entries (TQELM quota) .
- Are deleted when all processes associated with the cluster<br>have disassociated. Disassociation can be performed have disassociated. Disassociation can explicitly, with the Disassociate Common Event Flag Cluster (\$DACEFC) system service, or implicitly, when the image exits.

Permanent clusters:

- Require the creating process to have the PRMCEB privilege. user
- Continue to exist until they are explicitly marked for deletion with the Delete Common Event Flag Cluster (\$DLCEFC) system service.

If cboperating processes that are going to use a common event flag cluster all have the requisite privilege or quota to create a cluster, the first process to call the \$ASCEFC system service creates the cluster.

 $3 - 7$ 

# 3.1.5 Disassociating and Deleting Common Event Flag Clusters

When a process no longer needs access to a common event flag cluster, it issues the Disassociate Common Event Flag Cluster (\$DACEFC) system service. When all processes associated with a temporary cluster have issued a \$DACEFC system service, the system deletes the cluster. If a process does not explicitly disassociate itself from a cluster, the system performs an implicit disassociation when the image that called \$ASCEFC exits.

Permanent clusters, however, must be explicitly marked for deletion with the Delete Common Event Flag Cluster (\$DLCEFC) system service. with the befete common event riag cluster (spicerc) system service.<br>After the cluster has been marked for deletion, it is not deleted Alter the cluster has been marked for defection, it is not and the second that it have been disassociated.

### 3.1.6 Example of Using a Common Event Flag Cluster

Figure 3-3 shows an example of four cooperating processes that share a common event flag cluster. The processes named ORION, CYGNUS, LYRA, and PEGASUS are in the same group.

Notes on Figure 3-3:

 $\bullet$ Assume for this example that ORION is the first process to issue the \$ASCEFC system service, and creator of the cluster. Since this is cluster, all event flags in it are O. therefore is the a newly created )

 $\sum_{i=1}^{n}$ 

 $\sum_{i=1}^{n}$ 

- **e** The argument NAME in the \$ASCEFC system service call is a pointer to the descriptor CNAME for the name to be assigned to the cluster: in this example, the cluster is named COMMON CLUSTER. This service call associates the name COMMON CLUSTER with cluster 2, containing event flags 64 through 95. Cooperating processes CYGNUS, LYRA, and PEGASUS must use the same character string name to refer to this cluster.
- $\bullet$ The continuation of process ORION depends on work done by processes CYGNUS, LYRA, and PEGASUS. The Wait For Logical  $AND$  of Event Flags (\$WFLAND) system service call specifies a *mask* indicating the event flags that must be set before mask Indicating the event flags that mast be set before Process OKTON can continue. The mask in this example, AE is<br>the hexadecimal equivalent of binary 1110: it indicates that the second, third, and fourth flags in the cluster must be set.

 $\bullet$ Process CYGNUS executes, associates with the cluster, sets event flag 65, and disassociates.

**e** Process LYRA associates with the cluster, but instead of referring to it as cluster 2, it refers to it as cluster 3 (with event flags in the range 96 through 127). Thus, when process LYRA sets flag 99, it is setting the fourth bit in COMMON CLUSTER.

 $\bullet$ Process PEGASUS associates with the cluster, waits for an event flag set by process LYRA, and sets an event flag itself.

**•** When all three event flags are set, Process ORION continues execution and calls the \$DACEFC system service. Since ORION did not specify the PERM argument when it created the cluster, COMMON CLUSTER is deleted.

 $\begin{pmatrix} 1 & 1 \\ 1 & 1 \end{pmatrix}$ 

 $\big)$ 

 $\big)$ 

 $\sum_{i=1}^{n}$ 

Process ORION CNAME: DESCRIPTOR <COMMON CLUSTER> ;CLUSTER NAME OtASCEFC\_S • EFN==t64,NAME=CNAME • ;CREATE COMMON CLUSTER BSBW ERROR ;CHECK FOR ERROR  $\ddot{\phantom{1}}$ • • \$WFLAND\_S EFN:=t64, MASK=t~XE ;WAIT FOR FLAGS 1,2,3 ;CHECK FOR ERROR BSBW ERROR ;DISASSOCIATE CLUSTER **D** \$DACEFC\_S EFN=#64 Process CYGNUS ORION\_FLAGS: DESCRIPTOR <COMMON CLUSTER> ;CLUSTER NAME \$ASCEFC\_S EFN=\$64,NAME=ORION\_FLAGS<br>CBSBW ERROR \$CHECK OBSBW ERROR : FOR ERROR \$SETEF\_S EFN=t65 ;SET EVENT FLAG 1 BSBW ERROR : SENDER FOR ERROR (1999)<br>EXAMPLE REPORT : SENDER (1999)  $$DACEFC=S EFN=464$ Process LYRA SHARE: DESCRIPTOR COMMON CLUSTER> ;CLUSTER NAME  $\bigcirc$  \$ASCEFC\_S EFN=#96, NAME=SHARE ;ASSOCIATE WITH CLUSTER 3 BSBW ERROR : CHECK FOR ERROR ;SET FLAG 3 \$SETEF\_S EFN=#99 ;SET FLAG 3<br>;CHECK FOR ERROR<br>;DISASSOCIATE ;CHECK FOR ERROR BSBW ERROR \$DACEFC\_S EFN=#96 \ Process PEGASUS \ CLUSTER: DESCRIPTOR <COMMON CLUSTER> ;CLUSTER NAME  $\bullet$ \$ASCEFC\_S EFN=\$64,NAME=CLUSTER ;ASSOCIATE WITH CLUSTER<br>DESBW ERROR;: ; CHECK FOR ERROR;<br>: yWAIT FOR FLAG 1 \$WAITFR\_S EFN=#65 BSBW ERROR 9CHECK FOR ERROR ;CONTINUE  $\rightarrow$  $;$   $;$  SET FLAG 2 tSETEF\_S EFN=t66  $;$  CHECK FOR ERROR BSBW ERROR ;DISASSOCIATE tDACEFC\_S EFN~\*64 Figure 3-3 Example of a Common Event Flag Cluster

# 3.2 AST (ASYNCHRONOUS SYSTEM TRAP) SERVICES

Some system services allow a process to request that it be interrupted when a particular event occurs. Since the interrupt occurs asynchronously (out of sequence) with respect to the process's execution, the interrupt mechanism is called an asynchronous system trap (AST). The trap provides a transfer of control to user-specified routine that handles the event.

The system services that use the AST mechanism accept as an argument the address of an AST service routine, that is, a routine to be given control when the event occurs.

These services are:

- Queue I/O Request (\$QIO)
- Set Timer (\$SETIMR)
- Set Power Recovery AST (\$SETPRA)
- Update Section File on Disk (\$UPDSEC)

For example, if you code a Set Timer [\$SETIMR) system service, you can specify the address of a routine to be executed when a time interval expires, or at a particular time of day. The service sets the timer and returns; the program image continues executing. When the requested timer event occurs, the system "delivers" an AST by intetrupting the process and calling the specified routine.

The following sections describe in more detail how ASTs work and how to use them.

#### 3.2.1 Example of an AST

Figure 3-4 shows a typical program that calls the \$SETIMR system service with a request for an AST when a timer event occurs.

Notes on Figure 3-4:

 $\bullet$ 

The call to the \$SETIMR system service requests an AST at 12:00 noon.

)

)

The DAYTIM argument refers to the quadword NOON, which must contain the time in system time format. For details on how this is done, see Section 3.6, "Timer and Time Conversion Services." The ASTADR argument refers to TIMEAST, the address of the AST service routine.

When the call to the system service completes, the process continues execution.

 $\bullet$ 

The timer expires at 12:00 and notifies the system. The system interrupts execution of the process and gives control to the AST service routine.

 $\bullet$ The user routine TIMEAST handles the interrupt. When the AST rne user routine fimensi nanufes the interrupt. When the ASI<br>routine completes, it issues a RET instruction to return control to the program. The program resumes execution at the point at which it was interrupted.

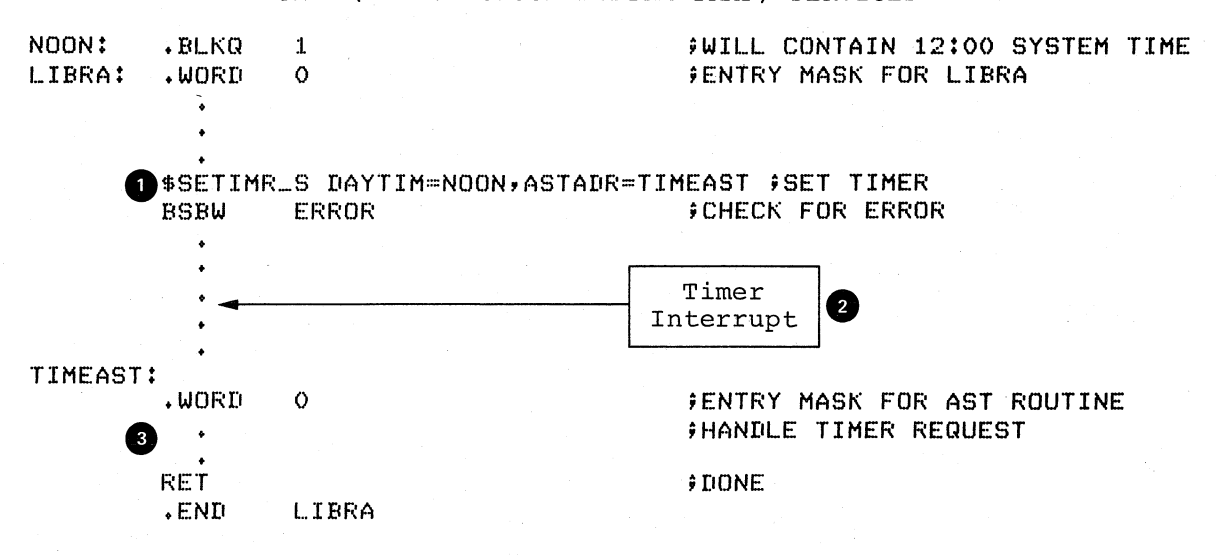

Figure 3-4 Example of an AST

#### 3.2.2 Access Modes for AST Execution

Each request for an AST is qualified by the access mode from which the AST is requested. Thus, if an image executing in user mode requests notification of an event by means of an AST, the AST service routine executes in user mode.

Since the ASTs you use will almost always execute in user mode, you do not need to be concerned with access modes. However, you should be<br>aware of some system considerations for AST delivery. These aware of some system considerations for AST delivery. considerations are described in Section 3.2.6, "AST Delivery."

# 3.2.3 ASTs and Process wait States

A process that is in a wait state can be interrupted for the delivery of an AST and the execution of an AST service routine. When the AST service routine completes execution, the process is returned to the wait state, if the condition that caused the wait is still in effect.

The following wait states may be interrupted:

- Event flag waits
- Hibernation

 $\sum_{i=1}^{n}$ 

 $\sum_{i=1}^{n}$ 

 $\big)$ 

Resource waits and page faults

3.2.3.1 Event Flag Waits - If a process is waiting for an event flag and is interrupted by an AST, the wait state is restored following execution of the AST service routine. If the flag is set during the execution of the AST service routine (for example, by completion of an I/O operation) then the process continues execution when the AST service routine completes.

Event flags are described in detail in Section 3.1, "Event Flag Services."

3.2.3.2 Hibernation - A process can place itself in a wait state with the Hibernate (\$HIBER) system service. This wait state can be interrupted for the delivery of an AST. When the AST service routine completes execution, the process continues hibernation. The process can, however, "wake" itself in the AST service routine or be awakened by another process or as the result of a timer scheduled wakeup request. Then, it continues execution when the AST service routine completes.

Process suspension is another form of wait; however, a suspended process cannot be interrupted by an AST. Process hibernation and suspension are described in Section 3.5, "Process Contrdl Services."

3.2.3.3 Resource waits and Page Faults - When a process is executing an image, the system can place the process in a wait state until a required resource becomes available, or until a page in its virtual address space is paged into memory. These waits, which are generally transparent to the process, can also be interrupted for the delivery of an AST. .

# 3.2.4 How ASTs Are Declared

Most ASTs occur as the result of the completion of an asynchronous event initiated by a system service, for example, a \$QIO or \$SETIMR request, when the process requests notification by means of an AST.

There is also a system service that creates ASTs: the Declare AST (\$DCLAST) system service. with this service, a process can declare an AST only for the same or for a less privileged access mode.

)

)

)

You may find occasional use for the \$DCLAST system service in your programmlng applications; you may also find the \$DCLAST service useful when you want to test an AST service routine.

# 3.2.5 The AST Service Routine

An AST service routine must be a separate routine. The system calls the AST with a CALLG instruction; the routine must return using a RET instruction. If the service routine modifies any registers other than RO or Rl, it must set the appropriate bits in the entry mask so that the contents of those registers are saved.

Since it is impossible to know when the AST service routine will begin executing, you must take care, when you code the AST service routine, that the service routine does not modify any data or instructions used by the main procedure.

On entry to the AST service routine, the Argument Pointer register (AP) points to an argument list that has the format:

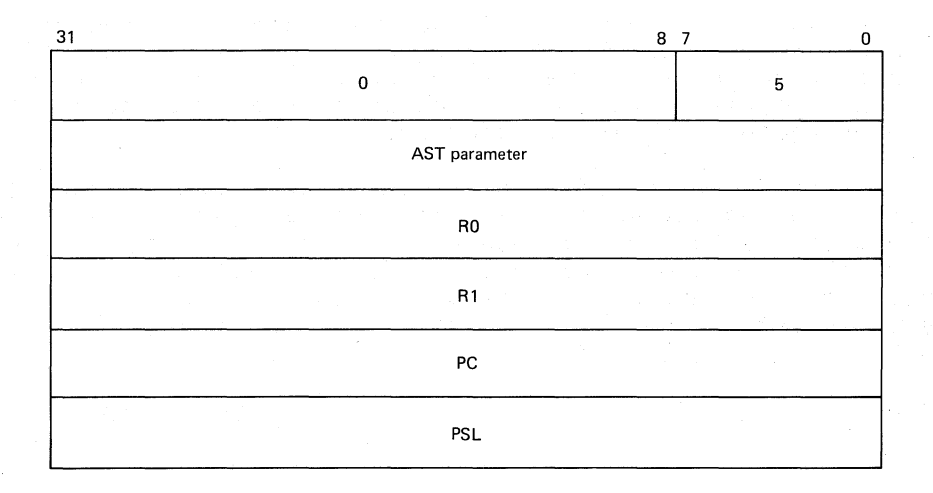

The registers RO and Rl, the PC, and PSL in this list are those that were saved when the process was interrupted by delivery of the AST.

The AST parameter is an argument passed to the AST service routine so that it can identify the event that caused the AST. When you code a call to a system service requesting an AST, or when you code a \$DCLAST system service, you can supply a value for the AST parameter. If you do not specify a value, it defaults to O.

Figure 3-5 illustrates an AST service routine. In this example, the ASTS are created by the \$DCLAST system service: delivered to the process immediately, so that the service routine is called following each \$DCLAST system service call. the ASTs are

## 3.2.6 AST Delivery

 $\left( \right)$ 

 $\Big)$  .

 $\big)$ 

When an AST occurs, the system may not be able to deliver the interrupt to the process immediately. An AST cannot be delivered if any of the following conditions exist:

1. An AST service routine is currently executing at the same or at a more privileged access mode.

ASTs are implicitly disabled when an AST service routine executes, so that one AST routine cannot be interrupted by<br>another AST routine declared for the same access mode. It another AST routine declared for the same access mode. can, however, be interrupted by an AST declared for a more privileged access mode.

2. AST delivery is explicitly disabled for the access mode.

A process can disable the delivery of AST interrupts with the Set AST Enable (\$SETAST) system service. This service may be useful when a program is executing a sequence of instructions that should not be interrupted for the execution of an AST routine.

3. The process is executing at an access mode more privileged than that for which the AST is declared.

For example, if a user mode AST is declared as the result of a system service, but the program is currently higher access mode (because of another system for example), the AST is not delivered until once again executing in user mode. executing at a service call, the program is

If an AST cannot be delivered when the interrupt occurs, the AST is queued until the condition(s) disabling delivery are removed. Queued ASTs are ordered by the access mode from which they were declared, with those declared from more privileged access modes at the front of the queue. If more than one AST is queued for an access mode, the ASTs are delivered in the order in which they are queued.

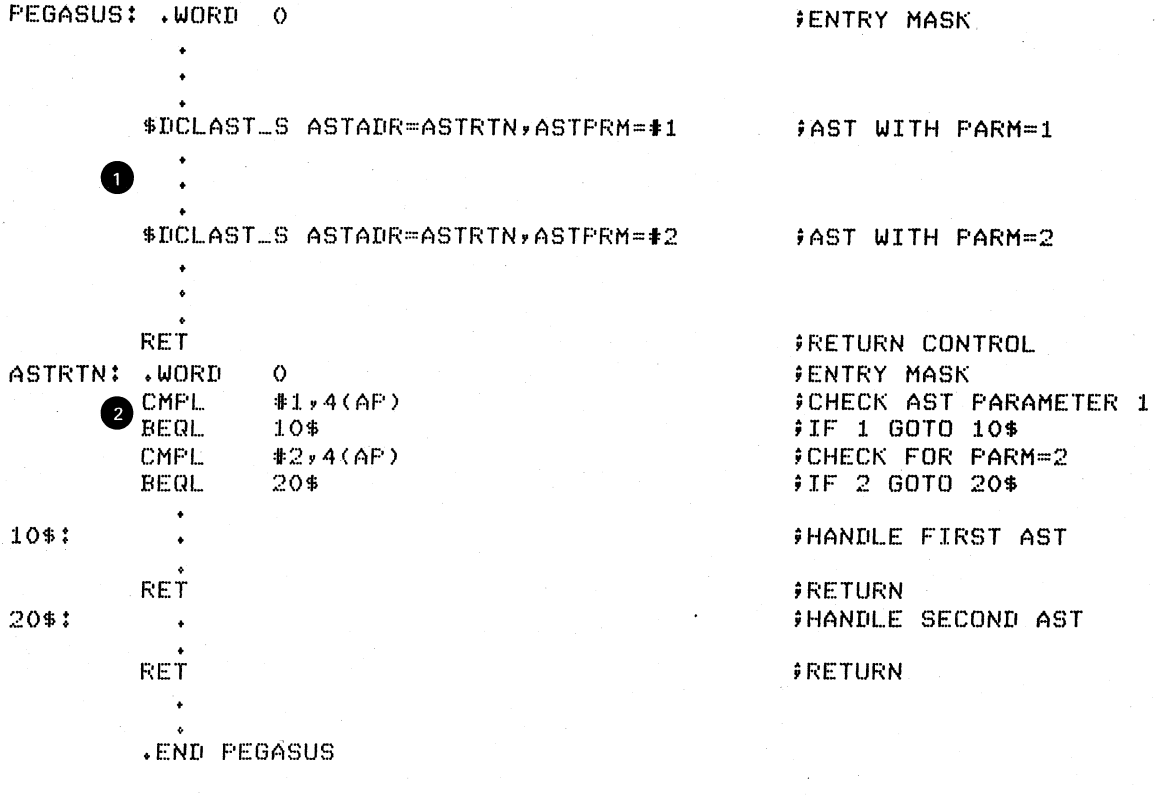

)

)

Notes:

 $\bullet$   $\frac{1}{t}$ The program PEGASUS calls the Declare AST system service twice to queue ASTs. Both ASTs specify the AST service routine, ASTRTN. However, a different parameter is passed for each call.

 $\begin{array}{c}\n\bullet \\
\bullet \\
\bullet \\
\bullet \\
\bullet \\
\bullet \\
\bullet\n\end{array}$ 

The first action that this AST routine takes is to check the The first action that this AST routine takes is to check the<br>AST parameter, so that it can determine if the AST being And parameter, so that it can determine if the ASI being<br>delivered is the first or second one declared. The value of the AST parameter determines the flow of execution.

Figure 3-5 The AST Service Routine

# 3.3 LOGICAL NAME SERVICES

-)

 $\sum$ 

 $\sum$ 

 $\setminus$ 

The VAX/VMS logical name services provide a technique for manipulating and substituting character string names. Logical names are commonly used to specify devices or files for input or output operations. You used to specify devices or files for input or output operations. can code programs with logical, or symbolic, names to refer to physical devices or files, and then establish an equivalence, or actual, name by issuing the ASSIGN command from the command stream before program execution. When the program executes, a reference to the logical name results in the substitution of the equivalence name.

This section describes how to use system services to establish logical names for general application purposes. For specific details on logical name usage for I/O system services, see Section 3.4, "Input/Output Services" in this manual, and the discussion of logical names in the VAX/VMS Command Language User's Guide.

#### 3.3.1 Logical Names and Equivalence Names

Logical name and equivalence name strings can have a maximum of 63 characters. You can establish logical name and equivalence name pairs:

- 1. At the command level, with the ALLOCATE, ASSIGN, DEFINE, or MOUNT commands
- 2. In a program, with the Create Logical Name (\$CRELOG) and Create Mailbox and Assign Channel (\$CREMBX) system services

For example, you could use the symbolic name TERMINAL to refer to an output terminal in a program. For a particular run of the program, you could use the ASSIGN command to establish the equivalence name TTA2: .

To perform an assignment in a program, you must provide character string descriptors for the name strings and use the \$CRELOG system service as shown in the following example. In either case, the result is the same: the logical name TERMINAL is equated to the physical device name TTA2:.

TERMINAL: DESCRIPTOR (TERMINAL> TTNAME: DESCRIPTOR (TTA2:>

;DESCRIPTOR FOR LOGICAL NAME ;DESCRIPTOR FOR EQUIVALENCE

\$CRELOG\_S TBLFLG=12,LOGNAM=TERMINAL,EQLNAM=TTNAME

The TBLFLG argument in this example indicates the logical name table number, in this case, the process logical name table. Logical name tables and logical name table numbers are discussed in the following sections.

#### BOW TO USE SYSTEM SERVICES LOGICAL NAME SERVICES

# 3.3.2 Logical Name Tables

Logical name and equivalence name pairs are maintained in three logical name tables:

- **Process**
- Group
- System

A process logical name table contains names used exclusively by the process. A process logical name table exists for each process in the system. Some entries in the process logical name table are made by system programs executing at more privileged access modes; these entries are qualified by the access mode from which the entry was<br>made. For example, logical names created at the command level are For example, logical names created at the command level are supervisor mode entries.

The group logical name table contains names that cooperating processes in the same group can use. The GRPNAM privilege is required to place a name in the group logical name table.

The system logical name table contains names that all processes in the system can access. This table includes the default names for all system-assigned logical names. The SYSNAM privilege is required to place a name in the system logical name table.

Figure 3-6 illustrates some sample logical name table entries.

Notes on Figure 3-6:

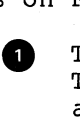

 $\begin{pmatrix} 1 \\ 1 \end{pmatrix}$ 

This process logical name table equates the logical name TERMINAL to the specific terminal TTA2:. INFILE and OUTFILE are equated to disk file specifications: these logical names were created from supervisor mode.

 $\sum_{i=1}^{n}$ 

 $\sum_{i=1}^{n}$ 

 $\big)$ 

 $\bullet$ The group logical name table shows entries qualified by group numbers; only processes that have the indicated group number can access these entries.

 $\begin{array}{c} \bullet \\ \bullet \\ \bullet \\ \bullet \\ \bullet \end{array}$ In Group 100, the logical name TERMINAL is equated to the terminal TTAl:. Individual processes in Group 100 that want to refer to the logical name TERMINAL do not have to individually assign it an equivalence name.

 $\begin{array}{c} \bullet \\ \bullet \\ \bullet \\ \bullet \\ \bullet \end{array}$ Group 200 has entries for logical names MAILBOX and DISPLAY. Other processes in group 200 can use these logical names for input or output operations.

 $\begin{bmatrix} 1 \\ 2 \\ 3 \\ 4 \end{bmatrix}$ In Group 300, the logical name TERMINAL is equated to the physical device name TTA3:. Note that there are two entries for TERMINAL in the group logical name table. These are discrete entries, since they are qualified by the number of the group to which they belong.

 $\begin{bmatrix} 0 & 1 \\ 0 & 0 \\ 0 & 0 \\ 0 & 0 \end{bmatrix}$ The system logical name table contains the default physical device names for all processes in the system. SYS\$LIBRARY and SYS\$SYSTEM provide logical names for all users to refer to the device(s) containing system files.

#### HOW TO USE SYSTEM SERVICES LOGICAL NAME SERVICES

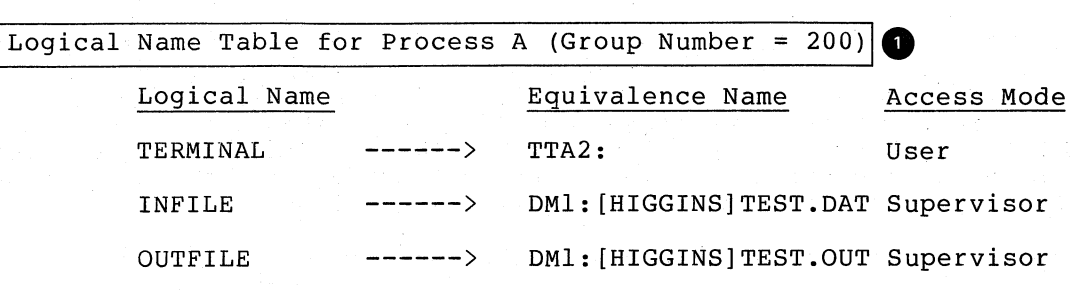

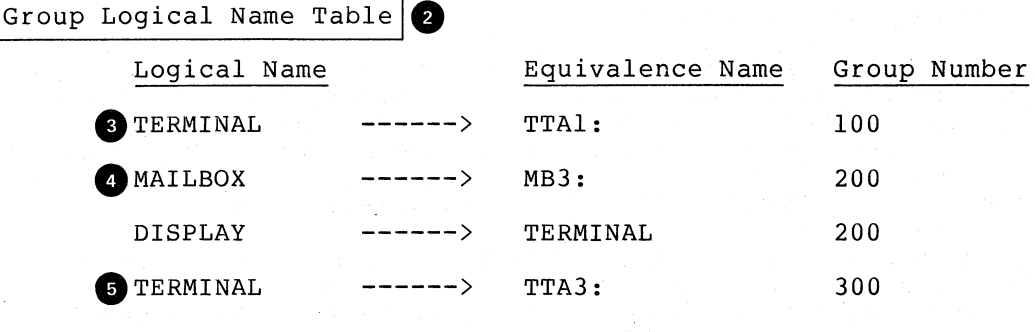

System Logical Name Table  $6$ 

 $\ddotsc$ 

 $\ddotsc$ 

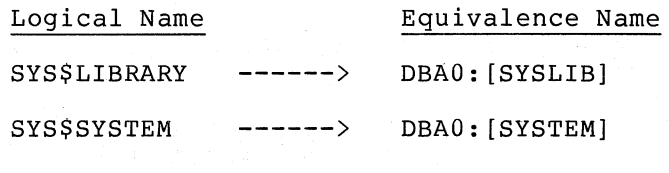

## Figure 3-6 Logical Name Table Entries

3.3.2.1 Logical Name Table Numbers - Each logical name table has a number associated with it. To place an entry in a logical name table, specify a logical name table number with the TBLFLG argument to the \$CRELOG system service. The logical name table numbers are as follows:

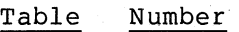

Process<sub>2</sub><br>Group<sub>1</sub> Group 1<br>System 0 System

)

 $\big)$ 

The TBLFLG argument defaults to a value of 0, that is, the system logical name table.

3.3.2.2 Duplication of Logical Names - The process logical name table can contain entries for the same logical name at different access modes. The group logical name table can contain entries for the same logical name, as long as the group numbers are different.

## BOW TO USE SYSTEM SERVICES LOGICAL NAME SERVICES

In all other cases, there can be only one entry for a particular logical name in a logical name table. For example, if the logical name TERMINAL is equated to TTA2: in the process table as shown in the figure, and the process subsequently equates the logical name TERMINAL to TTA3: the equivalence of TERMINAL to TTA2: is replaced by the new equivalence name. The successful return status code SS\$ SUPERSEDE indicates that a new entry replaced an old one.

 $\sum_{i=1}^{n}$ 

 $\big)$ 

 $\sum_{i=1}^{n}$ 

 $\big)$ 

Any number of logical names can have the same equivalence name.

# 3.3.3 Logical Name Translation

When you refer to a logical name for a physical device in an I/O service, the service performs logical name translation automatically. In many cases, a program must perform the logical name translation to obtain the equivalence name for a logical name. The Translate Logical Name (\$TRNLOG) system service searches the logical name tables for a specified logical name and returns the equivalence name.

By default, the process, group, and system tables are all searched, in by default, the process, group, and system tables are all searched, in<br>that order, and the first match found is returned. Thus if identical logical names exist in the process and group tables, the process table entry is found first, and the group table is not searched. When the process logical name table is searched, the entries are searched in order of access mode, with user mode entries matched first, supervisor second, and so on.

The following example shows a call to the \$TRNLOG system service to translate the logical name TERMINAL.

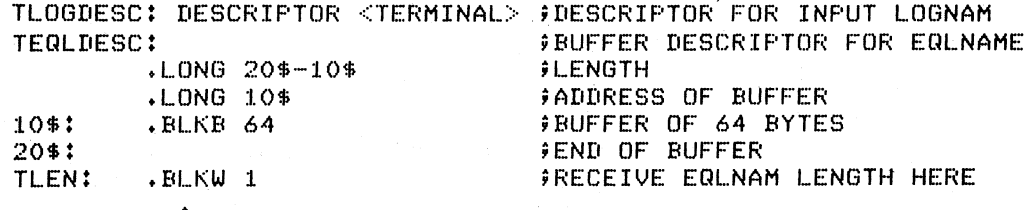

### \$TRNLOG\_S LOGNAM=TLOGDESC,RSLLEN=TLEN,RSLBUF=TEOLDESC

If the logical name table entries are as shown in Figure 3-6, this call to the \$TRNLOG system service results in the translation of the logical name TERMINAL. The equivalence name string TTA2: is placed in the output buffer described by TEQLDESC. In the surput suffer described by inglades: The equivalence name string is written into the word at TLEN. The length of the

Note that the call to \$TRNLOG might be coded as follows:

\$TRNLOG\_S LOGNAM=TLOGDESC,RSLLEN=TEQLDESC,RSLBUF=TEOLDESC

Then, the output equivalence name string length is written into the inen, the output equivalence name string length is written into<br>first word of the character string descriptor. This descriptor then be used as input to another system service. can

3.3.3.1 Bypassing Logical Name Tables - To disable the search of a particular logical name table, you can code the optional argument DSBMSK to the \$TRNLOG system service. This argument is a mask that disables the search of one or more logical name tables. The format of the mask is described in the discussion of the \$TRNLOG system service in Chapter 4.
#### HOW TO USE SYSTEM SERVICES LOGICAL NAME SERVICES

3.3.3.2 Logical Name and Equivalence Name Format Conventions - The operating system uses special conventions for logical name/equivalence name assignments and translation. These conventions are generally transparent to user programs; however, you should be aware of the however, you should be aware of the programming considerations involved.

If a logical name string is preceded with an underscore character  $($  ), \$TRNLOG will not translate the logical name. Instead, it returns the<br>status code SS\$ NOTRAN, strips the underscore from the logical name status code SS\$\_NOTRAN, strips the underscore from the logical status code set normal, serips the undersecte from the region hame<br>string, then writes the string into the result buffer. This convention permits bypassing logical name translation in I/O services when physical device name strings are specified.

At login, the system creates default logical name table entries for process permanent files. The equivalence names for these entries, for example, SYS\$INPUT and SYS\$OUTPUT, are preceded with a 4-byte header that contains the following:

Byte (s) Contents

a 1  $2 - 3$ ~XIB (Escape character)  $^{\circ}$ XOO RMS Internal File Identifier (IFI)

This header is followed by the equivalence name string. If any of your program applications must translate system-assigned logical names, the program must be prepared to check for the existence of this header and then to use only the desired part of the equivalence string.

For an example of how to do this, see Figure 3-8 in Section 3.4.7, "Complete Terminal I/O Example."

## 3.3.4 Recursive Translation

 $\sum_{i=1}^{n}$ 

 $\sum_{i=1}^{n}$ 

When a translate request is made for a logical name string, the \$TRNLOG system service searches the logical name tables only once. If you structure a logical name table or tables such that logical name equivalencies are several levels deep (that is, that an equivalence name is entered in the table as a logical name with another equivalence name, and so on), you may require recursive logical name. translation. Note that Figure 3-6 illustrates recursive entries: the logical name<br>DISPLAY is equated to the string TERMINAL in the group table, and the is equated to the string TERMINAL in the group table, and the name TERMINAL is equated to the device name string TTA2: in the<br>process table. The \$TRNLOG system service must be used twice to  $\overline{r}$ he \$TRNLOG system service must be used twice to complete the translation of the logical name DISPLAY.

You can code a program loop so that the output string from the \$TRNLOG service is reused as the input string, and check for the status code SS\$ NOTRAN following the call to the service. SS\$ NOTRAN indicates that no logical name was found, and that the input string has been written into the output buffer.

# 3.3.5 Deleting Logical Names

The Delete Logical Name (\$DELLOG) system service deletes entries from a logical name table. When you code a call to the \$DELLOG system service, you can specify a single logical name to delete, or you can

# **HOW TO USE SYSTEM SERVICES**  LOGICAL NAME SERVICES

specify table. process logical name table that were entered in the table from user mode: that you want to delete all logical names from a particular For example, the following call deletes all names from the

.1

)

 $\int$ 

# \$DELLOG\_S TBLFLG=#2

Logical names that were placed in the process logical name table from an image running in user mode are automatically deleted at image exit. Entries made from the command stream are placed in the table by the command interpreter; these are supervisor mode entries, and are not deleted at image exit.

# 3.4 INPUT/OUTPUT SERVICES

 $\left( \frac{1}{2} \right)$ 

 $\big)$ 

 $\int$ 

There are two methods you can use to perform input/output operations under VAX/VMS:

- VAX-11 Record Management Services (RMS)
- I/O system services

VAX-11 RMS provides device-independent functions, such as data storage, retrieval, and modification. a set of macros for general-purpose,

The I/O system services permit you to use the I/O resources of the operating system directly in a device-dependent manner. I/O services<br>also provide some specialized functions not available in RMS. Using also provide some specialized functions not available in RMS. I/O services requires more knowledge on your part, but can result in more efficient input/output operations.

This section provides general information on how to use the I/O services, including:

- Assigning channels
- Queuing I/O requests
- Allocating devices
- Using mailboxes

Examples are provided to show you how to use the I/O services for simple functions, for example, terminal input and output operations. If you plan to write device-dependent I/O routines, see the VAX/VMS I/O User's Guide.

#### 3.4.1 Assigning Channels

Before any input or output operation can be done to a physical device, a channel must be assigned to the device to provide a path between the process and the device. The Assign I/O Channel (\$ASSIGN) system service establishes this path.

When you code a call to the \$ASSIGN service, you must supply the name of the device, which may be a physical device name or a logical name, and the address of a word to receive the channel number. The service returns a channel number, and you use this channel number when you code an input or an output request.

For example, the following lines assign an I/O channel to the device TTA2. The channel number is returned in the word at TTCHAN.

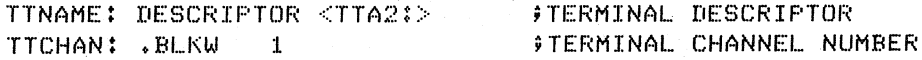

#### SASSIGN\_S DEVNAM=TTNAME,CHAN=TTCHAN

To assign a channel to the current default input or output device, you must first translate the logical name SYS\$INPUT or SYS\$OUTPUT with the Translate Logical Name (\$TRNLOG) system service. Then, specify the equivalence name returned as the DEVNAM argument to the \$ASSIGN system

service. This technique requires you to interpret header information preceding the equivalence name string for these devices. For an example of this technique, see Figure 3-8 later in this section.

For more details on how \$ASSIGN and other I/O services handle logical names, see Section 3.4.10 "Logical Names and Physical Device Names."

# 3.4.2 Queuing I/O Requests

All input and output operations in VAX/VMS are initiated with the Queue I/O Request (\$QIO) system service. \$QIO queues the request and returns; while the operating system processes the request, the program that issued the request can continue execution.

Required arguments to the \$QIO service include the channel number assigned to the device on which the I/O is to be done, and a function code (expressed symbolically) that indicates the specific operation to be performed. Depending on the function code, one to six additional parameters may be required.

For example, the IO\$\_WRITEVBLK and 10\$ READVBLK function codes are device-independent codes used to read and write single records or virtual blocks. These function codes are suitable for simple terminal  $I/O$ . They require parameters indicating the address of an input or They require parameters indicating the address of an input or output buffer and the buffer length. A call to \$QIO to write a line to a terminal might appear as:

# \$QIO\_S CHAN=TTCHAN, FUNC=#IO\$\_WRITEVBLK, -Pl=BUFADDR,P2=BUFLEN

Function codes are defined for all supported device types, and most of the codes are device dependent, that is, they perform functions that are specific to a particular device. The \$IODEF macro defines symbolic names for these function codes. The codes are summarized in Appendix A, "System Symbolic Definition Macros;" for details on all function codes and an explanation of the parameters required by each, see the VAX/VMS I/O User's Guide.

# 3.4.3 Synchronizing I/O Completion

 $\sim 10^{10}M_{\odot}$ 

The \$QIO system service returns control to the calling program as soon<br>as the I/O request is queued; the status code returned in RO as the  $I/O$  request is queued; the status code returned in RO indicates whether or not the request was queued successfully. To indicates whether or not the request was queued successfully. ensure proper synchronization of the I/O operation with respect to the program, the program must:

- 1. Test for the completion of the I/O operation
- 2. Test whether the I/O operation itself completed successfully

Optional arguments to the \$QIO service provide techniques for synchronizing I/O completion. There are three methods you can use to test for the completion of an I/O request:

- Specify the number of an event flag to be set when the  $I/O$ completes
- Specify the address of an AST routine to be executed when the I/O completes

• Specify the address of an I/O status block in which the system can place the return status when the I/O completes

Examples of using these three techniques are shown in Figure 3-7.

Example 1: Event Flags  $\bigcirc$ 

 $$QIO$ <sub>-</sub>S  $EFN=1, ...,$ **BBBW ERROR**  $$QIO$ <sub>-</sub>S  $EFN = 2, ...$ BSBW ERROR 8 #WFLAND S EFN=#O, MASK=#^B110 ;WAIT TIL BOTH DONE

iISSUE 1ST *1/0* REQUEST iQUEUED SUCCESSFULLY? iISSUE 2ND *1/0* REQUEST iQUEUED SUCCESSFULLY?

Notes on Example 1:<br>
When you conduct<br>
Clears the<br>
the I/O conducts When you code an event flag number as an argument, clears the event flag when it queues the I/O request. the I/O completes, the flag is set. \$QIO When

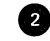

 $\sum_{i=1}^{n}$ 

)

 $\sum$ 

In this example, the program issues two I/O requests. different event flag is specified for each request. A

 $\bullet$ The Wait for Logical AND of Event Flags (\$WFLAND) system service places the process in a wait state until both I/O operations are complete. The EFN argument indicates that the event flags are both in cluster 0; the MASK argument indicates the flags that are to be waited for.

Example 2: An AST Routine  $\blacksquare$ 

8 SQIO S ..., ASTADR=TTAST, ASTPRM=#1, ... ; I/O WITH AST BSBW ERROR **in the substantial successfully?** ;CONTINUE

TTAST: • WORD O @ internal internal past SERVICE ROUTINE ENTRY MASK ;HANDLE *1/0* COMPLETION

RET in the service of service routine reserves the service routine

Notes on Example 2:

o When you code the ASTADR argument to the \$QIO system service, the system interrupts the process when the  $I/O$  completes and passes control to the specified AST service routine.

 $\bullet$ The \$QIO system service call specifies the address of the AST routine, TTAST, and a parameter to pass as an argument to the AST service routine. When \$QIO returns control, the process continues execution.

 $\bullet$ When the I/O completes, the routine TTAST is called, and it responds to the I/O completion.

When this routine is finished executing, control returns to the process at the point at which it was interrupted.

Figure 3-7 Synchronizing I/O Completion

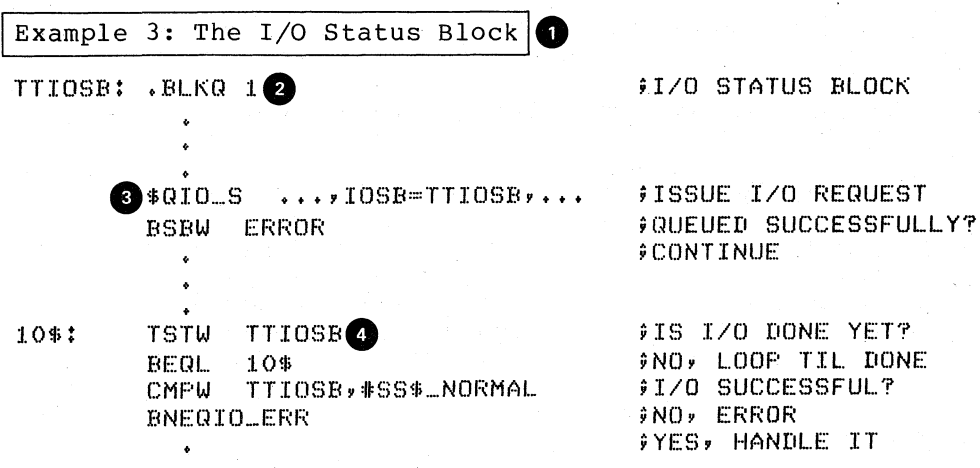

Notes on Example 3:

G

8

An I/O status block is a quadword structure that uses to post the status of an I/O operation. area must be defined in your program. the system The quadword

TTIOSB defines the I/O status block for this  $I/O$  operation. The IOSB argument in the \$QIO system service refers to this quadword .

 $\bullet$ \$QIO clears the quadword when it queues the I/O request. when the request is successfully queued, the program continues execution.

G The process polls the I/O status block. If the low-order word still contains 0, the I/O operation has not yet completed. In this example, the program loops until the request is complete.

)

)

),

Figure 3-7 (Cont.) Synchronizing I/O Completion

# 3.4.4 I/O Completion Status

When an I/O operation completes, the system posts the completion status in the I/O status block, if one is specified. The completion status indicates whether or not the operation actually completed successfully, the number of bytes that were transferred, and additional device-dependent return information.

The format of the information written in the IOSB is:

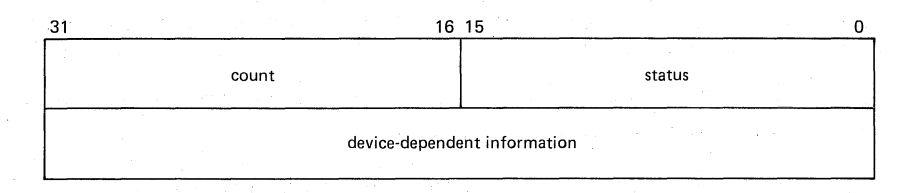

The first word contains a system status code indicating the success or failure of the operation. The status codes used are the same as for all returns from system services; for example, SS\$ NORMAL indicates successful completion.

The second word contains the number of bytes actually transferred in the I/O operation.

The second longword contains device-dependent return information.

To ensure successful I/O completion and the integrity of data transfers, the IOSB should be checked following I/O requests, particularly for device-dependent I/O functions. For complete details on how to use the I/O status block, see the VAX/VMS I/O User's Guide.

# 3.4.5 Simplified Forms of the \$QIO Macro

The \$QIOW macro combines the functions of the \$QIO and the Wait for<br>Single Event Flag (\$WAITFR) system services. \$QIOW has the same Single Event Flag (\$WAITFR) system services. arguments as the \$QIO macro. It queues the I/O request, and then places the program in a wait state until the I/O is complete.

The \$INPUT and \$OUTPUT macros are a subset of the \$QIOW macro: they use only the function codes to read and write virtual blocks or records (IO\$\_READVBLK and IO\$\_WRITEVBLK, respectively). These macros provide an efficient and easy way to specify  $I/O$  for terminals, mailboxes, line printers, and interprocess network transfers.

When you code a \$INPUT or \$OUTPUT macro, you must specify the channel on which the I/O is to be performed and the length and address of the input or output buffer. Optionally you can specify an event flag to be set when the I/O is complete and the address of an I/O status block. For example:

.INPUT CHAN=TTCHAN.LENGTH=INLEN,BUFFER=INBUF,EFN=tl,IOBB=TTIOBB

or

 $\big)$ 

 $\big)$ 

 $\left.\rule{0pt}{12pt}\right)$ 

.OUTPUT CHAN=TTCHAN.LENGTH=OUTLEN,BUFFER=OUTBUF,EFN=t2.IOSB=TTIOSB

## 3.4.6 Deassigning I/O Channels

When a process no longer needs access to an I/O device, it should release the channel assigned to the device by issuing the Deassign I/O Channel (\$DASSGN) system service. For example:

## \$DASSGN\_S CHAN=TTCHAN

This service call releases the terminal channel assignment acquired in the \$ASSIGN example shown earlier. The system automatically deassigns channels for a process when the image that assigned the channel exits.

# 3.4.7 Complete Terminal I/O Example

Figure 3-8 shows a complete sequence of input and output operations using the \$INPUT and \$OUTPUT macros to read and write lines to the current default SYS\$INPUT device. Note that if the program containing these lines is executed interactively, the input/output is to the current terminal.

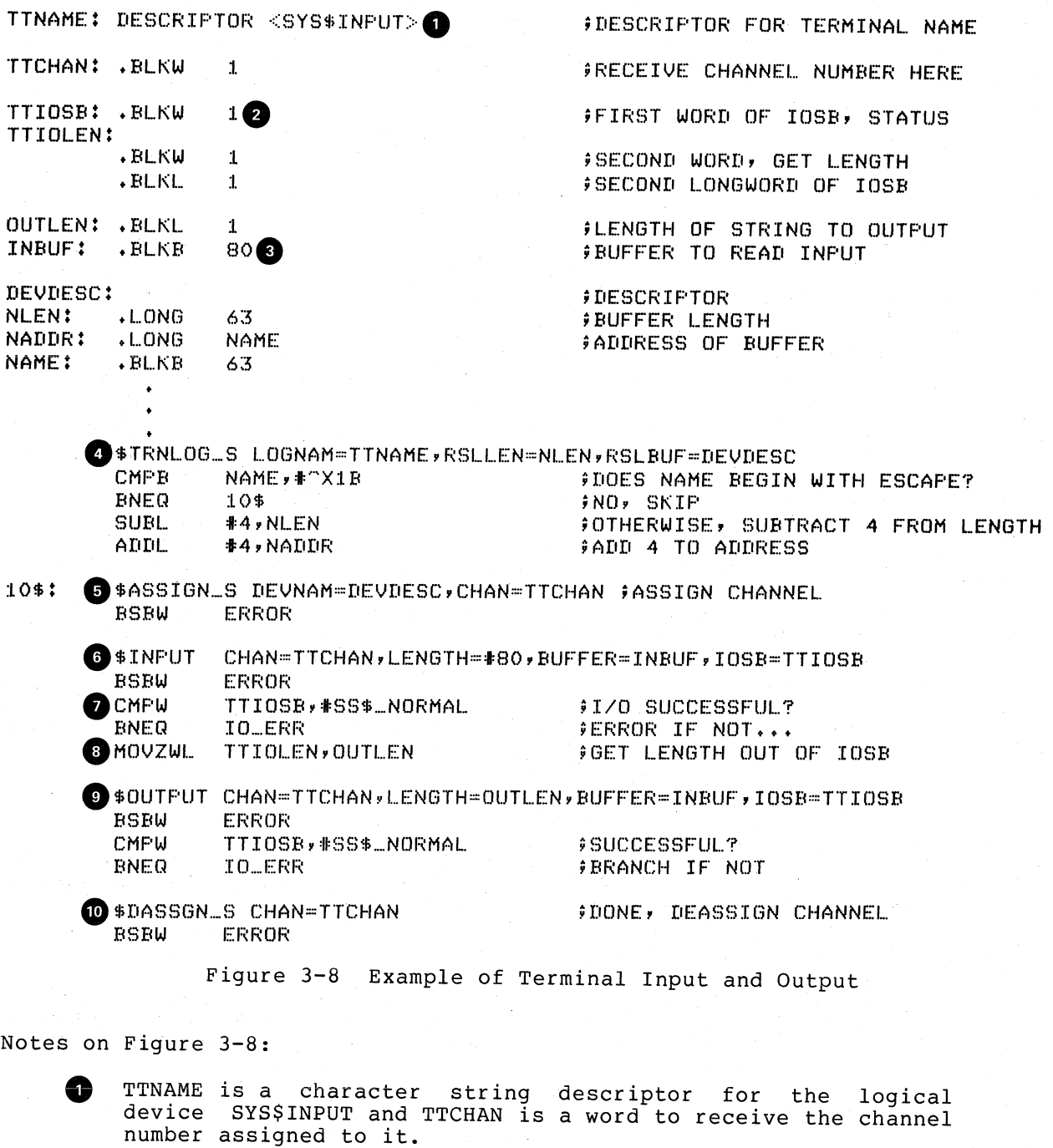

 $\mathbf{v}$  $\sum_{i=1}^{n}$ 

)

)

 $\bullet$   $\frac{1}{1}$ The IOSB for the I/O operations is structured program can easily check for the completion first word) and the length of the input string the second word). so that the status (in the returned (in

 $\begin{bmatrix} 0 & 1 \\ 0 & 0 \\ 0 & 0 \end{bmatrix}$ The string will be read into the buffer INBUF; the longword OUTLEN will contain the length of the string for the output operation.

o The Translate Logical Name (\$TRNLOG) system service translates the logical name SYS\$INPUT. \$TRNLOG, the equivalence name is checked for a 4-byte header pinhoso, the equivalence hame is enconcalled in size included in all process permanent files; see Section 3.3.3.2, "Logical Name and Equivalence Name Format Conventions.")

If this header is present, the program modifies the descriptor for the device name returned, so it can be used as input to \$ASSIGN.

 $\bullet$ \$ASSIGN assigns a channel and writes the channel number at TTCHAN.

 $\begin{bmatrix} 1 \\ 0 \\ 0 \\ 0 \\ 0 \end{bmatrix}$ If the \$ASSIGN service completes successfully, the \$INPUT macro reads a line from the terminal, and requests that the completion status be posted in the I/O status block defined at TTIOSB.

 $\bullet$   $\frac{1}{1}$ The process waits until the I/O is complete, then checks the first word in the I/O status block for a successful return. If not successful, the program takes an error path.

 $\bullet$   $\frac{1}{1}$ Next, the length of the string read is moved into the longword at OUTLEN. This is necessary because the \$OUTPUT macro requires a longword argument, and the length field of the I/O status block is only a word long. The \$OUTPUT macro writes the line just read to the terminal.

 $\begin{bmatrix} 0 & 1 \\ 0 & 0 \\ 0 & 0 \end{bmatrix}$ The program performs error checks: first, it ensures that the \$OUTPUT macro successfully queued the I/O request; then, when the request is completed, it ensures that the I/O was successful.

∞

 $\big)$ 

)

 $\left\langle \right\rangle$ 

When all I/O operations on the channel are finished, the channel is deassigned.

# 3.4.8 Canceling I/O Requests

If a process must cancel an I/O request that has been queued but not yet completed, it can issue the Cancel I/O On Channel (\$CANCEL) system service. All pending I/O requests issued by the process on that channel are canceled.

For example, the \$CANCEL system service can be called as follows:

ICANCEL\_S CHAN~TTCHAN

In this example, the \$CANCEL system service initiates the cancellation of all pending I/O requests to the channel whose number is located at TTCHAN.

The \$CANCEL system service returns after initiating the cancellation of the I/O requests. If the call to \$QIO specified an event flag, AST service routine, or I/O status block, the system sets the flag, delivers the AST, or posts the I/O status block as appropriate when the cancellation is actually completed.

## 3.4.9 Device Allocation

Many I/O devices are shareable; that is, more than one process you access the device at a time. Each process, by issuing a \$ASSIGN service, is given a channel to the device for I/O operations.

In some cases, a process may need exclusive use of a device so that data is not affected by other processes. To reserve a device for exclusive use you must allocate it.

Device allocation is normally accomplished from the command stream, with the ALLOCATE command. A process can also allocate a device by calling the Allocate Device (\$ALLOC) system service. When a device has been allocated by a process, only the process that allocated the device and any subprocesses it creates can assign channels to the device.

When you code the \$ALLOC system service, you must provide a device name. The device name specified can be:

- A physical device name, for example, the tape drive MTB3:
- A logical name, for example, TAPE
- A generic device name, for example, MT:

If you specify a physical device name, \$ALLOC attempts to allocate the specified device.

If you specify a logical name, \$ALLOC translates the logical name and attempts to allocate the physical device name equated to the logical name.

If you specify a generic device name -- that is, if you specify a device type, but do not specify a controller and/or unit number -- \$ALLOC attempts to allocate any device available of the specified type. More information on the allocation of devices by generic names is provided in Section 3.4.10.1.

)

 $\mathbf{I}$ 

'\ !

When you specify logical names or generic device names, you must provide fielqs for the \$ALLOC system service to return the name and the length of the physical device that is actually allocated, so you can provide this name as input to the \$ASSIGN system service.

Figure 3-9 illustrates the allocation of a tape device specified by the logical name TAPE.

Notes on Figure 3-9:

• On Figure 3-9:<br>• The \$ALLOC system service call requests allocation of a<br>• device corresponding to the logical name TAPE, defined by the<br>• character string descriptor LOGDEV. The argument DEVDESC device corresponding to the logical name TAPE, defined by the character string descriptor LOGDEV. The argument DEVDESC refers to the buffer provided to receive the physical device name of the device actually allocated, and its length. \$ALLOC translates the logical name TAPE and returns the equivalence name string into the buffer at DEVDESC. It equivalence name string inco the builet at bubbbod. It

2 The \$ASSIGN command uses the character string returned by the \$ALLOC system service as the input device name argument, and requests that the channel number be written into TAPECHAN.

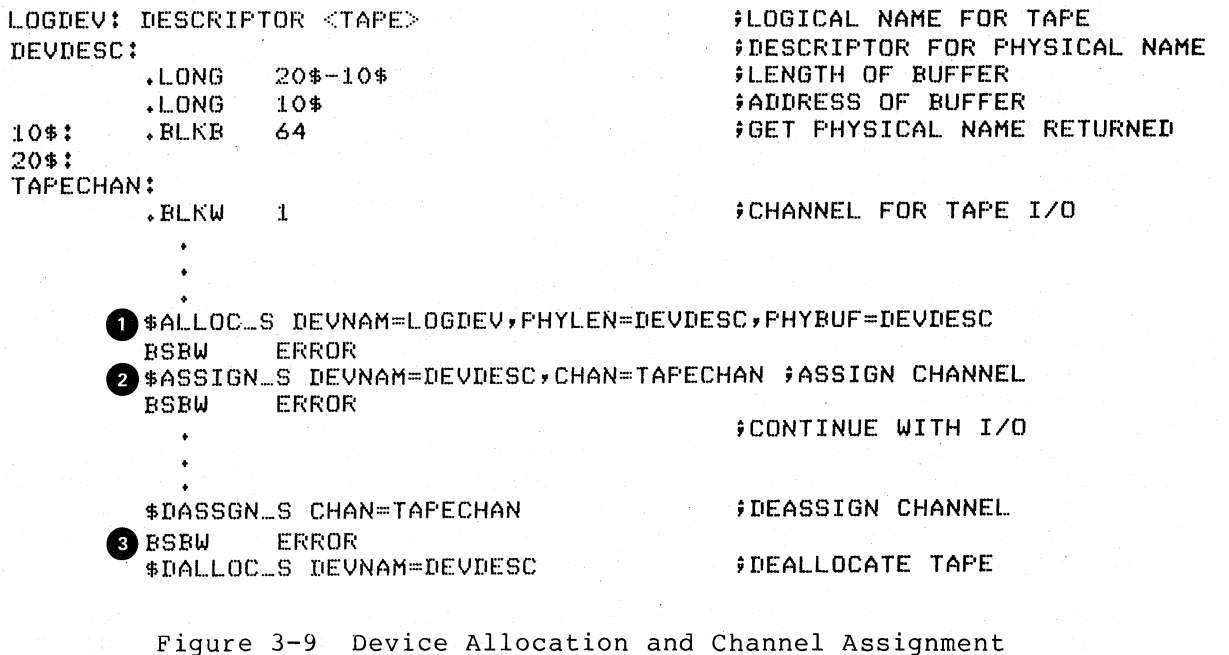

When I/O operations are completed, the \$DASSGN system service<br>deassigns the channel and the \$DALLOC system service deassigns the channel and the \$DALLOC system service deallocates the device. before the device can be deallocated. The channel must be deassigned

3.4.9.1 Implicit Allocation- Devices that cannot be shared by more than one process, for example, terminals and line printers, do not have to be explicitly allocated. Since they are nonshareable, they are implicitly allocated by the \$ASSIGN system service when \$ASSIGN is called to assign a channel to the device.

3.4.9.2 Deallocation - When the program is finished using an allocated device, it should release the device with the Deallocate Device (\$DALLOC) system service, to make it available for other processes as in this example:

SDALLOC\_S DEVNAM=DEVDESC

 $)$ !

 $\mathsf{L}$ j

The system automatically deallocates devices allocated by an image at image exit.

## 3.4.10 Logical Names and Physical Device Names

When a device name is specified as input to an  $I/O$  system service, it can be a physical device name or a logical name. When an underscore character ( ) precedes a device name string, it indicates that the string is a physical device name string. For example:

TTNAME: DESCRIPTOR <\_TTB3:>

Any string that does not begin with an underscore is considered a<br>logical name, even though it may be a physical device name. The even though it may be a physical device name. \$ASSIGN, \$DASSGN, \$ALLOC, and \$DALLOC system services call the Translate Logical Name (\$TRNLOG) system service to search the logical name tables. The \$TRNLOG service searches the process, group, and system tables, in that order, and if it locates an entry is found for the specified logical name, the I/O request is performed for the device specified in the equivalence name string. The search is not recursive.

If \$TRNLOG does not locate an entry for the logical name, the I/O If yinhow does not focate an energy for the rogreat hand, the r<sub>7</sub> service treats the name that is specified as a physical device<br>name. When you code the name of an actual physical device in a call to one of these services, code the underscore character to bypass the logical name translation.

When the \$ALLOC system service returns the device name of the physical device that has been allocated, the device name string returned is prefaced with an underscore character. When this name is used for the subsequent \$ASSIGN system service, the \$ASSIGN service does not attempt to translate the device name.

If you use logical names in I/O service calls, you must be sure to establish a valid device name equivalence before program execution. You can do this by issuing an ASSIGN command from the command stream. Or, the program can establish the equivalence name before the I/O service call with the Create Logical Name (\$CRELOG) system service.

For details on how to create and use logical names, see Section 3.3, "Logical Name Services."

3.4.10.1 Device. Name Defaults - If, after logical name translation, a device name string in an I/O system service call does not fully specify the device name (that is, device, controller, and unit), the service either provides default values for nonspecified fields, or provides values based on device availability.

The following rules apply:

1. The \$ASSIGN, \$DASSGN, and \$DALLOC system services apply default values as shown in Table 3-2.

 $\sum_{i=1}^{n}$ 

 $\big)$ 

2. The \$ALLOC system service treats the device name as a generic device name and attempts to find a device that satisfies the components of the device name that are specified, as shown in Table 3-2.

 $3 - 30$ 

Table 3-2 Default Device Names for I/O Services

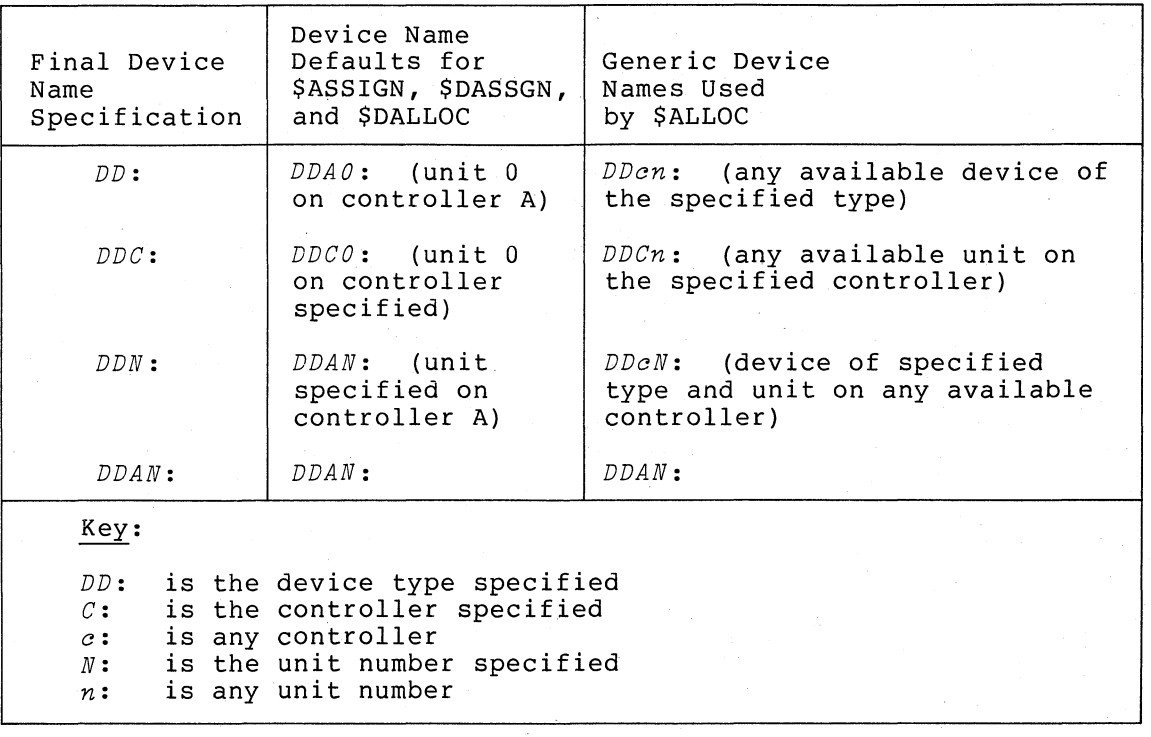

# 3.4.11 Obtaining Information About Physical Devices

In cases where a generic (that is, nonspecific) device name is used in an I/O service, the program may need to find out what device has actually been used. The Get I/O Channel Information (\$GETCHN) system service provides specific information about the physical device to which a channel has been assigned. The Get I/O Device Information (\$GETDEV) system service returns information about a device that is identified by its device name. The information returned includes the<br>unit snumber of the device, as well as additional device well as additional device characteristics.

When you code the \$GETCHN or \$GETDEV service, you must provide the address of a buffer or buffers into which the system writes the information. The format of the buffer, and additional details about these services are given in Chapter 4. Details on the device-specific information these services return is given in the VAX/VMS I/O User's Guide.

# 3.4.12 Formatting Output Strings

 $:$   $\rightarrow$   $\rightarrow$ 

')

)

When you are preparing output strings for a program, you may need to insert variable information into a string prior to output, or you may<br>need to convert a numeric value to an ASCII string. The Formatted need to convert a numeric value to an ASCII string. ASCII Output (\$FAO) system service performs these functions.

Input to the \$FAO service consists of:

- 1. A control string that contains the fixed text portion of the output and formatting directives. The directives indicate the position within the string where substitutions are to be made, and describe the data type and length of the input values that are to be substituted or converted.
- 2. An output buffer to contain the string after conversions and substitutions have been made.
- 3. An optional argument indicating a word to receive the final length of the formatted output string.
- 4. Parameters that provide arguments for the directive.

Figure 3-10 shows a call to the \$FAO system service to format an output string for a \$OUTPUT macro. Accompanying notes briefly discuss the input and output requirements of FAO. Complete details on how to use FAO, with additional examples, are provided in the description of the \$FAO system service in Chapter 4.

OFAOSTR: DESCRIPTOR<FILE !AS DOES NOT EXIST> ;FAO CONTROL STRING

8FAODESC: .LONG FAOLEN--FAOBLJF .LONG FADBLJF FAOBUF: .BLKB 80

;DESCRIPTOR FOR FAD OUTPUT ;ADDRESS OF BUFFER ;OUTPUT· BUFFER

FAOLEN: .LONG 0  $\qquad \qquad$  FRECEIVE LENGTH OF FAO OUTPUT STRING

)

)

eFILESPEC: DESCRIPTOR<UMA1:MYFILE.DAT> ;DESCRIPTOR FOR FAO PARAMETER

 $\bullet$  \$FAO\_S CTRSTR=FAOSTR, OUTLEN=FAOLEN, OUTBUF=FAODESC,-P1=\*FILESPEC : PARAMETER FOR FAO BSBW ERROR **8** SOUTPUT  $\ldots$ , BUFFER=FAOBUF, LENGTH=FAOLEN BSBW ERROR

Figure 3-10 Example of Using Formatted ASCII Output Program

Notes on Figure 3-10:

o

e

FAOSTR provides the FAO control string. !AS is an example of an FAO directive: it requires an input parameter that specifies the address of a character string descriptor. When FAO is called to format this control string, !AS will be substituted with the string whose address is specified.

 $\bullet$ FAODESC is a character string descriptor for the output buffer; \$FAO will write the string into the buffer, and will write the length of the final formatted string in the low-order word of FAOLEN. (A longword is reserved so that it can be used for an input argument to the \$OUTPUT macro.)

FILESPEC is a character string descriptor defining an input string for the FAO directive !AS.

 $\begin{array}{cc} \bullet & \bullet \\ \bullet & \bullet \\ \bullet & \bullet \\ \bullet & \bullet \end{array}$ The call to \$FAO specifies the control string, the output buffer and length fields, and the parameter PI, which is the address of the string descriptor for the string to be substituted .

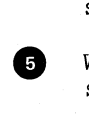

)

)

When \$FAO completes successfully, \$OUTPUT writes the output string:

FILE DMA1:MYFILE.DAT DOES NOT EXIST

# 3.4.13 Mailboxes

Mailboxes are virtual devices that can be used for communication between processes. Actual data transfer is accomplished by using RMS or  $I/O$  services. When a mailbox is created, a channel is assigned to it for use by the creating process. Other processes can then assign channels to the mailbox using the \$ASSIGN system service.

The Create Mailbox and Assign Channel (\$CREMBX) system service creates the mailbox. The \$CREMBX system service identifies a mailbox by a user-specified logical name and assigns it an equivalence name. equivalence name is a physical device name in the format MBn: where n is a unit number.

When another process assigns a channel to the mailbox with the \$ASSIGN system service, it can identify the mailbox by its logical name. specific in the can be controlly the matterial servers can expect the controller of the controller in the process can obtain the MBn: name by translating the logical name (with the \$TRNLOG system service), or it can call the Get I/O Channel Information (\$GETCHN) system service to obtain the unit number and the physical device name.

Mailboxes are either temporary or permanent; user privileges are required to create either type. \$CREMBX enters the logical name and equivalence name for a temporary mailbox in the group logical name table of the process that created it. The system deletes a temporary mailbox when no more channels are assigned to it.

The \$CREMBX system service enters the logical name and equivalence name for a permanent mailbox in the system logical name table.

Permanent mailboxes continue to exist until they are specifically marked for deletion with the Delete Mailbox (\$DELMBX) system service.

Figure 3-11 shows an example of processes communicating by means of a mailbox. The accompanying notes explain some of the arguments that the \$CREMBX system service requires.

3-33

Process ORION MBLOGNAM: bESCRIPTOR <GROUP100\_MAILBOX> 9MAILBOX LOGICAL NAME jINPUT BUFFER FOR MAILBOX READS MBUFFER: .BLKB 128 FBUFFER OF 128 BYTES MBUFLEN: • LONG MBUFLEN-MBUFFER 9BUFFER LENGTH jMAILBOX CHANNEL NUMBER MBXCHAN:.BLKW 1 JIOSB FIRST WORD (STATUS) MBXIOSB:.BLKW 1 JIOSB 2ND WORD (LENGTH) MBLEN: • BLKW 1 jREMAINDER OF IOSB .BLKL. 1 OUTLEN: .BLKL 1 9LONGWORD TO GET LENGTH  $\ddot{\phantom{1}}$  $\mathbf{r}$ ORION: .WORD "M<R2,R3,R4> ;ENTRY MASK \$CREMBX\_S PRMFLG=#0,CHAN=MBXCHAN,MAXMSG=MBUFLEN-O BUFOUO=t384,PROMSK=t-XOOOO,LOGNAM=MBLOGNAM BSBW ERROR \$OIO\_S CHAN==MBXCHAN,FUNC=tIO\$\_READVBLK,IOSB==MBXIOSB,-e ASTADR=MBXAST, P1=MBUFFER, P2=MBUFLEN BSBW ERROR<br>FRET PET RET CONDINE CHARGES AND AST ROUTINE ENTRY MASK<br>CMPW MBXIOSB, SS\$\_NORMAL. ;1/0 SUCCESSFUL? BSBW ERROR RET<br>MBXAST: .WORD O BNEQ ASTERR : FRANCH IF NOT<br>MOVZWL MBLEN, OUTLEN : FMAKE LENGTH A LONGWORD MOVZWL MBLEN, OUTLEN \$OUTPUT ••• ,BUFFER=MBUFFER,LENGTH==OUTLEN, ••• BSBW ERROR RET Process CYGNUS MAILBOX: DESCRIPTOR <GROUP100\_MAILBOX> ;MAILBOX LOGICAL NAME<br>MAILCHAN: smailbox channel number MAILCHAN: jMAILBOX CHANNEL NUMBER OUTBUF: .BLKB 128 9BUFFER FOR OUTPUT MSG DATA OUTLEN: .BLKL 1 jWILL CONTAIN LENGTH OF MSG  $\bullet$ CYGNUS: .WORD "M<R2,R3,R4> jENTRY MASK  $\bullet$  \$ASSIGN\_S DEVNAM=MAILBOX, CHAN=MAILCHAN ; ASSIGN CHANNEL BSBW ERROR  $\text{\$OUTPUT}$  CHAN=MAILCHAN, BUFFER=OUTBUF, LENGTH=OUTLEN, ... BSBW ERROR  $\bullet$ RET

 $\sum_{i=1}^{n}$ 

Figure 3-11 Mailbox Creation and I/O

Notes on Figure 3-11:

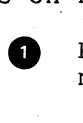

)

)

 $\left\langle \right\rangle$ /

Process ORION creates the mailbox and receives the channel number at MBXCHAN.

This PRMFLG argument indicates that the mailbox is a temporary mailbox. The logical name is entered in the group logical name table.

The MAXMSG argument limits the size of messages that the mailbox can receive. Note that the size indicated in this example is the same size as the buffer (MBUFFER) provided for the \$QIO request. A buffer for mailbox I/O must be at least as large as the size specified in the MAXMSG. argument.

When a process creates a temporary mailbox, the amount of system memory that is allocated for buffering messages is subtracted from the process's buffer quota. Use the BUFQUO argument to specify how much of the process quota you want to be used for mailbox message buffering.

Mailboxes are protected devices. By specifying a protection matriboxes are proceeded devices. By Speerlying a proceedion<br>mask with the PROMSK argument, you can restrict access to the mailbox. (In this example, all bits in the mask are clear, indicating unlimited read and write access.)

**9** After creating the mailbox, Process ORION issues a \$QIO system service, requesting notification of the completion of I/O (that is, the reception of a message) by means of an AST interrupt (the AST service routine is at MBXAST). The process can continue executing.

 $\bullet$ When a message is sent to the mailbox, the AST is delivered, and ORION responds to the message. ORION gets the length of the message from the first word of the I/O status block at MBXIOSB and places it in the longword OUTLEN so it can pass the length to \$OUTPUT.

 $\bullet$ Process CYGNUS assigns a channel to the mailbox, specifying the logical name the process ORION gave the mailbox. The \$OUTPUT form *ot* the \$QIO system service writes a message from the output buffer provided at OUTBUF.

3.4.13.1 System Mailboxes - The system uses mailboxes for communication among system processes. All system mailbox messages contain, in the first word of the message, a constant that identifies the sender of the message. These constants have symbolic names (defined in the \$MSGDEF macro) in the format:

)

 $\sum_{i=1}^{n}$ 

 $\int$ 

## MSG\$\_sender

The remainder of the message contains variable information, depending on the system component that is sending the message.

The format of the variable information for each message type is documented with the system function that uses the mailbox.

3.4.13.2 Mailboxes for Process Termination Messages - When a process s.4.15.2 Mallboxes for Process Termination Messages - when a process<br>creates another process, it can specify the unit number of a mailbox as an argument to the Create Process (\$CREPRC) system service. When the created process is deleted, the system sends a message to the specified termination mailbox. An example of how to create and use a termination mailbox is provided in Section 3.5.7.2, "Termination Mailboxes."

3.4.13.3 Mailboxes for System Processes - There are a group of I/O services that are used internally by system processes to communicate various kinds of information. These services are:

- Send Message to Accounting Manager (\$SNDACC)
- Send Message to Operator (\$SNDOPR)
- Send Message to Symbiont Manager (\$SNDSMB)

Details on the formats of the messages apd the information they provide are given in the individual discussions of these services in Chapter 4.

# 3.5 PROCESS CONTROL SERVICES

A process is the primary execution agent in VAX/VMS. When you log into the system, the system creates a process for the execution of program images. When you issue the DCL command RUN, you can request the RUN command to create another process to execute an image.

You can also code a program that creates another process to execute a particular image.

Process control services provide techniques for controlling a process or group of processes.

'Included in this section are discussions of:

- Subprocesses and detached processes
- The execution context of a process
- Process creation

 $\sum_{i=1}^{n}$ 

 $\sum_{i=1}^{n}$ 

 $\left( \frac{1}{2} \right)$ 

- Interprocess control and communication
- Process hibernation and suspension
- Image exit and exit handlers
- Process deletion and termination messages

#### 3.5.1 Subprocesses and Detached Processes

A process is either a subprocess or a detached process. A subprocess and must is fully independent; for example, the process the system creates for you when A process is efficit a subprocess of a detached process. A terminate before the creator. A detached process you log in is a detached process.

The Create Process (\$GREPRC) system service creates both subprocesses and detached processes. The ability to create subprocesses is<br>controlled by the PRCLM quota. The ability to create detached The ability to create detached processes is controlled by the DETACH privilege.

# 3.5.2 The Execution Context of a Process

The execution context of a process defines a process to the system. It includes:

- The image that the process is executing
- The input and output streams for the image executing in a process
- Disk and directory defaults for the process
- System resource quotas and user privileges available to a process

When the system creates a detached process as the result of a login, it uses the system authorization file to determine the process's execution context.

For example, when you log into the system:

- The process created for you executes the image known as login.
- The terminal you are using is established as the input, output, and error stream for images that the process executes.
- Your disk and directory defaults are taken from the user authorization file.
- The resource quotas and privileges you have been granted by the system manager are associated with the created process.

When you code the \$CREPRC system service to create a process, you define the context by specifying arguments to the service.

# 3.5.3 Process Creation

The following sections show examples of process creation and describe how the arguments you code to the \$CREPRC system service define the context of the process.

3.5.3.1 Defining an Image for a Subprocess to Execute - When you code the \$CREPRC system service, use the IMAGE argument to provide the process with the name of a program image to execute. For example, the following lines create a subprocess to execute the program image in the file named LIBRA.EXE.

PROGNAME: DESCRIPTOR <LIBRA>
;iMAGE TO EXECUTE

\$CREPRC\_S IMAGE=PROGNAME ;CREATE PROCESS TO EXECUTE LIBRA

 $\big)$ 

 $\sum$ 

 $\longrightarrow$ 

In this example, only a file name is specified; the service uses current disk and directory defaults, performs logical name current disk and directory defaults, performs logical name<br>translation, uses the default file type of EXE, and locates the most recent version of the image file. When the subprocess completes execution of the image, the subprocess is deleted. Process deletion is described in Section 3.5.7.

3.5.3.2 Input, Output, and Error Devices for Subprocesses - When you code the \$CREPRC system service you can provide equivalence names for. the logical names SYS\$INPUT, SYS\$OUTPUT, and SYS\$ERROR. These logical name/equivalence name pairs are placed in the process logical name table for the created. process.

Figure 3-12 shows an example of defining input, output, and error devices for a subprocess. The notes indicate how these devices are used.

INSTREAM: DESCRIPTOR <SUB\_MAIL\_BOX> OUTSTREAM: DESCRIPTOR <COMPUTE.OUT> PROGNAME: DESCRIPTOR <COMPUTE.EXE>

;INPUT STREAM ;OUTPUT STREAM ;IMAGE NAME

.<br>\$CREPRC\_S IMAGE=PROGNAME,INPUT=INSTREAM, - ;CREATE PROCESS OUTPUT=OUTSTREAM, ERROR=OUTSTREAM

Notes:

 $\sum_{i=1}^{n}$ 

 $\sum$ 

-)

- –<br>•<br>• The INPUT argument equates the equivalence name SUB MAIL BOX to the logical name SYS\$INPUT. This logical name may represent a mailbox that the calling process previously created with the Create Mailbox and Assign Channel (\$CREMBX) system service. Any input the subprocess reads from the logical device SYS\$INPUT will be read from the mailbox.
- $\bullet$ The OUTPUT argument equates the equivalence name COMPUTE.OUT to the logical name SYS\$OUTPUT. All messages the program writes to the logical device SYS\$OUTPUT will be written to this file.
- $\bullet$ The ERROR argument equates the equivalence name COMPUTE.OUT to the logical name SYS\$ERROR. All system-generated error messages will be written into this file. Since this is the same file as that used for program output, the file effectively contains a complete record of all output produced during the execution of the program image.

Figure 3-12 Defining Input and Output Streams for a Subprocess

The \$CREPRC system service does not provide default equivalence names for these logical names; if none are specified, entries in the group or system logical name tables, if any, may provide equivalences. If, while the subprocess executes, it reads or writes to one of these logical devices and no equivalence name exists, an error condition results.

You can code a program that creates a subprocess to share the logical input, output, or error devices of the creating process. following steps are required:

- Use the Translate Logical Name (\$TRNLOG) system service to obtain the current equivalence name for the logical name.
- Check whether the equivalence name returned contains system header information (a 4-byte field beginning with an escape character); if the logical name table entry was created by the command interpreter, it will contain this header. If there is a header, adjust the length of the string returned and the address of the string returned by modifying these fields in the character string descriptor of the resultant name string.

• Specify the address of this descriptor Specify the address of this descriptor when<br>INPUT, OUTPUT, or ERROR arguments to the service. the you code the \$CREPRC system

This procedure is illustrated in the example below.

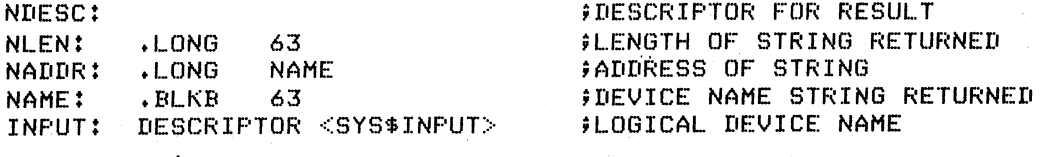

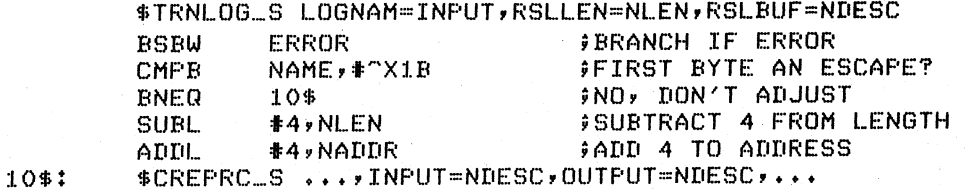

When the subprocess executes, the logical names SYS\$INPUT and SYS\$OUTPUT are equated to the device name of the creating process's logical input device.

The subprocess can then use RMS to open the file for reading and/or writing. Or, the subprocess can use the Assign I/O Channel (\$ASSIGN)<br>system service to assign an I/O channel to this device for system service to assign an  $I/O$  channel to this device input/output operations by specifying the device name as the logical name SYS\$OUTPUT. For example:

OUTPUT: DESCRIPTOR <SYSSOUTPUT> OUTCHAN: .ElLKW 1

;LOGICAL NAME DESCRIPTOR ;CHANNEL NUMElER OF OUTPUT DEVICE  $\longrightarrow$ 

 $\left( \frac{1}{2} \right)$ 

#### SASSIGN\_S DEVNAM=OUTPUT,CHAN=OUTCHAN

Logical name translation is described in more detail in Section 3.3, "Logical Name Services." For more information on channel assignment for I/O operations, see Section 3.4, "Input/Output Services."

3.5.3.3 Disk and Directory Defaults for Created Processes - When you use the \$CREPRC system service to create a process to execute an image, the system locates the image file within the context of the created process. The created process inherits the current default device and directory of its creator.

If you explicitly specify a specification of the image equivalence names, then those of the created process. device and/or directory in the file file or the input, output or error files can be located within the context

There is no way to define an alternative default device and/or directory at process creation. The created process can, however, define an equivalence for the logical device SYS\$DISK by calling the Create Logical Name (\$CRELOG) system service. If the process is a subprocess, you can define an equivalence name in the group logical name table. The created process can also set its own-default<br>directory-by-calling-the-RMS-Default-Directory-control routine. For directory by calling the RMS Default Directory control routine. details on how to call this routine, see the VAX-II Record Management Services Reference Manual.

3.5.3.4 Controlling Resources of Created Processes - Ordinarily, when you create a subprocess, you need only assign it an image to execute<br>and, optionally, SYS\$INPUT, SYS\$OUTPUT, and SYS\$ERROR devices. The and, optionally, SYS\$INPUT, SYS\$OUTPUT, and SYS\$ERROR devices. system provides default values for the process's privileges, resource quotas, execution modes, and priority. In some cases, you may want to specifically define these values. The arguments to the \$CREPRC system service that control these characteristics are listed below, with considerations for their use. For details, see the argument descriptions of \$CREPRC in Chapter 4.

- 1. PRVADR this argument defines the privilege list for the created process. Normally, any process you create will have the same privileges that have been assigned to you by the system manager. In some circumstances, you may need to create a process that has a special privilege: but you must have the user privilege SETPRV to provide a subprocess with a privilege you do not have.
- 2. QUOTA this argument defines the quota list for a subprocess. Since a subprocess receives a portion of its creator's quotas for timer queue entries, I/O buffers, and so on, you may want to control how much of each quota you want on, you may want to control now much of each quota you want 'argument, the system defines default quotas for the subprocess.
- 3. STSFLG the status flag is a set of bits that control some execution characteristics of the created process, including resource wait mode and process swap mode.
- 4. BASPRI this argument sets the base execution priority for the created process. If not specified, it defaults to 2. If you want a subprocess to have a higher priority than its creator, you must have the user privilege ALTPRI to raise the priority level.

3.5.3.5 Detached Processes - The creation of a detached process is primarily a system function; the DETACH privilege controls the primarity a system function, the Biffich privitege controls the<br>ability to create a detached process. The UIC argument to the \$CREPRC system service defines whether a process is a subprocess or a detached process; it provides the created process with a user identification process, it provides the created process with a diser identification<br>code (UIC). If you omit the UIC argument, the \$CREPRC system service creates a subprocess that executes with your UIC.

#### 3.5.4 Interprocess Control and Communication

)

 $\big)$ 

Processes can be wholly independent, or they can be cooperative. You may develop an application that requires the concurrent execution of many programs. The following sections discuss the things you· may consider when you develop such applications.

3.5.4.1 Restrictions on Process Creation and Control - There are three levels of process control privilege:

1. The creator of a subprocess can always issue functions for that subprocess. control

- 2. The GROUP privilege is required to issue process control functions for other processes executing in the same group.
- 3. The WORLD privilege is required to issue process control functions for any process in the system.

Additional privileges are required to perform some specific functions, for example, to set a process's base priority to a higher level than that of the requestor.

3.5.4.2 Process Identification - In the examples shown in the preceding sections, the subprocesses are not identified: created, the subprocesses execute according to the image name or the input stream specified, and are deleted when they complete execution. In many cases, however, you may want to be able to control the execution of a subprocess after it has been created. Or, detached processes that execute in the same group may want to communicate with one another or issue control functions. In these cases, the processes must be identified.

There are two levels of process identification:

- 1. Process identification number (PID). The system assigns this unique 32-bit number to a process when it is created. If you provide the PIDADR argument to the \$CREPRC system service, the system returns the process identification at the location specified. You can then use the process identification<br>number in subsequent process control services.
- 2. Process name. A process name is a 1- to IS-character text name string. You can assign a name to a process by coding the PRCNAM argument when you create it. You can then use this name to refer to the process in other system service calls.

For example, you might code a \$CREPRC system service as follows:

;PROCESS NAME

ORION: DESCRIPTOR <ORION> ()RIONID! .LONG ()

;PROCESS ID RETURNED

 $\sum_{i=1}^{n}$ 

T

# SCREPRC\_S PRCNAM~ORION,PIDADR=ORIONID, •••

The service returns the process identification in the longword at ORIONID. Now, you can use either the process name (ORION) or the process identification (ORIONID) to refer to this process in other system service calls.

A process can set or change its own name with the Set Process Name (\$SETPRN) system service. For example, a process can set its name to CYGNUS as follows:

CYGNUS: DESCRIPTOR <CYGNUS> ;NAME DESCRIPTOR

SSETPRN\_S PRCNAM=CYGNUS

Most of the process control services accept either the PRCNAM or PIOAOR arguments, or both. The process identification provides a more efficient means of identifying a process. Since it is only a longword in length, a system service can examine it more quickly.

 $\left( \right)$ 

 $\left( \frac{1}{2} \right)$ 

)

When the PIOAOR argument is coded and the specified address contains a 0, the services return the process identification. Thus, you can obtain the process identification for a process by issuing any control function, as long as you know the process name.

If neither argument is specified, the service is performed for the calling process. For a summary of the possible combinations of these arguments and an explanation of how the services interpret them, see Table 3-3.

| Is A<br>Process<br>Name<br>Specified? | Is A<br>Process ID<br>Address<br>Specified? | Process ID<br>Address<br>Contains: | Resultant Action by Services                                                                                          |
|---------------------------------------|---------------------------------------------|------------------------------------|----------------------------------------------------------------------------------------------------|
| no                                    | no                                          |                                    | The process identification of<br>calling process is used.<br>the<br>The process identification<br>is<br>not returned. |
| no                                    | yes                                         | zero                               | The process identification of<br>the calling process is used<br>and returned.                                         |
| no                                    | yes                                         | process id                         | The process identification is<br>used and returned.                                                                   |
| yes                                   | no                                          |                                    | The process name is used. The<br>process identification is not<br>returned.                                           |
| yes                                   | yes                                         | zero                               | The process name is used and<br>the process identification is<br>returned.                                            |
| yes                                   | yes                                         | process id                         | The process identification<br>is<br>used and returned.                                                                |

Table 3-3 Process Identification

Process Naming within Groups: Process names are always qualified by their group number. The system maintains a table of all process names, and when a PRCNAM argument is specified in a process control service, the service searches for the process name specified and for a match on the group number, and fails if the specified process name match on the group number, and fails if the specified process hame<br>does not have the same group number. This is true even if the calling process has world control privilege: to execute a process control service for a process that is not a subprocess and not in the caller's group, the.requesting process must use a process identification.

Obtaining Information information about the \$GETJPI system service, see the service description in Chapter 4. Information about Processes: The Get Job/Process (\$GETJPI) system service allows a process to obtain about itself or another process. For complete details

Techniques for Interprocess Communication: There are several ways that processes can communicate:

- Common event flag clusters
- Logical name tables
- Mailboxes
- Global sections

Common Event Flag Clusters: Processes executing within the same group can use common event flag clusters to signal the occurrence or completion of particular activities. For details on event flags, event flag clusters, and an example of cooperating processes in the same group using a common event flag, see Secton  $3.\overline{1}$ , "Event Flag Services."

 $\bigcup_{n=1}^{\infty}$ 

Logical Name Tables: Processes executing in the same group can use the group logical name table to provide member processes with equivalence names for logical names. At least one member of the group must have the user privilege to place names in the group logical name table. For details on logical names and logical name tables, see Section 3.3, "Logical Name Services."

Mailboxes: Mailboxes can be used as virtual input/output devices to pass information, messages, or data among processes. For details on how to create and use mailboxes, with an example of cooperating processes using a mailbox, see Section 3.4, "Input/Output Services." Mailboxes may also be used to provide a creating process with a way to determine when and under what condition a created subprocess was deleted. See Section 3.5.7.2 for an example of a termination mailbox.

Global Sections: Global sections are disk files containing shareable code or data. Through the use of memory management services, these files can be mapped to the virtual address space of more than one process. In the case of a data file, cooperating processes can<br>synchronize reading and writing the data in physical memory: as the synchronize reading and writing the data in physical memory; data is updated, system paging results in the updated data being written directly .back into the disk file. Global sections are described in more detail in Section 3.8.6, "Sections."

# 3.5.5 Process Hibernation and Suspension

 $\left( \right)$ 

 $\left( \right)$ 

There are two ways to temporarily halt the execution of a process: hibernation, performed by the Hibernate (\$HIBER) system service, and suspension, performed by the Suspend Process (\$SUSPND) system service. The process can continue execution normally only after a corresponding Wake (\$WAKE) system service, if it is hibernating; or after a Resume Process (\$RESUME) system service, if it is suspended.

Process hibernation and suspension are compared in Table 3-4.

| Hibernation                                                                  | Suspension                                                     |  |  |
|------------------------------------------------------------------------------|----------------------------------------------------------------|--|--|
| Can only hibernate<br>self                                                   | Can suspend self or another<br>process, depending on privilege |  |  |
| Reversed by \$WAKE<br>system service                                         | Reversed by \$RESUME system service                            |  |  |
| Interruptible; can<br>receive ASTs                                           | Noninterruptible; cannot receive<br>ASTs                       |  |  |
| Can wake self                                                                | Cannot resume self                                             |  |  |
| Can schedule wakeup<br>at an absolute time<br>or at a fixed time<br>interval | Cannot schedule resumption                                     |  |  |
| Hibernate/wake<br>complete quickly;<br>require little<br>system overhead     | Requires system dynamic memory                                 |  |  |

Table 3-4 Process Hibernation and Suspension

3.5.5.1 Process Hibernation - The hibernate/wake mechanism provides an efficient way to prepare an image for execution and then place it an efficient way to prepare an image for execution and then piace it<br>in a wait state until it is needed. When the wake request is issued, the image is reactivated with little delay or system overhead.

For example, if you create a subprocess that must execute the same function repeatedly, but must execute immediately when it is needed, you could use the \$HIBER and \$WAKE system services as shown in Figure  $3 - 13$ .

There is a variation of the \$WAKE system service that schedules a mere is a variation of the 4 mind system service that soncaales a (delta) time interval. This is the Schedule Wakeup (\$SCHDWK) system service. Using the \$SCHDWK service, a process can schedule a wakeup for itself before issuing a \$HIBER call. For an example of how to use the \$SCHDWK system service, see Section 3.6, "Timer and Time Conversion Services."

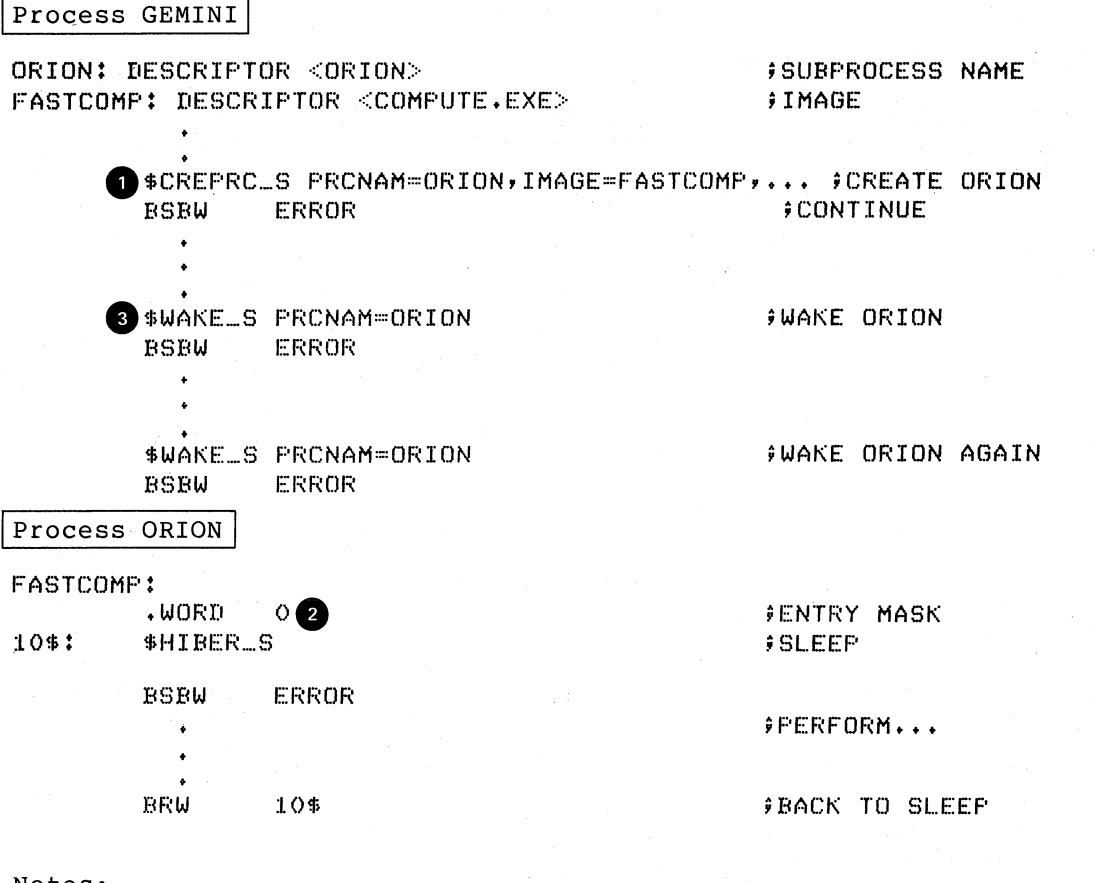

Notes:

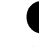

• Process GEMINI creates the process ORION, image name FASTCOMP. specifying the

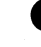

• The image FASTCOMP is<br>• The image FASTCOMP is<br>• SHIBER system service. \$HIBER system service. initialized, and ORION issues the

)

--)

• At an appropriate time, GEMINI issues a \$WAKE request for<br>ORION. ORION continues execution following the \$HIBER<br>service call. When it finishes its job, ORION loops back to ORION. ORION continues execution following the \$HIBER service call. When it finishes its job, ORION loops back to repeat the \$HIBER call and to wait for another wakeup.

Figure 3-13 Process Hibernation

Hibernating processes can be interrupted by Asynchronous System Traps (ASTs), as long as AST delivery is enabled. The process can issue a \$WAKE for itself in the AST service routine, and continue execution following the execution of the AST service routine. For a description of ASTs, and how to use them, see Section 3.2, "AST (Asynchronous System Trap) Services."

3.5.5.2 Alternate Methods of Hibernation - Two additional techniques you can use to cause a process to hibernate are:

- Code the STSFLG argument for the \$CREPRC system service,<br>setting the bit that requests \$CREPRC to place the created process in a state of hibernation as soon as it is initialized.
- Specify the /DELAY, /SCHEDULE, or /INTERVAL qualifiers of the RUN command when you execute the image from the command stream.

When you use the first method, the creating program image can control, the system services described here and in Section 3.6, when to wake the created process.

When you use the RUN command, the qualifiers listed above control when the process will be awakened.

If the image to be executed does not, itself, call the \$HIBER system service, the image is placed in a state of hibernation whenever it issues a RET instruction. Each time it is reawakened, it begins executing at its entry point. If the image does call \$HIBER, then it begins executing at either the point following the call to \$HIBER or at its entry point (if it issues a RET instruction) each time it is awakened.

If wakeup requests are scheduled at time intervals, the image can be terminated with the Delete Process (\$DELPRC) or Force Exit (\$FORCEX) system services, or from the command level, with the STOP command. The \$DELPRC and \$FORCEX system services are described later in this section. The RUN and STOP commands are described in the VAX/VMS Command Language User's Guide.

These techniques allow you to code programs that can be executed a single time, on request, or cyclically, depending on a particular set of circumstances. Note that the program must ensure the integrity of data areas that are modified during its execution, as well as the status of opened files.

3.5.5.3 Suspension - Using the Suspend Process (\$SUSPND) system service, a process can place itself or another process into a wait state similar to hibernation. Suspension, however, is a more pronounced state of hibernation. A suspended process cannot be interrupted by ASTs, and can resume execution only after another process issues a Resume Process (\$RESUME) system service for it. If ASTs were queued for the process while it was suspended, they are delivered when the process resumes execution.

#### 3.5.6 Image Exit

 $\big)$ 

 $\big)$ 

-)

When the image executing in a process completes normally, the operating system performs a variety of image rundown functions. If the image was executed by the command interpreter, image rundown prepares the process for the execution of another image. If the image prepares the process for the execution of another image. If the image<br>was not executed by the command interpreter -- for example, if it was executed by a subprocess -- the rundown readies the process for deletion.

These exit activities are also initiated when an image completes abnormally, as a result of any of the following:

1. Specific error conditions caused by improper specifications specific effor conditions caused by improper specifications<br>when a process was created. For example, if an invalid device name is specified for SYS\$INPUT, SYS\$OUTPUT, or SYS\$ERROR logical names, or if an invalid or nonexistent image name is specified, the error condition is noted within the context of the created process.

j

)

)

- 2. An exception condition during execution of the image. When an exception condition occurs, any user-specified condition handlers receive control to handle the exception. If not, a system-declared condition handler receives control, and it initiates exit activities for the image. Condition handling is described in Section 3.7, "Condition Handling Services."
- 3. A Force Exit (\$FORCEX) system service issued on behalf of the process by another process.

3.5.6.1 Image image rundown obtained while executing in user mode. These activities are listed below. Rundown Activities - The operating system performs functions that release system resources that a process

- Exit handlers declared from user mode, if any, are called, and the exit control blocks are released. (Exit handlers are described in Section 3.5.6.3.)
- Common event flag clusters are disassociated.
- User mode ASTs that are queued but have not been delivered are deleted, and ASTs are enabled for user mode.
- I/O channels are deassigned and any outstanding I/O requests on the channels are canceled.
- All devices allocated to the process at user mode are deallocated.
- Timer-scheduled requests, including wakeup requests, are canceled.
- Logical names in the process logical name table entered in user mode are deleted (logical names entered. from the command stream in supervisor mode are not deleted).
- Exception vectors declared in user mode, compatibility mode handlers, and change mode to user handlers are reset.
- System service failure exception mode is disabled.
- Memory pages occupied by the image are deleted and the process's working set size limit is readjusted to its default value.

3.5.6.2 The \$Exit System Service - To initiate the rundown activities described above, the system calls the Exit (\$EXIT) system service on behalf of the process. In some cases, a process can call \$EXIT to terminate the image itself, for example, if an unrecoverable error occurs. This is not, however, recommended programming practice.

The \$EXIT system service accepts a status code as an argument. If you use \$EXIT to terminate image execution, you can use this status code argument to pass information about the completion of the image. If an image does not call.\$EXIT, the current value in RO is passed as the status code when the system calls \$EXIT.

This status code is used as follows:

 $\begin{array}{c}\n\hline\n\downarrow \\
\hline\n\end{array}$ 

- The command interpreter uses the status code to display an<br>error message when it receives control following image error message when it receives control following image rundown.
- If the image has declared an exit handler, the status code is written in the address specified in the exit control block.
- If the process was created by another process, and the creator has specified a mailbox to receive a termination message, the status code is written in the termination message when the process is deleted.

The use of exit handlers and termination messages requires additional coding considerations. These considerations are discussed in greater detail below.

3.5.6.3 E<mark>xit Handlers -</mark><br>image-specific cleanup image uses system memory that the data is not lost when the image exits as the result of an error condition. Exit handlers are routines that can perform or rundown operations. For example, if an to buffer data, an exit handler can ensure

To establish an exit handling routine, you must set up an exit control block, and specify the address of the control block on the Declare Exit Handler (\$DCLEXH) system service. Exit handlers are called using standard calling conventions; you can provide arguments to the exit handler in the exit control block. The first argument in the control block argument list must specify the address of a longword for the system to write the status code from \$EXIT.

If an image declares more than one exit handler, the control blocks are linked together on a last-in, first-out basis. After an exit handler has been called and returns control, the control block is removed from the list. Exit control blocks can also be removed prior to image exit with the Cancel Exit Handler (\$CANEXH) system service.

Exit handlers can also be declared from system routines executing in supervisor or executive modes. These exit handlers are also linked together, and receive control after exit handlers declared from user mode have been executed.

 $\big\backslash$ 

)

Figure 3-14 shows. an example of an exit handling routine . EXITBLOCK: .LONG .LONG .LONG .LONG<br>STATUS: .BLKL s an exa<br>O<br>EXITRTN 1 STATUS 1 ;EXIT CONTROL BLOCK ;SYSTEM USES THIS FOR POINTER ;ADDRESS OF EXIT HANDLER ;NUMBER OF ARGS FOR HANDLER ;ADDRESS TO RECEIVE STATUS CODE **STATUS CODE FROM \$EXIT** PEGASUS: .WORD ~M<R2,R3> ;eNTRY MASK FOR PEGASUS \$DCLEXH\_S DESBLK=EXITBLOCK@ ;DECLARE EXIT HANDLER BSBW ERROR RET EXITRTN: ;END OF MAIN ROUTINE ; EX IT HANDLER  $\bullet$   $\cdot$  WORD CMPL BEQL ~M<R2> STATUS, #SS\$\_NORMAL :LO\$ ;ENTRY MASK ;NORMAL EXIT? ;YES, FINISH ;NO, CLEAN UP 10\$: RET ;FINISHED

Notes:

 $\bullet$   $\bullet$   $\bullet$ EXITBLOCK is the exit control block for the exit handler<br>EXITRTN. The third longword indicates the number of The third longword indicates the number of arguments to be passed; in this example, only one argument is passed. This is the address of a longword for the system<br>to store the return status code; this argument must be to store the return status code; provided in an exit control block.

G The \$DCLEXH system service call designates the address of the exit control block, thus declaring EXITRTN as an exit handler .

 $\bullet$   $\bullet$   $\bullet$ EXITRTN checks the status code. If this is a normal exit, EXITRTN returns control. Otherwise, it handles the error condition.

Figure 3-14 Example of an Exit Handler

3.5.6.4 Forced Exit - The Force Exit (\$FORCEX) system service provides process. executing in the process CYGNUS to exit: a way for a process to initiate image rundown for another For example, the following call to \$FORCEX causes the image

CYGNUS: DESCRIPTOR <CYGNUS> PROCESS NAME

# SFORtEX\_S PRCNAM=CYGNUS

The \$FORCEX system service uses the AST mechanism to cause the image to exit. If the process CYGNUS has disabled AST delivery, the image cannot be forced to exit until CYGNUS reenables the delivery of ASTs. AST delivery, and how it is disabled and reenabled, is described in Section 3.2.

# 3.5.7 Process Deletion

 $\sum_{i=1}^{n}$ 

 $\sum$ 

 $\overline{\phantom{0}}$  $\overline{\!\!\int}$ 

Process deletion completely removes a process from the system. Deletion occurs as a result of any of the following conditions:

- The command stream contains a end-of-file. LOGOUT command or an
- An image specified by \$CREPRC exits.
- A process issues a STOP command or executes an image calls the Delete Process (\$DELPRC) system service. that

When the system is called to delete a process as a result of any of when the system is called to delete a process as a result of any of<br>the above conditions, it first locates all subprocesses, searching hierarchically. Then, beginning with the lowest process in the hierarchy, and completing with the topmost process, each of the following are performed:

- The image executing in the process is run down. System resources are released, and, if this is a subprocess, quotas are returned to the creator of the process. The image rundown that occurs during process deletion is the same as that described in Section 3.5.6.1. When a process is deleted, however, the rundown releases all system resources, including those acquired from access modes other than user mode.
- Resource quotas are released to the creating process, if it is a subprocess.
- If the creating process specified a termination mailbox, a message indicating that the process is being deleted is sent to the mailbox. For detached processes created by the system, the termination message is sent to the system job controller.
- The control region of the process's virtual address space is deleted. (The control region consists of memory allocated and used by the system on behalf of the process.)
- All system-maintained information about the deleted. process is

Figure 3-15 illustrates the flow of events from image exit through process deletion.

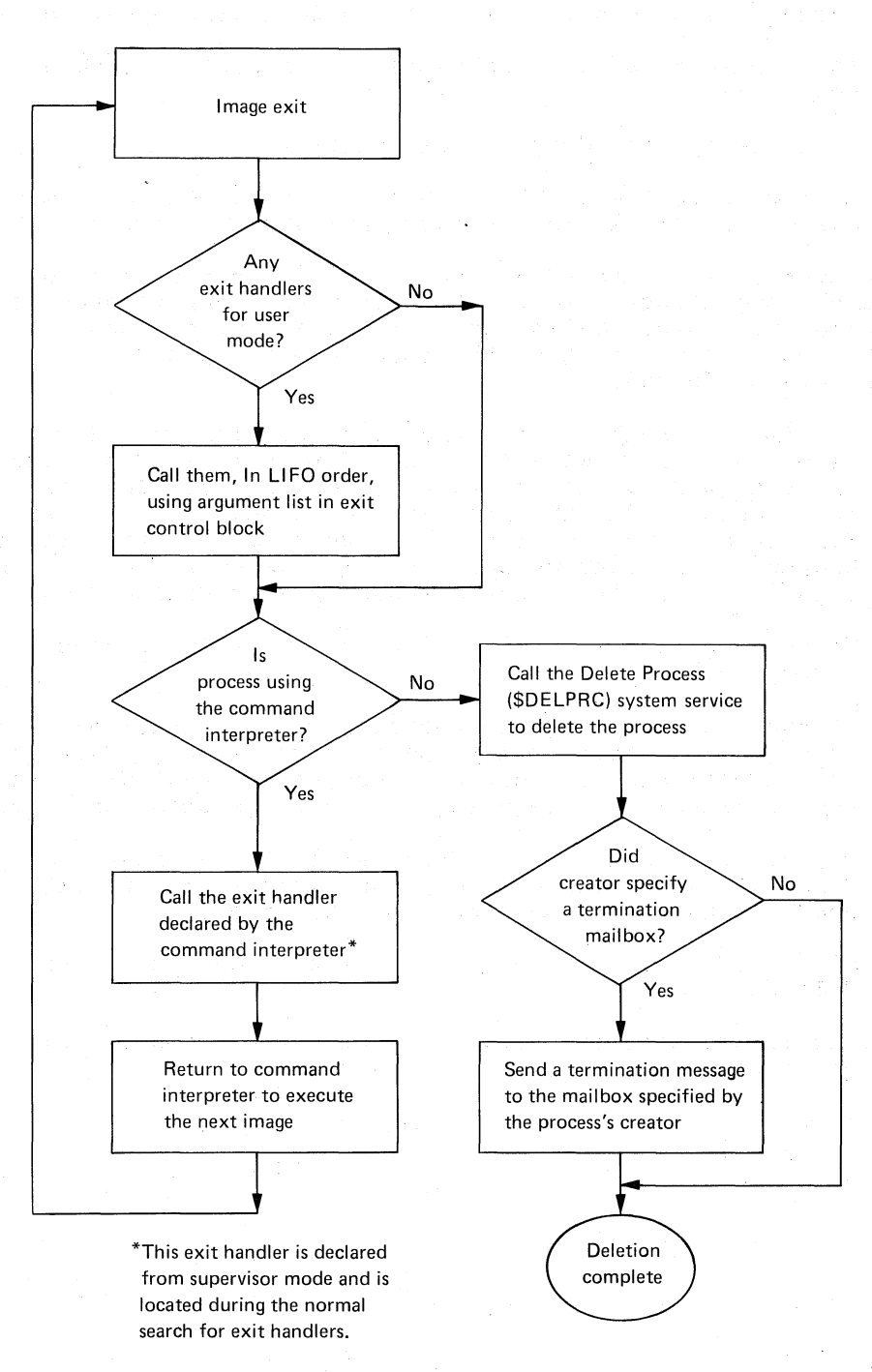

 $\sum_{i=1}^{n}$ 

 $\left( \right)$ 

Figure 3-15 Image Exit and Process Deletion

3.5.7.1 The Delete Process System Service - A process can delete itself or another process at any time, depending on the restrictions outlined in Section 3.5.4.1. The Delete Process (\$DELPRC) system service deletes a process. For example, if a process has created a subprocess named CYGNUS, it can delete CYGNUS as shown below:

CYGNUS: DESCRIFTOR <CYGNUS>

)

 $\sum_{i=1}^{n}$ 

#### tDELPRC\_S PRCNAM=CYGNUS

Since a subprocess is automatically deleted when the image it is executing terminates (or when the command stream for the command interpreter reaches end-of-file), you do not normally need to issue the \$DELPRC system service explicitly.

As an alternative to deleting a process, you can use the Force Exit (\$FORCEX) system service to force the exit of the image executing in a process. If the \$FORCEX system service is used, any exit handlers that are declared for the image are executed during the image rundown. that are declared for the image are executed during the image rundown.<br>Thus, if the process is using the command interpreter, it is not deleted, but Can run another image. Moreover, since the \$FORCEX system service uses the AST mechanism, the exit cannot be performed if the process being forced to exit has disabled the delivery of ASTs.

3.5.7.2 Termination Mailboxes - A termination mailbox provides a process with a way of determining when, and under what conditions, a process that it has created is being deleted. The Create Process (\$CREPRC) system service accepts the unit number of a mailbox as an argument. When the created process is deleted, the mailbox receives a termination message.

The first word of the termination message contains the symbolic The first word of the termination message contains the sympolic<br>constant, MSG\$\_DELPROC, which indicates that it is a termination message. The remainder of the message contains system accounting information used by the job controller, and is in fact identical to the first part of the accounting record sent to the system accounting log file. The complete format of the termination message is provided with the description of the \$CREPRC system service in Chapter 4.

The creating process can, if necessary, determine the process identification of the process being deleted from the I/O status block posted when the message is received in the mailbox. The second longword of the IOSB contains the process identification of the process that is being deleted.

Figure 3-16 illustrates a complete sequence of process creation, with a termination mailbox. The Create Mailbox and Assign Channel (\$CREMBX) and Queue I/O Request (\$QIO) system services are described in greater detail in Section 3.4.

 $\int_0^1$ 

)

)

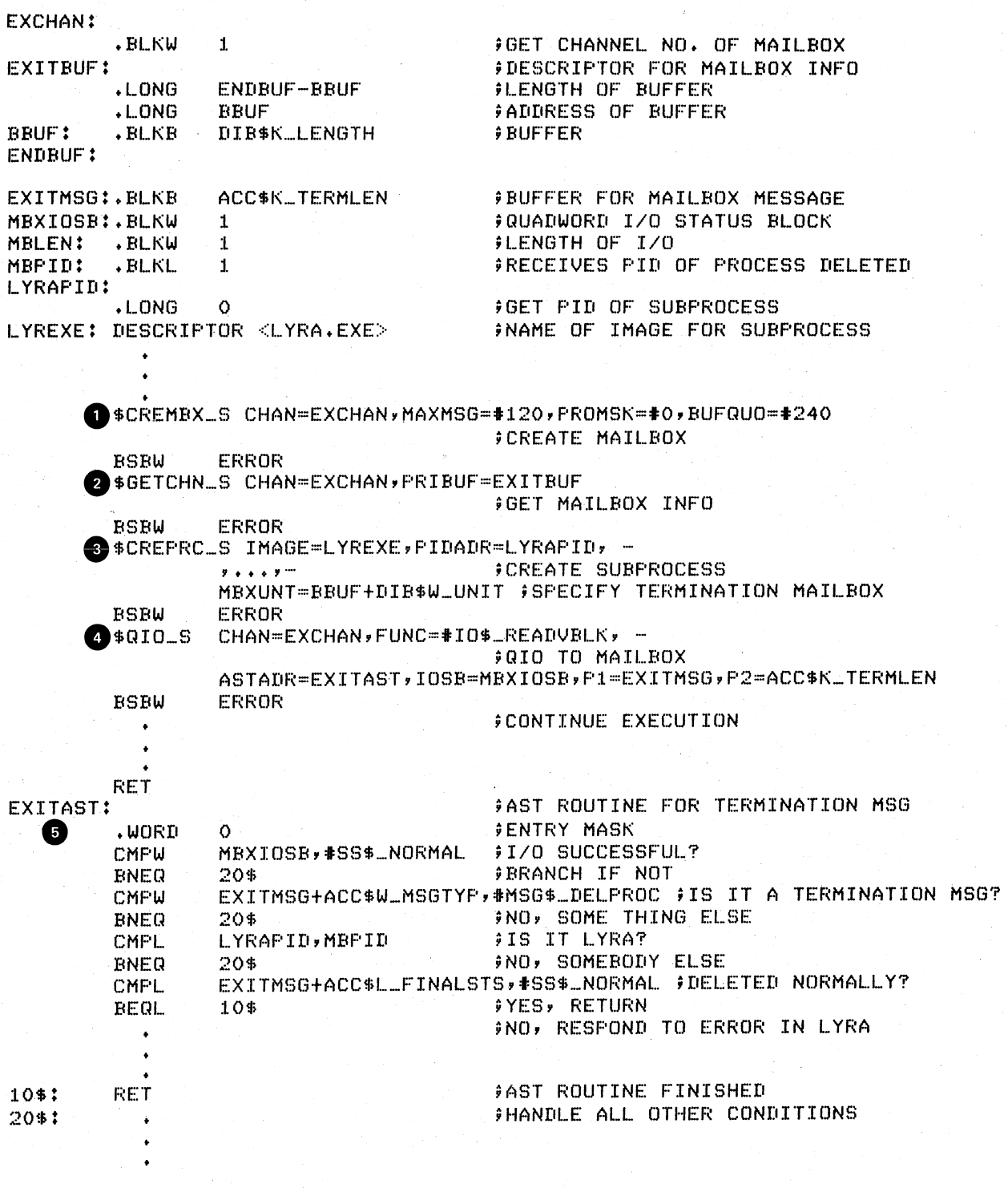

Figure 3-16 Using a Termination Mailbox
#### Notes on Figure 3-16:

- The Create Mailbox and Assign Channel (\$CREMBX) system service creates the mailbox, and returns the channel number at EXCHAN.
- 

)

)

 $\left( \right)$ 

 $\bullet$   $\frac{1}{1}$ The Get I/O Channel Information (\$GETCHN) system service returns information about the mailbox. The information returned in the buffer can be referred to by the symbolic offsets defined in the \$DIBDEF macro.

- $\bullet$ The Create Process (\$CREPRC) system service creates a process to execute the image LYRA.EXE, and returns the process identification at LYRAPID. The MBXUNT argument refers to the unit number of the mailbox, obtained from the buffer BBUF by using the symbolic offset DIB\$W\_UNIT.
- $\bullet$ The Queue I/O Request queues a read request to the mailbox, specifying an AST service routine to receive control when the mailbox receives a message and the address of a buffer to receive the message. The information in the message can be accessed by the symbolic offsets defined in the \$ACCDEF macro. The process continues executing.
- $\begin{bmatrix} 1 \\ 1 \\ 1 \\ 1 \\ 1 \end{bmatrix}$ When a message is received in the mailbox, the AST service routine, EXITAST, receives control. Since this mailbox can be used for other interprocess communication, the AST routine checks: 1) for successful completion of the I/O operation by examining the first word in the IOSB, 2) that the message endmining the first word in the food, a) that the message<br>received is a termination message by examining the message type field in the termination message  $z_j$  chamining the message ACC\$W MSGTYPE, 3) the process identification of the process that has been deleted by examining the second longword of the IOSB, and 4) the completion status of the process by examining the status field in the termination message at the offset ACC\$L\_FINALSTS.

In this example, the AST service routine performs special action when the subprocess is deleted. All other messages or error conditions cause a branch to the label 20\$.

#### 3.6 TIMER AND TIME CONVERSION SERVICES

Many applications require the scheduling of program activities based on clock time. In VAX/VMS, an image can schedule events for a specific time of day, or after a specified time interval. Timer specific time of day, or after a specified time interval. services:

- Schedule the setting of an event flag or the queueing of an asynchronous system trap (AST) for the current process, and cancel a pending request that has not yet been honored.
- Schedule a wakeup request for a hibernating process, and<br>cancel a pending wakeup request that has not vet been cancel a pending wakeup request that has not yet been honored.

The timer services require you to specify the time in a unique 64-bit format. Time conversion services:

- Obtain the current date and time in an ASCII string or in system format
- Convert an ASCII string into the system time format
- Convert a system time value into an ASCII string
- Convert the time from system format to integer values

This section describes the system time format and the services that use it, with examples of scheduling program activities using the timer services.

## 3.6.1 The System Time Format

VAX/VMS maintains the current date and time (using a 24-hour clock) in 64-bit format. The time value is a binary number in 100-nanosecond units offset from the system base date and time, which is 00:00 o'clock, November 17,  $1858.1$  All time values passed to system services must also be in 64-bit format. A time value can be expressed as:

• An absolute time which is a specific date and time of' day. Absolute times are always positive values.

)

 $\left| \right|$ 

• A delta time which is a future offset (number of hours,<br>minutes seconds and so on) from the current time Delta minutes, seconds, and so on) from the current time. Delta times are always expressed as negative values.

You can also specify the address of a time value as  $0$ ; in this case the system will always supply the current date and time by default.

### 3.6.2 The Current Date and Time

The Convert Binary Time to ASCII String (\$ASCTIM) system service converts a time in system format to an ASCII string and returns the string in a 24-byte buffer. If you want to obtain the current time in ASCII, code the \$ASCTIM system service as follows:

This is the Smithsonian base date and time for the astronomical calendar.

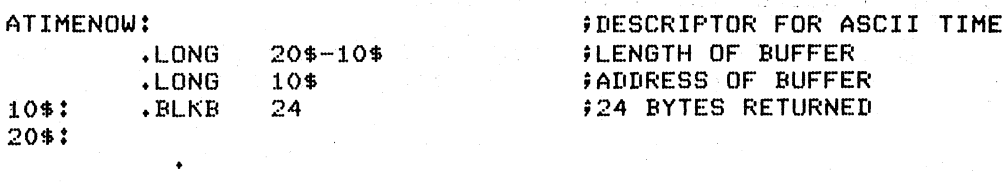

### \$ASCTIM\_S TIMBUF=ATIMENOW,- ;GET CURRENT TIME TIMLEN=ATIMENOW

The string returned by the service in the buffer ATIMENOW has, the format:

### dd-mmm-yyyy hh:mm:ss.cc

whete dd is the day of the month, mmm is the month (a 3-character alphabetic abbreviation), yyyy is the year, and hh:mm:ss.cc is the time in hours, minutes, seconds, and hundredths of seconds. The TIMLEN argument requests the system to place the length of the string returned in the first word of the descriptor.

The current time can also be obtained in system format with the Get Time (\$GETTIM) system service, which places the time in a quadword buffer. For example:

TIME: .BLKQ 1 ;BUFFEH FOR TIME

..

 $*$  )

)

 $\bigg)$ 

#### \$GETTIM\_S TIMADR=TIME ;GET TIME

This call to \$GETTIM returns the current date and time system format in the quadword buffer TIME.

### 3.6.3 Obtaining an Absolute Time in System Format

The converse of the \$ASCTIM system service is the Convert ASCII String to Binary Time (\$BINTIM) system service. You provide the service with the time in the ASCII format shown above, and the service converts the string to a time value in 64-bit format. You· can then use this returned value as input to a timer scheduling service.

When you code the ASCII string buffer, you can omit any of the fields, and the service uses the current date or time value for the field. Thus, if you want a timer request to be date independent, you could format the input buffer for the \$BINTIM service as shown below. The two hyphens that are normally embedded in the date field must be included; at least one blank must precede the time field.

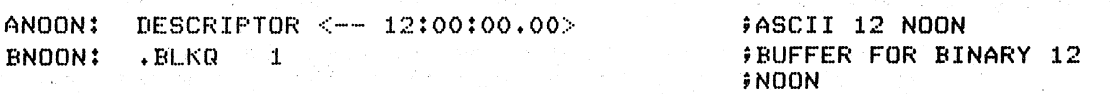

#### \$BINTIM\_S TIMBUF=ANOON,TIMADR=BNOON ;CONVERT TIME

When the \$BINTIM service completes, a 64-bit time value representing "noon today" is returned in the quadword at BNOON.

# 3.6.4 -Obtaining a Delta Time in System Format

The \$BINTIM system service also converts ASCII strings to delta time values to be used as input to timer services. The buffer for delta time ASCII strings has the format:

dddd hh:mm:ss.cc

The first field, indicating the number of days, must be specified as  $0$ if you are coding a "today" delta time.

The following example shows how to use the \$BINTIM service to obtain a delta time in system format.

# ATENMIN: DESCRIPTOR <0 00:10:00.00> BTENMIN:

;ASCII TEN MINUTES

.BLKQ 1

;BUFFER FOR BINARY TEN ;MINUTES

i

)

 $\sum_{i=1}^{n}$ 

## \$BINTIM\_S TIMBUF=ATENMIN,TIMADR=BTENMIN ;CONVERT TIME

You can also specify approximate delta time values at assembly time, using two MACRO .LONG directives to represent a time value in terms of 100-nanosecond units. The arithmetic is based on the formula:

1 second =  $10$  million  $*$  100 nanoseconds

For example, the following statement defines a delta time value of 5 seconds:

FIVESEC: .LONG -10\*1000\*1000\*5,-1 ;FIVE SECONDS

The value 10 million is expressed as  $10*1000*1000$  for readability. Note that the delta time value is negative.

If you use this notation, however, you are limited to the maximum number of 100-nanosecond units that can be expressed in a longword. In terms of time values, this is somewhat more than 7 minutes.

## 3.6.5 Timer Requests

I

Timer requests made with the Set Timer (\$SETIMR) system service are queued, that is, they are ordered for processing according to their expiration times. The TQELM quota controls the number of entries a process can have pending in this timer queue.

When you code the \$SETIMR system service, you can specify either an absolute time or a delta time value. Depending on how you want the associated bime of a acrea sime value. Sepending on new you want

- The number of an event flag to be set when the time expires. If you do not specify an event flag, the system sets event flag o.
- The address of an AST service routine to be executed when the time expires.

Optionally, you can specify a request identification for the timer request. You can use this identification to cancel the request, if necessary. The request identification is passed to the AST service

routine, if one is specified, as the AST parameter so the AST service routine can identify the timer request.

Figure 3-17 shows examples of timer requests using event flags and ASTS. Event flags and event flag services are described in more detail in Section 3.1, "Event Flag Services." ASTs are described in more detail in Section 3.2, "AST (Asynchronous System Trap) Services."

#### Example 1: Setting an Event Flag

WAITIME:

.LONG ;30 SECOND WAIT TIME

in 30

• • \$SETIMR\_S EFN=t4, DAYTI M=WAI TIME ;SET TIMER BSBW ERROR 9 SWAITFR\_S EFN=#4 ERROR

;WAIT 30 SECONDS

Notes on Example 1:

)

 $\sum_{i=1}^{n}$ 

 $\big)$ 

• The call to \$SETIMR requests that event flag 4 be set<br>seconds (expressed in the quadword WAITIME). **2** The Wait for Single<br>places the process set. When the timer continues execution. Event Flag (\$WAITFR) system service in a wait state until the event flag is expires, the flag is set and the process

Figure 3-17 Timer Requests

seconds (expressed in the quadword WAITIME).

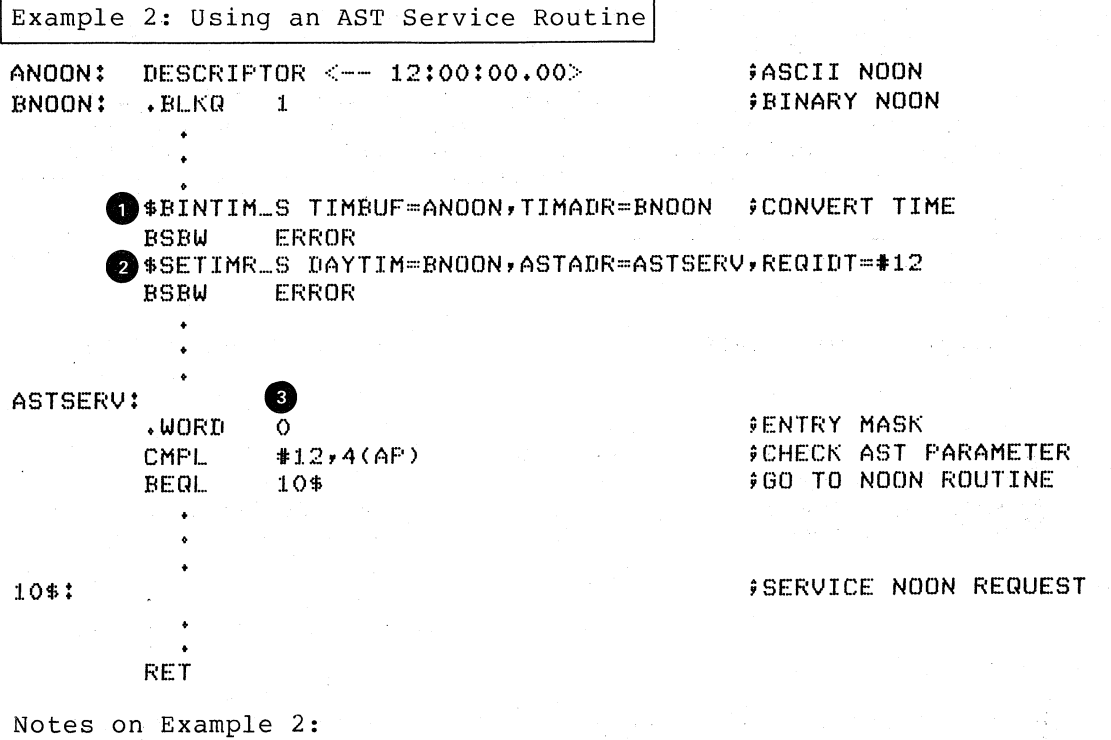

The call to \$BINTIM converts the ASCII string representing 12:00 noon to system format. The value returned in BNOON is used as input to the \$SETIMR system service .

 $\bullet$ The AST routine specified in the \$SETIMR request will be called when the timer expires, that is, at  $12:00$  noon. The<br>REQIDT argument identifies the timer request. The process REQIDT argument identifies the timer request.<br>continues execution; when the timer e: the timer expires, it is<br>the AST. Note that if the interrupted by the delivery of the AST. current time of day is past noon, the timer expires immediately.

)

 $\sum_{i=1}^{n}$ 

,  $\sum_{i=1}^{n}$ 

 $\bullet$ This AST service routine checks the parameter passed by the REQIDT argument and determines, in this example, that it must service the 12:00 noon timer request. When the AST service routine completes, the process continues execution at the point of interruption.

Figure 3-17 (Cont.) Timer Requests

3.6.5.1 Canceling Timer Requests - The Cancel Timer Request (\$CANTIM) system service cancels timer requests that have not yet been system service cancels timer requests that have not yet been processed. The entries are removed from the timer queue. processed. The entries are removed from the timer queue.<br>Cancellation is based on the request identification given in the timer request. For example, to cancel the request illustrated in Example 2 of Figure 3-17, you would code:

#### \$CANTIM\_S REQIDT=#12

If you assign the same identification to more than one timer request, all requests with that identification are canceled. If you do not specify the REQIDT argument, all your requests are canceled.

### 3.6.6 Scheduled Wakeups

Figure 3-17 showed a process placing itself in a wait state for a period of time using the \$SETIMR and \$WAITFR services. Another way for a process to make itself inactive is by hibernating. A process hibernates by issuing the Hibernate (\$HIBER) system service; hibernation is reversed by a wakeup request, which can be effected immediately with the \$WAKE system service, or scheduled with the Schedule Wakeup (\$SCHDWK) system service.

The following example shows a process scheduling a wakeup for itself prior to hibernating:

ATENSEC:DESCRIPTOR <0 00:00:10.00> > > > +10 SECOND WAIT TIME BTENSEC:<br>BLKQ 1

**FBINARY TEN SECONDS** 

\$BINTIM\_S TIMBUF=ATENSEC,TIMADR=BTENSEC ;CONVERT TIME \$SCHDWK\_S DAYTIM=BTENSEC ;SCHEDULE WAKE **SLEEP TEN SECONDS** 

Hibernation and wakeup are described in more detail in Section 3.5, "Process Control Services." Note that a suitably privileged process can wake or schedule a wakeup for another process; thus, cooperating processes can synchronize activity using hibernation and scheduled wakeups. Moreover, when you code a \$SCHDWK system service, you can specify that the wakeup request be repeated at fixed time intervals.

3.6.6.1 Canceling Scheduled Wakeups - Scheduled wakeup requests that are pending but have not yet been processed can be canceled with the Cancel Wakeup (\$CANWAK) system service.

The following example shows the scheduling of wakeup requests for a process, CYGNUS, and the subsequent cancellation of the wakeups. The \$SCHDWK system service in this example specifies a delta time of one minute and an interval time of one minute; the wakeup is repeated every minute until the requests are canceled.

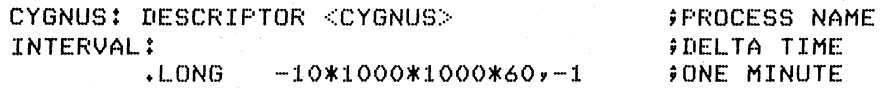

 $\bullet$ 

)

 $\bigg)$ 

\$SCHDWK\_S PRCNAM=CYGNUS, DAYTIM=INTERVAL, REPTIM=INTERVAL

\$CANWAK\_S PRCNAM=CYGNUS ;CANCEL WAKE UPS

### 3.6.7 Numeric and ASCII Time

The Convert Binary Time to Numeric Time (\$NUMTIM) system service converts a time in the system format into binary integer values. The service returns each of the components of the time (year, month, day, hour, and so on) into a separate word of a seven-word buffer. The \$NUMTIM system service and the format of the information returned are described in Chapter 4.

When you need the time formatted into ASCII for inclusion in an output string, you can Use the \$ASCTIM system service. The \$ASCTIM service accepts as an argument the address of a quadword that contains the time in system format and returns the date and time in ASCII format.

If you want to include the date and time in a character string that contains additional data, you can format the output string with the Formatted ASCII Output (\$FAO) system service. The \$FAO system service converts binary values to ASCII representations, and substitutes the results in character strings according to directives supplied in an input control string. Among these directives are !%T and !%D, which convert a quadword time value to an ASCII string and substitute the result in' an output string. For examples of how to do this, see the discussion of \$FAO in Chapter 4.

)

)

)

# 3.7 CONDITION HANDLING SERVICES

Exceptions interrupt things as arithmetic overflow or underflow conditions, or reserved opcode or operand faults. are hardware- or software-detected conditions that the execution of an image. Exceptions are caused by such

Condition handlers are procedures that are given control when an exception condition occurs. If you determine that a program needs to be informed of particular exception conditions so that it can perform corrective action, you may want to code a condition handling routine. This routine, or condition handler, then receives control when any type of exception occurs.

If an exception occurs, and no condition handler exists, the default condition handler established by the command interpreter is given control. This handler issues a descriptive message and performs an exit on behalf of the image that incurred the exception.

This. section describes how the condition handling mechanism in VAX/VMS works, and explains how to write a condition handler.

### 3.7.1 Types of Exception

Exception conditions can be generated by:

- Hardware
- Software

 $\left.\rule{0pt}{2.5pt}\right)$ 

)

• System service failures

Hardware-generated exceptions always result in conditions that require special action if program execution is to continue. A list of hardware exceptions is given in Table 3-5.

Some software routines can generate exception conditions; these may be warning or error conditions. (These software conditions are documented with the descriptions of any software that cause them.)

Software exceptions can also occur when an error or severe error status is returned from a call to a system service. You can choose to handle error returns from system services by using the condition handling mechanism rather than other error checking methods. If you want exceptions generated by service failures, you must enable system service failure exception mode with the Set System Service Failure Mode (\$SETSFM) system service. For example:

### \$SETSFM\_S ENBFLG=tl

System service failure exception mode is initially disabled, and may be enabled or disabled at any time during the execution of an image.

3.7.1.1 Change Mode and Compatibility Mode Handlers - There are two types of hardware exception that can be handled in a special way, bypassing the normal condition handling mechanism described in this chapter. These are:

- Traps caused by change mode to user or change mode to supervisor instructions
- Compatibility mode faults

You can use the Declare Change Mode or Compatibility Mode Handler (\$DCLCMH) system service to establish procedures to receive control when one of these conditions occurs. The \$DCLCMH system service is described in Chapter 4.

## 3.7.2 How to Specify Condition Handlers

You can establish condition handlers to receive control in the event of an exception in two ways:

- 1. By specifying the address of the entry mask of a condition handler in the first longword of a procedure call frame
- 2. By establishing exception vectors with. the Set Exception Vector (\$SETEXV) system service

The first of these methods is the most common way to specify a condition handler for a particular image. It is also the most efficient way in terms of declaration. You only have to use a single move address instruction to place the address of the condition handler<br>in the longword pointed to by the current frame pointer (FP), For in the longword pointed to by the current frame pointer  $(FP)$ . example:

#### MOVAL.. HANDLER, (FP)

Each procedure on the call stack can declare a condition handler.

The \$SETEXV system service allows you to specify addresses for a primary exception vector, a secondary exception vector, and a last chance exception vector. Vectors may be specified for ~ach access mode. The primary exception vector is reserved for the debugger.

An address of 0, in the first longword of a procedure call frame, or in an exception vector, indicates that no condition handler exists for the respective vector or call frame.

### 3.7.3 The Exception Dispatcher

When an exception condition occurs, control is passed to the operating system's exception dispatching routine. The exception dispatcher

) /

searches for a condition handling routine using the following search order:

- 1. The primary exception vector for the access mode at which the program was executing when the exception occurred.
- 2. The secondary exception vector for the access mode at which the program was executing when the exception occurred.
- 3. The condition handler address specified in the procedure call stack of the access mode at which the program was executing when the exception occurred. Call frames on the stack are scanned backwards, using the saved frame pointer in each call frame to refer to the previous call frame.
- 4. The last chance exception vector for the access mode at which the program was executing when the exception occurred.

The search is terminated when the dispatcher finds a condition handler. If the dispatcher cannot find a user-specified condition handler, it calls the default condition handler established by the nandier, it calls the default condition inhater established by the command interpreter, if the image was initiated by the command interpreter. The default handler issues a message and either continues program execution or performs an exit on behalf of the process, depending on whether the condition was a warning or an error condition, respectively.

The search can also be terminated when the dispatcher detects a saved frame pointer containing a 0 (that is, it reaches the end of the stack), or when an access violation occurs. In these cases, the system performs an exit for the process, with the return status code SS\$ NOHANDLER indicating "absence of condition handler" (for a o frame pointer) or SS\$\_ACCVIO indicating "bad stack" (for an access violation).

Figure 3-18 illustrates the exception dispatcher's search of the call stack for an exception handler.

 $\sum_{i=1}^{n}$ 

 $\sum_{i=1}^{n}$ 

 $\big)$ 

 $\big)$ 

 $\Big)$ 

 $\sum$ 

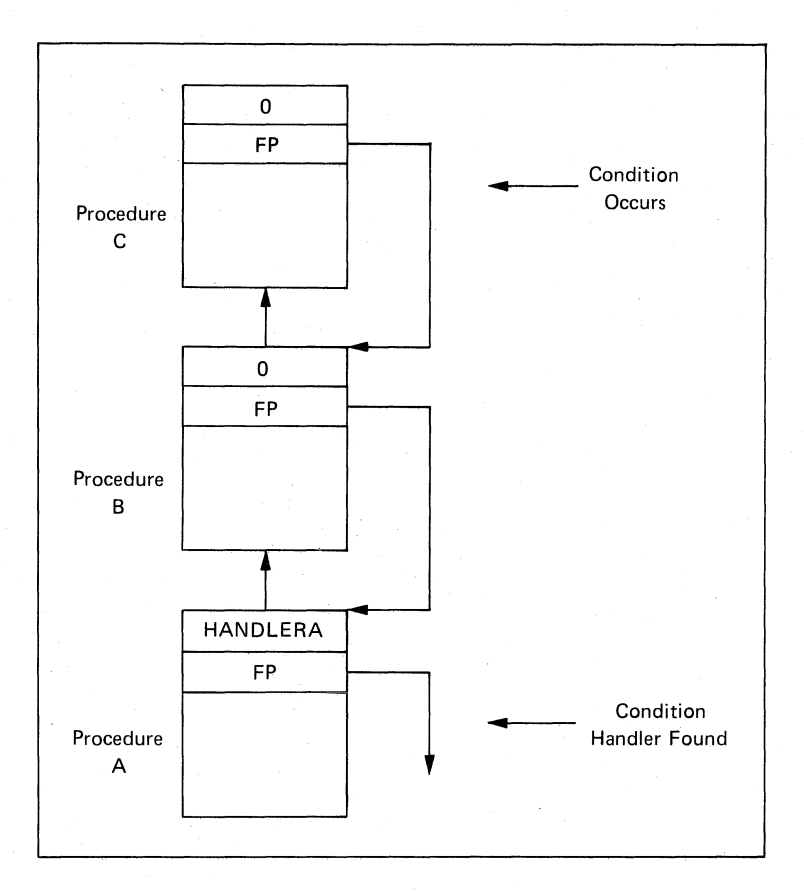

Figure 3-18 Search of Stack for Condition Handler

Notes on Figure 3-18:

- 1. The illustration of the call stack indicates the calling sequence: Procedure A called Procedure B, and Procedure B called Procedure C. Procedure A established a condition handler.
- 2. An exception condition occurs while Procedure C is executing. The exception dispatcher searches for a condition handler.
- 3. After checking for a condition handler declared in the exception vectors (assume that none has been specified for this process), the dispatcher looks at the first longword of<br>Procedure C's call frame. A value of 0 indicates that no A value of 0 indicates that no condition handler has been specified. The dispatcher locates the call frame for Procedure B by using the frame pointer (FP) in Procedure C's call frame. Again, it finds no condition handler, and locates Procedure A's call frame.
- 4. The dispatcher locates and gives control to HANDLERA.

### 3.7.4 The Argument List Passed to a Condition Handler

 $\sum_{i=1}^{n}$ 

 $\big)$ 

 $\sum_{i=1}^{n}$ 

 $\big)$ 

When the dispatcher finds a condition handler, it passes control to it using a CALLG instruction. The argument list passed to the condition handler is constructed on the stack and consists of the addresses of two argument arrays, as illustrated in Figure 3-19; these arguments are described in detail in Sections 3.7.4.1 and 3.7.4.2.

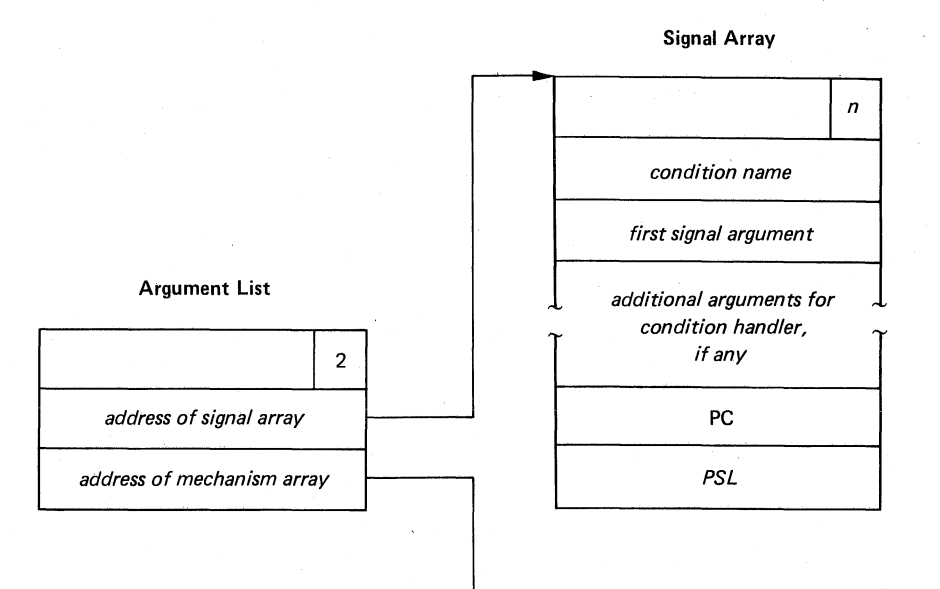

Mechanism Array

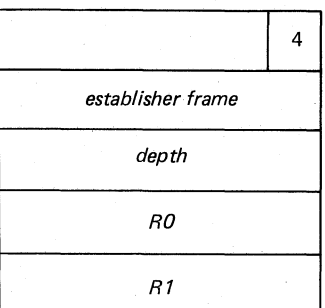

You can define symbolic names to refer to these arguments using the \$CHFDEF macro instruction. The symbolic names are:

### Symbolic Offset

Value

CHF\$L\_SIGARGLST CH F\$L\_MCHARGLST

CHF\$L\_SIG\_ ARGS CHF\$L\_SIG\_NAME CHF\$L\_SIG\_ARG1

CHF\$L\_MCH\_ARGS CH F\$L\_MCH\_FRAME CHF\$L\_MCH\_DEPTH CHF\$L\_MCH\_SAVRO CHF\$L\_MCH\_SAVR1

Address of signal array Address of mechanism array

Number of signal arguments Condition name First signal-specific argument

Number of mechanism arguments Establisher frame address Frame depth of establisher Saved register 0 Saved register 1

Figure 3-19 Argument List and Arrays Passed to Condition Handler

3.7.4.1 Signal Array Arguments - The signal array contains values describing the exception condition. These are:

- 1. Condition name -- the symbolic value assigned to the specific exception condition. The possible conditions, and their symbolic definitions, are listed in Table 3-5.
- 2. Additional arguments -- specific information relating to the condition. Table 3-5 also shows the additional arguments provided with each exception condition.
- 3. PC -- the program counter at the time of the exception. Depending on the type of exception (fault or trap), this can be the address of the instruction that caused the exception, or the following instruction, respectively.
- 4. PSL -- the processor status longword at the time of the exception.

3.7.4.2 Mechanism Array Arguments - The mechanism array describes the context in which the condition occurred. The arguments supplied are:

1. Establisher frame -- the frame pointer (FP) register image of the call frame that established the condition handler. This is the address of the longword containing the condition handler address. For example, if the call stack is as shown in Figure 3-18, this argument points to the call frame for Procedure A.

This value can be used to display local variables in the procedure that established the condition handler, if the variables are at known offsets from the FP of the procedure.

 $\rightarrow$ 

 $\sum_{i=1}^{n}$ 

 $\big)$ 

2. Depth -- the frame number of the procedure that established the condition handler, relative to the frame of the procedure that incurred the exception. The depth is determined as follows:

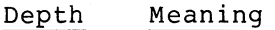

- -3 Condition handler was established in the last chance exception vector
- -2 Condition handler was established in the primary exception vector
- -1 Condition handler was established in the secondary exception vector
	- o Condition handler was established by the frame that was active when the exception occurred
	- 1. Condition handler was established by the caller of the frame that was active when the exception occurred
	- 2 Condition handler was established by the caller of the caller of the frame that was active when the exception occurred

and so on.

 $\ddot{\phantom{0}}$ 

For example, if the call stack is as shown in Figure  $3-18$ , the depth argument passed to HANDLERA would have a value of 2.

The condition handler can use this argument to determine whether it wants to handle the condition. For example, the handler may not want to handle the condition if the condition did not occur in the establisher frame.

- 3. RO -- the contents of register 0 when the exception condition occurred.
- 4. Rl -- the contents of register 1 when the exception condition occurred.

# 3.7.5 Courses of Action for the Condition Handler

After the condition handling routine determines the nature of the exception, it can take one of the following courses of action:

1. Continue

 $\rightarrow$ 

 $\left( \right)$ 

 $\big)$ 

 $\big)$ 

The condition handler may or may not be able to fix the problem but the program can continue execution. The handler places the return status value SS\$\_CONTINUE in R0 and issues a RET instruction to return control to the dispatcher. The exception dispatcher returns control to the procedure that incurred the exception, at the instruction that caused the exception. If the exception was a fault, the instruction exception. If the exception was a fault, the instruction<br>that caused it is reexecuted; if the exception was a trap, control is returned at the instruction following the one that<br>caused it. (In the case of a trap, the instruction causing (In the case of a trap, the instruction causing the trap can sometimes be re-executed by subtracting the length of the instruction from the PC in the signal array.)

2. Resignal

The handler cannot fix the problem, or this condition is one that it does not handle. It places the return status value SS\$ RESIGNAL in R0 and issues a RET instruction to return control to the exception dispatcher. The dispatcher resumes its search for a condition handler, using the search order described above. If it finds another condition handler, it passes control to that routine.

3. Unwind

The condition handler cannot fix the problem, and execution cannot continue using the current flow. The handler issues the Unwind Call Stack (\$UNWIND) system service to unwind the call stack. Call frames may then be removed from the and the flow of execution modified, depending on the arguments to the \$UNWIND service.

Examples of these three situations are shown in the following sections.

# Table 3-5 Summary of Exception Conditions

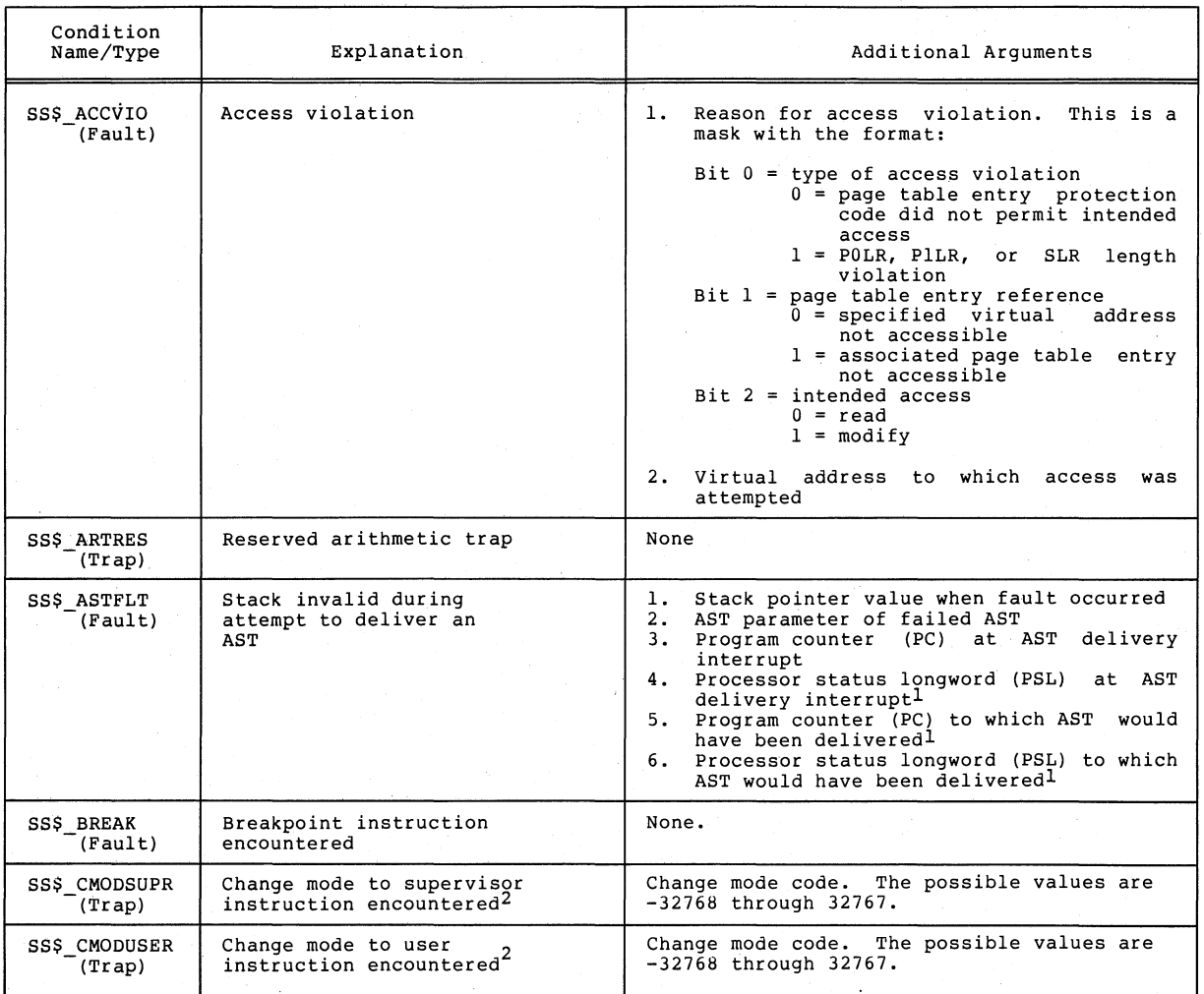

<sup>1</sup> The PC and PSL normally included in the signal array are not included in this argument list.<br>The stack pointer of the access mode receiving this exception is reset to its initial value.

)

)

)

2 If a change mode handler has been declared for user or supervisor modes with the Declare Change Mode or Compatibility Mode Handler (\$DCLCMH) system service, that routine receives control when the associated trap occurs.

# Table 3-5 (Cont.) Summary of Exception Conditions

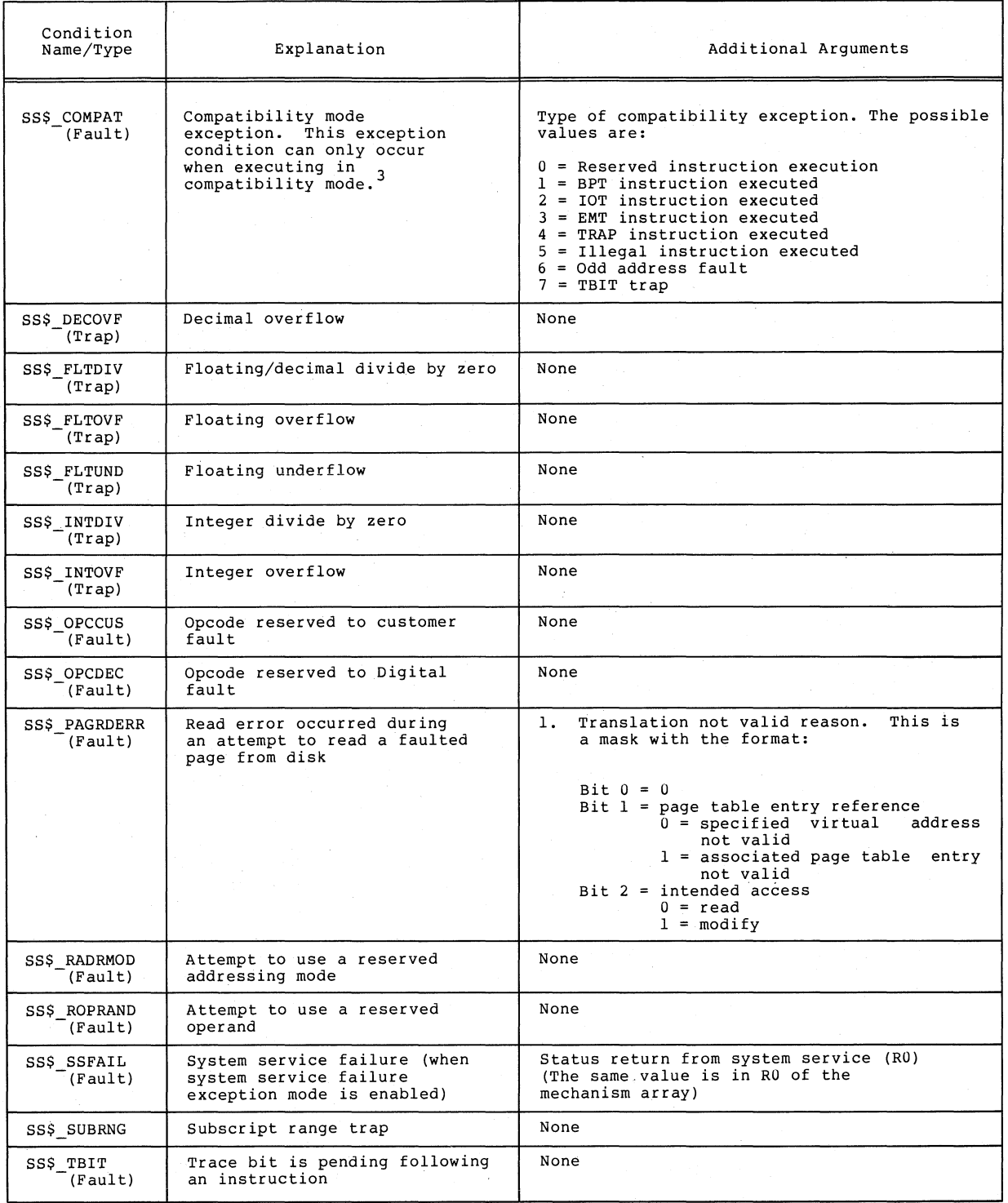

\ )

 $\left( \right)$ 

 $\big)$ 

) /

<sup>3</sup> If a compatibility mode<br>Compatibility Mode Handler<br>fault occurs. handler has been declared with the Declare Change Mode or (\$DCLCMH) system service, that routine receives control when this

# 3.7.6 Example of Condition Handling Routines Continuing and Resignaling

Figure 3-20 shows two procedures, A and B, that have declared condition handlers. The notes describe the sequence of events that condition handlers. The hotes describe the sequence of events that<br>would occur if a call to a system service failed during the execution of Procedure B.

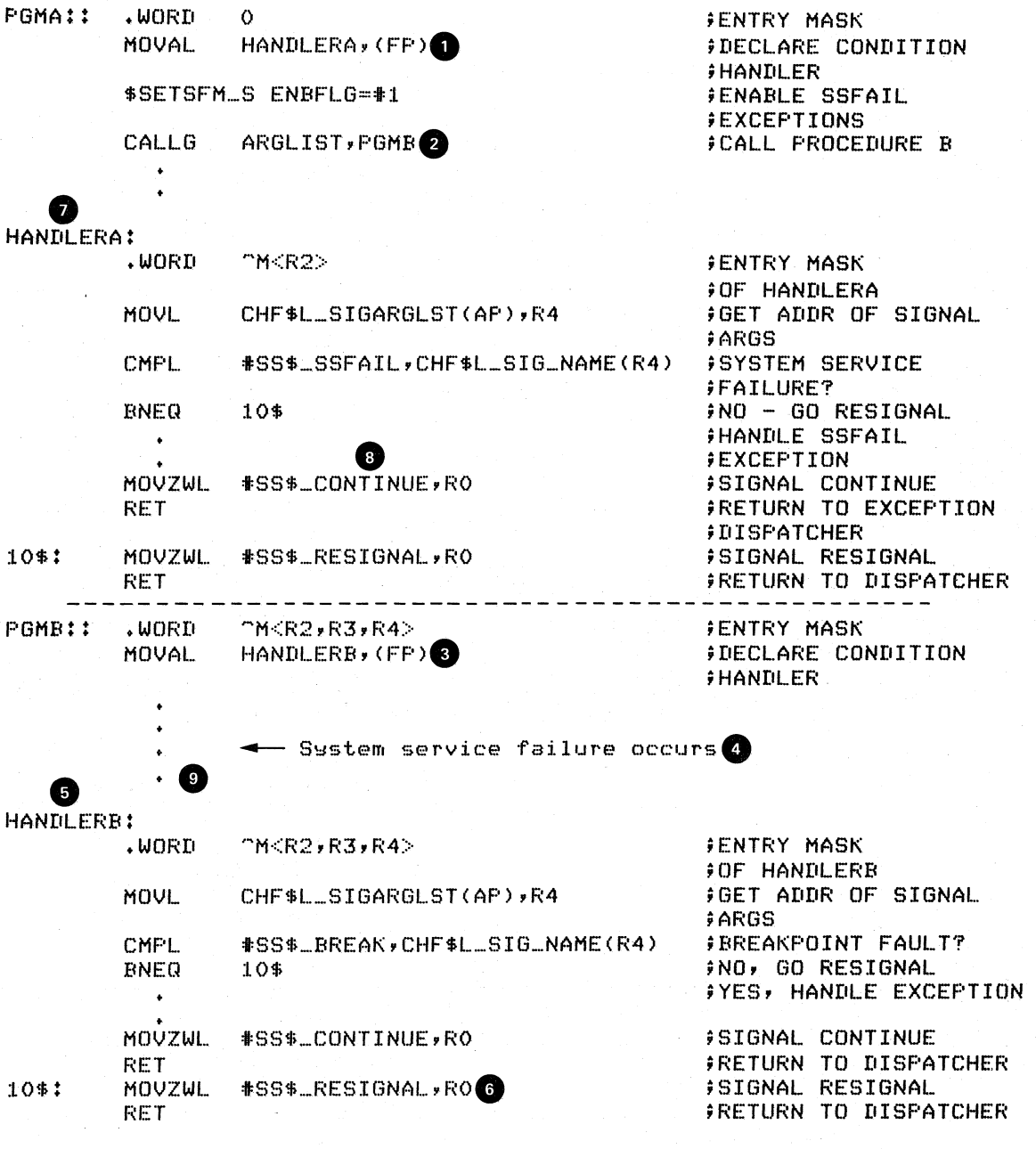

)

)

)

Figure 3-20 Example of Condition Handling Routines

Notes on Figure 3-20:

.. ""  $)$ 

 $\big)$ 

 $\sum_{i=1}^{n}$ 

)

 $\bullet$   $\mathbf{e}$   $\mathbf{e}$ Procedure A executes and establishes condition handler HANDLERA. HANDLERA is set up to respond to exceptions caused by failures in system service calls.

During its execution, Procedure A calls Procedure B.

• • Procedure B establishes condition handler HANDLERB. HANDLERB is set up to respond to breakpoint faults.

 $\bullet$ While Procedure B is executing, an exception condition occurs caused by a system service failure.

 $\bullet$ The exception dispatcher searches the exception vectors for a condition handler (assume there are none defined), and then searches the call stack. HANDLERB is called with the condition SS\$\_SSFAIL.

 $\bullet$   $\begin{array}{c} \bullet \\ \bullet \\ \bullet \\ \bullet \\ \bullet \end{array}$ Since HANDLERB only handles breakpoint faults, it places the return value SS\$ RESIGNAL in RO and returns control to the exception dispatcher.

 $\bullet$ The exception dispatcher resumes its search for a condition handler and calls HANDLERA.

• HANDLERA handles the system service failure exception, and the condition, and the return value SS\$ CONTINUE in  $R0$ , and returns control to the exception dispatcher.

ا<br>ب<br>؛ The dispatcher returns control to Procedure B, and execution of Procedure B resumes at the instruction following the system service failure.

### 3.7.7 Unwinding the Call Stack

The third course of action a condition handler can take is to unwind the procedure call stack. The unwind operation is complex, and should only be used when control must be restored to an earlier procedure in the calling sequence. Moreover, use of the \$UNWIND system service requires the calling condition handler to be aware of the calling sequence and of the exact point to which control is to return.

The \$UNWIND system service accepts two optional arguments:

- 1. The depth to which the unwind is to occur. If the depth is 1, the call stack is unwound to the caller of the procedure that caused the exception condition. If the depth is 2, the unwind is to the caller's caller, and so on.
- 2. The address of a location to receive control when the unwind is complete, that is, a return PC to replace the current PC in the call frame of the procedure that will receive control when all specified frames have been removed from the stack.

If no arguments are supplied to the \$UNWIND service, the unwind is performed to the caller of the procedure that established the condition handler that is issuing the \$UNWIND service. Control is returned to the address specified in the return PC for that procedure. Note that this is the default and normal case for unwinding.

Figure 3-21 illustrates an unwind situation and describes some of the possible results.

During the actual unwinding of the call stack, the unwind routine examines each frame in the call stack to see if a condition handler has been declared. If a handler has been declared, the unwind routine calls the handler with the code SS\$ UNWIND in the condition name argument of the signal array. When a condition handler is called with<br>this condition, it can perform any procedure-specific cleanup condition, it can perform any procedure-specific cleanup operations required. After the handler returns, the call frame is removed from the stack.

 $\sum$ 

 $\big)$ 

 $\int$ 

Thus, in Figure 3-21, HANDLERS may be called a second time, during the unwind operation. Note that HANDLERS does not have to be able to specifically interpret the SS\$\_UNWIND condition; the RET instruction merely returns control to the unwind procedure, which does not check any status values.

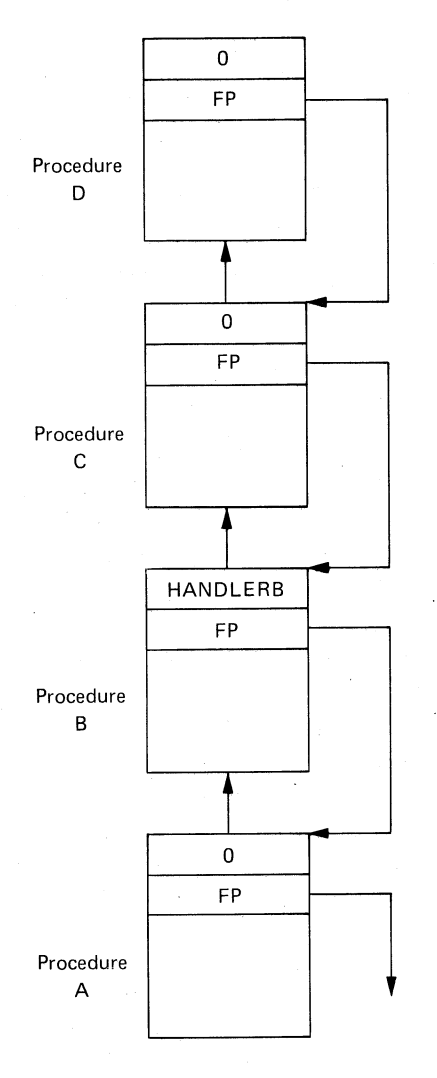

### Notes:

 $\sum_{i=1}^{n}$ 

 $\big)$ 

- 1. The procedure call exception vectors exception condition occurs during the execution of Procedure D. stack is as shown. Assume that no are declared for the process and that the
- 2. Since neither Procedure D nor Procedure C has established a condition handler, HANDLERB receives control.
- 3. If HANDLERB issues the \$UNWIND system service with no arguments, the call frames for B, C, and D are removed from the stack (along with the call frame for HANDLERB itself), and control returns to Procedure A. Procedure A receives control at the point following its call to Procedure B.
- 4. If HANDLERB issues the \$UNWIND system service specifying a depth of 2, call frames for C and D are removed, and control returns to Procedure B.

Figure 3-21 Unwinding the Call Stack

# 3.7.8 Multiple Exception Conditions

It is possible for a second exception condition to occur while a condition handler or a procedure that it has called is still executing. In this case, when the exception dispatcher searches for a condition handler, it skips the frames that were searched to locate the first handler.

The search for a second handler terminates in the same manner as the initial search, as described in Section 3.7.3.

If the \$UNWIND system service is issued by the second active condition handler, the depth of the unwind is determined according to the same rules followed in the exception dispatcher's search of the stack: all frames that were searched for the first condition handler are skipped.

If an exception occurs during the execution of a handler established in the primary or secondary exception vector, that handler must handle the additional condition.

)

)

### 3.8 **MEMORY MANAGEMENT SERVICES**

The VAX/VMS memory management routines map and control the relationship between physical memory and a process's virtual address space. These activities are, for the most part, transparent to you, as a user, and to your programs. However, you can in some cases, make a program more efficient by explicitly controlling its virtual memory usage. Memory management services allow you to:

- Increase or decrease the virtual address space available in a process's program or control region
- Control the process's working set size and the swapping of pages between physical memory and the paging device
- Define disk files containing data or shareable images and map the file into the process's virtual address space

This section discusses the services that provide these capabilities. However, before you use any of these services, you should have an understanding of the VAX-II memory structure and memory management routines. Where pertinent, virtual memory concepts related to the use of particular services are discussed in this section. For more background information, see the VAX/VMS Summary Description.

## 3.8.1 Increasing Virtual Address Space

)

 $\sum_{i=1}^{n}$ 

)

The virtual address space of a process is divided into two regions:

- **1.** The program (PO) region contains the image currently being executed.
- 2. The control (PI) region contains the information maintained by the system on behalf of the process. It also contains the user stack, which is located at the lower-addressed end of the control region.

Figure 3-22 illustrates the layout of a process's virtual memory. The initial size of a process's virtual address space depends on the size of the image being executed.

To facilitate memory protection and mapping, the virtual address space is subdivided into S12-byte units called pages. Using memory management services, a process can add a specified number of pages to the end of either the program region or the control region. Adding pages to the program region provides the process with additional space for image execution; for example, for the dynamic creation of tables or data areas. Adding pages to the control region increases the size<br>of the user stack. (The user stack can also be expanded when the (The user stack can also be expanded when the image is linked.)

The maximum size to which a process can increase its address space is controlled by an entry in the system authorization file for the user.

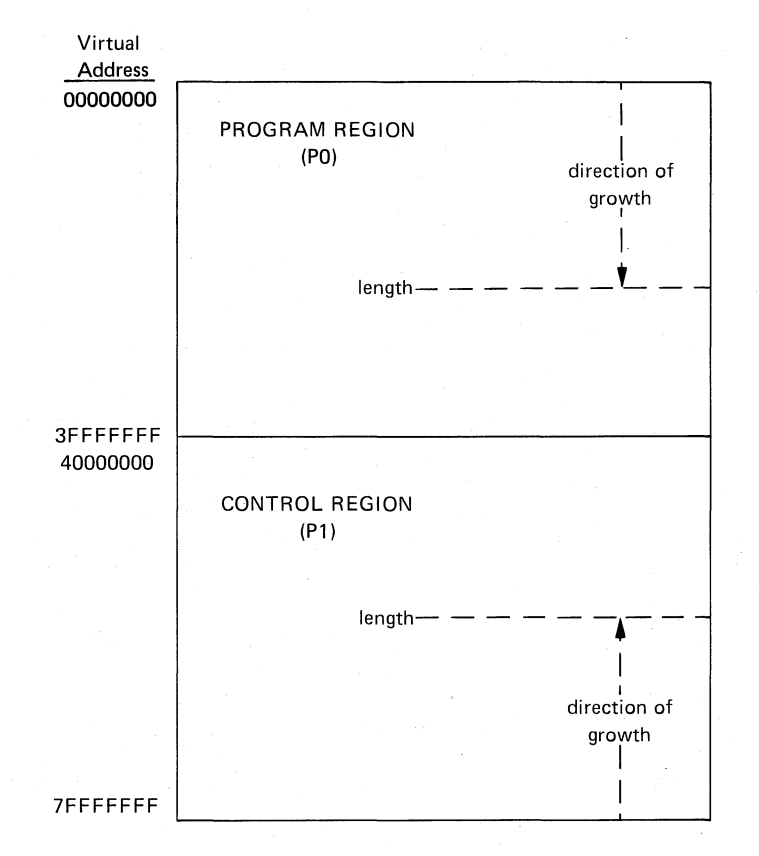

Figure 3-22 Layout of Process Virtual Address Space

### "3.8.2 InCreasing and Decreasing Virtual Address Space

The Expand Program/Control Region (\$EXPREG) system service adds pages to the end of either the program or control region, and optionally returns the range of virtual addresses of the new pages. For example, if you want to add four pages to a process's program region, you can code a call to the \$EXPREG system service as follows:

BEGSPACE:<br>BLKL,

2 **BLKLL START AND END OF NEW PAGES** 

)

)

)

#### SEXPREG\_S PAGCNT~t4,RETADR=BEGSPACE,REGION=+O ;GET 4 PAGES

To add the same number of pages to the control region, you would specify REGION=#I.

When pages that have been added at the end of a region are no longer needed, they can be deleted with the Contract Program/Control Region (\$CNTREG) system service. As for the \$EXPREG service, you code the number of pages you want deleted and the region:

### \$CNTREG\_S F'AGCNT=+4,REGION=tO

Note that the REGION argument for both the \$EXPREG and \$CNTREG services is optional; if not specified, the pages are added to or deleted from the program region, by default.

The \$EXPREG and \$CNTREG services can only add or delete pages from the end of a particular region. When you need to add or delete pages that are not at the end of these regions, you can use the Create Virtual Address Space (\$CRETVA) and Delete'Virtual Address Space (\$DELTVA) system services. For example, if you have used the \$EXPREG service twice to add pages to the program region, and want to delete the first range of pages, but not the second, you could use the \$DELTVA system service as shown in the following sequence:

BEGSPACEA: .BLKL BEGSPACEB: .BLKL 2 2 ;START AND END OF FIRST AREA ;START AND END OF SECOND AREA

> SEXPREG\_S PAGCNT=t4,RETADR=BEGSPACEA,REGION=tO ;FOUR PAGES ERROR

SEXPREG\_S PAGCNT=t3,RETADR=BEGSPACEB,REGION=tO ;THREE PAGES ERROR

SDELTVA\_S INADR=BEGSPACEA ;DELETE FIRST 4 PAGES ERROR.

 $\big)$ 

 $\big)$ 

 $\big)$ 

 $\Big)$ 

In the above example, the first call to \$EXPREG adds four pages to the program region; the virtual addresses of the pages are returned in the 2-longword array at BEGSPACEA. The second call adds three pages, and returns the addresses at BEGSPACEB. The call to \$DELTVA deletes the first four pages that were added.

3.B.2.l Input Address Arrays and Return \$EXPREG system service adds pages to a normal direction of growth for the region. The return address array, if requested, indicates the order in which the pages were added: Address Arrays - When the region, it adds them in the

- If the program region is expanded, the starting virtual address is lower than the ending virtual address.
- If the control region is expanded, the starting virtual address is higher than the ending virtual address.

Conversely, the direction of contraction with the \$CNTREG system senverser<sub>1</sub>, the drive critical of concrussion with the program region and service is from a higher to a lower address in the program region and from a lower to a higher address in the control region.

The addresses returned indicate the first byte in the first page added or deleted and the last byte in the last page added or deleted.

When input address arrays are specified for the Create or Delete<br>Virtual Address Space system services (\$CRETVA and \$DELTVA. Address Space system services (\$CRETVA and \$DELTVA, 'respectively), these services add or delete pages beginning with the address specified in the first longword and ending with the address specified in the second longword. '

The order in which the pages are added or deleted does not have to be in the normal direction of growth for the region. Moreover, since these services only add or delete whole pages, they ignore the low-order 9 bits of the specified virtual address (the low-order 9 bits contain the byte address). The virtual addresses returned do indicate the byte addresses.

)

)

)

 $\big)$ 

Table 3-6 shows some sample virtual addresses that might be specified as input to \$CRETVA or \$DELTVA and shows the return address arrays, if all pages are successfully added or deleted.

| Input Array<br>Start<br>End |          | Region         | Output Array<br>Start<br>End |                 | Number of<br>Pages |
|-----------------------------|----------|----------------|------------------------------|-----------------|--------------------|
| 1010                        | 1670     | P <sub>0</sub> | 1000                         | 17FF            | 6                  |
| 1450                        | 1451     | P <sub>0</sub> | 1400                         | 15FF            | - 1                |
| 1450                        | 1450     | P <sub>0</sub> | 1400                         | 15FF            |                    |
| 7FFEC010                    | 7FFEC010 | P1             | 7FFEC1FF                     | <b>7FFEC000</b> |                    |

Table 3-6 Sample Virtual Address Arrays

Note that if the input virtual addresses are the same, a single page is added or deleted. The return address array indicates that the page was added or deleted in the normal direction of growth for the region.

### 3.8.3 Page Ownership and Page Protection

Each page in a process's virtual address space is owned by a particular access mode. The owner is the access mode that created the page. For example, pages in the program region initially provided for the execution of an image are owned by user mode. Pages that the image creates dynamically are also owned by user mode. Pages in the control region, except for the pages containing the user stack, are normally owned by more privileged access modes.

Only the owner of a page can delete the page or otherwise affect it. The owner of a page can also indicate, by means of a protection code, the type of access that each access mode will be allowed.

The Set Protection on Pages (\$SETPRT) system service changes the protection assigned to a page or group of pages. The protection is expressed as a code that indicates the specific type of access (none, read-only, read, or write) for each of the four access modes (kernel, executive, supervisor, user). Only the owner access mode or a more privileged access mode can change the protection for a page.

When an image attempts to access a page that is protected against the access attempted, a hardware exception, called an access violation, occurs. When an image calls a system service, the service determines whether an access violation would occur when the image attempted to read or write a page it is not privileged to access. If so, the read or write a page it is not privileged to access. service returns the status code SS\$ ACCVIO.

Since the memory management services add, delete, or modify a single page at a time, one or more pages can be successfully affected before an access violation is detected. If the RETADR argument is specified in the service call, the service returns the addresses of pages actually affected before the error. If no pages are affected, that actually affected before the effor. If ho pages are affected, that<br>is, if an access violation would occur on the first page specified, the service returns a -1 in both longwords of the return address array.

If the RETADR argument is not specified, no information is returned.

# 3.8.4 Working Set Paging

 $\sum_{i=1}^{n}$ 

 $\big)$ 

 $\big)$ 

When a process is executing an image, a subset of its pages resides in physical memory; these pages are called the process's working set. The working set includes pages in both the program region and the control region.

When the image refers to a page that is not in memory, a hardware fault occurs, and the page is brought into memory, replacing an existing page in the working set. If the page that is going to be replaced has been modified during the execution of the image, that page is written onto a secondary storage device, called the paging device. When this page is needed again, it is brought back into<br>memory, again replacing a current page from the working set. This memory, again replacing a current page from the working set. exchange of pages between physical memory and secondary storage is called paging.

The paging of a process's working set is transparent to the process. However, if a program is very large, or if pages in the program image that *aie* heavily used are being paged in and out frequently, the overhead required for paging may decrease the program's efficiency. Some system services allow a process, within limits, to counteract these potential problems:

- The Adjust Working Set Limit (\$ADJWSL) system service increases the maximum number of pages that a process can have in its working set.
- The Purge Working Set (\$PURGWS) system service removes page from the working set.
- The Lock Pages in Working Set (SLKWSET) system service makes<br>a page or pages in the working set inerigible for paging.

The initial size of a process's working set is defined by the process's working set default (WSDEFAULT) quota. Since some programs may have larger memory requirements than others, a program can call<br>the SADJWSL system service to dynamically increase the process's \$ADJWSL system service to dynamically increase the process's working set limit. When the additional pages are no longer needed in the working set, the program can call the \$ADJWSL service to decrease the working set limit. Or, it can call the \$PURGWS system service to remove pages no longer in use from the working set.

When the system pages a process's working set, the pages in the when the system pages a process s working see, the pages in the circumstances; an image may not want certain pages to be paged out at all; then, it can lock them in the working set. As long as the process's working set is in memory, these pages cannot be paged out until they are explicitly unlocked with the Unlock Pages in Working Set (\$ULWSET) system service.

### 3.8.5 Process Swapping

The operating system balances the needs of all the processes that are currently executing, providing each with the system resources it requires on an as-needed basis. The memory management routines balance the process's memory requirements. Thus, the sum of the working sets for all processes that are currently in physical memory is called the balance set.

)

~)

 $\sum$ 

*j* 

When a process whose working set is in memory becomes inactive -- for example to wait for an I/O request or to hibernate -- the entire working set may be removed from memory to provide space for another process's working set to be brought in for execution. This removal of a process's working set is called swapping. When a process is swapped a process s working set is called swapping. When a process is swapped<br>out of the balance set, all of the pages of its working set (modified<br>and unmodified pages) are swapped, including any pages that were and unmodified pages) are swapped, including any pages that were  $\sqrt{2}$ 

It is possible for a high-priority process to lock its entire working set in the balance set. While pages can still be paged in and out of the working set, the process remains in memory even when it is inactive. To lock itself in the balance set, the process issues the Set Process Swap Mode (\$SETSWM) system service. For example:

### \$SETSWM\_S SWPFLG=#1

This call to \$SETSWM disables process swap mode. Swap mode can also be disabled by setting the appropriate bit in the STSFLG argument to<br>the Create Process (\$CREPRC) system service. A user privilege is the Create Process (\$CREPRC) system service. A user privilege is required, however, to alter process swap mode.

Another way that a process can lock pages in memory is with the Lock Pages in Memort (\$LCKPAG) system service. When a page is locked in memory with this service the page remains in memory even when the remainder of the process's working set is swapped out of the balance set. This system service has limited applicability, but may be useful in special circumstances, for example, for routines that perform I/O operations to slow devices or graphics devices.

Pages locked in memory can be unlocked with the Unlock Pages in Memory<br>(\$ULKPAG) system service. The user privilege PSWAPM is required to The user privilege PSWAPM is required to issue both of these services.

### 3.8.6 Sections

Sections are disk files or portions of disk files containing data or code that can be brought into memory and made available to a process for manipulation and execution. Sections are either private or shared:

- Private sections are accessible only by the process that creates them; a process can define a disk data file as a section, map it into its virtual address space, and manipulate it.
- Global sections can be shared by more than one process. One copy of the global section resides in physical memory, and each process sharing it refers to the same copy. A global section can contain shareable code or data that can be read, or read and written, by more than one process. Global sections are either temporary or permanent, and can be defined for use within a group or on a system-wide basis.

When pages in sections are paged out of memory during image execution, they are written back into the section file, rather than onto secondary storage, as is the normal case.

The use of sections involves two distinct operations:

 $\big)$ 

 $\big)$ 

 $\big)$ 

 $\big)$ 

 $\big)$ 

- 1. The creation of a section defines a disk file as a section and informs the system what portions of the file contain the section.
- 2. The mapping of a section makes the section available to a process and establishes the correspondence between virtual blocks in the file and specific addresses in the process's virtual address space.

The Create and Map Section (\$CRMPSC) system service creates and/or maps a private section or a global section. Since a private section<br>is used only by a single process, creation and mapping are is used only by a single process, creation and mapping simultaneous operations. In the case of a global section, one process can create a permanent global section and not map it; other processes can map to it. A process can also create and map a global section in one operation.

The following sections describe creating, mapping, and using sections. In each case, considerations that are common to both private sections and global sections are described first, followed by additional notes and requirements for the use of global sections.

3.8.6.1 Creating Sections - The steps involved in section creation are:

- 1. Opening or creating the disk file containing the section
- 2. Defining which virtual blocks in the file comprise the section
- 3. Defining the characteristics of the section

3.8.6.2 Opening the Disk File - Before a file can be used as a section, it must be opened using RMS.

The following example shows the file access block (FAB), OPEN macro, and channel specification on the \$CRMPSC system service to open an existing file for reading:

SECFAB: \$FAB FNM=<SECTION.TST>,FOP=UFO \$FILE ACCESS BLOCK

.OPEN FAB=SECFAB \$CRMPSC\_S CHAN=SECFAB+FAB\$L\_STV,...

 $\bullet$ 

The file options (FOP) parameter indicates that the file is to be opened for user  $I/O$ ; this option is required so that RMS assigns the channel using the access mode of the caller. RMS returns the channel number on which the file is accessed in the offset FAB\$L STV; this channel number is specified as input to the \$CRMPSC system service (CHAN argument). The same channel number can be used for multiple create and map section operations. It can also be used to read and write virtual blocks to the section file with the Queue I/O Request (\$QIO) system service.

The file may be a new file that is to be created while it is in use as a section. In this case, use the \$CREATE macro to open the file. If you are creating a new file, the file access block (FAB) for the file must specify an allocation quantity (ALQ parameter).

\$CREATE can also be used to open an existing file; if the file does not exist, it will be created. The following example shows the required fields in the FAB for the conditional creation of a file:

GBLFAB: \$FAB FNM=<GLOBAL.TST>,ALQ=4,FAC=PUT,-FOP=<UFO,CIF,DBT)

### 'CREATE FAB=GBLFAB

When the \$CREATE macro is invoked, it creates the file GLOBAL.TST if the file does not currently exist. The CBT (contiguous-best-try) option requests that if possible, the file be contiguous. Although it is not required that section files be contiguous, better performance can result if they are.

3.8.6.3 Defining the Section Extents - Once the file is successfully opened, the \$CRMPSC system service can create a section from the entire file, or from only certain portions of it. The following arguments to \$CRMPSC define the extents of the file that comprise the section:

• PAGCNT (page count). This argument is required; indicates the number of virtual blocks in the file. These blocks correspond to pages in the section. it  $\bigg)$ 

 $\sum_{i=1}^{n}$ 

 $\big)$ 

\ f

• VBN (virtual block number). This argument defines the number of the virtual block in the file that is the beginning of the section. It is an optional argument; if not specified, it defaults to 1; that is, the first virtual block in the file is the beginning of the section.

3.8.6.4 Defining the Section Characteristics - The FLAGS argument to<br>the SCRMPSC system service defines the following section \$CRMPSC system service defines the following characteristics:

- Whether it is a private section or a global section (the default is to create a private section)
- How the pages of the section are to be treated when they are copied into physical memory or when a process refers to them. The pages in a section can be:

--read/write or read-only

--created as demand-zero pages or as copy-on-reference pages, depending on how the processes are going to use the section and whether the file contains any data (see Section 3.8.6.8, "Section Paging").

3.8.6.5 Defining Global Section Characteristics - If the section is a global section, argument) so that mapping it. it must be assigned a character string name (GSDNAM other processes can identify it when they are

The FLAGS argument specifies the type of global section:

- Group temporary (the default)
- Group permanent

 $\lambda$  ,

)

 $\sum$ 

 $\left( \frac{1}{2} \right)$ 

- System temporary
- System permanent

Group global sections can be shared only by processes executing with the same group number. The name of a group global section is implicitly qualified by the group number of the process that created it. When other processes map to it, their group numbers must match.

A temporary global section is automatically deleted when no processes are mapped to it.

Permanent global sections remain in existence even when no processes mapped to them. They must be explicitly marked for deletion with the Delete Global Section (\$DGBLSC) system service.

The user privileges PRMGBL and SYSGBL are required to create permanent group global sections, or system global· sections (temporary or permanent), respectively.

A system global section can be made available to all processes in the system.

Optionally, a process creating a global section can specify a file protection mask (PROT argument), restricting all access or a type of access (read, write, extend, delete) to other processes.

3.8.6.6 Mapping Sections - When you code the \$CRMPSC system service to create and/or map a section, you must provide the service with a range of virtual addresses (INADR argument) into which the section is to be mapped.

If you know specifically which pages the section should be mapped into, you provide these addresses in a 2-longword array. For example, to map a private section of 10 pages into virtual pages 10 through 19 of the program region, specify the input address array as follows:

#### MAPRANGE:

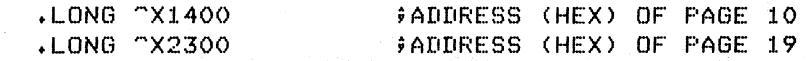

The addresses specified do not have to be currently in the process's<br>virtual address space. The \$CRMPSC system service calls the Create The \$CRMPSC system service calls the Create Virtual Address Space (\$CRETVA) system service to create the required virtual address space before mapping the secion. If you code the RETADR argument, the service returns the range of addresses actually mapped.

You do not need to know explicit addresses to provide an input address range. If you want the section mapped into the current end. of the program region, you can use the \$EXPREG system service to add the pages at the end of the program region and use the return address array from \$EXPREG as input to the \$CRMPSC system service.

You can also obtain the address of the next available page in the region by calling the Get Job/Process Information (\$GETJPI) system service. The \$GETJPI service returns an address you can use for the starting address in the'range. You then provide a very high address in the program region as the ending address: \$CRMPSC creates only as many pages as necessary to map the section, and returns the addresses mapped in the return address array. The following example shows' such a sequence:

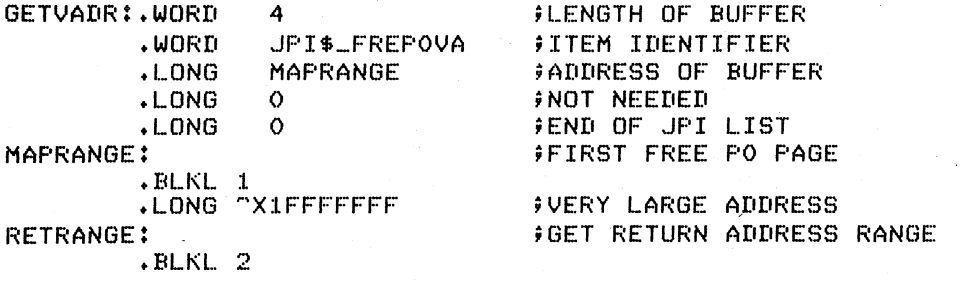

\$GETJPI\_S ITMLST=GETVADR ;FIND FIHST FREE PAGE \$CRMPSC\_S INADR=MAPRANGE,RETADR=RETRANGE, •••

The item code JPI\$ FREPOVA is defined in the \$JPIDEF macro. For complete details on how to use the \$GETJPI system service, see the service description in Chapter 4.

Once a section has been successfully mapped, the image can refer to the pages using a base register and predefined symbolic offset names<br>or labels defining offsets of an absolute program section or or labels defining offsets of an absolute program section structure.

Figure 3-23 shows an example of creating and mapping a process section.

SECFAB: \$FAB FNM=(SECTION.TST),FOP=UFO,FAC=PUT

MAPRANGE:

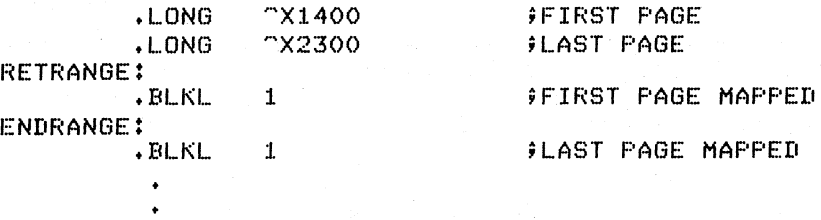

 $\bullet$  \$ OPEN BSBW FAB=SECFAB ERROR

;OPEN SECTION FILE

)

8\$CRMPSC.\_S INADR==MAPRANGE,·· ; INPUTADDf<ESS ARRAY RETADR=RETRANGE,- ;OUTPUT ARRAY<br>PAGCNT=#4,- : ;MAP FOUR PAGES PMAP FOUR PAGES BSBW **GAMOVL e**FLAGS=#SEC\$M WRT ;READ/WRITE SECTION CHAN=SECFAB+FAB\$L\_STV ;CHANNEL NUMBER ERROR<br>RETRANGE, R6 **POINT TO START OF SECTION** 

Figure 3-23 Creating and Mapping a Private Section

Notes on Figure 3-23:

 $\bullet$   $\frac{1}{3}$ 

 $\sum_{i=1}^{n}$ 

 $\sum_{i=1}^{n}$ 

 $\sum_{i=1}^{n}$ 

 $\big)$ 

The OPEN macro opens the section file defined in the file access block SECFAB.

• The \$CRMPSC system services uses the addresses specified at MAPRANGE to specify an input range of addresses into which the section will be mapped. The PAGCNT argument requests that only four pages of the file be mapped.

 $\begin{bmatrix} 0 & 1 \\ 0 & 1 \\ 0 & 0 \end{bmatrix}$ The FLAGS argument requests that the pages in the section be<br>read/write. The symbolic flag definitions for this argument The symbolic flag definitions for this argument are defined in the \$SECDEF macro. Note that the file access field (FAC parameter) in the FAB also indicates that the file is to be opened for writing.

 $\begin{array}{c}\n\bullet \\
\bullet \\
\bullet \\
\bullet \\
\bullet \\
\bullet \\
\bullet \\
\bullet \\
\bullet\n\end{array}$ When \$CRMPSC completes, the addresses of the four pages that were mapped are returned in the output address array at RETRANGE. The address of the beginning of placed in register 6, which serves as section. duatess affu<sub>l</sub> ac a pointer to the

3.8.6.7 Mapping Global Sections - A process that creates a global section can map to it when it creates it. Then, other processes can map it by calling the Map Global Section (\$MGBLSC) system service.

When a process maps a global section, it must specify the global section name assigned to the section when it was created, whether it is a group or system global section, and whether it desires read-only or read/write access. The process may also specify:

- A version identification (IDENT argument), indicating the version number of the global section (When multiple verisons exist) and whether more recent versons are acceptable to the process.
- A relative page number (RELPAG argument), specifying the page number, relative to the beginning of the section, to begin mapping the section. In this way, processes can use only portions of a section. Additionally, a process can map a piece of a section into a particular address range and subsequently map a different piece of the section into the same virtual addresses.

Cooperating processes can both issue a \$CRMPSC system service to create and map the same global section. The first process to call the service actually creates the global section; subsequent attempts to create and map the section result only in mapping the section for the caller. The successful return status code SS\$ CREATED indicates that the section did not already exist when the \$CRMPSC system service chat the section did not affeady exist when the permise system service<br>was called. If the section did exist, the status code SS\$\_NORMAL is returned.

Figure 3-24 shows an example of the creation of a global section, and a second process mapping the section.

Process ORION

GBLCLUSTEF~ : ;COMMON EVENT FLAG CLUSTER NAME DESCRIPTOR <GLOBAL\_CLUSTER><br>GBLSET = 65 GBLSET ::: 65 ;FLAG NUMBER TO ASSOCIATE AND SET FELAG NUMBER TO WAIT FOR GLOBALSEC: 9GLOBAL SECTION NAME DESCRIPTOR <GLOBAL\_SECTION> GBLFAG: \$FAB FNM=<GLOBAL.TST>,FOP=<UFO,CIF,CBT>,- $ALQ=4$ ,  $FAC=PUT$ • O\$ASCEFC\_S EFN=#GBLSET, NAME=GBLCLUSTER BSBW ERROR **2**\$CRMPSC\_S GSDNAM=GLOBALSEC,- ;CREATE GLOBAL SECTION FLAGS=+SEC\$M\_WRT!SEC\$M\_GBL, ••• BSBW ERROR \$SETEF\_S EFN=#GBLSET : \$SET COMMON EVENT FLAG Process CYGNUS CLUSTER: DESCRIPTOR (GLOBAL\_CLUSTER> 9CLUSTER NAME  $GBLSET = 65$  $GBLWAIT = 66$ SECTION: DESCRIPTOR <GLOBAL\_SECTION> ;SECTION NAME 8 \$ASCEFC S EFN=#GBLSET, NAME=CLUSTER BSBW ERROR \$WAITFR\_S EFN=#GBLSET<br>BSBW = FRROR **ERROR** \$MGBLSC\_S INADR=MAPRANGE,RETADR=RETRANGE,- FLAGS=#SEC\$M\_GBL,-9GLOBAL SECTION GSDNAM=SECTION #SECTION NAME BSBW ERROR Figure 3-24 Creating and Mapping a Global Section

Notes on Figure 3-24:

0

 $\bullet$ The processes ORION and CYGNUS are in the same group. Each process first associates with a common event flag cluster named GLOBAL CLUSTER to use common event flags to synchronize their use of the section. )

)

 $\big)$ 

ORION creates the global section named GLOBAL\_SECTION, specifying flags that indicate that it is a global section (SEC\$M GBL) and that it is read/write. Input and output address arrays, the page count parameter and the channel number arguments are not shown: procedures for coding them are the same as shown in Figure 3-23.

 $\bullet$ The process CYGNUS associates with the common event flag cluster and waits for the flag defined as GBLSET. ORION sets this flag when it has completed creating the section. To map the section, CYGNUS specifies the input and output address arrays, the flag indicating that it is a global section, and the global section name. The number of pages mapped is always the same as that specified by the creator of the section.

3.8.6.8 Section Paging - The first time that an image executing in a process refers to a page that was created during the mapping of a section, the page is copied into physical memory. The address of the page in the process's virtual address space is mapped to the physical page. During the execution of the image, normal paging can occur: however, pages in sections are not written onto secondary storage devices when they are paged out, as is the normal case. Rather, if they have been modified, they are written back into the section file on disk. The next time a page fault occurs for the page, the page is brought back from the section file.

In the case of global sections, more than one process can be mapped to the same physical pages. These pages are paged out, and written back to the disk file defined as the section, only when no processes are currently mapped to them.

If the pages in a section are defined as demand-zero pages or copy-on-reference pages when the section was created, the pages are treated differently.

If the call to \$CRMPSC requested that pages in the section be treated as demand-zero pages, these pages are initialized to zeros when they are first brought into physical memory. If the file is either a new file that is being created as a section or a file that is being completely rewritten, demand-zero pages provide a convenient way of initializing the pages.

 $\big)$ 

 $\left( \frac{1}{2} \right)$ 

If the call to \$CRMPSC requested that pages in the section be copy-on-reference pages, each process that maps to the section receives its own copy of the section, on a page-by-page basis from the file, as it refers to them. These pages are never written back into the section file.

3.8.6.9 Reading and Writing Data Sections - Read/write sections provide a way for a process, or cooperating processes, to manipulate data files in virtual memory.

The sharing of global sections may involve application-dependent synchronization techniques. For example, one process can create and map to a global section in read/write status; other processes can map to it in read-only status, and interpret data written by the first process. Or, two or more processes can write to the section concurrently. (In this case, the application program must provide the necessary synchronization and protection.)

When a file that has been mapped as a section is written back to disk, its version number is not incremented but the revision number is. A full directory listing indicates the revision number of the file and the date and time that the file was last updated.

When the file has been updated, the process or processes can release, or unmap, the section. The section is then written back into the disk file defined as a section.

 $3.8.6.10$  Releasing and Deleting Sections - A process unmaps a section by deleting the virtual addresses in its own virtual address space to which it has mapped the section. If a return address range was specified to receive the virtual addresses of the mapped pages, this address range can be used as input to the Delete Virtual Address Space (\$DELTVA) system service. For example:

### \$DELTVA\_S INADR~RETRANGE

When a process unmaps a private section, the section is deleted; that is, all control information maintained by the system is deleted. A temporary global section is deleted when all processes that have mapped to it have unmapped it. Permanent global sections are not deleted until they are specifically marked for deletion with the<br>Delete Global Section (\$DGBLSC) system service; then, they are Delete Global Section (\$DGBLSC) system service; deleted when no more processes are mapped.

Note that deleting the pages occupied by a section does not delete the section file, but rather cancels the process's association with the file. Moreover, when a process deletes pages mapped to a read/write section and no other processes are mapped to it, all modified pages are written back into the section file.

When all processes mapped to a section have deleted the pages into which the section was mapped from their virtual address space, the channel can be deassigned. The process that created the section can deassign the channel (with the Deassign I/O Channel system service), for example:

 $\sum_{i=1}^{n}$ 

)

 $\big)$ 

### \$DASSGN\_S CHAN=GBLFAB+FAB\$L\_STV

3.8.6.11 Checkpointing Sections - Since read/write sections are normally not updated on disk until the physical pages they occupy are paged out, or until all processes referring to the section have unmapped it, a process may have to ensure that all modified pages have been successfully written back into the section file.

The Update Section File on Disk (\$UPDSEC) system service writes the modified pages in a section into the disk file. The \$UPDSEC system service is described in Chapter 4.

3.8.6.12 Image Sections - Global sections can contain shareable code. An image file that is going to be defined as a section must contain position-independent code.

The operating system uses global sections to implement shareable code as follows:'

1. The object module containing code to be shared is linked to produce a shareable image. The shareable image is not, in itself, executable. It contains a series of sections, called image sections.
## HOW TO USE SYSTEM SERVICES MEMORY MANAGEMENT SERVICES

- 2. A user links private object modules with the shareable image to produce an executable image. Only image section descriptor records from the shareable image file are bound with image sections from the user's code.
- 3. The system manager uses the INSTALL command to create a permanent global section from the shareable image file making the image sections available for sharing.
- 4. When the user runs the executable image, the system automatically maps the global sections created by the INSTALL command into the virtual address space of the user's process.

For details on how to create and identify shareable images, and how to link them with private object modules, see the VAX-11 Linker Reference Manual. For information on installing shareable images and making them available for sharing as global sections, see the VAX/VMS System Manager's Guide.

 $\big)$ 

)

 $\big)$ 

#### CHAPTER 4

#### SYSTEM SERVICE DESCRIPTIONS

This chapter describes each of the VAX/VMS system services. The services are presented in alphabetical order, by their abbreviated names.

Each system service description consists of the following categories, ·as applicable:

#### Macro Format:

 $\overrightarrow{(\ )}$ 

 $\big)$ 

)

 $\big)$  .

Shows the macro name, with all keyword arguments listed in positional order. Spaces between arguments are present for readability, and are not part of the macro syntax.

## High-Level Language Format:

Shows the procedure name and a generalized format for calling the service from a high-level language, with all arguments listed in positional order. Spaces between arguments are present for readability, and are not part of the statement syntax.

#### arguments...

Describes each of the arguments.

## Return Status:

Lists the possible return status codes from the service with an explanation of the return condition. The successful returns are expranation of the return condition. The successial returns are<br>listed first, in alphabetical order, followed by warning and severe error return status codes also in alphabetical order. status codes are severe errors, unless otherwise indicated. All

Three severe errors may occur for all services and are not listed with each service description. These are:

#### SS\$ ACCVIO

The argument list cannot be read by the caller.

## SS\$ INSFARG

Not enough arguments were supplied to the service.

#### SS\$ ILLSER

An invalid system service was called.

## Privilege Restrictions:

Notes any user privileges required to execute the service or to request a particular function of the service, or any access mode restrictions applied to the service.

)

)

 $\ddot{\phantom{0}}$ !

## Resources Required/Returned:

Lists any system resources or process quotas used by the service, or returned to a process as a result of service execution.

## Notes:

Contain the 'fine print' of the service description. All important information pertaining to the service that is not covered in one of the other headings is given here, as well as references to related services or additional information.

**\$ADJSTK** 

## 4.1 \$ADJSTK - ADJUST OUTER MODE STACK POINTER

The Adjust Outer Mode Stack Pointer system service modifies the stack pointer for a less privileged access mode. This service is used by the operating system to modify a stack pointer for a less privileged access mode after placing arguments on the stack.

#### Macro Format:

\$ADJSTK [acmode] ,[adjust] ,newadr

## High-Level Language Format:

SYS\$ADJSTK([acmode] ,[adjust] ,newadr)

#### acmode

access mode for which the stack pointer is to be adjusted.

#### adjust

signed adjustment value. The contents of the longword addressed by the NEWADR argument are adjusted by the amount specified in  $\mathcal{L}_I$  and namight disjuncture disjuncted  $\mathcal{L}_I$  and allowed the low-order 16 bits of this argument. The result is loaded into the stack pointer for the specified access mode.

If not specified, or specified as 0, the stack pointer is loaded with the address specified by the NEWADR argument.

#### newadr

address of a longword to receive the updated value. If the longword contains a nonzero value, then that value is updated by the ADJUST argument value and the result is loaded into the stack pointer.

If the longword contains a 0, the current value of the stack pointer is updated by the ADJUST argument value.

## Return Status:

#### SS\$ NORMAL

 $\sum_{i=1}^{n}$ 

 $\left( \frac{1}{2} \right)$ 

Service successfully completed.

SS\$ ACCVIO

The longword to store the updated stack pointer or a portion of the new stack segment cannot be written by the caller.

## SS\$ NOPRIV

The specified access mode is equal to or more privileged than the calling access mode.

## SYSTEM SERVICE DESCRIPTIONS \$ADJSTK - ADJUST OUTER MODE STACK POINTER

## Note:

Combinations of zero and nonzero values for the ADJUST argument and the NEWADR longword provide the following results:

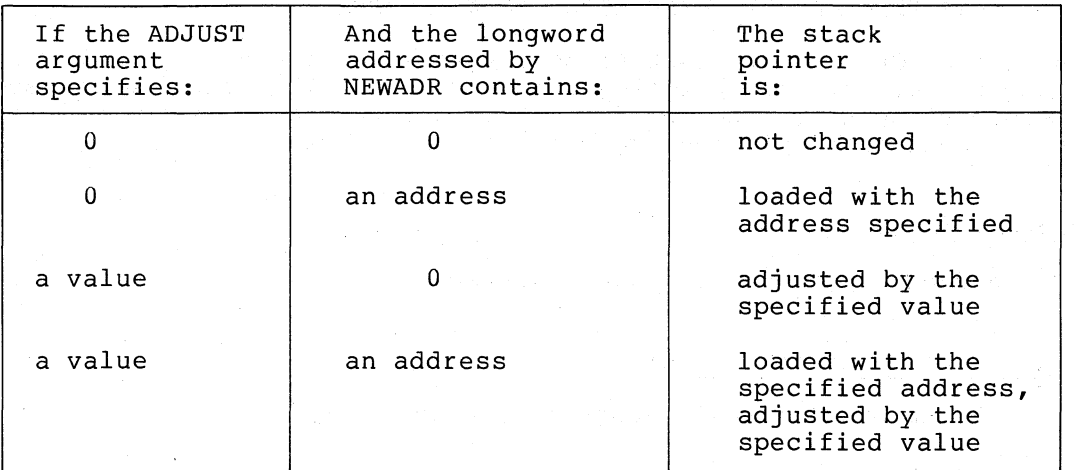

In all cases, the updated stack pointer value is written into the longword addressed by NEWADR.

)

)

 $\big)$ 

# **\$ADJWSL**

## 4.2 \$ADJWSL - ADJUST WORKING SET LIMIT

The Adjust Working Set Limit system service changes the current limit of a process's working set size by a specified number of pages. This service allows a process to control the number of pages resident in physical memory for the execution of the current image.

## Macro Format:

\$ADJWSL [pagcntJ ,[wsetlmJ

## High-Level Language Format:

SYS\$ADJWSL([pagcnt], [wsetlm])

#### pagcnt

*C)* /

)

 $\sum_{i=1}^{n}$ 

)

number of pages to adjust the current maximum working set size. A positive value increases the maximum working set size; a negative value decreases it. If not specified, or specified as 0, the current working set size limit is returned in the address specified by the WSETLM argument, if that argument is  $\text{coded}$ .

#### wsetlm

address of a longword to receive the new working set size limit or the current working set size limit, if the PAGCNT argument is not specified.

## Return Status:

SS\$ NORMAL

Service successfully completed.

SS\$ ACCVIO

The longword to receive the new working set size limit cannot be written by the caller.

#### Resources Required/Returned:

The initial value of a process's working set size is controlled by the working set default quota (WSDEFAULT). The maximum value to which it may be increased is controlled by the working set limit quota (WSQUOTA).

## Note:

If a program attempts to adjust the working set size beyond the system-defined upper and lower limits, no error condition is returned. The working set size is adjusted to the maximum or minimum size allowed; the caller can check the new working set size to verify the change.

For more details on memory management concepts and additional services that help a process control paging and swapping, see Section 3.8, "Memory Management Services."

# **\$ALLOe**

## 4.3 \$ALLOC - ALLOCATE DEVICE

The Allocate Device system service reserves a device for exclusive use by a process and its subprocesses. No other process can allocate the device or assign channels to it until the image that called \$ALLOC exits or explicitly deallocates the device with the Deallocate Device (\$DALLOC) system service.

#### Macro Format:

\$ALLOC devnam, [phylen] ,[phybuf] ,[acmode]

#### High-Level Language Format:

SYS\$ALLOC (devnam ,[phylen], [phybuf] ,[acmode])

#### devnam

address of a character string descriptor pointing to the device name string. The string may be either a physical device name or a logical name. If the first character In the string is an underline character  $(\_)$ , the name is considered a physical device name. Otherwise, a sIngle level of logical name translation is performed and the equivalence name, if any, is used. The final name, however, cannot contain a node name unless the name is that of the host system.

#### phylen

address of a word to receive the length of the allocated device name string.

#### phybuf

address of a character string descriptor pointing to the buffer to receive the physical device name string of the allocated device. The first character in the string returned is an underline character ().

#### acmode

access mode to be associated with the allocated device. The specified access mode is maximized with the access mode of the<br>caller. Only equal or more privileged access modes can caller. Only equal or more privileged access deallocate the device.

)

 $\int$ 

 $\mathbf{I}$ )

#### Return Status:

SS\$ NORMAL<br>
Service successfully completed.

#### SS\$ BUFFEROVF

Service successfully completed. The physical name returned overflowed the buffer provided, and has been truncated.

## SS\$\_ACCVIO

The device name string or string descriptor or physical name buffer descriptor cannot be read, or the physical name buffer builet acsoriped cannot be it

## SYSTEM SERVICE DESCRIPTIONS \$ALLOC - ALLOCATE DEVICE

## SS\$ DEVALLOC

Warning. The device is already allocated to another process. Or, an attempt to allocate an unmounted shareable device failed because other processes had channels assigned to the device.

## SS\$\_DEVMOUNT

The specified device is currently mounted allocated; or, the device is a mailbox. cannot be

#### SS\$\_IVDEVNAM

No device name string was specified or the device name string contains invalid characters.

#### SS\$\_IVLOGNAM

The device name string has a length of 0, or has more than 63 characters.

#### SS\$\_NONLOCAL

Warning. The device is on a remote node.

## SS\$\_NOPRIV

 $\big)$ 

 $\sum_{i=1}^{n}$ 

 $\big)$ 

 $\big)$ 

An attempt was made to allocate a spooled device and the requesting process does not have the required privilege.

## SS\$ NOSUCHDEV

Warning. The specified device does not exist in the host system.

## Privilege Restrictions:

A user privilege is required to allocate a spooled device.

## Notes:

- 1. When a process calls the Assign I/O Channel (\$ASSIGN) system service to assign a channel to a nonshareable device, such as<br>a terminal or line printer, the device is implicitly a terminal or line printer, the device is implicitly allocated to the process.
- 2. This service can only be used to allocate devices that exist on the host system.

For an example of how to use this service, and a description of the allocation of devices by generic device names, see Section 3.4, "Input/Output Services."

,)

)

)

)

# **\$ASCEFC**

## 4.4 \$ASCEFC - ASSOCIATE COMMON EVENT FLAG CLUSTER

The Associate Common Event Flag Cluster system service causes a named common event flag cluster to be associated with a process for the execution of the current image and assigned a process-local cluster number for use with other event flag services. If the named cluster does not exist but the process has suitable privilege, the service creates the cluster.

#### Macro Format:

\$ASCEFC efn, name ,[prot] ,[perm]

## High-Level Language Format:

SYS\$ASCEFC(efn ,name, [prot] ,[perm])

efn

number of any event flag in the common cluster to be associated. The flag number must be in the range of 64 through 9S for cluster 2 and 96 through 127 for cluster 3.

name

address of a character string descriptor pointing to the 1- to address of a sharacter string asseriptor pointing to the 1 to implicitly qualified by the group number of the process issuing the associate request.

#### prot

protection indicator controlling group access to the common event flag cluster. A value of  $\overline{0}$  (the default) indicates that any process in the creator's group may access the cluster. A value of 1 indicates that access is restricted to processes executing with the creator's UIC.

#### perm

permanent indicator. If perm is equal to 1, the common event cluster is marked permanent.

If perm is equal to 0, the cluster is temporary; default value. this is the

#### Return Status:

SS\$ NORMAL

Service successfully completed.

SS\$ ACCVIO

The cluster name string or string descriptor cannot be read by the caller.

#### SS\$ EXQUOTA

The process has exceeded its timer queue entry quota; this quota controls the creation of temporary common event flag clusters.

## SS\$ INSFMEM

- Insufficient system dynamic memory is available to complete the service and the process has disabled resource wait mode with the Set Resource Wait Mode (\$SETRWM) system service.

## SYSTEM SERVICE DESCRIPTIONS

\$ASCEFC - ASSOCIATE COMMON EVENT FLAG CLUSTER

## SS\$ ILLEFC

An illegal event flag number was specified. The cluster number must be in the range of event flags 64 through 127.

#### SS\$\_IVLOGNAM

The cluster name string has a length of 0 or has more than 15 characters.

## SS\$\_NOPRIV

The process either does not have the privilege to create a permanent cluster; or, the protection applied to an existing cluster by its creator prohibits association.

## Privilege Restrictions:

The user privilege PRMCEB is required to create a permanent common event flag cluster.

#### Resources Required/Returned:

Creation of temporary common event flag clusters uses the process's quota for timer queue entries (TQELM); the creation of a permanent cluster does not effect the quota. The quota is restored to the creator of the cluster when all processes associated with the cluster have disassociated.

## Notes:

 $\big)$ 

)

1. When a process associates with a common event flag cluster, that cluster's reference count is increased by 1. The reference count is decreased when a process disassociates the cluster either explicitly with the Disassociate Common Event Flag Cluster (\$DACEFC) system service, or implicitly, at image exit.

Temporary clusters are automatically deleted when their reference count goes to 0; permanent clusters must be explicitly marked for deletion with the Delete Common Event Flag Cluster (\$DLCEFC) system service.

2. Since this service automatically creates the common event flag cluster if it does not already exist, cooperating processes need not be concerned with which process executes first to create the cluster. The first process to call \$ASCEFC creates the cluster and the others associate with it regardless of the order in which they call the service.

The initial state for all event flags in a newly-created common event flag cluster is O.

3. If a process has already associated a cluster number with a named common event flag cluster and then issues another call to \$ASCEFC with the same cluster number, the service disassociates the number from its first assignment before associating it with its second.

For an example of the \$ASCEFC system service and descriptions of services that manipulate event flags, see Section 3.1, "Event Flag Services."

# **\$ASCTIM**

## 4.5 \$ASCTIM - CONVERT BINARY TIME TO ASCII STRING

The Convert Binary Time to ASCII String system service converts an absolute or delta time from 64-bit system time format to an ASCII string. The formats of the strings returned are described in Note  $2$ , below.

#### Macro Format:

\$ASCTIM [timlen] ,timbuf ,[timadr] ,[cvtflg]

#### High-Level Language Format:

SYS\$ASCTIM([timlen] ,timbuf ,[timadr] ,[cvtflg])

#### timlen

address of a word to receive the length of the output string returned.

#### timbuf

address of a character string descriptor pointing to the buffer to receive the converted string. The buffer length specified in the descriptor, together with the CVTFLG argument, controls what information is returned. See Note 3, below.

#### timadr

address of the 64-bit time value to be converted. If no address is specified, or is specified as  $0$  (the default), the current date and time are returned. A positive time value represents an absolute time. A negative time value represents a delta time. If a delta time is specified, it must be less than 10,000 days.

)

)

, )

#### cvtflg

conversion indicator. A value of 1 causes only the hour, minute, second, and hundredth of second fields to be returned, depending on the length of the buffer. A value of 0 (the default) causes the full date and time to be returned, depending on the length of the buffer.

## Return Status:

#### SS\$ NORMAL

Service successfully completed.

SS\$ !VTIME

The specified delta time is equal to or greater than 10,000 days.

#### Notes:

 $1.$  The \$ASCTIM service executes at the access mode of the caller and does not check whether address arguments are accessible and does not check whether address arguments are accessible<br>before it executes. Therefore, an access violation causes an before it executes. Interface, an access violation causes an<br>exception condition if the input time value cannot be read or the output buffer or buffer length cannot be written.

#### SYSTEM SERVICE DESCRIPTIONS \$ASCTIM - CONVERT BINARY TIME TO ASCII STRING

## 2. The ASCII strings returned have the following formats:

Absolute Time: dd-mmm-yyyy hh:mm:ss.cc

Delta Time: dddd hh:mm:ss.cc

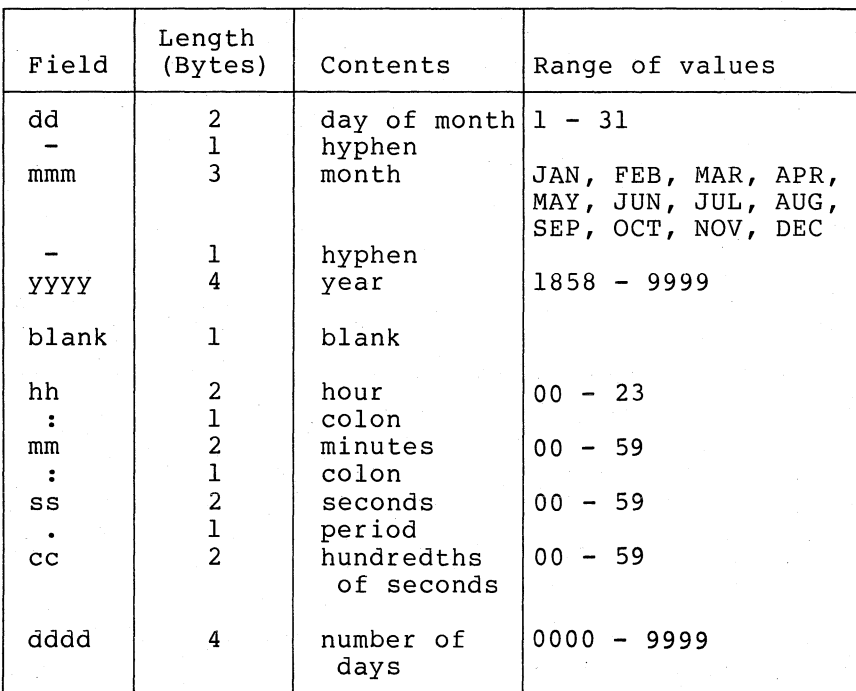

3. Some possible combinations of buffer length specification and CVTFLG arguments, and their results, are shown below:

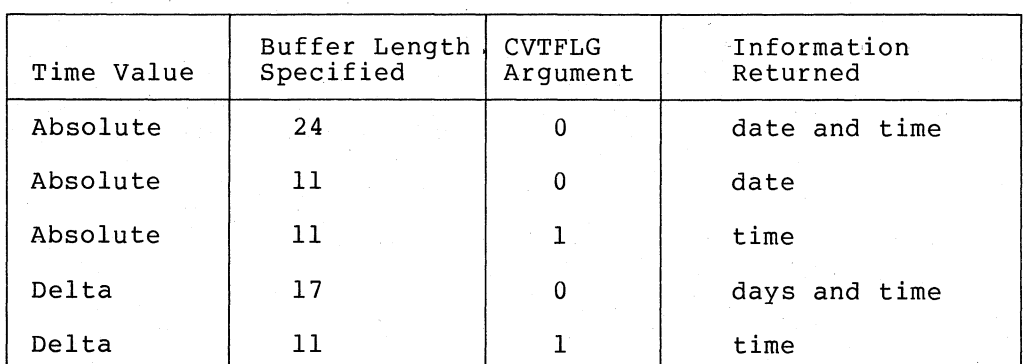

 $\mathbb{T}$  .

For an example of the \$ASCTIM system service, see and Time Conversion Services." The  $\rho_t$ Section 3.6,  $\mathbb{R}(\mathbb{Z} \times)$  or "Timer

 $\big\}$ /

 $\big)$ 

 $\big)$ 

) /

 $\big)$ 

.1

# **\$ASSIGN**

#### 4.6 \$ASSIGN - ASSIGN I/O CHANNEL

The Assign I/O Channel system service (1) provides a device with an I/O channel so that input/output operations can be performed on the device, or (2) establishes a logical link with a remote node on a network.

#### Macro Format:

\$ASSIGN devnam ,chan, [acmode] ,[mbxnam]

## High-Level Language Format:

SYS\$ASSIGN(devnam , chan , [acmode] , [mbxnam])

## devnam

address of a character string descriptor pointing to the device name string. The string may be either a physical device name or a logical name. If the first character in the string is an underline character ( ), the name is considered a physical device name. Otherwise, a sIngle level of logical name translation is performed and the equivalence name, if any, is used.

If the device name contains a double colon (::), the system assigns a channel to the device NETO: and performs an access function on the network.

#### chan

address of a word to receive the channel number assigned.

#### acmode

access mode to be associated with the channel. access mode is maximized with the access mode of the caller. I/O operations on the channel can only be performed from equal and more privileged access modes. The specified

#### mbxnam

address of a character string descriptor pointing to the logical name string for the mailbox to be associated with the device, if any. The mailbox receives status information from the device driver, as described in Note 2, below.

An address of 0 implies no mailbox; this is the default value.

#### Return Status:

#### SS\$ NORMAL

Service successfully completed.

#### SS\$ REMOTE

Service successfully completed. A logical link is established with the target on a remote node.

## SS\$\_ACCVIO

The device or mailbox name string or string descriptor cannot be read, or the channel number cannot be written, by the caller.

## SYSTEM SERVICE DESCRIPTIONS \$ASSIGN - ASSIGN I/O CHANNEL

SS\$ DEVALLOC

Warning. The device is allocated to another process.

SS\$ DEVNOTMBX

A mailbox name has been specified for a device that is not a mailbox.

SS\$ EXQUOTA

The target of the assignment is on a remote node and the process has insufficient buffer quota to allocate a network control block.

SS\$\_INSFMEM

The target of the assignment is on a remote node and there is insufficient system dynamic memory to complete the request.

SS\$\_IVDEVNAM

No device name was specified or the device or mailbox name string contains invalid characters. If the device name is a target on a remote node, this status code indicates that the Network Connect Block has an invalid format.

SS\$\_IVLOGNAM

The device or mailbox name string has a length of 0, or has more than 63 characters.

#### SS\$ NOIOCHAN

No I/O channel is available for assignment.

SS\$ NOLINKS

No logical network links are available.

SS\$ NOPRIV

 $\sum_{i=1}^{n}$ 

) /

The process does not have the privilege to perform network operations.

# SS\$\_NOSUCHDEV<br>Warning.

The specified device or mailbox does not exist.

SS\$ NOSUCHNODE

The specified network node is nonexistent or unavailable.

## SS\$ REJECT

- The network connect was rejected by NSP or by the partner at the remote node; or, the target image exited before the connect confirm could be issued.

## Resources Required/Returned:

System dynamic memory is required if the target device is on a remote system.

#### SYSTEM SERVICE DESCRIPTIONS \$ASSIGN - ASSIGN I/O CHANNEL

Notes:

- 1. For details on how to use \$ASSIGN in conjunction with network operations, see the DECnet-VAX User's Guide.
- 2. Only the owner of a device can associate a mailbox with the device (the owner is the process that has allocated the device, either implicitly or explicitly). Then, the device driver can send messages containing status information to the mailbox, as in the following cases:
	- If the device is a terminal, a message indicates dialup, hangup, or the reception of unsolicited input.
	- If the target is on a network, the message may indicate the network connect or initiate, or whether the line is down.
	- If the device is a line printer, the message indicates that the printer is offline.

For details on the message format and the information returned, see the VAX/VMS I/O User's Guide.

)

)

 $\sum_{i=1}^{n}$ 

 $\mathcal{S}$ 

- 3. Channels remain assigned until they are explicitly deassigned with the Deassign I/O Channel (\$DASSGN) system service, or until the image that assigned the channel exits.
- 4. The \$ASSIGN service establishes a path to a device, but does<br>not check whether the caller can actually perform can actually perform<br>vice. Privilege and input/output operations to the device. protection restrictions may be applied by the device drivers. For details on how the system controls access to devices, see the VAX/VMS I/O User's Guide.

For examples of how to use \$ASSIGN to assign channels for input/output operations, see Section 3.4, "Input/Output Services."

# **\$BINTIM**

## 4.7 \$BINTIM - CONVERT ASCII STRING TO BINARY TIME

The Convert ASCII String to Binary Time system service converts an ASCII string to an absolute or delta time value in the system 64-bit time format suitable for input to the Set Timer (\$SETIMR) or Schedule Wakeup (\$SCHDWK) system services.

#### Macro Format:

\$BINTIM timbuf ,timadr

## High-Level Language Format:

SYS\$BINTIM(timbuf ,timadr)

timbuf

)

 $\big)$ 

)

address of a character string descriptor pointing to the buffer containing the absolute or required formats of the ASCII below. . delta time to be converted. The strings are described in the Notes,

If a delta time is specified, it must be less than 10,000 days.

timadr

address of a quadword that is to receive the converted time in 64-bit format.

#### Return Status:

## SS\$ NORMAL

Service successfully completed.

SS\$ IVTIME

The syntax of the specified ASCII string is invalid, or the time component is out of range.

#### Notes:

1. The \$BINTIM service executes at the access mode of the caller and does not check whether address arguments are accessible before it executes. Therefore, an access violation causes an exception condition if the input buffer or buffer descriptor cannot be read or the output buffer cannot be written.

 $4 - 15$ 

#### SYSTEM SERVICE DESCRIPTIONS \$BINTIM - CONVERT ASCII STRING TO BINARY TIME

# 2. The required ASCII input strings have the format: Absolute Time: dd-mmm-yyyy hh:mm:ss.cc

Delta Time:dddd hh:mm:ss.cc

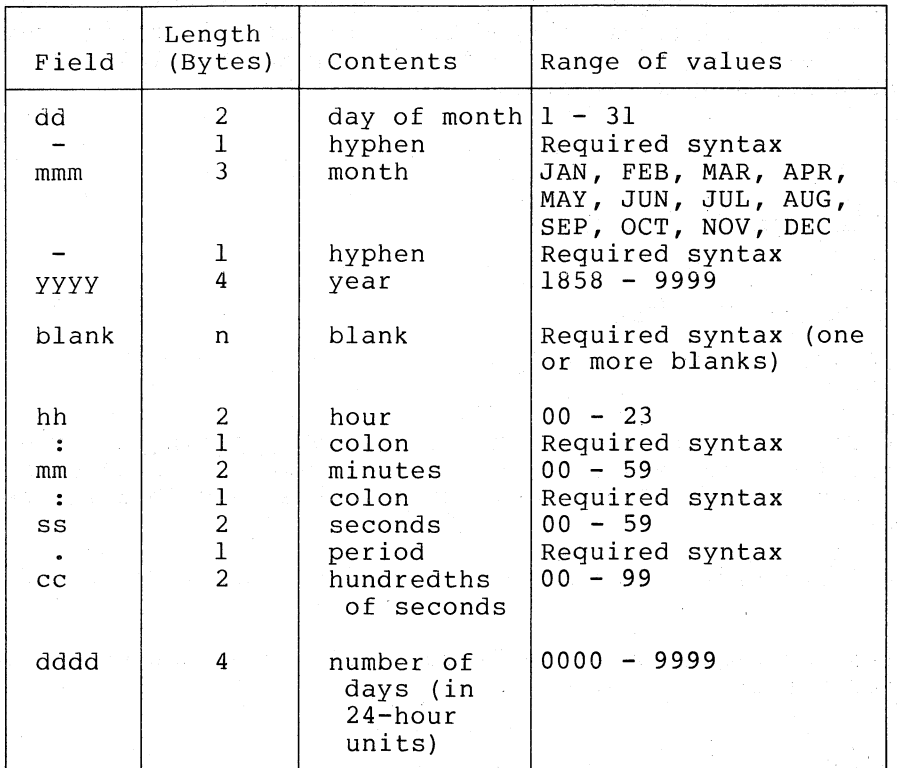

3. The following syntax rules apply to the coding of the ASCII input string:

Any of the fields of the date and time can be omitted.

For absolute time values, the \$BINTIM service supplies the current system date and time for nonspecified fields. Trailing fields can be truncated. If leading fields are omitted, the punctuation (hyphens, blanks, colons, periods) must be specified. For example, the string

.)

 $\sum_{i=1}^{n}$ 

)

)

 $-- 12:00:00.00$ 

results in an absolute time of 12:00 on the current day.

For delta time values, the \$BINTIM service defaults nonspecified fields to O. Trailing fields can be truncated. If leading fields are omitted from the time value, the punctuation (blanks, colons, periods) must be specified. For example, the string

o :: 10

932. av. 1

results in a delta time of 10 seconds.

• For both absolute and delta time values, there can be any number of leading blanks, and any number of blanks between fields normally delimited by blanks. However, there can be no embedded blanks within either the date or time fields.

# **\$BRDCST**

## 4.8 **\$BRDCST - BROADCAST**

The Broadcast system service writes a message to one or more terminals.

#### Macro Format:

\$BRDCST msgbuf, [devnam]

#### High-Level Language Format:

SYS\$BRDCST{msgbuf, [devnam])

#### msgbuf

address of a character string descriptor pointing to the text of the message to be broadcast. The maximum length of the message is 250 bytes.

#### devnam

 $\big)$ 

 $\sum_{i=1}^{n}$ 

 $\sum_{i=1}^{n}$ 

)

address of a character string descriptor pointing to the name of the terminal that is to receive the message. The string may be either a physical device name or a logical name. If the first character in the string is an underscore character ( ), the name is considered a physical device name. Otherwise, a single level of logical name translation is performed and the equivalence name, if any, is used.

If this argument is omitted, or specified as 0, then the message is broadcast to all terminals.

If the first longword in the descriptor contains a 0, the message is sent to all terminals that are currently allocated to processes.

#### Return Status:

## SS\$ NORMAL

Service successfully completed.

SS\$ ACCVIO

The message buffer or buffer descriptor, or the device name string or string descriptor, cannot be read by the caller.

SS\$ DEVOFFLINE

The specified terminal is offline, has disabled broadcast message reception, has enabled passall mode, or is not a terminal.

## SS\$ EXQUOTA

The process has exceeded its buffer space quota and has disabled resource wait mode with the Set Resource wait Mode (\$SETRWM) system service.

## SS\$ INSFMEM

Insufficient system dynamic memory is available to complete the request and the process has disabled resource wait mode with the Set Resource wait Mode (\$SETRWM) system service.

# SYSTEM SERVICE DESCRIPTIONS<br>
\$BRDCST - BROADCAST

SS\$ NOPRIV

The process does not have the privilege to broadcast messages.

SS\$ NOSUCHDEV

Warning. The specified terminal does not exist, or it cannot receive the message.

## Privilege Restrictions:

The user privilege OPER is required to broadcast a message to more than one terminal, or to broadcast a message to a terminal that is allocated to any other user.

## Resources Required/Returned:

This service requires system dynamic memory, and uses the process's buffered  $I/O$  byte count quota (BYTLM) to buffer the message while the service executes.

## Notes:

1. The service does not return control to the caller until all specified terminals have received the broadcast message.

)

 $\sum_{i=1}^{n}$ 

)

)

2. The message is displayed at all specified terminals imediately, regardless of the current state of the terminal (reading or writing). Each terminal is then returned to the state it was in prior to the reception of the message. The message is preceded and followed by a carriage return/line feed.

However, a terminal cannot receive a broadcast message if it is not in use·as an interactive terminal.

# **\$CANCEL**

## 4.9 \$CANCEL - CANCEL I/O ON CHANNEL

The Cancel I/O On Channel system service cancels all pending I/O requests on a specific channel. In general, this includes all I/O requests that are queued as well as the request currently in progress.

#### Macro Format:

\$CANCEL chan

## High-Level Language Format:

SYS\$CANCEL(chan)

chan

 $\sum_{i=1}^{n}$ 

)

 $\sum$ 

 $\big)$ 

number of the I/O channel on which I/O is to be canceled.

## Return Status:

#### SS\$ NORMAL

Service successfully completed.

#### SS\$ EXQUOTA

- The process has exceeded its quota for direct I/O and has disabled resource wait mode with the Set Resource wait Mode (\$SETRWM) system service.

#### SS\$ INSFMEM

Insufficient system dynamic memory is available to cancel the I/O, and the process has disabled resource wait mode with the Set Resource wait Mode (\$SETRWM) system service.

## SS\$\_IVCHAN

An invalid channel was specified, that is, a channel number of 0 or a number larger than the number of channels available.

## SS\$\_NOPRIV

The specified channel is not assigned, or was assigned from a more privileged access mode.

## Privilege Restrictions:

I/O can be canceled only from an access mode equal to or more privileged than the access mode from which the original channel assignment was made.

## Resources Required/Returned:

The Cancel I/O On Channel system service requires system dynamic memory and uses the process's direct I/O limit (DIOLM) quota.

#### SYSTEM SERVICE DESCRIPTIONS \$CANCEL - CANCEL I/O ON CHANNEL

## Notes:

- 1. When a request currently in progress is canceled, the driver is notified immediately. Actual cancellation may or may not occur immediately depending on the logical state of the driver. When cancellation does occur, the same action as that taken for queued requests is performed:
	- a. The specified event flag is set.
	- b. The first word of the I/O status block, if specified, is set to SS\$\_CANCEL.
	- c. The AST, if specified, is queued.

Proper synchronization between this service and the actual canceling of I/O requests requires the issuing process to wait for I/O completion in the normal manner and then note that the I/O has been canceled.

)

)

)

- 2. If the I/O operation is a virtual I/O operation involving a disk or tape ACP, the I/O cannot be canceled. In the case of a magnetic tape, however, cancellation may occur if the device driver is hung.
- 3. Outstanding I/O requests are automatically canceled at image exit.

For an example of the \$CANCEL system service and additional information on system services that perform device-dependent I/O operations, see Section 3.4, "Input/Output Services."

# **\$CANEXH**

## 4.10 \$CANEXH - CANCEL EXIT HANDLER

The Cancel Exit Handler system service deletes an exit control block from the list of control blocks for the calling access mode. Exit<br>from the list of control blocks for the calling access mode. Exit control blocks are declared by the Declare Exit Handler (\$DCLEXH) system service, and are queued according to access mode in a last-in first-out order.

## Macro Format:

\$CANEXH [desblk]

#### High-Level Language Format:

SYS\$CANEXH([desblk])

desblk

 $\sum_{i=1}^{n}$ 

 $\sum_{i=1}^{n}$ 

 $\big)$ 

 $\left( \right)$ 

.<br>address of the control block describing the exit handler to be canceled. If not specified, or specified as 0, all exit control blocks are canceled for the current access mode.

## Return Status:

SS\$ NORMAL

Service successfully completed.

SS\$ ACCVIO

- The first longword of the exit control block or the first longword of a previous exit control block in the list cannot be read by the caller, or the first longword of the preceding control block cannot be written by the caller.

SS\$ NOHANDLER

Warning. The exit handler specified does not exist.

)

)

 $\sum_{i=1}^{n}$ 

)

# **\$CANTIM**

## 4.11 \$CANTIM - CANCEL TIMER REQUEST

The Cancel Timer Request system service cancels all or a selected subset of the Set Timer requests previously issued by the current image executing in a process. Cancellation is based on the request identification specified in the Set-Timer (\$SETIMR) system service.<br>If more than one timer request was given the same request If more than one timer request was given identification, they are all canceled.

## Macro Format:

\$CANTIM [reqidt] , [acmode]

## High-Level Language Format:

SYS\$CANTIM( [reqidt] , [acmode])

#### reqidt

request identification of the timer request(s) to be canceled. A value of 0 (the default) indicates that all timer requests are to be canceled.

#### acmode

access mode of the request(s) to be canceled. The access mode is maximized with the access mode of the caller. Only those timer requests issued from an access mode equal to or less privileged than the resultant access mode are canceled.

## Return Status:

#### SS\$ NORMAL

Service successfully completed.

## Privilege Restrictions:

Timer requests can be canceled only from access modes equal to or more privileged than the access mode from which the requests were issued.

## Resources Required/Returned:

Canceled timer requests are restored to the process's quota for timer queue entries (TQELM quota).

#### Note:

Outstanding timer requests are automatically canceled at image exit.

For an example of the \$CANTIM system service, and additional information on timer scheduled requests, see Section 3.6, "Timer and Time Conversion Services."

# **\$CANWAK**

## 4.12 \$CANWAK - CANCEL WAKEUP

The Cancel Wakeup system service removes all scheduled wakeup requests for a process from the timer queue, including those made by the caller or by other processes. Scheduled wakeup requests are made with the Schedule Wakeup (\$SCHDWK) system service.

#### Macro Format:

\$CANWAK [pidadr] ,[prcnam]

#### High-Level Language Format:

SYS\$CANWAK ([pidadr] ,[prcnamJ)

#### pidadr

 $\sum_{i=1}^{n}$ 

 $\left( \right)$ 

 $\sum_{i=1}^{n}$ 

 $\left( \right)$ 

address of a longword containing the process identification of the process for which wakeups are to be canceled.

prcnam

address of a character string descriptor pointing to the process name string. The process name is implicitly qualified by the group number of the process issuing the cancel wakeup request.

If  $m$ either a process identification nor a process name is specified, scheduled wakeup requests for the caller are canceled. For details on how the service interprets the PIDADR and PRCNAM arguments, see Table 3-3. Table 3-3 is in Section 3.5, "Process Control Services."

#### Return Status:

#### SS\$ NORMAL

Service successfully completed.

#### SS\$ ACCVIO

The process name string or string descriptor cannot be read, or the process identification cannot be written, by the caller.

SS\$\_IVLOGNAM

The process name string has a length of 0, or has more than 15 characters.

SS\$ NONEXPR

Warning. The specified process does not exist, or an invalid process identification was specified.

## SS\$\_NOPRIV

The process does not have the privilege to cancel wakeups for the specified process.

## SYSTEM SERVICE DESCRIPTIONS \$CANWAK - CANCEL WAKEUP

## Privilege Restrictions:

User privileges are required to cancel scheduled wakeup requests for:

- Other processes in the same group (GROUP privilege)
- Any other process in the system (WORLD privilege)

#### Resources Required/Returned:

Canceled wakeup requests are restored to the process's AST limit quota (ASTLM).

## Notes:

- 1. Pending wakeup requests issued by the current image are automatically canceled at image exit.
- 2. This service only cancels wakeup requests that have been scheduled; it does not cancel wakeup requests made with the Wake Process (\$WAKE) system service.

') /

 $\sum_{i=1}^{n}$ 

 $\sum_{i=1}^{n}$ 

For an example of the \$CANWAK system service, see Section 3.6, "Timer and Time Conversion Services." For more information on process hibernation and waking, see Section 3.5, "Process Control Services."

# **\$CLREF**

## 4.13 \$CLREF - CLEAR EVENT FLAG

The Clear Event Flag system service sets an event flag in a local or common event flag cluster to O.

## Macro Format:

\$CLREF efn

## High-Level Language Format:

SYS\$CLREF(efn)

efn

 $\big)$ 

 $\sum_{i=1}^{n}$ 

 $\sum_{i=1}^{n}$ 

 $\big)$ '

number of the event flag to be cleared.

## Return Status:

SS\$ WASCLR

Service successfully completed. The specified event flag was previously O.

## SS\$ WASSET

Service successfully completed. The specified event flag was previously 1.

SS\$\_ILLEFC

An illegal event flag number was specified.

SS\$ UNASEFC

The process is not associated with the cluster containing the specified event flag.

## Note:

For an example of the \$CLREF system service, see Section 3.1, "Event Flag Services."

# **\$CMEXEC**

## 4.14 \$CMEXEC - CHANGE TO EXECUTIVE MODE

The Change to Executive Mode system service allows a process to change its access mode to executive, execute a specified routine, and then return to the access mode in effect before the call was issued.

#### Macro Format:

\$CMEXEC routin ,[arglst]

## High-Level Language Format:

SYS\$CMEXEC(routin, [arglst])

rout in

address of the routine to be executed in executive mode.

arglst

address of the argument list to be supplied to the routine, if any.

## Return Status:

SS\$ NOPRIV

The process does not have the privilege to change mode to executive.

)

)

)

All other values returned are from the routine executed.

## privilege Restrictions:

A process can call this service if:

- It has the user privilege CMEXEC.
- It is currently executing in either executive or kernel mode.

## Note:

The \$CMEXEC system service uses standard procedure calling conventions to pass control to the specified routine. If no argument list is specified, the argument pointer (AP) contains a 0, unless it is modified by the caller. The routine must exit with a RET instruction.

# **\$CMKRNL**

## 4.15 \$CMKRNL - CHANGE TO KERNEL MODE

The Change to Kernel Mode system service allows a process to change its access mode to kernel, execute a specified routine, and then return to the access mode in effect before the call was issued.

#### Macro Format:

\$CMKRNL routin, [arglst]

#### High-Level Language Format:

SYS\$CMKRNL(routin, [arglst])

#### rout in

 $\big)$ 

 $\lambda$  $\mathcal{F}$ )

 $\big)$  .

)

address of the routine to be executed in kernel mode.

#### arglst

.<br>address of the argument list to be supplied to the routine, if any.

## Return Status:

## SS\$ NOPRIV

The process does not have the privilege to change mode to kernel.

All other values returned are from the routine executed.

## Privilege Restrictions:

A process can call this service if:

- It has the user privilege CMKRNL.
- It is currently executing in either executive or kernel mode.

## Note:

The \$CMKRNL system service uses standard procedure calling conventions to pass control to the specified routine. If no argument list is specified, the argument pointer (AP) contains a argument fist is specified, the argument pointer (AP) contains a<br>0, unless it is modified by the caller. The routine must exit with a RET instruction.

# **\$CNTREG**

## 4.16 \$CNTREG - CONTRACT PROGRAM/CONTROL REGION

The Contract Program/Control Region system service deletes a specified number of pages from the current end of the program or control region of a process's virtual address space. The deleted pages become inaccessible; any references to them cause access violations.

## Macro Format:

\$CNTREG pagcnt, [retadr] ,[acmode] ,[region]

#### High-Level Language Format:

SYS\$CNTREG(pagcnt ,[retadr] ,[acmode] ,[region])

#### pagcnt

number of pages to be deleted from the current end of the program or control region.

 $\sum_{i=1}^{n}$ 

)

 $\sum_{i=1}^{n}$ 

)

#### retadr

address of a 2-1ongword array to receive the virtual addresses of the starting page and ending page of the deleted area.

#### acmode

access mode of the owner of the pages to be deleted. The specified access mode is maximized with the access mode of the caller.

#### region

region indicator. A value of 0 (the default) indicates that the program region (PO region) is to be contracted, and a value of 1 indicates that the control region (Pl region) is contracted.

#### Return Status:

## SS\$ NORMAL

Service successfully completed.

SS\$ ACCVIO

The return address array cannot be written by the caller.

SS\$ ILLPAGCNT

The specified page count was less than 1.

SS\$ PAGOWNVIO

A page in the specified range is owned by a more privileged access mode.

## SYSTEM SERVICE DESCRIPTIONS \$CNTREG - CONTRACT PROGRAM/CONTROL REGION

Notes:

 $\sum_{i=1}^{n}$ 

 $\big)$ 

 $\big)$ 

- 1. If an error occurs while deleting pages, the return array, if requested, indicates the pages that were successfully deleted before the error occurred. If no pages were deleted, both longwords in the return address array contain a  $-1$ .
- 2. The \$CNTREG system service can delete pages only from the current end of the process's program or control region. To delete a specific range of pages in either region, use the Delete virtual Address Space (\$DELTVA) system service.

For an example of the \$CNTREG system service and additional details on page creation and deletion, see Section 3.8.2, "Increasing and Decreasing Virtual Address Space."

# **\$CRELOG**

## 4.17 \$CRELOG - CREATE LOGICAL NAME

The Create Logical Name system service inserts a logical name and its equivalence name into the process, group, or system logical name equivalence hame thes end process, group, of system rogical hame<br>table. If the logical name already exists in the respective table, the new definition supersedes the old.

)

)

)

)

)

#### Macro Format:

\$CRELOG [tblflg] ,lognam ,eqlnam , [acmode]

## High-Level Language Format:

SYS\$CRELOG([tblflg] ,lognam ,eqlnam , [acmode])

#### tblflg

logical name table number. A value of 0 indicates the system table (this is the default value), 1 indicates the group table, and 2 indicates the process logical name table.

#### lognam

address of a character string descriptor pointing to the logical<br>name string. (  $\psi$ 

#### eqlnam

address of a character string descriptor pointing to equivalence name string. the

#### acmode

access mode to be associated with the logical name table entry. Access modes only qualify names in the process logical name table. The specified access mode is maximized with the access mode of the caller.

## Return Status:

## SS\$ NORMAL

Service successfully completed. A new name was entered in the specified logical name table.

## SS\$\_SUPERSEDE

Service successfully completed. A new equivalence name replaced a previous equivalence name in the specified logical name table.

## SS\$ ACCVIO

The logical name or equivalence name string or string descriptor cannot be read by the caller.

## SS\$ INSFMEM

Insufficient system dynamic memory is available to allocate a group or system logical name table entry or the process has exceeded its limit for process logical name table entries. The code is only returned if the process has disabled resource wait mode with the Set Resource wait Mode (\$SETRWM) system service.

#### SYSTEM SERVICE DESCRIPTIONS \$CRELOG - CREATE LOGICAL NAME

## SS\$ IVLOGNAM

The logical name or equivalence name string has a length of 0, or has more than 63 characters.

#### SS\$ IVLOGTAB

An invalid logical name table number was specified.

SS\$ NOPRIV

The process does not have the privilege to place an entry in the specified logical name table.

## Privilege Restrictions:

The user privileges GRPNAM and SYSNAM are required to place entries in the system and group logical name tables, entries in<br>respectively.

#### Resources Required/Returned:

- 1. Up to 5 pages of memory are available in the control region of a process's virtual address space to store names in the process logical name table.
- 2. Creation of logical names for the group and system logical name tables requires system dynamic memory.

## Note:

 $\sum_{i=1}^{n}$ 

 $\big)$ 

)

Logical names can also be created from the command stream, with the ASSIGN, DEFINE, ALLOCATE, and MOUNT commands.

For examples of the \$CRELOG system service, and details on logical name translation and deletion, see Section 3.3, "Logical Name Services."

# **\$CREMBX**

## 4.18 SCREMBX - CREATE MAILBOX AND ASSIGN CHANNEL

The Create Mailbox and Assign Channel system service creates a virtual<br>mailbox device named MBn: and assigns an I/O channel to it. The mailbox device named MBn: and assigns an I/O channel to it. The mailbox device named mBn: and assigns an 1/0 channel to it<br>system provides the unit number, n, when it creates the mailbox.

#### Macro Format:

\$CREMBX [prmflg] ,chan ,[maxmsg] ,[bufquo] ,[promsk] ,[acmode] ,[lognam]

## High-Level Language Format:

SYS\$CREMBX([prmflg] ,chan ,[maxmsg] ,[bufquo] ,[promsk] ,[acmode] ,[lognam])

#### prmflg

permanent indicator. A value of 1 indicates that a permanent permanent indicates: In value of 1<br>mailbox is to be created. The entered in the system logical name default) indicates a temporary specified, is entered in the group logical name, if specified, is table. A value of 0 (the cable. A value of 0 (che) logical name table.

 $\sum_{i=1}^{n}$ 

)

## chan

address of a word to receive the channel number assigned.

#### maxmsg

number indicating the maximum size of messages that can be sent to the mailbox. If not specified, or specified as 0, the system provides a default value.

#### bufquo

number of bytes of system dynamic memory buffer messages sent to the mailbox. 'this value must be less than or equal quota. If not specified, or specified a default value. that can be used to For a temporary mailbox, to the process buffer as 0, the system provides

#### promsk

numeric value representing the protection mask for the mailbox.

The mask contains four 4-bit fields:

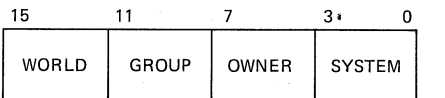

Bits read from right to left in each field, when clear, indicate that read, write, extend and delete privileges, in that order, are granted to the particular category of user.

Only read and write privileges are meaningful for mailbox protection.

If not specified, or specified as 0, read and write privileges are granted to all users.

#### **SYSTEM SERVICE DESCRIPTIONS**  \$CREMBX - CREATE MAILBOX AND ASSIGN CHANNEL

#### **acmode**

access mode to be associated with the channel to which the mailbox is assigned. The access mode is maximized with the access mode of the caller.

#### **lognam**

 $\sum_{i=1}^{n}$ 

 $\big)$ 

 $\left. \right\rangle$ 

 $\big)$ 

 $\big)$ 

address of a character string descriptor pointing to the logical name string for the mailbox. The logical name is entered into the group logical name table (if it is a temporary mailbox) or the system logical name table (if it is a permanent mailbox). In either case, the MBn: name is entered as the equivalence name (the first character in the equivalence name string is an underline character [ ]). Processes can use the logical name to assign I/O channels to the mailbox.

## Return Status:

## SS\$ NORMAL

Service successfully completed.

## SS\$ SUPERSEDE

Service successfully completed. A new equivalence name replaced a previous equivalence name for the mailbox logical name.

#### SS\$\_ACCVIO

The logical name string or string descriptor cannot be read, or the channel number cannot be written, by the caller.

#### SS\$ EXQUOTA

The process has exceeded its buffered I/O byte count quota.

SS\$ INSFMEM

Insufficient system dynamic memory is available to complete the service.

#### SS\$\_IVLOGNAM

The logical name string has a length of 0 or has more than 63 characters.

## SS\$ NOIOCHAN

No I/O channel is available for assignment.

#### SS\$ NOPRIV

The process does not have the privilege to create either a temporary or a permanent mailbox.

## Privilege Restrictions:

The user privileges TMPMBX and PRMMBX are required to create temporary and permanent mailboxes, respectively.

#### SYSTEM SERVICE DESCRIPTIONS \$CREMBX - CREATE MAILBOX AND ASSIGN CHANNEL

#### Resources Required/Returned:

- 1. System dynamic memory is required for the allocation of a device data base for the mailbox and for an entry in the logical name table, if a logical name is specified.
- 2. When a temporary mailbox is created, the process's buffered I/O byte count (BYTLM) quota is reduced by the amount specified in the BUFQUO argument. The size of the mailbox unit control block, and the logical name (if one is specified) are also subtracted from the quota. The quota is returned to the process 'when the mailbox is deleted.

#### Notes:

1. After a mailbox is created, the creating process and other processes can assign additional channels to it by calling the Assign I/O Channel (\$ASSIGN) system service. The system maintains a reference count of the number of channels assigned to a mailbox; the count is decreased whenever a channel is deassigned with the Deassign I/O Channel (\$DASSGN) system service or when the image that assigned the channel exits. If it is a temporary mailbox, it is deleted when there are no more channels assigned. Permanent mailboxes must be explicitly marked for deletion with the Delete Mailbox (\$DELMBX) system service.

 $\sum$ 

 $\sum_{i=1}^{n}$ 

- 2. A mailbox is treated as a shareable device; it cannot, however, be mounted or allocated.
- 3. Mailboxes are assigned sequentially increasing unit numbers (from 1 to a maximum of 65,535) as they are created. When all unit numbers have been used, the system starts numbering again at unit 1.
- 4. A process can obtain the unit number of the created mailbox by calling the Get I/O Channel Information (\$GETCHN) system service.
- 5. Default values for the maximum message size and the buffer quota (an appropriate multiple of the message size) are determined for a specific system during system generation.

For an example of mailbox creation and input/output operations to it, see Section 3.4.13, "Mailboxes."

 $4 - 34$
## **\$CREPRC**

## 4.19 \$CREPRC - CREATE PROCESS

The Create Process system service allows a process to create another process. The created process can be either a subprocess or a detached process.

A detached process is a fully-independent process. For example, the process that the system creates when a user logs in is a detached process. A subprocess, on the other hand, is related to its creator in a tree like structure; it receives a portion of the creating process's resource quotas and must terminate before the creating process. The specification of the UIC argument controls whether the created process is a subprocess or a detached process.

#### Macro Format:

 $\sum_{i=1}^{n}$ 

 $\bullet$ 

 $\big)$ 

)

 $\big)$ 

\$CREPRC [pidadr] ,[image] ,[input] ,[output] ,[error] ,[prvadr] ,[quota] ,[prcnam] ,[baspri] ,[uic] ,[mbxunt] ,[stsflg]

#### High-Level Language Format:

SYS\$CREPRC ([pidadr] ,[image] ,[input] ,[output] ,[error] ,[prvadr] ,[quota] ,[prcnam] ,[baspri] ,[uic] ,[mbxunt] ,[stsflg])

## pidadr

address of a longword to receive the process identification number assigned to the created process.

#### image

address of a character string descriptor pointing to the file specification of the image to be activated in the created process. The image name can have a maximum of 63 characters.

#### input

address of a character string descriptor pointing to the equivalence name string to be associated with the logical name<br>syssinpur in the logical name table for the created process. The SYS\$INPUT in the logical name table for the created process. equivalence name string can have a maximum of 63 characters.

output

address of a character string descriptor pointing to equivalence name string to be associated with the logical name SYS\$OUTPUT in the logical name table for the created process. The equivalence name string can have a maximum of 63 characters.

#### error

address of a character string descriptor pointing to the duatess of a sharaceer sering descriptor pointing to the<br>equivalence name string to be associated with the logical name SYS\$ERROR in the logical name table for the created process. The equivalence name string can have a maximum of 63 characters.

#### prvadr

address of a 64-bit mask defining privileges for the created process. The mask is formed by ORing bit settings corresponding to specific privileges. The \$PRVDEF macro defines the following symbolic names for the bit settings:

)

 $-1$ )

)

Name

## Pr ivilege

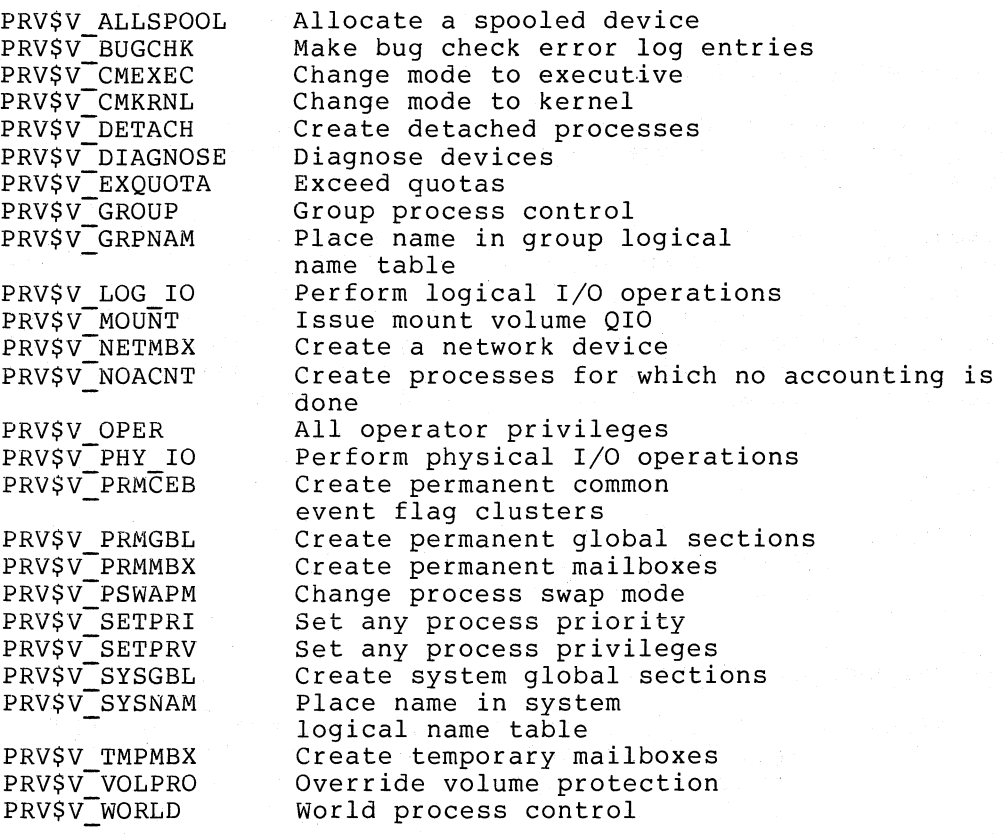

The user privilege SETPRV is required privileges higher than one's own. this privilege, the mask is minimized with the current privileges of the creating process, that is, any not have are not granted but no error to grant a process any If the caller does not have privileges the creator does status code is returned.

#### quota

address of a list of values assigning resource quotas to the created process. If no address is specified, or the address is specified as 0, the system supplies default values for the resource quotas.

The format of the quota list and considerations for specifying quota values are described in Section 4.19.1. The specific quotas, their defaults, and their minimum values, are listed in Section 4.19.2.

#### prcnam

address of a character string descriptor pointing to a 1- to IS-character process name string to be assigned to the created process. The process name is implicitly qualified by the group process. The process hame is implicitly qualified by the group<br>number of the caller, if a subprocess is created, or by the group number in the UIC argument, if a detached process is created.

## baspri

numeric value indicating the base priority to be assigned to the created process. The priority must be in the range of  $0$  to  $31$ , ercaced process. The priority mase seem the range of o co or,<br>where 31 is the highest priority level and 0 is the lowest. where 31 is the highest priority lever and of is the fowest.<br>Normal priorities are in the range 0 through 15, and time-critical priorities are in the range 16 through 31.

If not specified, the base priority for the created process is 2.

The user privilege ALTPRI is required to than one's own. If the caller does not specified base priority is compared with the caller's priority and the lower of the two values is used. set a priority higher have this privilege, the

#### uic

numeric value representing the user identification code (UIC) of the created process. This argument also indicates whether a process is a subprocess or a detached process.

If not specified, or specified as 0 (the default), it indicates that the created process is a subprocess; the subprocess has the same UIC as the creator.

If a nonzero value is specified, it indicates that the created process is a detached process. The specified value interpreted as a 32-bit octal number, with two 16-bit fields:

bits 0-15 member number bits 16-31 group number

The user privilege DETACH is required to create a detached process.

#### mbxunt

)

 $\big)$ ./

 $\big)$ 

 $\left( \frac{1}{2} \right)$ 

unit number of a mailbox to receive a termination message when ante namber of a marriox to receive a cermination message when<br>the created process is deleted. If not specified, or specified as 0 (the default), the system sends no termination message when it deletes the process. The format of the message is described in Note 2, below.

stsflg

32-bit status flag indicating options selected for the created process. The flag bits, when set, have the following meanings:

Bit Meaning

0 1 Disable resource wait mode Enable system service failure exception mode

Inhibit process swapping (PSWAPM privilege required)

Do not perform accounting (NOACNT privilege required)

Batch (non-interactive) process

Force process to hibernate before it executes the image

- Provide detached process executing LOGIN image with authorization file attributes of the creator; do not check authorization file
- 7 Process is a network connect object (NETMBX privilege required)

8-31 Reserved. These bits must be O.

## Return Status:

SS\$ NORMAL

6

Service successfully completed.

SS\$ ACCVIO

- The caller cannot read a specified input string or The caller cannot read a specified input string or string<br>descriptor, the privilege list, or the quotalist. Or, the caller cannot write the process identification. Or, the

 $\sim 10$ 

### SS\$ DUPLNAM

The process name specified duplicates one already specified within that group.

}

 $\big)$ 

## SS\$ EXQUOTA

- 1. The process has exceeded its quota for the creation of subprocesses.
	- 2. A quota value specified for the creation of a subprocess exceeds the creator's corresponding quota; or, the quota is deductible and the remaining quota for the creator would be less than the minimum.

## SS\$\_INSFMEM

Insufficient system dynamic memory is available to complete the service and the process has disabled resource wait mode with the Set Resource wait Mode (\$SETRWM) system service.

SS\$\_IVLOGNAM

The specified process name has a length of 0 or has more than 15 characters.

## SS\$ IVQUOTAL

The quota list is not in the proper format.

#### SS\$ IVSTSFLG

A reserved status flag was set.

## SS\$ NOPRIV

The caller has violated one of the privilege restrictions listed below.

## Privilege Restrictions:

User privileges are required to:

- 1. Create detached processes (DETACH privilege)
- 2. Set a created subprocess's base priority higher than one's own (ALTPRI privilege)
- 3. Grant a process user privileges that the caller does not have (SETPRV privilege)
- 4. Disable either process swap mode (PSWAPM privilege) or accounting functions (NOACNT process privilege) for the created
- 5. Create a network connect object (NETMBX privilege)

## Resources Required/Returned:

- 1. The number of subprocesses that a process can create is controlled by the subprocess quota (PRCLM): the quota amount is returned when a subprocess is deleted.
- 2. The Create Process system service requires system dynamic memory.

3. When a subprocess is created, certain of the quotas granted when a subprocess is created, certain of the quotas granted<br>to it either specifically or by default are deducted from the quotas of the creator, and may be returned to the when the subprocess is deleted. Sections 4.19.1 4.19.3 describe how quotas are determined in creation. creator through process

#### Notes:

 $\sum_{i=1}^{n}$ 

 $\big)$ 

 $\big)$ 

 $\big)$ 

- 1. Some error conditions are not detected until the created process executes. These conditions include an invalid or nonexistent image; invalid SYS\$INPUT, SYS\$OUTPUT, or SYS\$ERROR logical name equivalences; and inadequate quotas or insufficient privilege to execute the requested image.
- 2. If a mailbox unit is specified, the mailbox is not used until the created process actually terminates. At that time, a \$ASSIGN system service is issued for the mailbox in the context of the terminating process and an accounting message is sent to the mailbox. If the mailbox no longer exists, is sent to the mailbox. If the mailbox no longer exists,<br>cannot be assigned, or is full, the error is treated as if no mailbox had been specified.

The message is sent before the process rundown is initiated In message is sent servic the process randomn to inferaced<br>but after the process name has been set to null. Thus, a significant interval of time can occur between the sending of the termination message and the final deletion of the process.

To receive the message, the caller must issue a read to the mailbox. When the I/O completes, the second longword of the I/O status block, if one is specified, contains the process identification of the deleted process.

Symbolic names for offsets of fields within the accounting message are defined in the \$ACCDEF macro. The offsets, their symbolic names, lengths, and the contents of each field are listed below.

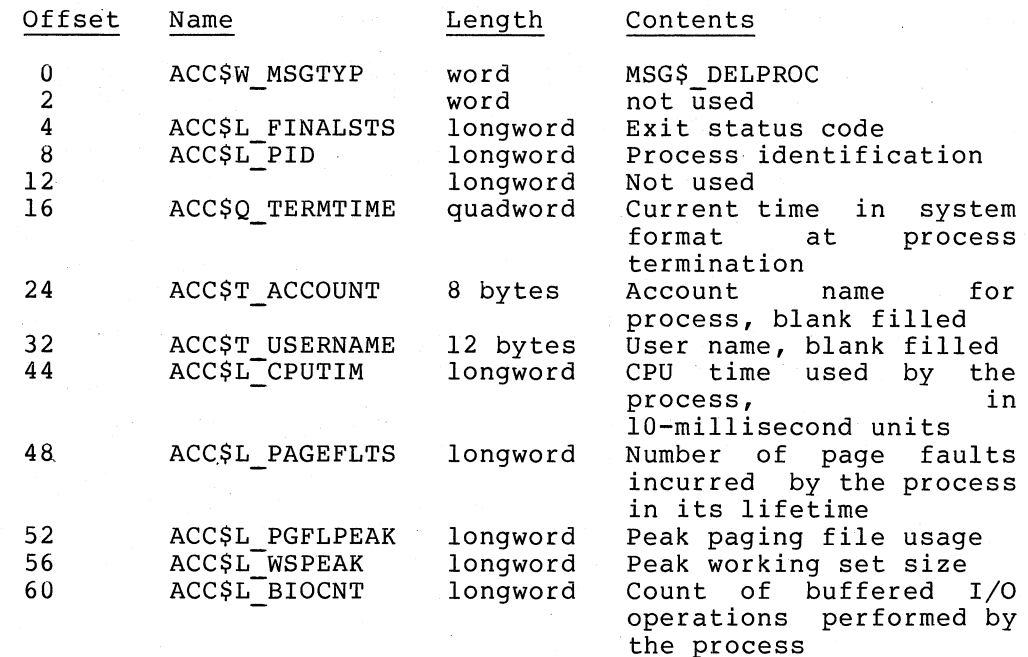

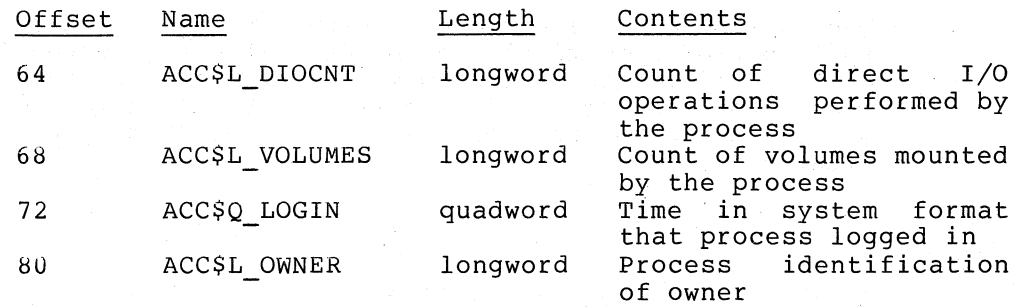

 $\left\langle \right\rangle$ 

\ }

 $\sum$ 

 $\big)$ 

The length of the termination message is equated to the constant ACC\$K\_TERMLEN.

3. All subprocesses created by a process must terminate before the creating process can be deleted. If subprocesses exist<br>when their creator is deleted, they are automatically when their creator is deleted, they are deleted.

For examples of subprocess creation, termination mailboxes, and system services that control the execution of processes, see Section 3.5, "Process Control Services."

## 4.19.1 Format of the Quota List

The system defines specific resources that are controlled by quotas. A quota limits the use of a particular system resource by a process.

The quota list addressed by the QUOTA argument of the \$CREPRC system service consists of consecutive quota values contained in longwords, each preceded by a byte that indicates the quota type.

The \$PQLDEF macro defines symbolic names for the quotas in the format:

PQL\$\_type

The quota list is terminated by the type code PQL\$ LISTEND. For example, a quota list may be specified as:

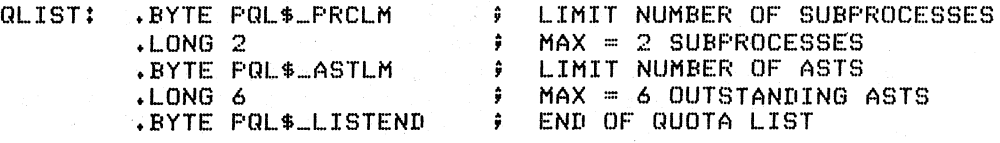

## 4.19.2 Quota Descriptions

The individual quota types are described below. Each description also indicates the following characteristics of the quota:

- Minimum value. A process cannot be created if it does not have a quota equal to or greater than this minimum.
- Default value. If the quota list does not specify a value for a particular quota, the system assigns the process this default value.

Deductible/Non-deductible. When a subprocess is created, the value specified for a deductible quota is subtracted from the current quota value of the creator. These quotas are returned to the creating process when the subprocess is deleted. Non-deductible quotas are not subtracted.

Quotas are never deducted from the creator when a detached process is created.

Note that the minimum and default values listed are not necessarily those provided at your installation; they are, however, the values recommended for general use.

Section 4.19.3 describes how these characteristics may affect quota assignments.

PQL\$ ASTLM

AST limit. This quota restricts both the number of outstanding AST routines specified in system service calls that accept an AST address and the number of scheduled wakeup requests that can be issued.

Minimum: 2<br>Default: 10 Default: Non-deductible

## PQL\$ BIOLM

 $\sum_{i=1}^{n}$ 

 $\sum_{i=1}^{n}$ 

)

 $\big)$ 

-Buffered I/O limit. This quota limits the number of outstanding system-buffered I/O operations. A buffered I/O operation is one which uses an intermediate buffer from the system pool rather than a buffer specified in a process's \$QIO request.

Minimum: 2 Default: 6 Non-deductible

PQL\$ BYTLM

-Buffered I/O byte count quota. This quota limits the amount of system space that can be used to buffer I/O operations or to create temporary mailboxes.

Minimum: Default: 10240 Deductible 1024

PQL\$ CPULM

-CPU *time* limit. This quota can be used to limit the total amount of CPU time used by a process. If the quota is specified as 0, there is no CPU time limit; the creating process, however, must have unlimited CPU time itself in order to grant the created process unlimited time.

If specified, the CPU time limit must be specified in units of 10 milliseconds. This quota is consumable; when the time limit has been used, the process is deleted. If a subprocess is given limited CPU time, the amount of time used is not returned to the creator when the subprocess is deleted.

Minimum: 0<br>Default: 0 Default: 0 Deductible

## PQL\$ DIOLM

Direct I/O quota. This quota limits the number of outstanding direct  $I/O$  operations. A direct  $I/O$  operation is one for which the system locks the pages containing the associated I/O buffer in memory for the duration of the I/O operation.

) /.

)

)

 $\sum_{i=1}^{n}$ 

)

Minimum: 2<br>Default: 6 Default: 6 Non-deductible

## PQL\$ FILLM

-Open file quota. This quota limits the number of files that a process can have open at one time.

Minimum: 2<br>Default: 20 Default: Deductible

PQL\$ PGFLQUOTA

Paging file quota. This quota limits the number of pages that can be used to provide secondary storage in the paging file for a process's execution.

Minimum: 256 Default: 10000 Deductible

#### PQL\$ PRCLM

-Subprocess quota. This quota limits the number of subprocesses a process can create.

Minimum: Default: Deductible  $\Omega$ 8

## PQL\$ TQELM

-Timer queue entry quota. This quota limits both the number of timer queue requests a process can have outstanding and the creation of temporary common event flag clusters.

Minimum: Default: Deductible  $\Omega$  $\frac{8}{\epsilon}$ 

PQL\$ WSDEFAULT

-Default working set size. This quota defines the number of pages in the default working set for any image executed by the process. The maximum size that can be specified for this quota is determined by the working set size quota.

Minimum: 10<br>Default: 100 Default: Non-deductible

## PQL\$ WSQUOTA

-Working set size quota; This quota limits the maximum size to which an image Working Set Limit can expand its working set size with the Adjust (\$ADJWSL) system service.

Minimum: 10<br>Default: 200 Default: Non-deductible

### 4.19.1 Quota Values

 $\sum_{i=1}^{n}$ 

 $\left( \frac{1}{2} \right)$ 

 $\left.\right\rangle$ J

Values specified in the quota list are not necessarily the quotas that will actually be assigned to the created process. The \$CREPRC system service performs the following steps to determine the quota values that will be assigned:

- 1. It constructs a default quota list for the process being created, assigning it the default values for all quotas.
- 2. It reads the specified quota list, if any, It feads the specified quota fist, if any,<br>corresponding items in the default list. contains multiple entries for a quota, specification is used. and updates the If the quota list only the last
- 3. For each item in the updated quota list, it compares the quota value with the minimum value required for the quota and uses the larger value.

If a subprocess is being created:

- 1. The resulting value is compared with the current value of the corresponding quota of the creator. If the value exceeds the creator's quota, the status code SS\$ EXQUOTA is returned and the subprocess is not created.
- 2. If the quota is resulting value that the creator end the creator will still have at least the minimum<br>quota required. If not, the status code SS\$\_EXQUOTA is quota required. If not, and seatus code  $BF$ <br>returned and the subprocess is not created. a deductible quota, it deducts the a acadocroic quota, it acadoco enc will still have at least the minimum

If a detached process is created, the resulting values are not compared Moreover, the value exceeds the maximum allowed by the system. with the creator's, nor are quotas deducted. service does not check that a specified quota

5 Pac DEF GLOBAL  $E_{\mathcal{P}}$ 

 $\left( \right)$ 

)

 $\sum_{i=1}^{n}$ 

## **\$CRETVA**

## 4.20 \$CRETVA - CREATE VIRTUAL ADDRESS SPACE

The Create Virtual Address Space system service adds a range of pages to a process's virtual address space for the execution of the current image.

#### Macro Format:

\$CRETVA inadr , [retadr] , [acmode]

High-Level Language Format:

SYS\$CRETVA(inadr , [retadr] , [acmodel)

#### inadr

address of a 2-longword array containing the starting and ending virtual addresses of the pages to be created. If the starting and ending virtual addresses are the same, a single page is created. Only the virtual page number portion of the virtual addresses is used; the low-order 9 bits are ignored.

#### retadr

address of a 2-longword array to receive the starting and ending virtual addresses of the pages actually created.

#### acmode

access mode and protection for the new pages. The specified access mode is maximized with the caller's access mode. The protection of the pages is read/write for the resultant access mode and those more privileged.

#### Return Status:

## SS\$ NORMAL

Service successfully completed.

#### SS\$ ACCVIO

The input address array cannot be read, or the return address array cannot be written, by the caller.

#### SS\$ EXQUOTA

The process has exceeded its paging file quota.

#### SS\$ INSFWSL

The process's working set limit is not large enough to accommodate the increased size of the virtual address space.

## SS\$\_NOPRIV

A page in the specified range is in the system address space.

## SS\$ PAGOWNVIO

A page in the specified range already exists and can not be deleted because it is owned by a more privileged access mode than that of the caller.

## SS\$\_VASFULL

The process's virtual address space is full; no space is available in the page tables for the requested pages.

## SYSTEM SERVICE **DESCRIPTIONS**  \$CRETVA - CREATE VIRTUAL ADDRESS SPACE

## Resources Required/Returned:

The processes paging file quota (PGFLQUOTA) and working set limit quota (WSQUOTA) must be sufficient to accommodate the increased size of the virtual address space.

#### Notes:

)

 $\sum_{i=1}^{n}$ 

)

- **1.** Pages are created starting at the address contained in the Pages are created starting at the duditors contained in the<br>first longword of the location addressed by the parameter INADR and ending with the second longword. The ending address can be lower than the starting address. The return address array indicates the byte addresses of the pages created.
- 2. If an error occurs while creating pages, the return array, if requested, indicates the pages that were successfully created before the error occurred. If no pages were created, both longwords of the return address array contain a **-1.**
- 3. Each page to be created is first deleted, if necessary, and then reinitialized to a demand-zero page.

The Expand Program/Control Region (\$EXPREG) also adds pages to a process's virtual address space. For additional details on page process S virtual dudities space.<br>creation and deletion, see Section 3.8.2, "Increasing and Decreasing virtual Address Space."

## **\$CRMPSC**

## 4.21 \$CRMPSC - CREATE AND MAP SECTION

The Create and Map Section system service identifies a disk file for use as a global section or a private section and optionally makes the correspondence between virtual blocks in the file and pages in the caller's virtual address space. If the section already exists, the service maps it. Depending on the actual operation requested, certain arguments are required or optional. Table 4-1 summarizes how the \$CRMPSC system service interprets the arguments passed to it, and under what circumstances it requires or ignores arguments.

## Macro Format:

\$CRMPSC [inadr] , [retadr] , [acmode] , [flags] , [gsdnam] , [ident] , [relpag] , [chan] , [pagcnt] , [vbn] , [prot] , [pfc]

## High-Level Language Format:

SYS\$CRMPSC ([inadr] , [retadr] , [acmode] , [flags] , [gsdnam] , [ident] , [relpag] , [chan] , [pagcnt] , [vbn] , [prot] , [pfc])

 $\left. \right\rangle$ 

 $\big)$ 

 $\sum_{i=1}^{n}$ 

 $\left( \right)$ 

### inadr

address of a 2-10ngword array containing the starting and ending virtual addresses in the process's virtual address space into which the section is to be mapped. If the starting and ending virtual addresses are the same, a single page is mapped. Only the virtual page number portion of the virtual addresses is used; the low-order 9 bits are ignored.

If this argument is not specified, or specified as 0, the section is not mapped.

#### retadr

address of a 2-10ngword array to receive the starting and ending virtual addresses of the pages into which the section was actually mapped.

#### acmode

access mode to be the owner of the pages created during the mapping. The access mode is maximized with the access mode of the caller.

#### flags

mask defining the section type and characteristics. Flag bit settings may be ORed together to override default attributes. The \$SECDEF macro defines symbolic names for the flag bits in the mask. Their meanings, and the default values they override, are:

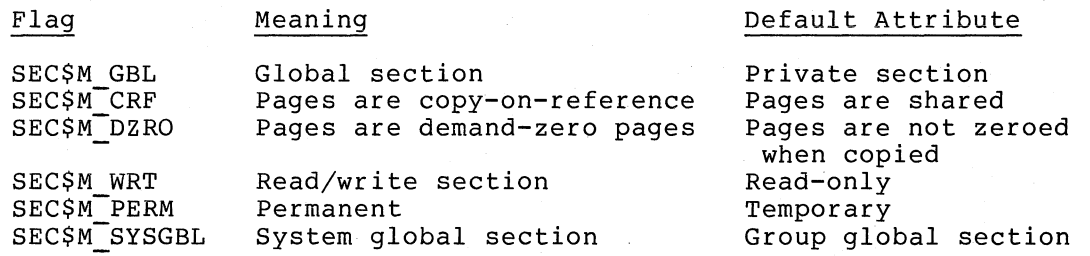

### SYSTEM SERVICE DESCRIPTIONS \$CRMPSC - CREATE AND MAP SECTION

gsdnam . address of a character string descriptor pointing to the 1- to 15-character text name string for the global section. For group global sections, the global section name is implicitly qualified by the group number of the process creating the global section.

#### ident

address of a quadword indicating the version number of a global section, and, for processes mapping to an existing global section, the criteria for matching the identification.

The version number is in the second longword. The version number contains two fields: a minor identification in the low-order 24 bits and a major identification in the high-order 8 bits. Values for these fields can be assigned by installation convention to differentiate versions of global sections. If no version number is specified when a section is created, processes that specify a version number when mapping cannot access the global section.

The first longword specifies, in its low-order 3 bits, the matching criteria. The valid values, symbolic names by which they can be specified, and their meanings are:

## Value/Name

## Match Criteria

0 SEC\$K MATALL<br>1 SEC\$K MATEOU SEC\$K\_MATEQU

2 SEC\$K\_MATLEQ

match Match if the major identifications are equal and the minor identification of the mapper is<br>less than or equal to the minor than or equal to the minor

Match only if major and minor identifications

identification of the global section

Match all versions of the section

The match control field is ignored when a section is created. If no address is specified, or is specified as 0 (the default), the version number and match control fields default to O.

#### relpag

')

)

 $\sum_{i=1}^{n}$ 

relative page number within the section of the first page in the section to be mapped. If not specified, or specified as 0 (the default), the global section is mapped beginning with the first virtual block in the file.

chan

number of the channel on which the file has been accessed. The file must have been accessed with an RMS \$OPEN macro; the file options parameter (FOP) in the FAB must indicate a user file open (UFO keyword). The access mode at which the channel was opened must be the same or less privileged than the access mode of the caller.

## pagcnt

number of pages in the section. The specified page count is compared with the number of pages in the section file; if they compared with the humber of pages in the section fife, the they<br>are different, the lower value is used. If the page count is not specified, or specified as 0 (the default) the size of the specifica, of specification file is used.

vbn

virtual block number in the file that marks the beginning of the section. If not specified, or specified as 0 (the default) the section is created beginning with the first virtual block in the file.

#### SYSTEM SERVICE DESCRIPTIONS \$CRMPSC - CREATE AND MAP SECTION

prot

numeric value representing the protection mask to be applied to the global section.

)

 $\sum_{i=1}^{n}$ 

 $\left.\rule{-2pt}{10pt}\right)$ 

 $\sum_{i=1}^{n}$ 

 $\big)$ 

The mask contains four 4-bit fields:

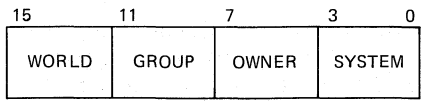

Bits read from right to left in each field, when clear, indicate that read, write, execute, and delete privileges, in that order, are granted to the particular category of user.

Only read and write privileges are meaningful for global section protection.

If not specified, or specified as 0, read and write privileges are granted to all users.

#### pfc

page fault cluster size. If specified, the cluster size indicates how many pages are to be brought into memory when a page fault occurs for a single page.

## Return Status:

SS\$ NORMAL

Service successfully completed. The specified global section already existed and has been mapped.

#### SS\$ CREATED

Service successfully completed. The specified global section did not previously exist and has been created.

#### SS\$\_ACCVIO

The input address array or the global section name or name descriptor cannot be read, or the return address array cannot be written, by the caller.

## SS\$ ENDOFFILE

Warning. The starting virtual block number specified is beyond the logical end-of-file.

### SS\$ GPTFULL

There is no more room in the system global page table to set up page table entries for the section.

## SS\$\_GSDFULL

There is no more room in the system space allocated to maintain control information for global sections.

#### SS\$ EXQUOTA

The process exceeded its paging file quota while creating copy-on-reference pages.

#### SS\$\_INSFWSL

The process's working set limit is not large enough to accommodate the increased size of the address space.

#### SYSTEM SERVICE DESCRIPTIONS SCRMPSC - CREATE AND MAP SECTION

Table 4-1 Arguments for the \$CRMPSC System Service

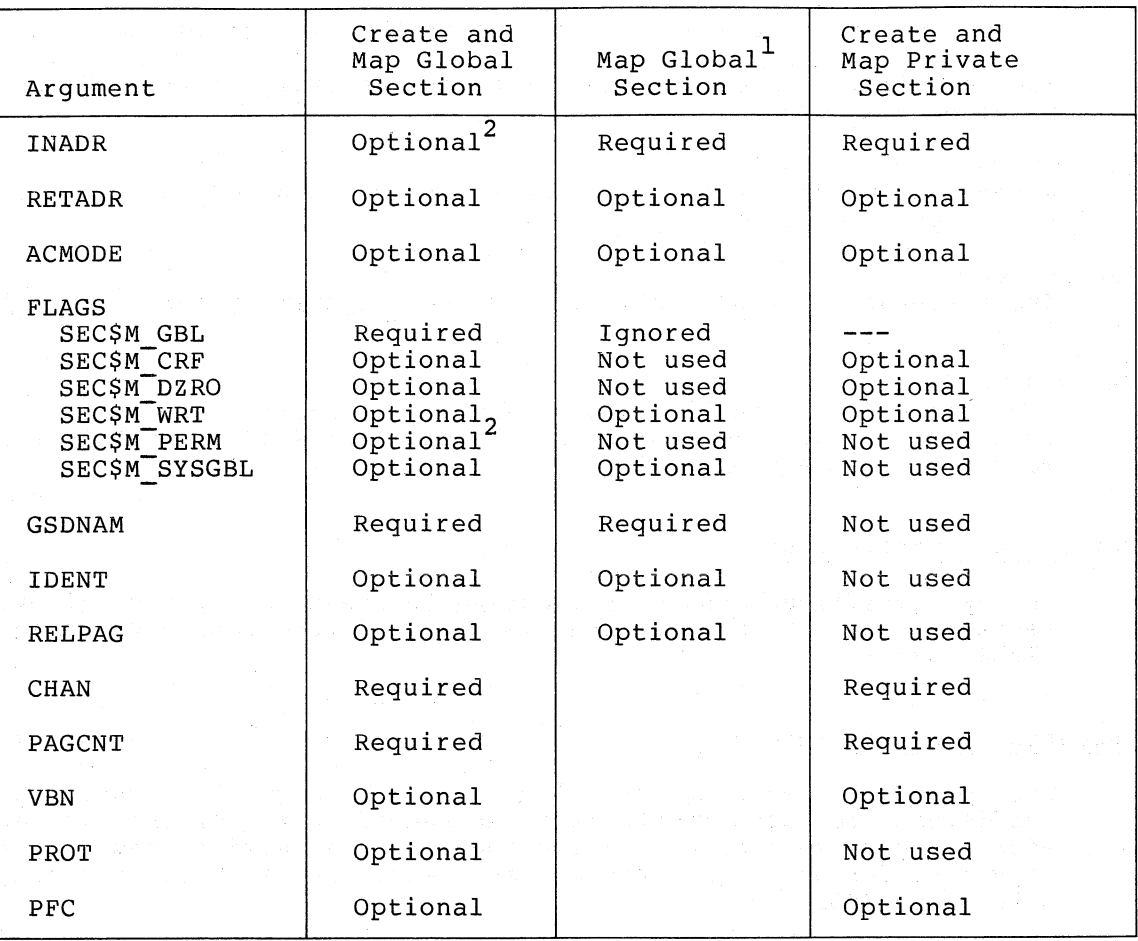

1 The Map Global Section (\$MGBLSC) system service maps an existing global section.

2 If the \$CRMPSC system service is called to create, but not map, a global section, the global section must be permanent.

SS\$ IVCHAN

 $\sum_{i=1}^{n}$ 

)

 $\sum_{i=1}^{n}$ 

 $\big)$ 

An invalid channel number was specified, that is a channel number of 0 or a number larger than the number of channels available.

SS\$ IVCHNLSEC

The channel number specified is currently active.

SS\$ IVLOGNAM

The specified global section name has a length of 0, or has more than 15 characters.

SS\$\_IVSECFLG . An invalid flag has been specified. Either a reserved flag has been set, or one requiring a user privilege.

SS\$\_IVSECIDCTL

The match control field of the global section identification is invalid.

#### SYSTEM SERVICE DESCRIPTIONS \$CRMPSC - CREATE AND MAP SECTION

#### SS\$ NOPRIV

The process does not have the privilege to create a system global section or a permanent group global section.

A page in the input address range is in the system address space.

The specified channel does not exist or was assigned from a more privileged access mode.

#### SS\$\_PAGOWNVIO

A page in the specified input address range is owned by a more privileged access mode.

## SS\$\_SECTBLFUL

There are no entries available in the system global section table.

SS\$\_VASFULL

The process's virtual address space is full; no space is available in the page tables for the pages created to contain the mapped global section.

 $\sum_{i=1}^{n}$ 

)

 $\sum_{i=1}^{n}$ 

#### Privilege Restrictions:

The user privilege SYSGBL is required to create a system global<br>section; the PRMGBL privilege is required to create a permanent the PRMGBL privilege is required to create a permanent global section.

### Resources Required/Returned:

The process's working set limit quota (WSQUOTA) must be sufficient to accommodate the increased size of the virtual address space when mapping a section. If the section pages are copy-on~reference, the process must also have sufficient paging file quota (PGFLQUOTA).

## Notes:

L When the \$CRMPSC system service maps a section, it calls the Create Virtual Address Space (\$CRETVA) system service to add the pages specified by the INADR argument to the process's virtual address space. The specified virtual addresses can be in the program (PO) region or the control (PI) region.

If a global section is of an unknown size, a process can obtain the virtual address of the first available page in its program or control region from the Information (\$GETJPI) system service and use the address returned as the starting address in the input address array. The ending address may be a very high address (if the section is to be mapped in the program region) or a very low address (if mapped in the control region). The \$CRMPSC system service returns the virtual addresses of the pages created in the RETADR argument, if specified. The section is mapped from a low address to a high address, regardless of whether the section is mapped in the program or control region.

## SYSTEM SERVICE DESCRIPTIONS \$CRMPSC - CREATE AND MAP SECTION

2. If an error occurs during the mapping of a global section, the return address array, if specified, indicates the pages that were successfully mapped when the error occurred. If no pages were mapped, both longwords of the return address array contain -1.

If the global section is permanent, it is not deleted if the mapping operation fails.

For examples of the creation and mapping of private and global sections, see Section 3.8.6, "Sections."

 $\big)$ 

 $\big)$ 

## **\$DACEFC**

## 4.22 \$DACEFC - DISASSOCIATE COMMON EVENT'FLAG CLUSTER

The Disassociate Common Event Flag Cluster system service releases the calling process's association with a common event flag cluster.

)

)

)

 $\sum_{i=1}^{n}$ 

)

#### Macro Format:

\$DACEFC efn

#### High-Level Language Format:

SYS\$DACEFC(efn)

efn

number of any event flag in the common cluster to be disassociated. The flag number must be in the range of 64 disassociated. The flag number must be in the range of 64<br>through 95 for cluster 2 and 96 through 127 for cluster 3.

## Return Status:

SS\$ NORMAL

Service successfully completed.

SS\$ ILLEFC

An illegal event flag number was specified. The number must be in the range of event flags 64 through 127.

## Notes:

- 1. The count of processes associated with the cluster is decreased for each process that disassociates. When the image that associated with a cluster exits, the system performs an implicit disassociate for the cluster. When the count of processes associated with a temporary cluster or a permanent cluster marked for deletion reaches zero, the cluster is automatically deleted.
- 2. If a process issues this service specifying an event flag cluster with which it is not associated, the service completes successfully.

For an example of the \$DACEFC system service and a description of the creation and association of common event flag clusters, see Section 3.1.4, "Common Event Flag Clusters."

## **\$DALLOC**

## 4.23 \$DALLOC - DEALLOCATE DEVICE

The Deallocate Device system service deallocates a previously allocated device. Exclusive use by the issuing process is relinquished and other, processes can assign or allocate the device.

#### Macro Format:

\$DALLOC [devnam] ,[acmode]

## High-Level Language Format:

SYS\$DALLOC([devnam] ,[acmode])

#### devnam

)

)

 $\sum_{i=1}^{n}$ 

 $\big)$ 

address of a character string descriptor pointing to the device name string. The string may be either a physical device name or hame string. The string may be erther a physical device hame of<br>a logical name. If the first character in the string is an underline character ( ), the name is considered a physical device name. Otherwise, a single level of logical name translation is performed and the equivalence name, if any, is used. The final name, however, cannot contain a node name unless the name is that of the host system.

If no device name is specified, all devices allocated by the process from access modes equal to or less privileged than that specified are deallocated.

#### acmode

access mode on behalf of which the deal location is to be performed. the caller. The access mode is maximized with the access mode of

#### Return Status:

SS\$ NORMAL

Service successfully completed.

SS\$ ACCVIO

The device name string or string descriptor cannot be read by the caller.

SS\$\_DEVASSIGN

Warning. The device cannot be deallocated because the process still has channels assigned to it.

SS\$\_DEVNOTALLOC

Warning. The device is not allocated to the requesting process.

SS\$ IVDEVNAM

No device name string was specified or the device name string contains invalid characters.

SS\$\_IVLOGNAM

The device name string has a length of 0 or has more than 63 characters.

## SYSTEM SERVICE DESCRIPTIONS \$DALLOC - DEALLOCATE DEVICE

SS\$ NOPRIV

The device was allocated from a more privileged access mode.

SS\$ NOSUCHDEV

Warning. The specified device does not exist in the host system.

## Privilege Restrictions:

An allocated device can be deallocated only from access modes equal to or more privileged than the access mode from which the original allocation was made.

Notes:

I

- 1. A process cannot deallocate a device at any time. If, at the time of deallocation, the issuing process has one or more I/O channels assigned to the device, the device remains allocated.
- 2. The system automatically deallocates all devices that were allocated at user mode at image exit.

\ )

 $\left( \right)$ 

 $\big)$ 

3. If an attempt is made to deallocate a mailbox, success is returned but no operation is performed.

For an example of how to use this service and additional notes on device allocation, see Section 3.4.9, "Device Allocation."

## **\$DASSGN**

## 4.24 \$DASSGN - DEASSIGN I/O CHANNEL

The Deassign I/O Channel system service releases an I/O channel acquired for input/output operations with the Assign I/O Channel (\$ASSIGN) system service.

#### Macro Format:

\$DASSGN chan

## High-Level Language Format:

SYS\$DASSGN(chan)

chan

 $\sum_{i=1}^{n}$ 

 $\sum_{i=1}^{n}$ 

 $\big)$ 

number of the I/O channel to be deassigned.

#### Return Status:

#### SS\$ NORMAL

Service successfully completed.

SS\$ IVCHAN

- An invalid channel number was number of 0 or a number larger than the number of channels available. that is, a channel

SS\$\_NOPRIV

The specified channel is not assigned, or was assigned from a more privileged access mode.

## Privilege Restrictions:

An I/O channel can be deassigned only from an access mode equal to or more privileged than the access mode from which the original channel assignment was made.

### Notes:

- 1. When a channel is deassigned, any outstanding I/O requests on the channel are canceled. If a file is open on the specified channel, the file is closed.
- 2. If a mailbox was associated with the device when the channel It a mailbox was associated with the device when the channel<br>was assigned, the linkage to the mailbox is cleared if there are no more channels assigned to the mailbox.
- 3. If the I/O channel was assigned for a network operation, the network link is disconnected. For more information on channel assignment and deassignment for network operations, see the DECnet-VAX User's Guide.

## SYSTEM SERVICE DESCRIPTIONS \$DASSGN - DEASSIGN I/O CHANNEL

4. If the specified channel is the last channel assigned to a If the Specifica channel is the fast enannel assigned to a dismounted.

 $\sum_{i=1}^{n}$ 

)

 $\big)$ -"

5. I/O channels are automatically deassigned at image exit.

For an example of the information on channel Channels." \$DASSGN system assignment, see service Section and additional 3.4.1, "Assigning

## **\$OCLAST**

## 4.25 \$DCLAST - DECLARE AST

The Declare AST system service queues an AST for the calling or for a less privileged access mode. For example, a routine executing in supervisor mode can declare an AST for either supervisor or user mode.

## Macro Format:

\$DCLAST astadr , [astprm] , [acmode]

#### High-Level Language Format:

SYS\$DCLAST(astadr , [astprm] , [acmode])

astadr

address of the entry mask of the AST service routine.

## astprm

value to be passed to the AST routine as an argument, if any.

acmode

)

)

)

access mode for which the AST is to be declared. This access mode is maximized with the access mode of the caller. The resultant mode is the access mode for which the AST is declared.

## Return Status:

## SS\$ NORMAL

Service successfully completed.

## SS\$ EXQUOTA

The process has exceeded its AST limit quota.

## SS\$ INSFMEM

Insufficient system dynamic memory is available to complete the service and the process has disabled resource wait mode with the Set Resource Wait Mode (\$SETRWM) system service.

## Resources Required/Returned:

- 1. The Declare AST system service requires system dynamic memory.
- 2. This service uses the process's AST limit quota (ASTLM).

## Note:

The \$DCLAST system service does not validate the address of the AST service routine. If an illegal address, for example, an address of 0, is specified, an access violation occurs when the AST'service routine is given control.

For an example of the \$DCLAST system service and notes and coding conventions for AST service routines, see Section 3.2, "Asynchronous System Trap (AST) Services."

## **\$OCLCMH**

### 4.26 \$DCLCMH - DECLARE CHANGE MODE OR COMPATIBILITY MODE HANDLER

Declare Change Mode or Compatibility Mode Handler (\$DCLCMH) system service establishes the address of a routine to receive control when (1) a Change Mode to User or Change Mode to Supervisor instruction trap occurs, or (2) a compatibility mode fault occurs.

## Macro Format:

\$DCLCMH addres, [prvhnd] ,[type]

## High-Level Language Format:

SYS\$DCLCMH(addres ,[prvhnd] ,[type])

#### addres

address of a routine to receive control when a change mode trap or a compatibility mode fault occurs. An address of 0 clears a previously declared handler.

 $\sum_{i=1}^{n}$ 

 $\big)$ 

 $\sum$ 

 $\sum$ 

#### prvhnd

address of a longword to receive the address of a previously declared handler.

type

type indicator. If specified as 0 (the default), a change mode handler is declared for the access mode at which the request is issued. If specified as 1, a compatibility mode handler is declared.

## Return Status:

## SS\$ NORMAL

Service successfully completed.

## SS\$ ACCVIO

The longword to receive the address of the previous change mode handler cannot be written by the caller.

#### Notes:

- 1. A change mode handler provides users with a dispatching mechanism similar to that used for system service calls. It allows a routine that executes in supervisor mode to be called from user mode. The change mode handler is declared from supervisor mode; when the process is then executing in user mode and issues a Change Mode to Supervisor instruction, the change mode handler receives control, and executes in supervisor mode.
- 2. Compatibility mode handlers are used by the operating system to bypass normal condition handling procedures when an image executing in compatibility mode incurs a compatibility mode exception.

## SYSTEM SERVICE DESCRIPTIONS

## \$DCLCMH - DECLARE CHANGE MODE OR COMPATIBILITY MODE HANDLER

- 3. When the change mode or compatibiiity mode handler receives control, the stack pointer points to the change mode code specified in the change mode instruction or the compatibility exception type code. On exit, the handler must remove the code from the stack, then relinquish control with an REI instruction.
- 4. A change mode handler can be declared only from user or supervisor modes.

 $\big)$ 

 $\sum_{i=1}^n$ 

)

 $\big)$ 

# **\$DCLEXH**

#### 4.27 \$DCLEXH - DECLARE EXIT HANDLER

The Declare Exit Handler system service describes an exit handling routine to receive control when an image exits. Image exit normally occurs when the image currently executing in a process returns control to the operating system. Image exit may also occur when the Exit (\$EXIT) or Force Exit (\$FORCEX) system services are called.

### Macro Format:

\$DCLEXH desblk

## High-Level Language Format: ,

SYS\$DCLEXH(desblk)

### desblk

address of a control block describing the exit handler. The exit control block has the format:

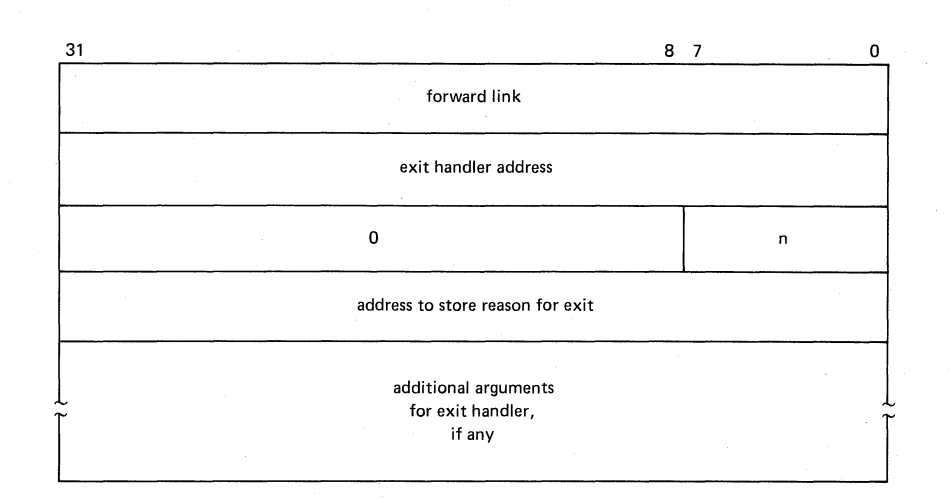

)

 $\sum_{i=1}^{n}$ 

)

The system fills in the first longword.

## Return Status:

#### SS\$ NORMAL

Service successfully completed.

#### SS\$ ACCVIO

The first longword of the exit control block cannot be written by the caller.

## SS\$\_NOHANDLER

Warning. No exit handler control block address was specified; or, the address specified is o.

## SYSTEM SERVICE DESCRIPTIONS \$DCLEXH - DECLARE EXIT HANDLER

Notes:

 $\sum_{i=1}^{n}$ 

 $\sum_{i=1}^n$ 

 $\int$ 

1. Exit handlers are described by exit control blocks. The operating system maintains a separate list of these control blocks for user, supervisor, and executive modes. The \$DCLEXH system service adds the description of an exit handler to the front of one of these lists. The actual list to which the exit control block is added is determined by the access mode of the caller.

This service can only be called from user, supervisor, and executive modes.

2. At image exit, the exit handlers declared from user mode are called first; they are called in the reverse order from which they were declared.

Each exit handler is executed only once; it must be Each exit handler is executed only once; it must be<br>redeclared before it can be executed again. The exit handling routine is called as a normal procedure with the argument list specified in the 3rd through nth longwords of the exit control block. The first argument is the address of a longword to receive a system status code indicating the reason for exit; the system always fills in this longword before calling the exit handler.

3. The Cancel Exit Handler (\$CANEXH) removes an exit control block from the list.

For an example of an exit control block and a description of the action the system takes when an image exits, see Section 3.5.6, "Image Exit."

## **\$DEllOG**

#### 4.28 \$DELLOG - DELETE LOGICAL NAME

The Delete Logical Name system service deletes a logical name and its equivalence name from the process, group, or system logical name table.

#### Macro Format:

\$DELLOG [tblflg] ,[lognam] ,[acmode]

High-Level Language Format:

SYS\$DELLOG ([tblflg] ,[lognam] ,[acmode])

#### tblflg

logical name table number. A value of ° (the default) indicates the system table, 1 indicates the group table, and 2 indicates the process table.

)

 $\big)$ 

 $\big)$ 

 $\big)$ 

#### lognam

address of a character string descriptor pointing to the logical name string. If omitted, all logical names the process is privileged to delete in the specified table are deleted.

#### acmode

access mode associated with the process logical name table entry. The specified access mode is maximized with the access mode of the caller; only the logical name entered at the resulting access mode is deleted. This argument is used only for deleting names from the process logical name table.

## Return Status:

## SS\$ NORMAL

Service successfully completed.

SS\$ ACCVIO

The logical name string or string descriptor cannot be read by the caller.

SS\$\_IVLOGNAM

The logical name string has a length of 0, or has more than 63 characters.

#### SS\$ IVLOGTAB

An invalid logical name table number was specified.

#### SS\$ NOLOGNAM

Either (1) the specified logical name does not exist in the specified logical name table, or (2) the specified logical name exists in the process logical name table but the entry was made from a more privileged access mode.

## SS\$\_NOPRIV

The process does not have the privilege to delete an entry from the specified logical name table.

#### SYSTEM SERVICE DESCRIPTIONS \$DELLOG -DELETE LOGICAL NAME

## Privilege Restrictions:

The user privileges GRPNAM and SYSNAM are required to delete names from the group and system logical name tables, names from<br>respectively.

## Resources Required/Returned:

- 1. Deletion of a logical name from the group or system table returns storage to system dynamic memory.
- 2. When a logical name is deleted from the process logical name table, the number of bytes in the control region of the process's virtual address space required to maintain the table entry become available for other process logical name table entries.

## Notes:

 $\sum_{i=1}^{n}$ 

 $\big)$ 

')

 $\big)$ 

 $\big)$ 

- 1. Logical names can be deleted from the command stream with the DEASSIGN command.
- 2. Names in the process logical name table that are qualified by user mode are automatically deleted at image exit.

For an example of the \$DELLOG system service and additional details on logical name creation and translation, see Section 3.3, "Logical Name Services."

} /

 $\sum_{i=1}^{n}$ 

 $\big)$ 

)

)

## **·\$DELMBX**

## 4.29 \$DELMBX - DELETE MAILBOX

The Delete Mailbox system service marks a permanent mailbox for deletion. The actual deletion of the mailbox and o£ its associated logical name assignment occur when no more I/O channels are assigned to the mailbox.

## Macro Format:

\$DELMBX chan

High-Level Language Format:

SYS\$DELMBX(chan)

## chan

number of the channel assigned to the mailbox.

Return Status:

#### SS\$ NORMAL

Service successfully completed.

SS\$ DEVNOTMBX

The specified channel is not assigned to a mailbox.

- SS\$ IVCHAN
	- An invalid channel number was specified, that is, a channel number of 0 or a number larger than the number of channels available.

## SS\$\_NOPRIV

The specified channel is not assigned to a device, the process does not have the privilege to delete a permanent mailbox, or the access mode of the caller is less privileged than the access mode from which the channel was assigned.

## Privilege Restrictions:

- 1. The user privilege PRMMBX is required to delete a permanent mailbox.
- 2. A mailbox can be deleted only from an access mode equal to or more privileged than the access mode from which the mailbox channel was assigned.

## **SYSTEM SERVICE DESCRIPTIONS**  \$DELMBX - DELETE MAILBOX

Notes:

 $\big)$  .

 $\big)$ 

 $\big)$ 

 $\big)$  .

- 1. Temporary mailboxes are automatically deleted when their reference count goes to zero.
- 2. The \$DELMBX system service does not deassign the channel assigned by the caller, if any. The caller must deassign the channel with the Deassign I/O Channel (\$DASSGN) system service.

For information on the creation and use of mailboxes, see Section 3.4.13, "Mailboxes."

## **\$DELPRC**

## 4.30 \$DELPRC - DELETE PROCESS

The Delete Process system service allows a process to delete itself or another process.

 $\sum_{i=1}^{n}$ 

)

)

)

#### Macro Format:

\$DELPRC [pidadr] ,[prcnam]

High-Level Language Format:

SYS\$DELPRC ([pidadr] ,[prcnam])

#### pidadr

address of a longword containing the process identification of the process to be deleted.

#### prcnam

address of a character string descriptor pointing to the process name string. The process name is implicitly qualified by the group number of the process issuing the delete.

If neither a process identification nor a process name is specified, the caller is deleted and control is not returned. For details on how the service interprets the PIDADR and PRCNAM arguments, see Table 3-3. Table 3-3 is in Section 3.5, "Process Control Services."

#### Return Status:

#### SS\$ NORMAL

Service successfully completed.

SS\$ ACCVIO

The process name string or string descriptor cannot be read, or the process identification cannot be written, by the caller.

SS\$\_INSFMEM

Insufficient system dynamic memory is available to complete the service and the process has disabled resource wait mode with the Set Resource wait Mode (\$SETRWM) system service.

#### SS\$ NONEXPR

Warning. The specified process does not exist, or an invalid process identification was specified.

## SS\$\_NOPRIV

The process does not have the privilege to delete the specified process.

## Privilege Restrictions:

User privileges are required to delete:

- Other processes in the same group (GROUP privilege)
- Any process in the system (WORLD privilege)

## Resources Required/Returned:

- 1. The Delete Process system service requires system dynamic memory.
- 2. Deductible resource quotas granted to subprocesses are returned to the creator when the subprocesses are deleted.

## Notes:

 $\big)$ 

 $\big)$  .

 $\sum_{i=1}^{n}$ 

 $\Big)$ 

 $\Big)$ 

- 1. When a subprocess is deleted, a termination message is sent to its creator, provided that the mailbox to receive the message still exists and the creating process has access to the mailbox. The termination message is sent before the final rundown is initiated; thus, the creator may receive the message before the process deletion is complete.
- 2. Due to the complexity of the required rundown operations, a significant time interval occurs between a delete request and the actual disappearance of the process. The Delete Process service, however, returns immediately after initiating the rundown operation. If subsequent delete requests are issued for a process currently being deleted, the requests return immediately with a return status code indicating successful completion.

For a complete list of the actions performed by the deletes a prociess, see Sections 3.5.6, "Image "Process Deletion." system, when it  $Exit"$  and  $3.5.7$ ,

## **\$DELTVA**

## 4.31 \$DELTVA - DELETE VIRTUAL ADDRESS SPACE

The Delete Virtual Address Space system service deletes a range of addresses from a process's virtual address space. Upon successful completion of the service, the deleted pages are inaccessible; any references to them cause access violations.

 $\big)$ 

)

)

)

## Macro Format:

\$DELTVA inadr, [retadr] , [acmode]

## High-Level Language Format:

SYS\$DELTVA(inadr , [retadr] , [acmode])

inadr

address of a 2-1ongword array containing the starting and ending virtual addresses of the pages to be deleted. If the starting and ending virtual addresses are the same, a single page is deleted. Only the virtual page number portion of the virtual addresses is used; the low-order 9 bits are ignored.

#### retadr

address of a 2-1ongword array to receive the starting and ending virtual addresses of the pages actually deleted.

#### acmode

access mode on behalf of which the service is to be performed. The specified access mode is maximized with the access mode of the caller. The resultant access mode is used to determine whether the caller can actually delete the specified pages.

## Return Status:

#### SS\$ NORMAL

Service successfully completed.

SS\$ ACCVIO

The input address array cannot be read, or the return address array cannot be written, by the caller.

#### SS\$-NOPRIV

A page in the specified range is in the system address space.

#### SS\$ PAGOWNVIO

A page in the specified range is owned by an access mode more privileged than the access mode of the caller.

## Privilege Restrictions:

Pages can only be deleted from access modes equal to or more privileged than the access mode of the owner of the pages.

## **SYSTEM SERVICE DESCRIPTIONS**  \$DELTVA - DELETE VIRTUAL ADDRESS SPACE

Notes:

 $\sum_{i=1}^{n}$ 

 $\big)$ 

 $\sum_{i=1}^{n}$ 

 $\big)$ 

- **1.** The \$DELTVA system service deletes pages starting at the address contained in the second longword of the INADR array and ending at the address in the first longword. Thus, if the same address array is used for the Create Virtual Address Space (\$CRETVA) as for the \$DELTVA system service, the pages are deleted in the reverse order from which they were created.
- 2. If any of the pages in the specified range have already been deleted or do not exist, the service continues as if the pages were successfully deleted.
- 3. If an error occurs while deleting pages, the return array, if requested, indicates the pages that were successfully deleted before the error occurred. If no pages are deleted, both longwords in the return address array contain **a-I.**

For an example of the \$DELTVA system service information on page creation and deletion, see "Increasing and Decreasing Virtual Address Space." and additional Section 3.8.2,

## **\$DGBLSC**

## 4.32 \$DGBLSC - DELETE GLOBAL SECTION

The Delete Global Section system service marks an existing permanent global section for deletion. The actual deletion of the global section takes place when all processes that have mapped the global section have deleted the mapped pages.

#### Macro Format:

\$DGBLSC [flags] ,gsdnam ,[ident]

## High-Level Language Format:

SYS\$DGBLSC([flags] ,gsdnam ,[ident])

## flags

mask indicating global section characteristics. The only significant bit used for the deletion of global sections is the group/system flag. If this argument is specified as 0 (the group/system riag. It chis argument is specified as  $\sigma$  (the default), it indicates that the global section is a group global section; if specified as SEC\$M SYSGBL, it indicates a system global section.

 $\sum_{i=1}^{n}$ 

 $\sum$ 

 $\big)$ 

gsdnam

address of a character string descriptor pointing to the 1- to IS-character text name of the global section to be deleted. For group global sections, the global section name is implicitly qualified by the group number of the caller.

#### ident

address of a quadword indicating the version number of the global section to delete and the matching criteria to be applied.

The version number is in the second longword. The version number contains two fields: a minor identification in the low-order 24 bits and a major identification in the high-order 8 bits.

The first longword specifies, in the low-order 3 bits, the matching criteria. The valid values, symbolic names by which they can be specified, and their meanings are listed below:

#### Value/Name Match Criteria

Match all versions of the section

- O SECSK MATALL<br>1 SECSK MATEQU SECSK MATEQU Match only if major and minor identifications match
- 2 SEC\$K\_MATLEQ Match if the major identifications are equal and the minor identification of the mapper is and one manual accreated one one mapper is<br>less than or equal to the minor less than or equal to the<br>identification of the global section.

If no address is specified, or is specified as 0 (the default), the version number and match control fields default to O.
#### SYSTEM SERVICE DESCRIPTIONS \$DGBLSC - DELETE GLOBAL SECTION

#### Return Status:

#### SS\$ NORMAL

Service successfully completed.

SS\$ ACCVIO

The global section name or name descriptor or the section identification field cannot be read by the caller.

SS\$\_IVLOGNAM

The global section name has a length of 0, or has more than 15 characters.

SS\$\_IVSECFLG

An invalid flag has been specified. Either a reserved flag has been set, or one requiring a user privilege.

SS\$\_IVSECIDCTL

The section identification match control field is invalid.

SS\$ NOPRIV

 $\sum_{i=1}^{n}$ 

 $\sum_{i=1}^{n}$ 

 $\Big)$  .

- The caller does not have the privilege to delete a system global section, or does not have read/write access to a group global section.

## SS\$ NOSUCHSEC

Warning. The specified global section does not exist.

#### Privilege Restrictions:

The user privileges SYSGBL and PRMGBL are required to delete system and permanent global sections, respectively.

Notes:

- 1. After a global section has been marked for deletion, any process that attempts to map it receives the warning return status code SS\$ NOSUCHSEC.
- 2. Temporary global sections are automatically deleted when the count of processes using the section goes to O.
- 3. This service does not unmap a section from a process's virtual address space. When a process no longer requires use of a section, it can unmap the section by calling the Delete Virtual Address Space (\$DELTVA) system service to delete the pages to which the section is mapped.

For information on the creation and use of sections, see Section 3.8.6, "Sections."

## **\$DLCEFC**

#### 4.33 **\$DLCEFC - DELETE COMMON EVENT** FLAG CLUSTER

The Delete Common Event Flag Cluster system service marks a permanent common event flag cluster for deletion. The cluster is actually deleted when no more processes are associated with it.

#### Macro Format:

\$DLCEFC name

### High-Level Language Format:

SYS\$DLCEFC(name)

name

address of a character string descriptor pointing to the **1-** to IS-character text name of the cluster. The name is implicitly qualified by the group number of the caller.

 $\sum_{i=1}^{n}$ 

 $\sum_{i=1}^{n}$ 

#### Return Status:

#### SS\$ NORMAL

Service successfully completed.

SS\$ IVLOGNAM

The cluster name string has a length of  $0$ , or has more than  $15$ characters.

SS\$ NOPRIV

The process does not have the privilege to delete a permanent common event flag cluster.

#### Privilege Restrictions:

The user privilege PRMCEB is required to delete permanent common event flag clusters.

#### Notes:

- 1. The \$DLCEFC system service does not perform an implicit disassociate request for the caller. A process disassociates with a cluster by calling the Disassociate Common Event Flag Cluster (\$DACEFC) system service. The system performs an implicit disassociate for the cluster at image exit.
- 2. If the cluster has already been deleted or does not exist, the \$DLCEFC service returns the status code SS\$ NORMAL.

For an example of creating and using a common event flag cluster, see Section 3.1.4, "Common Event Flag Clusters."

## 4.34 **\$EXIT - EXIT**

The Exit system service is used by the operating system to initiate image rundown when the current image in a process completes execution. Control normally returns to the command interpreter.

### Macro Format:

\$EXIT [code]

### High-Level Language Format:

SYS\$EXIT ( [code] )

code

 $\sum_{i=1}^{n}$ 

 $\sum_{i=1}^{n}$ 

)

)

longword value to be saved in the process header as the completion status of the current image. If not specified in a macro call, a value of 1 is passed as the completion code. This value can be tested at the command level to provide conditional command execution.

## Return Status:

No status codes are returned by this service because control is not returned to the caller; rather, an exit to the command interpreter is performed.

## Note:

For a complete list of the actions taken by the system at image exit, see Section 3.5.6, "Image Exit."

## **\$EXPREG**

## **, 1979**  $($ Stark

 $\rightarrow$ 

)

 $\sum_{i=1}^{n}$ 

)

 $\big)$ 

## " 4.35 **\$EXPREG - EXPAND PROGRAM/CONTROL REGION**

The Expand Program/Control Region system service adds a specified number of new virtual pages to a process's program region or control region for the execution of the current image. Expansion occurs at the current end of that region's virtual address space.

## Macro Format:

\$EXPREG pagcnt, [retadr] , [acmode] , [region]

### High-Level Language Format:

SYS\$EXPREG (pagcnt , [retadr] , [acmode] , [region])

#### pagcnt

number of pages to add to the current end of the program or control region.

#### retadr

address of a 2-1ongword array to receive the starting and ending virtual addresses of the pages actually added.

#### acmode

access mode and protection for the new pages. access mode is maximized with the access mode of the caller. The protection of the pages is read/write for the specified access mode and more privileged access modes. The specified

#### region

region indicator. A value of 0 (the default) indicates that the program region (PO region) is to be expanded. A value of 1 indicates that the control region (PI region) is to be expanded.

#### Return Status:

SS\$ NORMAL

Service successfully completed.

SS\$ ACCVIO

The return address array cannot be written by the caller.

#### SS\$ EXQUOTA

The process exceeded its paging file quota.

. SS\$ ILLPAGCNT

The specified page count was less than 1.

#### SS\$ INSFWSL

The process's working set limit is not large accommodate the increased virtual address space. enough to

## SS\$\_VASFULL

The process's virtual address space is full; no space is available in the process page table for the requested regions.

#### SYSTEM SERVICE DESCRIPTIONS \$EXPREG - EXPAND PROGRAM/CONTROL REGION

### Resources Required/Returned:

The process's paging file quota (PGFLQUOTA) and working set limit quota (WSQUOTA) must be sufficient to accommodate the increased size of the virtual address space.

#### Notes:

)

 $\big)$ 

 $\big)$ 

 $\mathcal{L}$ ./

- 1. The new pages, which were previously inaccessible to the process, are created as demand-zero pages.
- 2. Because the bottom of the user stack is normally located at the end of the control region, expanding the control region is equivalent to expanding the user stack. The effect is to increase the available stack space by the specified number of pages.
- 3. The starting address returned is always the first available page in the designated region; therefore, the ending address is smaller than the starting address when the control region is expanded and is larger than the starting address when the program region is expanded.
- 4. If an error occurs while adding pages, the return address It an error occurs while adding pages, the feculi address<br>array, if requested, indicates the pages that were successfully added before the error occurred. If no pages were added, both longwords of the return address array contain a-I.
- 5. The information returned in the location addressed by the RETADR argument, if specified, can be used as the input range to the Delete Virtual Address Space (\$DELTVA) system service. Pages can also be deleted with the Contract Program/Control Region (\$CNTREG) system.service.

For an example of the \$EXPREG system service information on creating and deleting pages, see "Increasing and Decreasing Virtual Address Space." and additional Section 3.8.2,

Use LIB\$ ... rather to expand

 $4 - 75$ 

## **\$FAO**

### 4.36 \$FAO - FORMATTED ASCII OUTPUT

The Formatted ASCII Output system service converts binary values into ASCII characters and returns the converted characters in an output string. It can be used to:

- Insert variable character string data into an output string
- Convert binary values into the ASCII representations of their decimal, hexadecimal, or octal equivalents and substitute the results into an output string.

 $\sum_{i=1}^{n}$ 

 $\setminus$ /

 $\big)$ 

 $\big)$ 

Sections 4.36.2 through 4.36.5 provide syntactical notes, lists of valid FAO directives and parameters, and examples of using FAO.

#### Macro Format:

\$FAO ctrstr, [outlen] ,outbuf , [pI] , [p2] •.. , [pn]

#### High-Level Language Format:

SYS\$FAO (ctstr , [outlen] ,outbuf , [pI] , [p2] ... , [pnl)

#### ctrstr

address of a character string descriptor pointing to the control string. The control string consists of the fixed text of the output string and FAO directives.

#### outlen

address of a word to receive the actual length of the output string returned.

#### outbuf

address of a character string descriptor pointing to the output The fully formatted output string is returned in this buffer.

pI - pn

directive parameters contained in longwords. Depending on the directive, a parameter may be a value that is to be converted, the address of the string that is to be inserted, or a length or argument count. Each directive in the control string may require a corresponding parameter or parameters.

#### Return Status:

#### SS\$ BUFFEROVF

- Service successfully completed. The formatted output string overflowed the output buffer and has been truncated.

#### SS\$\_NORMAL

Service successfully completed.

#### SS\$ BADPARAM

An invalid directive was specified in the FAO control string.

Notes:

- 1. The \$FAO S macro form uses a PUSHL instruction for all parameters (Pl through Pn) coded on the macro instruction; if a symbolic address is specified, it must be preceded with a pound sign (#) character or loaded into a register.
- 2. A maximum of 20 parameters can be specified on the \$FAO macro instruction. If more than 20 parameters are required, use the \$FAOL macro.
- 3. The \$FAO system service executes at the access mode of the caller and does not check whether address arguments are access are access accessible before it executes. violation causes an exception condition if an input field cannot be read or an output field cannot be written. that an access violation can occur if an invalid length is specified for an argument, or if an FAO parameter is coded incorrectly.

## 4.36.1 \$FAOL - Formatted ASCII Output with List Parameter

The Formatted ASCII Output with List Parameter macro provides an alternate way to specify input parameters for a call to the \$FAO system service.

## Macro Format:

 $)$ 

 $\big)$ 

 $\Big)$ 

\$FAOL ctrstr ,[outlenJ ,outbuf ,prmlst

#### High-Level Language Format:

SYS\$FAOL(ctrstr, [outlen], outbuf, prmlst)

ctrstr

address of a character string descriptor pointing to the control string. The control string consists of the fixed text of the output string and conversion directives.

outlen

address of a word to receive the actual length of the output string returned.

outbuf

-<br>address of a character string descriptor pointing to the output buffer. buffer. The fully formatted output string is returned in this

#### prmlst

address of the parameter list of longwords to be used as Pl through Pn.

The parameter list may be a data structure that already exists in a program and from which certain values are to be extracted.

#### Return Status:

Same as for \$FAO system service.

## 4.36.2 FAO Directives

An FAO directive has the format:

!DD

(exclamation mark) indicates that the following character or  $\mathbf{I}$ characters are to be interpreted as an FAO directive.

 $\big)$ 

 $\bigg)$ 

 $\sum_{i=1}^{n}$ 

 $\sum_{i=1}^{n}$ 

DD is a 1- or 2-character code indicating the action that FAO is to perform. Each directive may require one or more input parameters on the call to \$FAO. All directive codes for FAO must be specified in uppercase letters.

Optionally, a directive may include:

- A repeat count
- An output field length

A repeat count is coded as follows:

!n(DD)

where n is a decimal value instructing FAO to repeat the directive for the specified number of parameters.

An output field length is specified as follows:

!lengthDD

where "length" is a decimal value instructing FAO to place the output resulting from a directive into a field of "length" characters in the output string.

A directive may contain both a repeat count and an output length, as shown below:

!n(lengthDD)

Repeat counts and output field lengths may be specified as variables, by using a # (number sign) in place of an absolute numeric value. If a # is specified for a repeat count, the next parameter passed to FAO a *w* is specified for a repeat count, the heat parameter passed to the length, the next parameter must contain the length value.

If a variable output field length is specified with a repeat count, only one length parameter is required; each output string will have the specified length.

#### 4.36.3 FAO Control String and Parameter Processing

An FAO control string may be any length and may contain any number of An FAO concrol scring may be any length and may concain any number of rAO directives. The only restriction is on the use of the :<br>character (ASCII code ^X21) in the control string. If a literal ! is required in the output string, the directive !! provides an escape.

When FAO processes a control string, each character that is not part of a directive is written into the output buffer. When a directive is encountered, it is validated; if it is not a valid directive, FAO terminates and returns an error status code. If the directive is valid, and if it requires one or more parameters, the next consecutive parameters specified are analyzed and processed.

FAO reads parameters from the argument list; it does not check the number of arguments it has been passed. If there are not enough parameters coded in the argument list, FAO will continue reading past the end of the list. It is your responsibility, when coding a call to \$FAO, to ensure that there are enough parameters to satisfy the requirements of all the directives in the control string.

### 4.36.4 Summary of FAO Directives and Output Field Length Defaults

Table 4-2 summarizes the FAO directives, and lists the parameter(s) required by each directive. Table 4-3 summarizes how FAO determines the length of each output field in the control string as it processes directives and substitutes character strings in the control string while formatting the output buffer.

Examples in Section 4.36.5 describe in more detail how to use FAO.

 $\big)$ 

)

 $\big)$ 

 $\left( \frac{1}{2} \right)$ 

## Table 4-2 Summary of FAO Directives

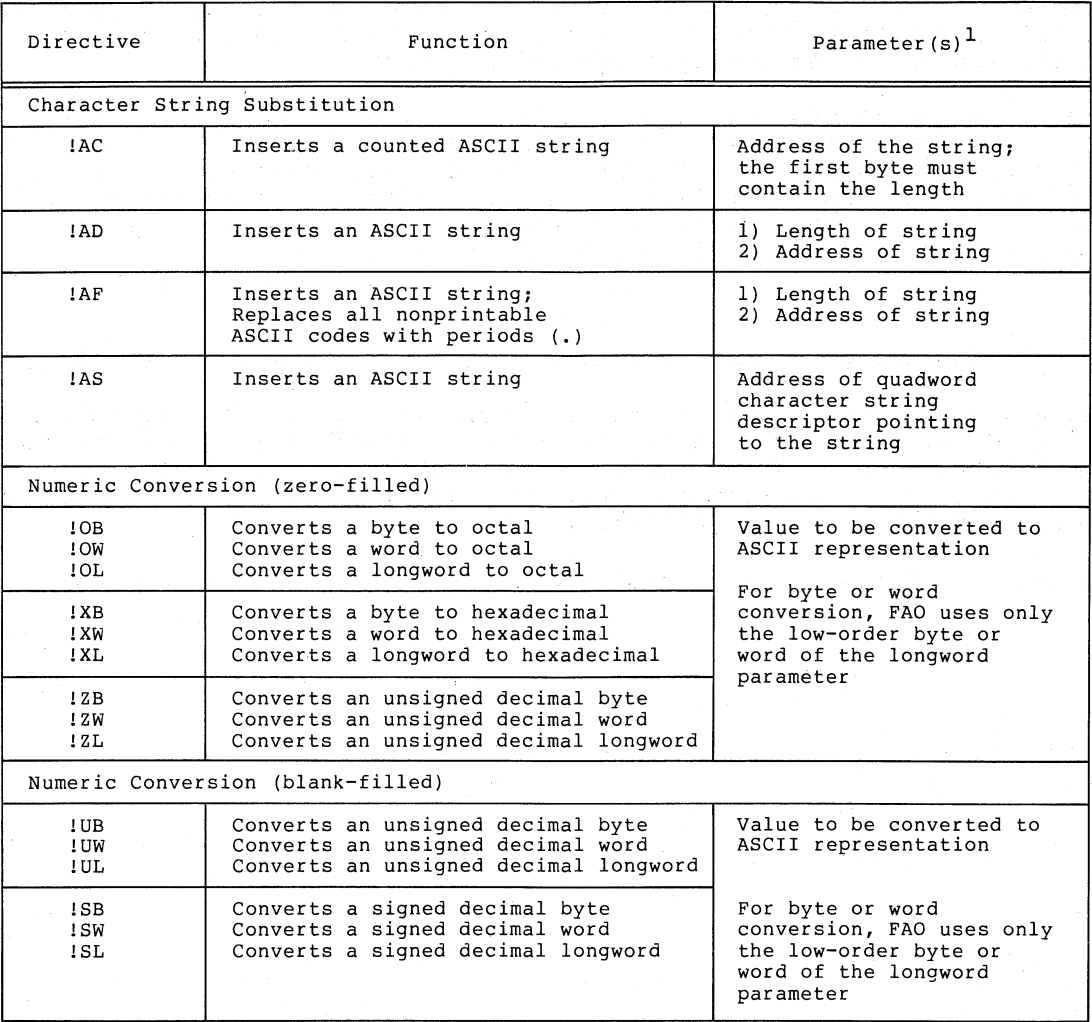

)

 $\sum$ 

)

<sup>1</sup> If a variable repeat count and/or a variable output field length is specified with a<br>directive, parameters indicating the count and/or length must precede other parameters<br>required by the directive.

## Table 4-2 (Cont.) Summary of FAO Directives

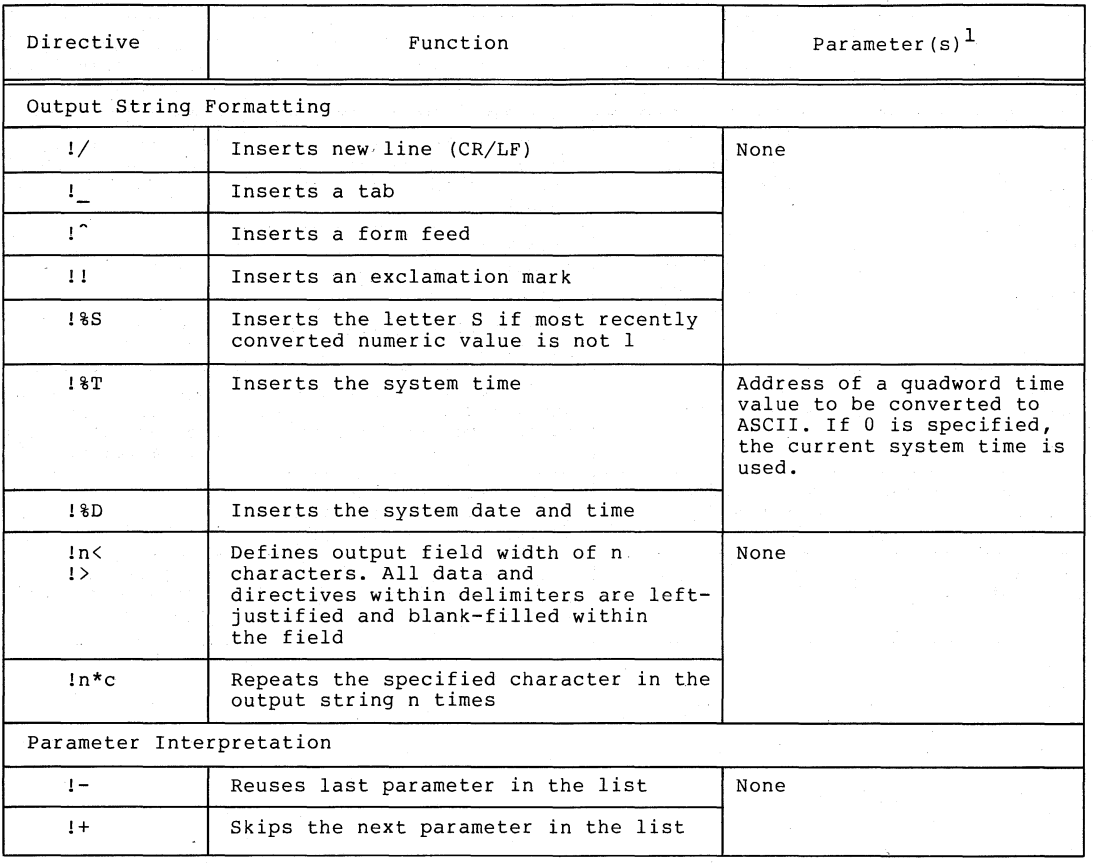

 $\sum_{i=1}^{n}$ 

 $\big)$ 

 $\big)$ 

 $^{\text{1}}$  If a variable repeat count and/or a variable output field length is specified with a<br>directive, parameters indicating the count and/or length must precede other parameters required by the directive.

## Table 4-3 How FAO Determines Output Field Lengths and Fill Characters

 $\left( \right)$ 

)

 $\sum_{i=1}^{n}$ 

)

)

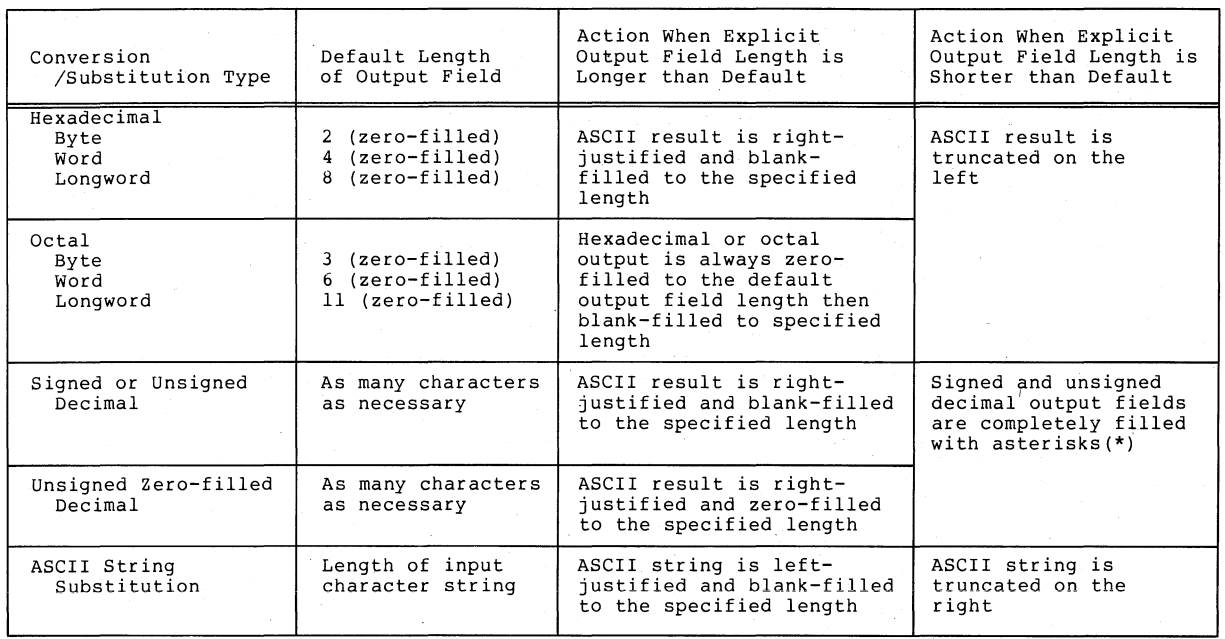

 $4 - 82$ 

### 4.36.5 FAO Examples

)

 $\bigg)$ 

 $\big)$ 

 $\big)$ 

Each of the examples on the following pages shows an FAO control string with several directives, parameters defined as input for the directives, and the calls to \$FAO to format the output strings. The directives, and the calls to \$FAO to format the output strings. numbered examples illustrate:

- l. \$FAO macro, !AC, !AS, lAD, and 1/ directives
- 2. \$FAO macro, !!, and !AS directives, repeat count, output field length
- 3. \$FAO macro, !UL, !XL, !SL directives
- 4. \$FAOL macro, !UL, !XL, !SL directives
- 5. \$FAOL macro, lUB, lXB, lSB directives
- 6. \$FAO macro, !XW, !ZW, !- directives, repeat count, output field length
- 7. \$FAOL macro, !AS, !UB, !%S, !- directives, variable repeat count
- 8. \$FAO macro, !n\*c (repeat character), !%D directives
- 9. \$FAO macro, !%D and !%T (with output field lengths), !n\* (with variable repeat count)
- 10. \$FAO macro, !< and !> (define field width), !AC, and ! UL directives

Each example is accompanied by notes, under the heading "Results". These notes show the output string created by the call to \$FAO and describe in more detail some considerations for using directives. The sample output strings show delta characters ( $\Delta$ ) in all places where FAO output contains multiple blanks.

Each of the examples refers to the following output fields (these fields are not shown in the data areas for each example):

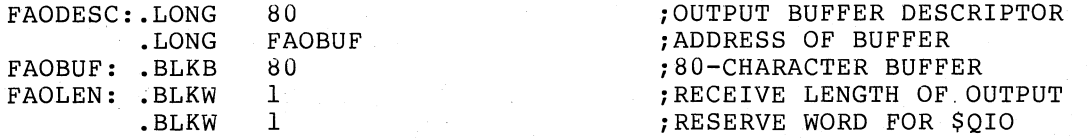

These examples assume that each call to \$FAO will be followed by a call to \$QIO or to \$OUTPUT to write the output string produced by FAO. The \$QIO system service (and the \$OUTPUT macro) require that the<br>length be specified as a longword; therefore, an extra word is length be specified as a longword; provided following the word defined to receive the length of the output string returned by \$FAO.

 $4 - 83$ 

### Example 1

; CONTROL STRING AND INPUT PARAMETERS FOR EXAMPLE 1

SLEEPSTR: DESCRIPTOR <!/SAILORS: LAC LAS LAD> ; FCONTROL STRING

WINKEN: . ASCIC /WINKEN/ BLINKEN: DESCRIPTOR <BLINKEN><br>NOD: .ASCII /NOD/ NOD: .ASCII /NOD/<br>NODLEN: .LONG NODLEN-NOD

;COUNTED ASCII STRING ;CHARACTER STRING DESCRIPTOR ;ASCII STRING FLENGTH OF ASCII STRING

; CALL TO \$FAO

\$FAO\_S CTRSTR=SLEEPSTR,OUTLEN=FAOLEN,OUTBUF=FAODESC,- P1=#WINKEN,P2=#BLINKEN,P3=NODLEN,P4=#NOD

### Results:

\$FAO writes the output string into FAOBUF:

(CR><LF>SAILORS: WINKEN BLINKEN NOD

The 1/ directive provides a carriage return/line feed character (shown as <CR><LF>) for terminal output.

The lAC directive requires the address of a counted ASCII string (PI argument); the number sign (#) is required to specify the parameter, so that the PUSHL instruction used by the \$FAO macro pushes the address rather than its contents.

The lAS directive requires the address of a character descriptor (P2 argument). string

The lAD directive requires two parameters: the length of the string to be substituted (P3 argument), and its address (P4 argument).

## Example 2

; CONTROL STRING AND INPUT PARAMETERS FOR EXAMPLE 2

NAMESTR: DESCRIPTOR (UNABLE TO LOCATE l3(8AS)l l>

;CONTROL STRING

 $\sum_{i=1}^{n}$ 

)

 $\sum$ 

)

JONES: DESCRIPTOR <JONES> HARRIS: DESCRIPTOR <HARRIS> WILSON: DESCRIPTOR <WILSON>

;NAME DESCRIPTOR ;NAME DESCRIPTOR ;NAME DESCRIPTOR

; CALL TO fFAO

\$FAO\_S CTRSTR=NAMESTR,OUTLEN=FAOLEN,OUTBUF~FAODESC, Pl=tJONES,P2=tHARRIS,P3=tWILSON

#### Results:

\$FAO writes the output string into FAOBUF:

UNABLE TO LOCATE JONESAAAHARRISAAWILSONAAl

The 13(8AS) directive contains a repeat count: 3 parameters (addresses of character string descriptors) are required. \$FAO left-justifies each string into a field of 8 characters (the output field length specified).

The !! directive supplies a literal ! in the output.

If the directive were specified without an output field length, that is, if the directive had been specified as !3(AS), the 3 output fields would be concatenated, as follows:

UNABLE TO LOCATE JONESHARRISWILSON!

Examples  $3, 4,$  and  $5$ 

 $\left( \right)$ 

 $\sum_{i=1}^{n}$ 

 $\big)$ 

 $\big)$ 

 $\big)$ 

; CONTROL STRINGS AND INPUT PARAMETERS FOR EXAMPLES 3, 4 AND 5

LONGSTR:  $\qquad \qquad \qquad$  ;  $\qquad \qquad$  control string (longword conversion) DESCRIPTOR <VALUES !UL (DEC) !XL (HEX) !SL (SIGNED)>

BYTESTR:  $\qquad \qquad \qquad \qquad$   $\qquad \qquad$   $\qquad \qquad$   $\qquad \qquad \qquad$   $\qquad \qquad$   $\qquad \qquad \qquad$   $\qquad \qquad \qquad$   $\qquad \qquad \qquad$   $\qquad \qquad \qquad$   $\qquad \qquad \qquad \qquad$   $\qquad \qquad \qquad \qquad \qquad$   $\qquad \qquad \qquad \qquad$   $\qquad \qquad \qquad \qquad$   $\qquad \qquad \qquad \qquad \qquad$   $\qquad \qquad \qquad \qquad \qquad \qquad$   $\qquad \qquad \q$ DESCRIPTOR <VALUES !UB (DEC) !XB (HEX) !SB (SIGNED)>

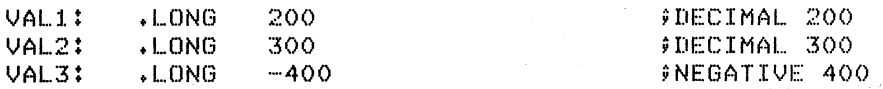

; CAL.L TO SFAD (EXAMPL.E 3)

 $$FAO=S$  CTRSTR=LONGSTR,OUTBUF=FAODESC,OUTLEN=FAOLEN,-P1=VAL1, P2=VAL2, P3=VAL3

Results:

\$FAO writes the output string:

VAL.UES 200 (DEC) 0000012C (HEX) -400 (SIGNED)

The longword value 200 is converted to decimal, the value 300 is converted to hexadecimal, and the value -400 is converted to signed decimal. The ASCII results of each conversion are placed in the appropriate position in the output string.

Note that the hexadecimal output string has 8 characters and is zero-filled to the left. This is the default output length for hexadecimal longwords.

 $\hat{y}$  CALL TO \$FAO (EXAMPLE 4)

SFAOL\_S CTRSTR=LONGSTR,OUTBUF=FAODESC,OUTLEN=FAOLEN,- PRMLST=VAL1

Results:

\$FAO writes the output string:

VALUES 200 (DEC) 0000012C (HEX) -400 (SIGNED)

The results are the same as the results of example 3. However, instead of the \$FAO macro, and coding each parameter on the call, the \$FAOL macro points to the list of consecutive longwords, and FAO reads from the list.

#### ; CALL TO \$FAO (EXAMPL~ 5)

\$FAOL\_S CTRSTR=BYTESTR,OUTLEN=FAOLEN,OUTBUF=FAODESC,- PRMLST=VAL1

#### Results:

\$FAO writes the output string:

VALUES 200 (DEC) 2C (HEX) 112 (SIGNED)

The input parameters are the same as those for Example 4. However, the control string (BYTESTR) specifies that byte values are to be converted. FAO uses the low-order byte of each longword parameter passed to it. The high-order 3 bytes are not evaluated. Compare these results with the results of Example 4.

Example 6

; CONTROL STRING FOR EXAMPLE 6

MULTSTR: DESCRIPTOR <HEX: !2(6XW) ZERO-DEC: !2(-)!2(7ZW»

; CALL TO FAO

\$FAO\_S CTRSTR=MULTSTR,OUTLEN=FAOLEN,OUTBUF=FAODESC,- Pl=t10000,P2=t9999

)

)

)

 $\big)$ 

#### Results:

FAO writes the output string:

HEX:666271066270F ZERO-DEC: 00100000009999

Each of the directives !2(6XW) and !2(7ZW) contain repeat counts and output lengths. First, FAO performs the !XW directive twice, using the low-order word of the numeric parameters passed. The output length specified is 2 characters longer than the default output field width of hexadecimal word conversion, so 2 spaces are placed between the resulting ASCII strings.

The !- directive causes FAO to back up over the parameter list. A repeat count is specified with the directive, so that FAO skips back over two parameters; then, it uses the same two parameters for the !ZW directive. The !ZW directive causes the output string to be zero-filled to the specified length, in this example, 7 characters. Thus, there are no blanks between the output fields.

#### Example 7

)

 $\sum_{i=1}^{n}$ 

 $\big)$ 

 $\sum_{i=1}^{n}$ 

 $\big)$ 

; CONTROL STRING AND INPUT PARAMETERS FOR EXAMPLE 7

ARGSTR: DESCRIPTOR <! AS RECEIVED !UB ARG!%S: !-!#(4UB)>

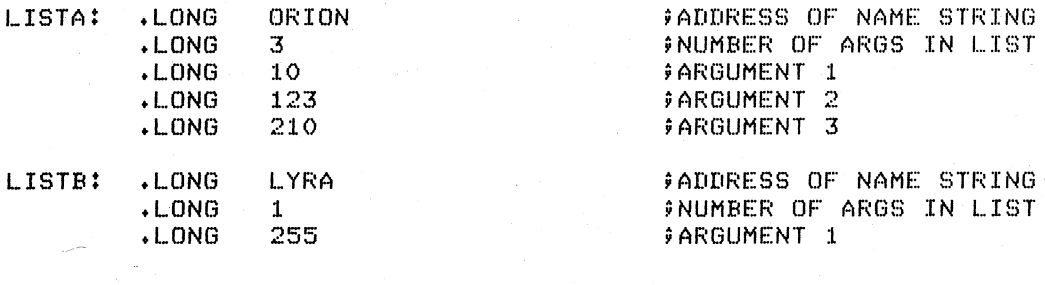

ORION: DESCRIPTOR <ORION)

LYRA: DESCRIPTOR <LYRA> ;PROCESS NAME

; CALLS TO FAO

\$FAOL\_S CTRSTR=ARGSTR,OUTLEN=FAOLEN,OUTBUF=FAODESC,-PRMLST=LISTA

;PROCESS NAME

\$FAOL\_S CTRSTR=ARGSTR,OUTLEN=FAOLEN,OUTBUF=FAODESC,- PRMLST=LISTB

#### Results:

Following the first call to \$FAOL shown above, FAO writes the output string:

ORION RECEIVED 3 ARGS:AAA10 123 210

Following the second call, FAD writes the output string:

LYRA RECEIVED 1 ARG: AA255

In each of the examples, the PRML8T argument points to a different parameter list; each list contains, in the first longword, the parameter fist; each fist contains, in the first longword, the<br>address of a character string descriptor. The second longword begins an argument list, with the number of arguments remaining in the list. The control string uses this second longword twice: first to output the value contained in the longword, and then to provide the repeat count to output the number of arguments in the list (the 1- directive indicates that FAO should reuse the parameter).

The 1%8 directive provides a conditional plural. When the last value converted has a value not equal to  $1$ , FAO outputs an "S"; if the value is a 1 (as in the second example), FAO does not output an "8".

The output field length defines a width of 4 characters for each byte value converted, to provide spacing between the output fields.

 $\left\langle \right\rangle$ 

 $\sum_{i=1}^{n}$ 

 $\sum_{i=1}^{n}$ 

)

)

#### Example 8

; CONTROL STRING FOR EXAMPLE 8

TIMESTR: DESCRIPTOR "'!5\*> NOW IS: !%D'

 $P1 = 10$ 

 $$$  CALL TO \$FAO

SFAO\_S CTRSTR~TIMESTR,OUTLEN~FAOLEN,OUTBUF~FAODESCv~

## Results:

FAD writes the output string:

»»> NOW IS: dd-mmm-wwww hh:mm:ss.cc

where dd-mmm-yyyy is the current day, month, and year, and hh:mm:ss.cc is the current time of day in hours, minutes, seconds, and hundredths of seconds.

The !5\*> directive requests FAO to write five greater than (> characters into the output string. Since there is a space after the directive, FAO also writes a space after the > characters on output.

The !%D directive requires the address of a quadword time value, which must be in the system time format. However, when the address of the time value is specified as 0, FAD uses the current date and time. For information on how to obtain system time values in the required format, see Section 3.6, "Timer and Time Conversion Services." For a detailed description of the ASCII date and time string returned, see<br>the discussion of the Convert Binary Time to ASCII String (\$ASCTIM) the discussion of the Convert Binary Time to ASCII String system service in this chapter.

Example 9

; CONTROL STRING FOR EXAMPLE 9

DAYTIMSTR: DESCRIPTOR <DATE: !11%D!#\*\_TIME: !5%T>

) CALL TO FAD

SFAO\_S CTRSTR=DAYTIMSTR,OUTLEN=FAOLENpOUTBUF~FAODESCp-P1=#0,P2=#5,P3=#0

#### Results:

FAD writes the output string:

DATE: dd-mmm-9999\_\_\_\_\_TIME: hh:mm

In this example, an output length of 11 bytes is specified with the !%D directive, so that FAD truncates the time from the date and time string, and outputs only the date.

The !#\*\_ directive requests that the underline character (\_) be repeated the number of times specified by the next parameter. Since P2 is specified as 5, 5 underlines are written into the output string.

The !&T directive normally returns the full system time; example, the 15%T directive provides an output length for the time; only the hours and minutes fields of the time string are written into the output buffer. in this

#### Example 10

• CONTROL STRING AND PARAMETERS FOR EXAMPLE 10

WIDTHSTR: DESCRIPTOR ^'!25<VAR: !AC VAL: !UL!>TOTAL:!7UL'

VAR1NAME: . ASCIC /INVENTORY/ VAR1: .LONG 334 VAR1TOT:.LONG 6554

;VARIABLE 1 NAME  ${}^{\circ}$ CURRENT VALUE ;VAR 1 TOTAL

VAR2NAME: .ASCIC /SALES/<br>VAR2: .LONG 280 VAR2: .LONG 280 VAR2TOT: LONG

;VAR 2 NAME ;CURRENT VALUE ;VAR 2 TOTAL

; CALLS TO \$FAO

\$FAO\_S CTRSTR=WIDTHSTR,OUTLEN=FAOLEN,OUTBUF=FAODESC,- Pl=tVAR1NAME,P2=VAR1,P3=VAR1TOT

\$FAO\_S CTRSTR=WIDTHSTR,OUTLEN=FAOLEN,OUTBUF=FAODESC,-Pl=tVAR2NAME,P2=VAR2,P3=VAR2TOT

#### Results:

)

 $\sum_{i=1}^{n}$ 

 $\sum$ 

)

Following the first call to FAO shown above, FAO writes the output string:

## VAR: INVENTORY VAL: 334△ATOTAL: AAA6554

After the second call, FAO writes the output string:

VAR: SALES VAL: 280AAAAAATOTAL: AA10750

The !25< directive requests an output field width of 25 characters; the end of the field is delimited by the !) directive. Within the field defined in the example above are two directives, !AC and !UL. The strings substituted by these directives can vary in length, but the entire field always has 25 characters.

The !7UL directive formats the longword passed in each example (P2 argument) and right-justifies the result in a 7-character output field.

## **\$FORCEX**

## 4.37 \$FORCEX - FORCE EXIT

The Force Exit system service causes an Exit (\$EXIT) system service call to be issued on behalf of a specified process.

#### Macro Format:

\$FORCEX [pidadr] ,[prcnam] ,[code]

High-Level Language Format:

SYS\$FORCEX ([pidadr] ,[prcnam] ,[code})

#### pidadr

address of a longword containing the process identification of the process to be forced to exit.

)

)

 $\sum$ 

#### prcnam

address of a character string descriptor pointing to the process name string. The name is implicitly qualified by the group number of the process issuing the force exit request.

code

longword completion code value to be used as the exit parameter. If not specified, a value of 0 is passed as the completion code.

If neither a process identification nor a process name is specified, the caller is forced to exit and control is not returned. For details on how the service interprets the PIDADR and PRCNAM arguments, see Table 3-3. Table 3-3 is in Section 3.5, "Process Control Services."

#### Return Status:

#### SS\$ NORMAL

Service successfully completed.

#### SS\$ ACCVIO

The process name string or string descriptor cannot be read, or the process identification cannot be written, by the caller.

SS\$ NONEXPR

Warning. The specified process does not exist, or an invalid process identification was specified.

#### SS\$ NOPRIV

The process does not have the privilege to force an exit for the specified process.

#### SS\$\_INSFMEM

Insufficient system dynamic memory is available to complete the service and the process has disabled resource wait mode with the Set Resource wait Mode (\$SETRWM) system service.

#### **SYSTEM SERVICE DESCRIPTIONS**  \$FORCEX - FORCE EXIT

## Privilege Restrictions:

User privileges are required to force an exit for:

- Other processes in the same group (GROUP privilege)
- Any other process in the system (WORLD privilege)

## Resources Required/Returned:

The Force Exit system service requires system dynamic memory.

## Notes:

 $\big)$ 

 $\sum_{i=1}^{n}$ 

 $\sum_{i=1}^{n}$ 

 $\big)$ 

 $\big)$ 

- **1.** The image executing in the target process follows normal exit procedures. For example, if any exit handlers have been specified, they gain control before the actual exit occurs. Use the Delete Process (\$DELPRC) system service if you do not want a normal exit.
- 2. When a forced exit is requested for a process, a user mode AST is queued for the target process. The AST routine actually causes the Exit system service call to be issued by the target process. Because the AST mechanism is used, user mode ASTs must be enabled for the target process, or no exit occurs until ASTs are re-enabled. The process that called SUCCILE CHARLE THE COMMISSION THE PROCESS CHAR CONTEGN. performed.
- 3. The \$FORCEX system service completes successfully if a force exit request is already in effect for the target process but the exit is not yet completed.

For an example of the \$FORCEX system service, and an explanation of the actions performed by the system when an image exits, see Section 3.5.6, "Image Exit."

## **\$GETCHN**

## 4.38 \$GETCHN - GET I/O CHANNEL INFORMATION

The Get I/O Channel Information system service returns information about a device to which an I/O channel has been assigned. information are optionally returned: Two sets of

- The primary device characteristics
- The secondary device characteristics

In most cases the two sets of characteristic information are identical. However, the two sets provide different information in the following cases:

- If the device has an associated mailbox, the primary characteristics are those of the assigned device and the secondary characteristics are those of the associated mailbox.
- If the device is a spooled device, the primary characteristics are those of the intermediate device and the secondary characteristics are those of the spooled device.

)

)

 $\bigg)$  .

• If the device represents a logical link on the network, the secondary characteristics contain information about the link.

#### Macro Format:

\$GETCHN chan, [prilen] , [pribuf] , [scdlen] , [scdbuf]

#### High-Level Language Format:

SYS\$GETCHN (chan, [prilen] , [pribuf] , [scdlen] , [scdbuf])

#### chan

number of the I/O channel assigned to the device.

#### prilen

address of a word to receive the length of the characteristics. primary

#### pribuf

address of a character string descriptor pointing to the buffer that is to receive the primary device characteristics. An address of 0 (the default) implies that no buffer is specified.

#### scdlen

address of a word to receive the length of the secondary characteristics.

#### scdbuf

address of a character string descriptor pointing to buffer that is to receive the secondary device characteristics. An address of 0 (the default) implies that no buffer is specified.

#### **SYSTEM SERVICE DESCRIPTIONS**  \$GETCHN - GET I/O CHANNEL INFORMATION

#### Return Status:

SS\$ BUFFEROVF

Service successfully completed. The device information returned overflowed the buffer(s) provided and has been truncated.

SS\$\_NORMAL

Service successfully completed.

SS\$ ACCVIO

A buffer descriptor cannot be read, or a buffer or buffer length cannot be written, by the caller.

SS\$\_IVCHAN

An invalid channel number was specified, that is, a channel number of 0 or a number larger than the number of channels available.

SS\$\_NOPRIV

The specified channel is not assigned, or was assigned from a more privileged access mode.

#### Privilege Restrictions:

The Get I/O Channel Information service can be performed only on assigned channels and from access modes that are equal to or more privileged than the access mode from which the original channel assignment was made.

#### Note:

 $\big)$ 

 $\left\langle \cdot\right\rangle$ 

 $\big)$ 

The Get I/O Device Information (\$GETDEV) system service returns the same information as the Get I/O Channel Information system service.

#### 4.38.1 Format **of** Device Information

The \$GETCHN and \$GETDEV 9ystem services return information in a user-supplied buffer. Symbolic names defined in the \$DIBDEF macro represent offsets from the beginning of the buffer. The length of the buffer is defined in the constant DIB\$K LENGTH.

The field offset names, lengths, and contents are listed below.

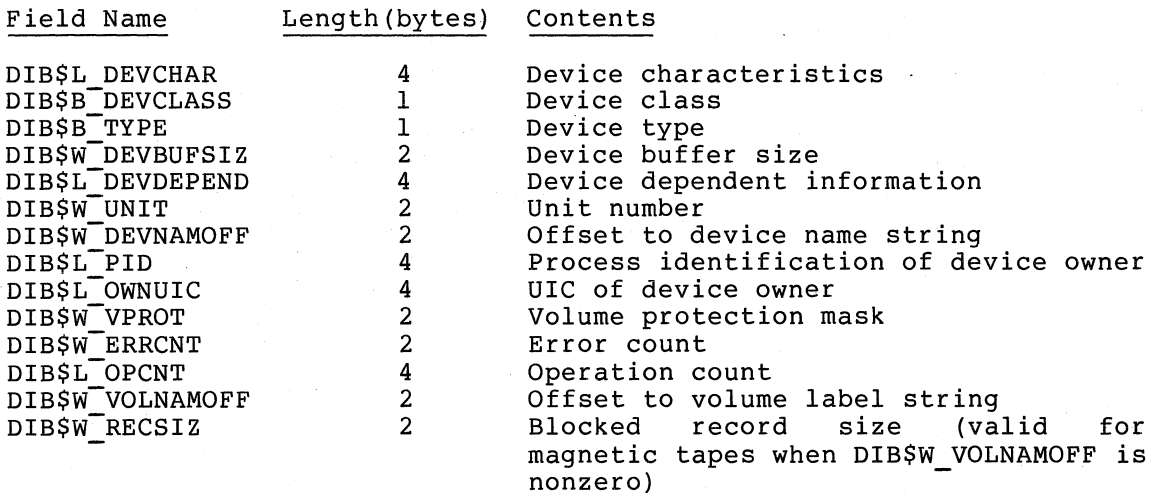

 $4 - 93$ 

## SYSTEM SERVICE DESCRIPTIONS \$GETCHN - GET I/O CHANNEL INFORMATION

The device name string and volume label string are returned in the buffer as counted ASCII strings and must be located by using their offsets from the beginning of the buffer.

Any fields inapplicable to a particular device are returned as zeros.

For further details on the device-dependent information Guide. contents returned, of this see the buffer, and on VAX/VMS I/O User's

 $\sum_{i=1}^{n}$ 

)

)

## **\$GETDEV**

### 4.39 \$GETDEV - GET I/O DEVICE INFORMATION

The Get I/O Device Information system service returns information about an I/O device. This service allows a process to obtain information about a device to which the process has not assigned a channel. It returns the same information as the Get I/O Channel Information (\$GETCHN) system service, as described in Section 4.38.

#### Macro Format:

\$GETDEV devnam ,[prilen] ,[pribuf] ,[scdlen] ,[scdbuf]

#### High-Level Language Format:

SYS\$GETDEV(devnam ,[prilen] ,[pribuf] ,[scdlen] ,[scdbuf])

#### devnam

 $\sum_{i=1}^{n}$ 

 $\sum_{i=1}^{n}$ 

)

 $\big)$ 

address of a character string descriptor pointing to the device name string. The string may be either a physical device name or hame string. The string may be erther a physical device hame of<br>a logical name. If the first character in the string is an underline character  $( )$ , the name is considered a physical device name. Otherwise, a single level of logical name translation is performed and the equivalence name, if any, is used.

#### prilen

address of a word to receive the length of the characteristics. primary

#### pribuf

address of a character string descriptor pointing to the buffer duatess of a sharacter sering asseriptor pointing to the suffer that is to receive the primary device characteristics. An end to be receive the primary device endicateless.

#### scdlen

address of a word to receive the length of the secondary characteristics.

#### scdbuf

address of a character string descriptor pointing to buffer that is to receive the secondary device characteristics. An address of 0 (the default) implies that no buffer is specified.

#### Return Status:

#### SS\$ BUFFEROVF

Service successfully completed. The device information returned overflowed the buffer(s) provided and has been truncated.

## SS\$\_NORMAL

Service successfully completed.

#### SS\$ ACCVIO

A buffer descriptor cannot be read, or a buffer or buffer length cannot be written, by the caller.

## SYSTEM SERVICE DESCRIPTIONS \$GETDEV - GET I/O DEVICE INFORMATION

## SS\$ IVDEVNAM

No device name was specified, or the device name string has invalid characters.

SS\$\_IVLOGNAM

The device name string has a length of  $0$  or has more than 63 characters.

 $\setminus$ /

)

)

)

SS\$ NONLOCAL

Warning. The device is on a remote system.

SS\$ NOSUCHDEV

Warning. The specified device does not exist on the host system.

## **\$GETJPI**

## 4.40 \$GETJPI - GET JOB/PROCESS INFORMATION

The Get Job/Process Information system service provides accounting, status, and identification information about a specified process.

## Macro Format: 1

\$GETJPI , [pidadr] , [prcnam] , itmlst, , ,

## High-Level Language Format:

SYS\$GETJPI (, [pidadr] , [prcnam] , itmlst,,, )

#### pidadr

address of a longword containing the process identification of the process for which information is requested.

#### prcnam

 $\big)$ 

 $\sum$ 

address of a character string descriptor pointing to a 1- to IS-character process name string. The process name is implicitly 15-character process name string. The process name is implicitly<br>qualified by the group number of the process issuing the request.

#### itmlst

address of a list of item descriptors that describe the specific information requested and point to buffers to receive the information. 4.40.1. The equested and point to builers to receive the<br>The format of the list is described in Section item codes are listed in Table 4-4.

If neither a process identification nor a process name is specified, information about the calling process is returned. For details on how the service interprets the PIDADR and PRCNAM arguments, see Table 3-3. Table 3-3 is in Section 3.5, "Process Control Services."

## Return Status:

#### SS\$ NORMAL

Service successfully completed.

SS\$ BADPARAM

\_BADFARAM<br>The item list contains an invalid identifier; or, the caller requested information that is not in the process control block about another process.

SS\$\_ACCVIO

The item list cannot be read, or the buffer length or buffer cannot be written, by the caller.

SS\$\_IVLOGNAM

The process name string has a length of 0, or has more than 15 characters.

1 The first, fifth, sixth, <sup>1</sup> The first, fifth, sixth, and seventh arguments in the \$GETJPI<br>argument list are not used; they are reserved for future use. they are reserved for future use.

#### SS\$ NONEXPR

Warning. The specified process does not exist, or an invalid process identification was specified.

## SS\$\_NOPRIV

The process does not have the privilege to obtain information about the specified process.

## Privilege Restrictions:

User privileges are required to obtain information about:

- Other processes in the same group (GROUP privilege)
- Any other process in the system (WORLD privilege)

## Note:

When a process requests information about itself, information contained in the PCB, in the process header, or in the control region of the process's virtual address space can be obtained.

)

)

).

When a process requests information about another process, only information contained in the PCB can be obtained.

#### 4.40.1 Format of Item List for \$GETJPI System Service

The item list used for input to the \$GETJPI system service consists of one or more consecutive item descriptors. Each item descriptor in this list has the format:

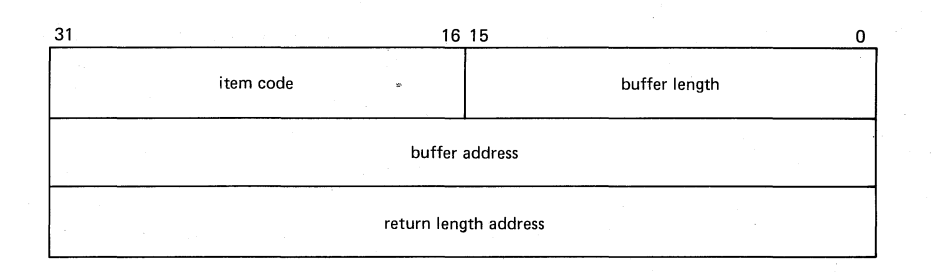

#### buffer length

length of the buffer to receive the specified information. All buffers reserved to receive information should be longwords unless otherwise indicated in Table 4-4.

#### item code

symbolic name defining the information to be returned. The symbolic names have the format:

JPI\$\_code

These symbolic names are defined in the \$JPIDEF macro. The codes are listed in Table 4-4.

#### buffer address

)'

 $\bigg\rbrace$ 

 $\sum_{i=1}^{n}$ 

)

address of the buffer to receive the specified information. If the buffer is too small for the requested information, \$GETJPI truncates it.

return length address

address of a word to receive the length of the information address of a word to receive the rength of the information<br>returned. If this address is specified as 0, no length is returned.

The list of item descriptors must be terminated by an item code of 0 or a longword of O.

All buffers are zero-filled on return, if necessary.

For example, an item list can be coded as follows to obtain the process identification and process name of a process:

GETLIST: WORD 4 **jlength of buffer**<br>WORD JPI\$\_PID **16** FREQUEST PID .WORD JPI\$\_PID<br>.LONG GETPID LONG 0  $\qquad \qquad$   $\qquad \qquad$   $\qquad \qquad$   $\qquad \qquad$   $\qquad \qquad$   $\qquad \qquad$   $\qquad \qquad \qquad$   $\qquad \qquad$   $\qquad \$ GETPRCNAM:<br>BLKB 15. PRCNAM\_LEN:

.LONG GETPID **and the set of the finds**<br>Long o **interest week** the set of the formulation of the set of the set of the set of the set of the set of the set of the set of the set of the set of the set of the set of the set .LONG 0 ;DON'T NEED LENGTH RETUF~N .WORD 15 ;LENGTH OF BUFFER .WORD JP I \$ .. PRCNAM jREQUEST PROCESS NAME .LONG GETPRCNAM ;ADDRESS TO RECEIVE NAME I. .LONG PRCNAM\_LEN jADDRESS TO RECEIVE L.ENGTH FRETURN PID HERE

FRETURN PROCESS NAME HERE

FRETURN LENGTH OF PROCESS NAME

Table **4-4**  Item Codes for Job/Process Information

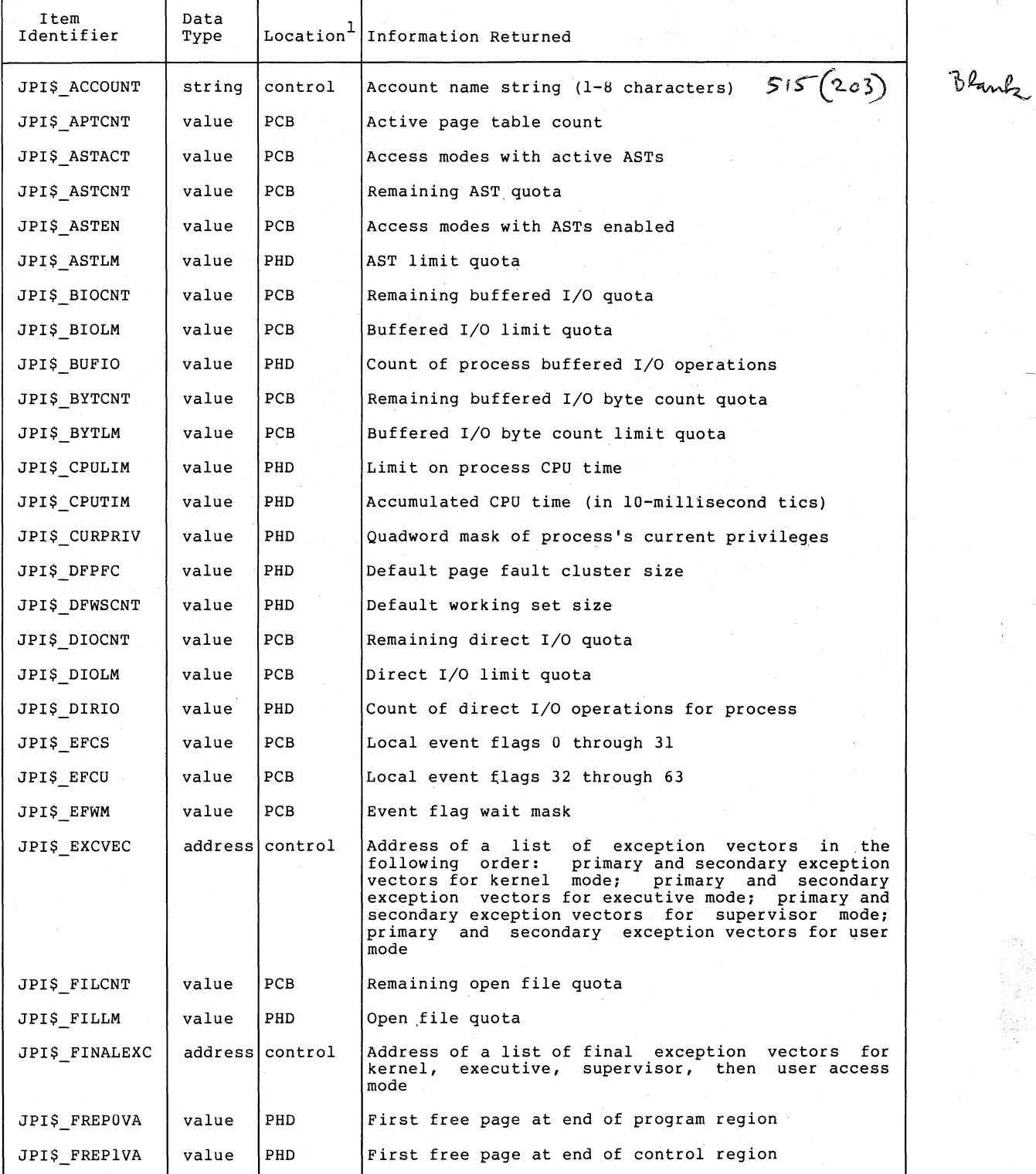

 $\big)$ 

 $\big)$ 

)

 $1$  In the Location column:

control indicates that the information is in the control region of the process's virtual address space PCB indicates that the information is in the process control block

PHD indicates that the information is in the process beader

Table  $4-4$  (Cont.) Item Codes for Job/Process Information

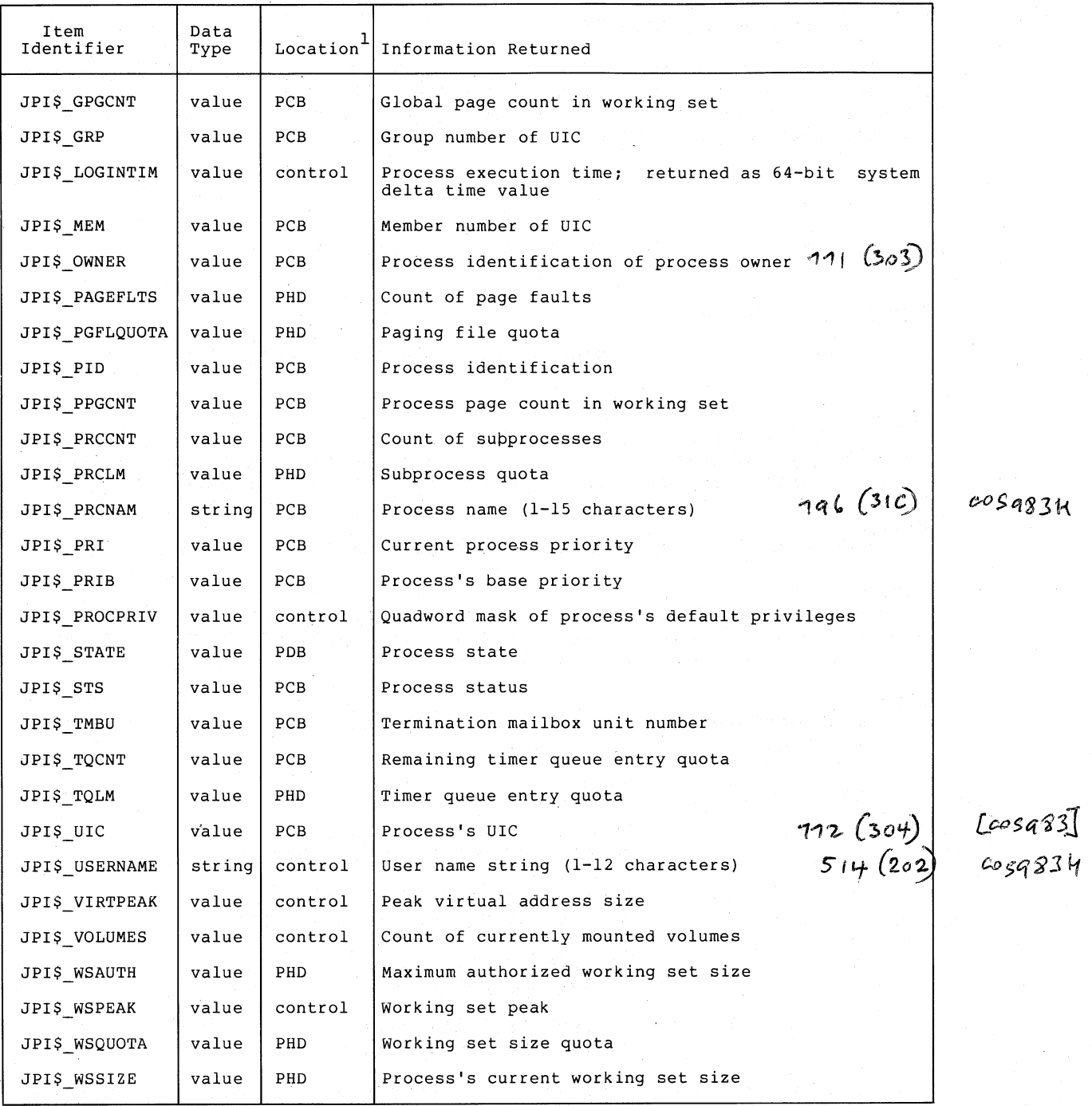

1 In the Location column:

)

 $\left(\begin{array}{c} \lambda \\ \lambda \end{array}\right)$ 

 $\big)$ 

)

)

control indicates that the information is in the control region of the process's virtual address space PCB indicates that the information is in the process control block PHD indicates that the information is in the process control.<br>PHD indicates that the information is in the process header

SYSSSUARE: JPIDEF. H TYPE

iniac.in.

 $\left( \right)$ 

 $\big)$ 

)

## **\$GETMSG**

## 4.41 \$GETMSG - GET MESSAGE

The Get Message system message file to the operating system to identifications and to prepare to output them. service transfers a message from the system caller's buffer. This service is used by the retrieve messages based on unique message

### Macro Format:

\$GETMSG msgid ,msglen ,bufadr ,[flags] ,[outadr]

## High-Level Language Format:

SYS\$GETMSG (msgid , msglen , bufadr , [flags] , [outadr])

#### msgid

identification of the message to be retrieved. Each message in the system message file has a unique identification, contained in the high-order 29 bits of system longword status codes.

#### msglen

address of a word to receive the length of the string returned.

bufadr

address of a character string descriptor pointing to the buffer to receive the message string. The maximum size of any message that can be returned is 256 bytes.

#### flags

mask defining message content. The bits in the mask and their meanings are:

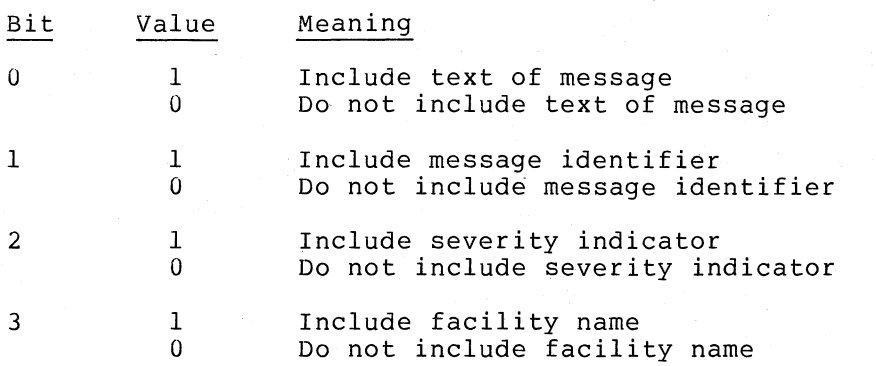

If this argument is omitted in a MACRO service call, it defaults to a value of 15, that is, all flags are set and all components of the message are returned.

### **SYSTEM SERVICE DESCRIPTIONS**  \$GETMSG - GET MESSAGE

### **outadr**

 $\mathbb{N}$ f

 $\sum_{i=1}^{n}$ 

 $\sum_{i=1}^{n}$ 

') /

address of a 4-byte array to receive the following values:

Byte Contents

- 0 Reserved<br>1 Count of
- 1 Count of FAO arguments associated with message<br>2 User-specified value in message; if any

2 User-specified value in message; if any<br>3 Reserved

**Reserved** 

## Return Status:

#### SS\$ BUFFEROVF

Service successfully completed. The string returned overflowed the buffer provided, and has been truncated.

SS\$\_MSGNOTFND

Service successfully completed., The message code does not have an associated message in the file.

#### SS\$ NORMAL

Service successfully completed.

#### 4.41.1 Message Formats

The message identifications correspond to the symbolic names for status codes returned by system components, for example SS\$ code from system services, RMS\$ code for RMS messages, and so on.

When all bits in the FLAGS argument are set, \$GETMSG returns a string in the format:

facility-severity-msgcode message~text

where:

facility identifies the component of the operating system

severity is the severity code (the low-order three bits of the status code)

msgcode is the unique message identifier

message-text is the text of the message

For example, if the MSGID argument is specified as:

MSGID=#SS\$\_DUPLNAM

\$GETMSG returns the string:

%SYSTEM-F-DUPLNAM, duplicate process name

## **\$GETTIM**

## 4.42 **\$GETTIM - GET TIME**

The Get Time system service furnishes the current system time in 64-bit format. The time is maintained in 100-nanosecond units from the system base time.

## Macro Format:

\$GETTIM timadr

## High-Level Language Format:

SYS\$GETTIM(timadr)

#### timadr

address of a quadword that is to receive the current time in  $64$ -bit format.

)

)

#### Return Status:

#### SS\$ NORMAL

Service successfully completed.

## SS\$ ACCVIO

The quadword to receive the time cannot be written by the caller.

### Note:

For an example of the \$GETTIM system service, and additional details on the system time format, see Section 3.6, "Timer and<br>Time Conversion Services."

$$
4\,\hbox{--}\,1\,0\,4
$$

## **\$HIBER**

### 4.43 \$HIBER - HIBERNATE

The Hibernate system service allows a process to make itself inactive but to remain known to the system so that it can be interrupted, for example to receive ASTs. A hibernate request is a wait-for-wake-event request. When a wake is issued for a hibernating process with the \$WAKE system service or a result of a Schedule Wakeup (\$SCHDWK) system service, the process continues execution at the instruction following the Hibernate call.

## Macro Format:<sup>1</sup>

**SHIBER S** 

#### High-Level Language Format:

SYS\$HIBER

#### Return Status:

SS\$ NORMAL Service successfully completed.

Notes:

 $\big)$ 

 $\sum_{i=1}^{n}$ 

 $\big)$ 

- 1. A hibernating process can be swapped out of the balance set if it is not locked into the balance set.
- $2.$ The wait state caused by this system service can be interrupted by an asynchronous system trap (AST) if (1) the access mode at which the AST is to execute is equal to or more privileged than the access mode from which the hibernate request was issued and (2) the process is enabled for ASTs at that, access mode.

When the AST service routine completes execution, the system re-executes the \$HIBER system service on the process's behalf. If a wakeup request has been issued for the process during the execution of the AST service routine (either by during the execution of the ABI Service routine (efther by<br>itself or another process), the process resumes execution. Itself of another process), the proce<br>Otherwise, it continues to hibernate.

3. If one or more wakeup requests are issued for the process If one of more wakeup requests are issued for the process<br>while it is not hibernating, the next hibernate call returns immediately, that is, the process does not hibernate. No count is maintained of outstanding wakeup requests.

For an example of the \$HIBER system service and additional information on process hibernation, see Section 3.5.5, "Process Hibernation and Suspension." For an example of scheduled wakeup requests, see Section 3.6.6, "Scheduled Wakeups." /

1 Only the " S" macro form is provided for the Hibernate system service.

## **\$INPUT**

## 4.44 \$INPUT - QUEUE INPUT REQUEST AND WAIT FOR EVENT FLAG

The \$INPUT macro is a simplified form of the Queue I/O Request and wait for Event Flag (\$QIOW) system service. This macro queues a virtual input operation using the IO\$\_READVBLK function code and waits for I/O completion.

 $\left( \frac{1}{2} \right)$ 

)

 $\sum_{i=1}^{n}$ 

)

#### Macro Format:

\$INPUT chan, length ,buffer ,[ iosb] ,[efn]

#### chan

number of the I/O channel assigned to the device from which input is to be read.

#### length

length of the input buffer.

#### buffer

address of the input buffer.

#### iosb

address of a quadword I/O status block.

#### efn

number of the event flag to be set when the request is complete.<br>The default is event flag 0.

#### Note:

The \$INPUT macro has only one form. Arguments must be coded as for the \$name S macro form, but " S" must not be included in the macro call.

# Return Status, Privilege Restrictions, Resources Required/Returned,

See the description of the Queue I/O Request (\$QIO) system<br>service.
# **\$LCKPAG**

# 4.45 \$LCKPAG - LOCK PAGES IN MEMORY

The Lock Pages In Memory system service locks a page or range of pages<br>in memory. The specified virtual pages are forced into the working The specified virtual pages are forced into the working set and then locked in memory. A locked page is not swapped with its working set. These pages are not candidates for page replacement and in this sense are locked in the working set as well.

## Macro Format:

\$LCKPAG inadr ,[retadr] ,[acmode]

# High-Level Language Format:

SYS\$LCKPAG (inadr ,[retadr] ,[acmode])

#### inadr

 $\big)$ 

 $\big)$ 

 $\big)$ 

 $\big)$ 

address of a 2-1ongword array containing the starting and ending virtual addresses of the pages to be locked. If the starting and ending virtual addresses are the same, a single page is locked. Only the virtual page number portion of the virtual addresses is used; the low-order 9 bits are ignored.

#### retadr

address of a 2-1ongword array to receive the starting and ending virtual addresses of the pages actually locked.

#### acmode

access mode of the locked pages. The specified access mode is maximized with the access mode of the caller. The resultant access mode must be equal to or more privileged than the access mode of the owner of each page in order to lock the page.

# Return Status:

# SS\$ WASCLR

Service successfully completed. All of the specified pages were previously unlocked.

#### SS\$ WASSET

Service successfully completed. At least one of the specified pages was previously locked in memory.

## SS\$ ACCVIO

- 1. The input array cannot be read, or the output array cannot be written, by the caller.
- 2. A page in the specified range is inaccessible or does not exist.

#### SS\$\_LCKPAGFUL

The system-defined maximum limit on the number of pages that can be locked in memory has been reached.

# SS\$\_NOPRIV

The process does not have the privilege to lock pages in memory.

## **SYSTEM SERVICE DESCRIPTIONS**  \$LCKPAG - LOCK PAGES IN MEMORY

# Privilege Restrictions:

- 1. The user privilege PSWAPM is required to lock pages in memory.
- 2. The access mode of the privileged than the being locked. caller must be equal to or more access mode of the owner of the pages

## Notes:

- 1. If more than one page is being locked, and it is necessary to determine specifically which pages had been previously determine spectricatry which pages had been<br>locked, the pages should be locked one at a time.
- 2. If an error occurs while locking pages, the return array, if requested, indicates the pages that were successfully locked before the error occurred. If no pages are locked, both longwords in the return address array contain a -1.
- 3. Pages that are locked in memory can be unlocked with the Unlock Pages from Memory (\$ULKPAG) system service. Locked pages are automatically unlocked at image exit.

)

)

 $\bigcup$ 

# **\$LKWSET**

# 4.46 \$LKWSET - LOCK PAGES IN WORKING SET

The Lock Pages in Working Set system service allows a process to specify that a group of pages that are heavily used should never be replaced in the working set. The specified pages are brought into the working set if they are not already there and are locked so that they do not become candidates for replacement.

## Macro Format:

\$LKWSET inadr , [retadr] , [acmode]

# High-Level Language Format:

SYS\$LKWSET(inadr , [retadr] , [acmode])

#### inadr

 $\big)$ 

 $\big)$ 

 $\big)$ 

 $\sum$ 

 $\big)$ 

address of a 2-longword array containing the starting and ending virtual addresses of the pages to be locked. If the starting and ending virtual addresses are the same, a single page is locked. Only the virtual page number portion of the virtual addresses is used; the low-order 9 bits are ignored.

#### retadr

address of a 2-10ngword array to receive the starting and ending virtual addresses of the pages actually locked.

#### acmode

access mode of the locked pages. The specified access mode is maximized with the access mode of the caller. The resultant access mode must be equal to or more privileged than the access mode of the owner of each page in order to lock the page.

# Return Status:

#### SS\$ WASCLR

Service successfully completed. All of the specified pages were previously unlocked.

SS\$ WASSET

Service successfully completed. At least one of the specified pages was previously locked in the working set.

# SS\$ ACCVIO

- 1. The input address array cannot be read, or the output address array cannot be written, by the caller.
- 2. A page in the specified range is inaccessible or nonexistent.

## SS\$\_LKWSETFUL

The locked working set is full. If any more pages are locked, there will not be enough dynamic pages available to continue execution.

# SS\$\_NOPRIV

A page in the specified range is in the system address space.

## SYSTEM SERVICE DESCRIPTIONS \$LKWSET - LOCK PAGES IN WORKING SET

# Privilege Restrictions:

The access mode of the caller must be equal to or more privileged than the access mode of the owner of the pages being locked.

# Notes:

- 1. If more than one page is being locked, and it is necessary to determine specifically which pages had been previously decerming specificatly which pages has seen<br>locked, the pages should be locked one at a time.
- 2. If an error occurs while locking pages, the return array, if requested, indicates the pages that were successfully locked requested, indicates the pages that were successfully focked<br>before the error occurred. If no pages are locked, both longwords in the return address array contain a -1.
- 3. Pages that are locked in the working set can be unlocked with the Unlock Page from Working Set (\$ULWSET) system service.

~)

For an explanation of the relationship between a process's working set and its virtual address space, see Section 3.8, "Memory Management Services."

# **\$MGBLSC**

# 4.47 \$MGBLSC - MAP GLOBAL SECTION

The Map Global Section provides a process with access to an existing global section. Mapping a global section establishes the correspondence between pages in the process's virtual address space and the physical pages occupied by the global section.

# Macro Format:  $\cdot$

\$MGBLSC inadr, [retadr] , [acmode] , [flags] ,gsdnam , [ident] , [relpag]

# High-Level Language Format:

SYS\$MGBLSC (inadr , [retadr] , [acmode] , [flags] ,gsdnam , [ident] , [relpag])

#### inadr

 $\sum$ 

 $\big)$ 

 $\left( \right)$ 

 $\sum$ 

address of a 2-1ongword array containing the starting and ending virtual addresses in the process's virtual address space into which the section is to be mapped. The pages can be in the program (PO) region or the control (PI) region.

If the starting and ending virtual addresses are the same, a single page is mapped. Only the virtual page number portion of the virtual addresses is used; the low-order 9 bits are ignored.

## retadr

address of a 2-1ongword array to receive the starting and ending virtual addresses of the pages into which the section was actually mapped.

#### acmode

access mode indicating the owner of the pages created during the mapping. The access mode is maximized with the access mode of the caller.

# flags

mask defining the section type and characteristics. Flag bit settings can be ORed together to override default attributes. The flag bits for the mask are defined in the \$SECDEF macro. Their meanings, and the default values they override, are:

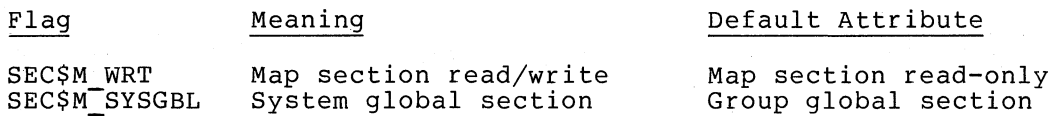

#### gsdnam

...<br>address of a character string descriptor pointing to the l- to address of a sharacter string descripter permising controller than the string for the global section. global sections, the global section name is implicitly by the group number of the caller. For group qualified

## SYSTEM SERVICE DESCRIPTIONS \$MGBLSC - MAP GLOBAL SECTION

ident

address of a quadword indicating the version number of the global section and the criteria for matching the identification.

 $\sum_{i=1}^{n}$ 

)

)

)

The version number is in the second longword. The version number contains two fields: a minor identification in the low-order 24 bits and a major identification in the high-order 8 bits.

The first longword specifies, in the low-order 3 bits, the matching criteria. The valid values, symbolic names by which they can be specified, and their meanings are listed below:

#### Value/Name Match Criteria

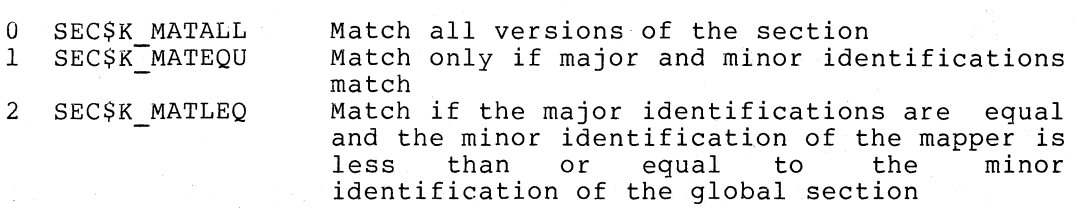

If no address is specified, or is specified as 0 (the default), the version number and match control fields default to O.

#### relpag

relative page number within the section of the first page to be mapped. If not specified or specified as  $0$  (the default), the global section is mapped beginning with the first virtual block in the section.

# Return Status:

#### SS\$ NORMAL

Service successfully completed.

# SS\$ ACCVIO

The input address array, the global section name or name descriptor or section identification field cannot be read, or the return address array cannot be written, by the caller. .

#### SS\$ EXQUOTA

The process exceeded its copy-on-reference pages. paging file quota creating

SS\$ INSFWSL

The process's working set limit is not large accommodate the increased virtual address space. enough to

SS\$\_IVLOGNAM

The global section name has a length of 0, or has more than 15 characters.

# SS\$ IVSECFLG

A reserved flag was set.

SS\$ IVSECIDCTL

The match control field of the global section identification is invalid.

## SYSTEM SERVICE DESCRIPTIONS \$MGBLSC - MAP GLOBAL SECTION

# SS\$ NOPRIV

- The file protection mask specified when the global section was created prohibits the access or the type of access requested by the caller.

A page in the input address range is in the system address space.

SS\$\_NOSUCHSEC

Warning. The specified global section does not exist.

SS\$ PAGOWNVIO

A page in the specified input address range is owned by a more privileged access mode.

SS\$\_VASFULL

The process's virtual address space is full; no space is available in the page tables for the pages created to contain the mapped global section.

# Privilege Restrictions:

The privilege to map a global section, and whether it may be mapped read/write or read-only, is determined by the protection mask assigned to the global section when it was created.

# Resources Required/Returned:

The process's working set limit quota (WSQUOTA) must be sufficient to accommodate the increased size of the virtual address space when mapping a section. If the section pages are copy-on-reference, the process must also have sufficient paging file quota (PGFLQUOTA).

Notes:

 $\big)$ 

 $\big)$ 

)

1. When the \$MGBLSC system service maps a global section, it calls the Create Virtual Address Space (\$CRETVA) system service to add the pages specified by the INADR argument to the process's virtual address space.

If the global section is of an unknown size, the process can obtain the virtual address of the first available page in the program or control region from the Get Job/Process .<br>Information (\$GETJPI) system service and use the address returned as the starting address. The ending address may be a very high address (if the section is to be mapped in the program region) or a very low address (if mapped in the control region). The \$CRMPSC system service returns the virtual addresses of the pages created in the RETADR argument, if specified. The section is mapped from a low address to a high address, regardless of whether the section is mapped in the program or control region.

2. If an error occurs during the mapping of a global section, the return address array, if specified, indicates the pages that were successfully mapped when the error occurred. If no pages were mapped, both longwords of the return address array contain -1.

For an example of the \$MGBLSC system service, and additional details on global section creation and use, see Section 3.8.6, "Sections."

# **\$NUMTIM**

# 4.48 \$NUMTIM - CONVERT BINARY TIME TO NUMERIC TIME

The Convert Binary Time to Numeric Time system service converts an absolute or delta time from 64-bit system time format to binary integer date and time values. The numeric time is placed in a user-specified buffer as illustrated in Figure 4-1.

 $\big)$ 

 $\big)$ 

 $\big)$ 

 $\sum_{i=1}^{n}$ 

 $\sum_{i=1}^{n}$ 

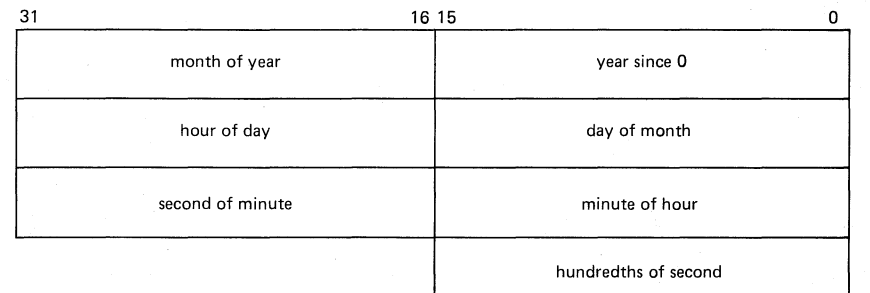

# Figure 4-1 Format of Numeric Time Buffer

# Macro Format:

\$NUMTIM timbuf, [timadrj

# High-Level Language Format:

SYS\$NUMTIM(timbuf , [timadrj)

#### timbuf

address of a 7-word buffer to receive the date and time information.

## timadr

address of a 64-bit time value to be converted. If not specified, or specified as 0, the current system time is used. A positive time value represents an absolute time. A negative time value indicates a delta time.

# Return Status:

#### SS\$ NORMAL

Service successfully completed.

# SS\$ ACCVIO

The  $64$ -bit time value cannot be read, or the numeric buffer specified cannot be written, by the caller.

# SS\$\_IVTIME

The specified delta time is equal to or greater than 10,000 days.

# **SYSTEM SERVICE DESCRIPTIONS**  \$NUMTIM - CONVERT BINARY TIME TO NUMERIC TIME

# Note:

 $\Big)$ 

)

 $\sum_{i=1}^{n}$ 

If a delta time is specified, the year and month fields of the information returned are zero. The day field contains the integer number of days specified by the delta time; it must be less than 10,000 days.

# **\$OUTPUT**

# 4.49 \$OUTPUT - QUEUE OUTPUT REQUEST AND WAIT FOR EVENT FLAG

The \$OUTPUT macro is a simplified form of the Queue I/O Request and Wait for Event Flag (\$QIOW) system service. This macro performs a virtual output operation using the IO\$ WRITEVBLK function code and waits for  $I/O$  completion.

 $\big)$ 

~)

)

)

)

## Macro Format:

\$OUTPUT chan, length ,buffer ,[ iosb] ,[efn]

chan

number of the I/O channel assigned to the device to which output is to be written.

## length

length of the output buffer.

## buffer

address of the output buffer.

iosb

address of quadword I/O status block.

efn

number of the event flag to be set when the request is complete.<br>The default is event flag 0.

Note:

The \$OUTPUT macro has only one form. Arguments must be coded as for the \$name\_S macro form, but "\_S" must not be included in the macro call.

# Return Status, Privilege Restrictions, Resources Required/Returned, Additional Notes:

See the description of the Queue I/O Request (\$QIO) system service for details.

# **\$PURGWS**

# 4.50 \$PURGWS - PURGE WORKING SET

The Purge Working Set system service enables a process to remove pages from its current working set to reduce the amount of physical memory occupied by the current image.

# Macro Format:

\$PURGWS inadr

## High-Level Language Format:

SYS\$PURGWS(inadr)

#### inadr

)

)

 $\sum_{i=1}^{n}$ 

)

address of a 2-1ongword array containing the starting and ending virtual addresses of the pages to be potentially purged from the working set. The \$PURGWS system services locates pages within this range that are in the current working set and removes them.

If the starting and ending virtual addresses are the same, only It the starting and chaing virtual dudicases are the same, only the virtual page number portion of the virtual addresses is used; the low-order 9 bits are ignored.

# Return Status:

SS\$ NORMAL

Service successfully completed.

SS\$ ACCVIO

The input address array cannot be read by the caller.

# Note:

To purge the entire working set, the caller can specify a range of pages from 0 through 7FFFFFFF. The image continues executing, and pages that are needed are brought back into the working set as the page faults occur.

# **\$PUTMSG**

## 4.51 \$PUTMSG - PUT MESSAGE

The Put Message system service is a generalized message formatting and output routine used by the operating system to write informational and error messages to user processes.

# Macro Format:

\$PUTMSG msgvec ,[actrtnj ,[facnamj

High-Level Language Format:

SYS\$PUTMSG (msgvec ,[actrtnj ,[facnamj)

msgvec

address of a message argument vector identifications of messages to be associated with each message, if any. abboorded with each message, if any. that lists the message output and FAO arguments The format of the message below.

)

)

)

)

actrtn

address of the entry mask of a user-specified action routine to receive control during message processing. The action routine receives control after a message is formatted but before it is actually written to the user. If no address is specified, or actually written to the user. If no address is specified, or<br>specified as 0 (the default), it indicates that there is no action routine.

## facnam

address of a character string descriptor pointing to the facility name to be used in the first or only message formatted by \$PUTMSG.

If not specified, the default facility name associated with the message is used in the first message.

## Return Status:

SS\$ NORMAL

Service successfully completed.

# Note:

The \$PUTMSG system service disables AST delivery while it is executing to prevent recursive entry.

# 4.51.1 Format of the Message Argument Vector

The general format of a message argument vector is as shown below. Messages .with facility codes of either 0 (system status codes) or I (RMS status codes) vary from the basic format.

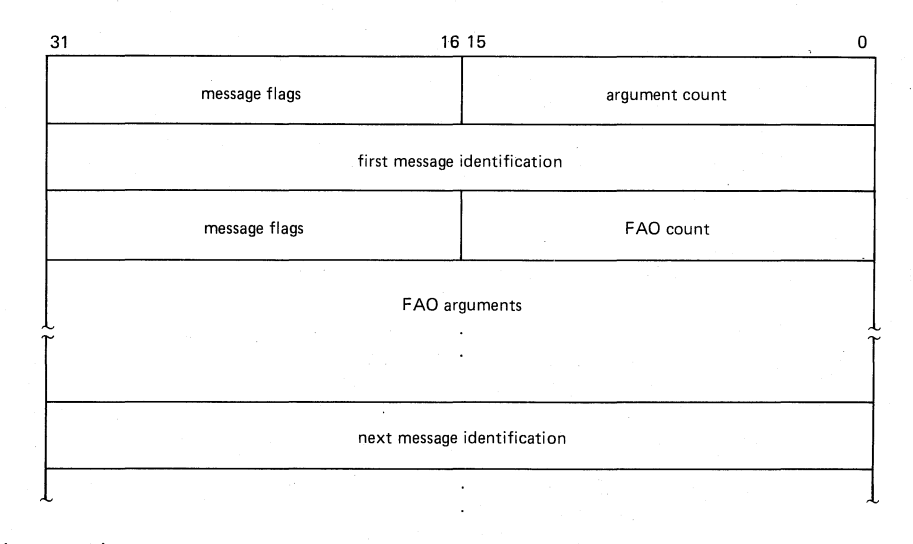

argument count specifies the total number of longwords in the message vector.

## message flags

 $\sum_{i=1}^{n}$ 

)

 $\big)$ 

 $\diagdown$ 

specifies a mask defining the portions of the message(s) to be requested from the \$GETMSG system service. If not specified, \$PUTMSG calls \$GETMSG requesting that all fields in the message text be returned. If a mask is specified, it is passed to \$GETMSG as the FLAGS argument. The bits in the mask and their meanings are:

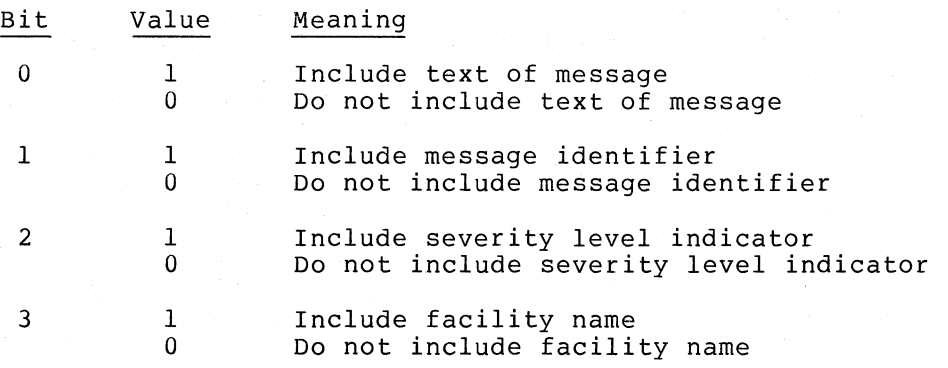

Bits 4 through 15 must be zeros.

# first message identification

32-bit numeric value that uniquely identifies the first, or only, message. Messages can be identified by symbolic names defined for system return status codes, RMS status codes, and so on.

FAO count

number of FAO arguments, if any, that follow in the message vector. The FAO argument count is required for all message identifiers for which the facility code is other than 0 (the system) or 1 (RMS). If a message with any other facility code has no associated FAO arguments, the FAO argument count must be specified as 0, unless the message identifier is the final item in the message vector.

# message flags

new mask for the \$GETMSG flags, defining a new default for all subsequent messages.

## FAO arguments...

FAO arguments required by the message.

## next message identification...

identification of next associated message, if messages are linked in a series. \$PUTMSG returns the first message with the percent sign (%) prefix in front of the message. By convention, messages after the first message in a series are prefixed with a hyphen  $(-)$ .

Message identifications for system status codes, system exception condition values, and RMS status codes are handled as follows:

If the status code is a system message (that is, it has a facility code of 0), neither an FAO argument count nor FAO arguments can be specified. Each longword in the list (following the first message identification) is treated as an additional message identification.

 $\sum$ 

 $\left( \frac{1}{2} \right)$ 

)

 $\mathcal{A}$ .

2. If the message identification is a system exception message number (for example, SS\$\_COMPAT), the FAO arguments for the message must immediately follow the message identification in the message vector. \$PUTMSG determines the count of FAO arguments from the message number.

Note that the format of the message argument vector for an exception condition status code is identical to the signal array argument list passed to a condition handler when the system signals an exception condition.

3. If the message identification is an RMS status code (that is, it has a facility code of 1), you must specify a second longword following the status code in place of the FAO argument count. This longword is reserved for an RMS status value (STV) for those RMS messages that have status values associated with them. If the status code has no STV value associated with it, \$PUTMSG ignores the second longword. \$PUTMSG uses the STV value as an FAO argument or as another message identification, depending on the value- of the RMS message number.

No FAO arguments can be specified for RMS status codes. If<br>specified, \$PUTMSG treats them as additional message treats them as additional message identifiers.

The following example' shows a message argument vector that requests \$PUTMSG to output:

- 1. The complete message associated with the system status code SS\$ ABORT
- 2. The complete message associated with the system status code RMS\$\_FNF

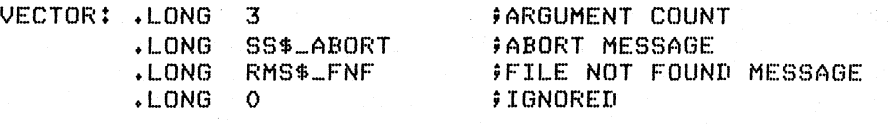

tPUTMSG\_S MSGVEC=VECTOR

## SYSTEM SERVICE DESCRIPTIONS \$PUTMSG - PUT MESSAGE

When this message vector has been processed, the following messages are written to the current SYS\$OUTPUT device (and to SYS\$ERROR, if it is different):

%SYSTEM-F-ABORT, abort -RMS-E-FNF, file not found

# 4.51.2 Using the \$PUTMSG System Service

\$PUTMSG retrieves a message from the system message file by calling the Get Message (\$GETMSG) system service and formats the message by calling the Formatted ASCII Output (\$FAO) system service, if calling the roimatted ASCII output (PrAO) system service, II<br>necessary. If the caller specifies an action routine to receive necessary. It are called specifies an action roading to receive control, the action routine is called before \$PUTMSG writes each formatted message to the process's current output device. If the process's error device is different than the output device, \$PUTMSG writes the message to the error device as well.

4.51.2.1 \$GETMSG Processing - The \$GETMSG system service returns a message string based on the numeric status code value passed to it. message string based on the numeric status code varue passed to it.<br>The content of the string returned depends on the flags, if any, specified in the message argument vector. You can request that the message include or not include the facility name, severity level, message code, or text. The following example shows a message vector that requests only the text portion of the message associated with the system status code SS\$\_DUPLNAM:

VECTOR: • WORD .WORD .LONG SS\$.\_DUPLNAM 1 ~BOOO:I.

If this message vector is specified for a call to \$PUTMSG, \$PUTMSG outputs the message:

duplicate process name

 $\sum_{i=1}^{n}$ 

)

\$GETMSG uses the facility code in the message identification to obtain the facility name string to insert in a message. Each system component has a unique code. The facility code is contained in bits 16 through 27 of the message identification. For example, the system has facility code of  $0$ , the command interpreter is 1, the debugger is 2, and so on.

You can override the facility name by specifying the FACNAM argument to \$PUTMSG. For example:

FAC: DESCRIPTOR <HELLO> VECTOR: .LONG 1 .LONG SS\$\_NOPRIV

## \$PUTMSG\_S MSGVEC=VECTOR,FACNAM=FAC

This call to \$PUTMSG results in the message:

%HELLO-F-NOPRIV, no privilese for attempted operation

# SYSTEM SERVICE DESCRIPTIONS \$PUTMSG - PUT MESSAGE

You can modify a facility code in a message calling \$PUTMSG by changing bits 16 through 27. status code can be specified as follows: identification before For example, a system

 $\sum_{i=1}^{n}$ 

)

## .LONG 2@16!SS\$\_code

In this example, the facility number 2 is inserted in the message identification. You can override the facility name string DEBUG in the message by specifying message flags in the argument vector to suppress the facility name, or you can use the FACNAM argument to \$PUTMSG to specify an alternate facility name.

This technique allows you to use shared system message codes that have associated FAO arguments. If you do not modify the facility number in the message identifications, you cannot specify FAO arguments.

When a message identification contains an unknown facility code, \$GETMSG places the string NONAME in place of the facility name in the message string.

4.51.2.2 \$FAO Processing - If the string returned by \$GETMSG contains any FAO directives, and if the facility code is other than 0 or 1, \$PUTMSG calls the \$FAO system service to format the message. \$PUTMSG calls \$FAO with the argument count and arguments specified in the message argument vector.

The FAO argument count, if any, for a message is indicated in the message file that defines the message text. The message text itself contains embedded FAO directives. You can examine the message text to determine the arguments required by FAO. For example, the message text associated with the system status code SHR\$ BEGIN is defined as:

lAS beginning

This text requires the address of a character string descriptor pointing to  $^{\text{th}}$  the text to be substituted in place of the FAO directive  $1AS.$  (For details on how to use FAO, and how to specify arguments for other FAO directives, see the description of the \$FAO system service.)

To use \$PUTMSG to access and/or output a system shared message that has FAO arguments associated with it, you must change the facility code. The following example shows a message vector, including the FAO argument count and argument, to output the message associated with the status code SHR\$ BEGIN.

VECTOR: **WORD** 3 .WORD ~BOOOI .LONG 2016!SHR\$ BEGIN FMESSAGE IDENTIFICATION .LONG 1 .LONG NAME ;MESSAGE FLAGS ;FAO ARGUMENT COUNT ;FAO ARGUMENT NAME: DESCRIPTOR <PUTMSG tests>

When \$PUTMSG is called with this message vector, it displays the line:

# PUTMSG tests besinning

Note that the facility code in the message identification is modified to allow the specification of FAO arguments; and that the message flags in the second word of the vector suppresses the printing of facility name, severity level, and message code.

# SYSTEM SERVICE DESCRIPTIONS \$PUTMSG - PUT MESSAGE

/

 $\sum_{i=1}^{n}$ 

 $\sum_{i=1}^{n}$ 

 $\sum$ 

)

4.51.2.3 The Action Routine - The action routine, if any, is called as a normal procedure each time a message is formatted, but before it is actually output. The action routine receives as an argument the address of a character string descriptor pointing to the formatted message. The action routine can access the message text, scan it,<br>write it to a user-specified file or device, modify it, and so on.

On return from the action routine, \$PUTMSG examines the completion code from the routine specified in Register 0. If the completion code indicates success (any odd numeric value), \$PUTMSG outputs the message to the current output and error devices. If the completion code indicates non-success (any even numeric value), \$PUTMSG does not output the message.

# **\$QIO** /

# 4.52 \$QIO - QUEUE I/O REQUEST

, The Queue I/O Request system service initiates an operation by queueing a request to a channel specific device. Control returns immediately to the which can synchronize I/O completion in one of three ways: input or output associated with a issuing process

- 1. Specify the address of an AST routine that is to execute when the I/O completes.
- 2. Wait for a specified event flag to be set.
- 3. Poll the specified I/O status block for a completion status.

The event flag and I/O status block, if specified, are cleared before the I/O request is queued.

## Macro Format:

\$QIO [efn] ,chan ,func ,[iosb] , [astadr] , [astprm] ,[p1],[p2],[p3],[p4],[p5],[p6]

High-Level Language Format:

SYS\$QIO([efn] ,chan ,func ,[iosb] ,[astadr] ,[astprm]<br>(p4] ,[p4] ,[p5] ,[p5] ,[p6]) ,[p6] ,

## efn

number of the event flag that is to be set at request completion. If not specified, it defaults to O.

#### chan

number of the I/O channel assigned to the device to which the request is directed.

#### func

(abdrew)

function code and modifier bits that specify the operation to be performed. The code is expressed symbolically. For reference<br>purposes, the function codes are listed in Appendix A. Complete purposes, the function codes are listed in Appendix A. details on valid I/O function codes and parameters required by each are documented in the VAX/VMS I/O User's Guide.

 $\big)$ 

ခခ 99

#### iosb

address of a quadword I/O status block that is to receive final completion status.

#### astadr

-<br>address of the entry mask of an executed when the I/O completes. executes at the access mode from requested. AST service routine to be If specified, the AST routine which the \$QIO service was

#### astprm

 $\frac{1}{2}$   $\frac{1}{2}$   $\frac{1}{2}$ 

 $\wedge$  ,

AST parameter to be passed to the AST service routine.

# **SYSTEM SERVICE DESCRIPTIONS**  \$QIO - QUEUE I/O REQUEST

**pI to p6** 

 $\partial \partial$  $\overline{a}$  optional device- and function-specific I/O request parameters.

The first parameter may be specified as PI or PIV, depending on whether the function code requires an address or a value,<br>respectively. If the keyword is not used, Pl is the default, that is, the argument is considered an address. the default,

P2 through Pn are always interpreted as values.

# Return Status:

## SS\$ NORMAL

Service successfully completed. successfully queued. The I/O request packet was

## SS\$\_ABORT

A network logical link was broken.

# SS\$ ACCVIO

The  $I/O$  status block cannot be written by the caller.

This status code may also be returned if parameters for device-dependent function codes are incorrectly specified.

SS\$ EXQUOTA

The process has exceeded its buffered I/O quota, direct I/O quota, or buffered I/O byte count quota and has disabled resource wait mode with the Set Resource wait Mode (\$SETRWM) system service. Or, the process has exceeded its AST limit quota.

#### SS\$ ILLEFC

An illegal event flag number was specified.

## SS\$ INSFMEM

- Insufficient system dynamic memory is available to complete the service and the process has disabled resource wait mode with the Set Resource wait Mode (\$SETRWM) system service.

#### SS\$\_IVCHAN

An invalid channel number was specified, that is, a channel m invalue shannel handle had epocities, that is, a channels available.

#### SS\$\_NOPRIV

 $\big)$ 

 $\bigvee_{i=1}^n \mathbb{I}$ /

The specified channel does not exist, or was assigned from a more privileged access mode.

SS\$\_UNASEFC

The process is not associated with the cluster containing the specified event flag.

## Privilege Restrictions:

The Queue I/O Request system service can be performed only on assigned I/O channels and only from access modes that are equal to or more privileged than the access mode from which the original channel assignment was made.

Lee I'm user linde 2-14

# SYSTEM SERVICE DESCRIPTIONS \$QIO - QUEUE I/O REQUEST

# Resources Required/Returned:

1. Queued I/O requests use the process's quota for buffered I/O (BIOLM) or direct I/O (DIOLM); the process's buffered byte count (BYTLM) quota; and, if an AST service routine specified, the process's AST limit quota (ASTLM). I/O is

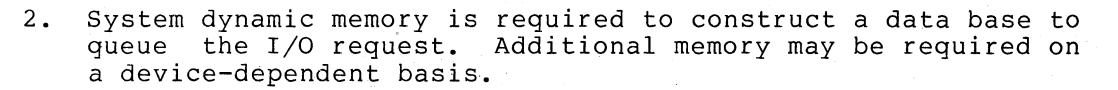

# Notes:

1. The specified event flag is set if the service terminates without queuing an I/O request.

 $\frac{1}{\sqrt{2}}$ 

)

ລລລ ລ ລລ

/)

)

 $\big)$ 

2. The I/O status block has the format:

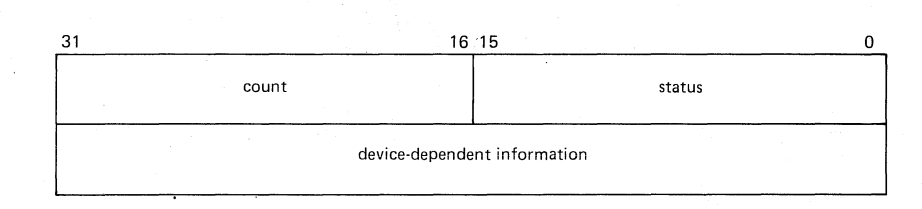

## status

is the completion status of the I/O request.

byte count

is the number of bytes actually transferred.

device and function dependent information

varies according to the device and operation being performed. The information returned for each device and function code is documented in the VAX/VMS I/O User's Guide.

- 3. Many services return character string data and write the length of the data returned in a word provided by the caller. Function codes for the \$QIO system service (and the LENGTH argument of the \$OUTPUT system service) require length specifications in longwords. If lengths returned by other services are to be used as input parameters for \$QIO requests, a longword should be reserved to ensure that no error occurs when \$QIO reads the length.
- 4. For information on performing input and output operations on a network, see the DECnet-VAX Useris Guide.

For examples of the \$QIO system service, including the use of event flags, AST service routines, and an I/O status block, see Section 3.4, "Input/Output Services."

# **\$OIOW**

# 4.53 \$QIOW - QUEUE I/O REQUEST AND WAIT FOR EVENT FLAG

The Queue I/O Request and Wait for Event Flag system service combines. the \$QIO and \$WAITFR (Wait for Single Event Flag) system services. It can be used when a program must wait for I/O completion.

# Macro Format:

\$QIOW [ efn] ,chan ,func ,[iosb] ,[astadr] , [astprm] , [pI] ,[p2] ,[p3] ,[p4] ,[p5] ,[p6]

# High-Level Language Format:

SYS\$QIOW( [efn] ,chan ,func ,[iosb] ,[astadr] ,[astprm] , [pI] , [p2] ,[p3] , [p4] ,[p5] , [p6])

# efn

 $\big)$ 

)

 $\big)$ 

\ !

number of the event flag that is to be set at request completion. If not specified, it defaults to O.

#### chan

number of the I/O channel assigned to the device to which the request is directed.

#### func

function code and modifier bits that specify the operation to be performed. The code is expressed symbolically.

#### iosb

address of a quadword I/O status block that is to receive final completion status.

#### astadr

address of the entry mask of an executed when the I/O completes. executes at the access mode from which the \$QIO service was requested. AST service routine to be If specified, the AST routine

# astprm

AST parameter to be passed to the AST completion routine.

#### pI to p6

optional device- and function-specific I/O request parameters.

# Return Status, Privilege Restrictions, Resources Required/Returned, Notes:

See the description of the \$QIO system service for details.

# **\$READEF**

# 4.54 \$READEF - READ EVENT FLAGS

The Read Event Flags system service returns the current status of all 32 event flags in a local or common event flag cluster.

)

~)

)

 $\sum_{i=1}^{n}$ 

 $\left.\rule{-2pt}{10pt}\right.$ 

# Macro Format:

\$READEF efn ,state

# High-Level Language Format:

SYS\$READEF(efn ,state)

efn

number of any event flag within the cluster to be read. A flag number of 0 through 31 specifies cluster 0, 32 through 63 specifies cluster 1, and so forth.

state.

address of a longword to receive the current status of all event flags in the cluster.

# Return Status:

SS\$ WASCLR

Service successfully completed. clear. The specified event flag is

SS\$ WASSET

Service successfully completed. The specified event flag is set.

SS\$ ACCVIO

The longword that is to receive the current state of all event flags in the cluster cannot be written by the caller.

SS\$ ILLEFC

An illegal event flag number was specified.

SS\$ UNASEFC

The process is not associated with the cluster containing the specified event flag.

" .

# **\$RESUME**

# 4.55 \$RESUME - RESUME PROCESS

The Resume Process system service causes a process previously suspended by the Suspend Process (\$SUSPND) system service to resume execution, or cancels the effect of a subsequent suspend request.

# Macro Format:

\$RESUME [pidadr] ,[prcnam]

# High-Level Language Format:

SYS\$RESUME ([pidadr] ,[prcnam])

#### pidadr

 $\sum$ 

)

 $\big)$ 

)

address of a longword containing the process identification of the process to be resumed.

#### prcnam

address of a character string descriptor pointing to the 1- to IS-character process name string. The process name is implicitly qualified by the group number of the process issuing the resume request.

If neither a process identification nor a process name is specified, the resume request is for the caller.' For details on how the service interprets the PIDADR and PRCNAM arguments, see Table 3-3. Table 3-3 is in Section 3.5, "Process Control Services."

## Return Status:

## SS\$ NORMAL

Service successfully completed.

# SS\$ ACCVIO

- The process name string or string descriptor cannot be read, or the process mame sering or sering descriptor cannot be reduction cannot be written, by the caller.

SS\$ IVLOGNAM

The specified process name has a length of  $0$ , or has more than  $15$ characters.

SS\$ NONEXPR

Warning. The specified process does not exist, or an invalid process identification was specified.

# SS\$\_NOPRIV

The process does not have the privilege to resume the execution of the specified process.

# SYSTEM SERVICE DESCRIPTIONS \$RESUME - RESUME PROCESS

# Privilege Restrictions:

User privileges are required to resume execution of:

- Other processes in the same group (GROUP privilege)
- Any other process in the system (WORLD privilege)

Note:

If one or more resume requests are issued for a process that is not suspended, a subsequent suspend request completes immediately, that is, the process is not suspended. No count is maintained of outstanding resume requests.

)

)

 $\sum_{i=1}^{n}$ 

For more information on process suspension see Section 3.5.5, "Process Hibernation and Suspension."

# **\$SCHDWK**

## 4.56 \$SCHDWK - SCHEDULE WAKEUP

The Schedule Wakeup system service schedules the awakening of a process that has placed itself in a state of hibernation with the Hibernate (\$HIBER) system service. A wakeup can be scheduled for a specified absolute time or for a delta time. Optionally, the request can specify that the wakeup is to be repeated at fixed intervals.

# Macro Format:

\$SCHDWK [pidadr] ,[prcnam] ,day tim ,[reptim]

## High-Level Language Format:

SYS\$SCHDWK([pidadr] ,[prcnam] ,day tim ,[reptim])

#### pidadr

 $\sum$ 

 $\sum_{i=1}^{n}$ 

)

)

I

address of a longword containing the process identification of the process to be awakened.

#### prcnam

address of a character string descriptor pointing to the 1- to 15-character process name string. The process name is implicitly qualified by the group number of the process issuing the schedule wakeup request.

daytim

address of a quadword cOhtaining the expiration time in the system 64-bit time format. A positive time value indicates an absolute time at which the specified process is to be awakened. A negative time value indicates an offset (delta time) from the current time.

## reptim

address of a quadword containing the time interval (expressed in delta time format) at which to repeat the wakeup request. If not specified, it defaults to 0, which indicates that the request is not to be repeated.

If neither a process identification nor a process name is specified, the scheduled wakeup request is for the caller. For details on how the service interprets the PIDADR and PRCNAM arguments, see Table 3-3. Table 3-3 is in Section 3.5, "Process Control Services."

# Return Status:

## SS\$ NORMAL

Service successfully completed.

# SS\$ ACCVIO

- The expiration time, repeat time, process name string or string descriptor cannot be read; descriptor cannot be read.<br>be written, by the caller. or the process identification cannot

## SS\$ EXQUOTA

The process has exceeded its AST limit quota.

## **SYSTEM SERVICE DESCRIPTIONS**  \$SCHDWK - SCHEDULE WAKEUP

# SS\$ INSFMEM

Insufficient system dynamic memory is available to allocate a timer queue entry and the process has disabled resource wait mode with the Set Resource wait Mode (\$SETRWM) system service.

#### SS\$\_IVLOGNAM

The process name string has a length of 0 or has more than 15 characters.

# SS\$\_IVTIME

The specified delta repeat time was a positive value, or was equal to or greater than 10,000 days. Or, an absolute expiration time or absolute time plus delta repeat time is less than the current time.

# SS\$\_NONEXPR

Warning. The specified process does not exist, or an invalid process identification was specified.

# SS\$\_NOPRIV

The process does not have the privilege to schedule a wakeup request for the specified process.

# Privilege Restrictions:

User privileges are required to schedule wakeup requests for:

- Other processes in the same group (GROUP privilege)
- Any other process in the system (WORLD privilege)

## Resources Required/Returned:

A scheduled wakeup request uses the caller's AST limit quota (ASTLM) and requires system dynamic memory to allocate a timer queue entry.

 $\big)$ 

 $\big)$ 

## Notes:

- 1. If one or more scheduled wakeup requests are issued for a process that is not hibernating, a subsequent hibernate request by the target process completes immediately, that is, the process does not hibernate. No count is maintained of outstanding wakeup requests.
- 2. Scheduled wakeup requests that have not yet been processed can be canceled with the Cancel Wakeup (\$CANWAK) system service.

For an example of the \$SCHDWK system service, and for information on how to format a system time value for input to this service, see Section 3.6, "Timer and Time Conversion Services." For more information on process hibernation and waking, see Section 3.5, "Process Control Services."

# **\$SETAST**

# 4.57 \$SETAST - SET AST ENABLE

The Set AST Enable system service enables or disables the delivery of ASTs for the access mode from which the service call was issued.

## Macro Format:

\$SETAST enbflg

# High-Level Language Format:

SYS\$SETAST(enbflg)

enbflg

 $\sum_{i=1}^{n}$ 

 $\sum_{i=1}^{n}$ 

 $\sum_{i=1}^{n}$ 

 $\left( \frac{1}{2} \right)$ 

AST enable indicator. calling access mode. A value of 1 enables AST delivery for A value of 0 disables AST delivery. the

# Return Status:

# SS\$ WASCLR

Service successfully completed. AST delivery was previously disabled for the calling access mode.

SS\$ WASSET

Service successfully completed. AST delivery was previously enabled for the calling access mode.

# Notes:

- 1. When an image is executing in user mode, the system keeps when an image is executing in user mode, the system keeps mode disables AST delivery, it should reenable ASTs for its own access mode before returning to a lower access mode.
- 2. If an AST is queued for an access mode that has disabled AST delivery, the system cannot deliver ASTs to less privileged access modes until the access mode reenables AST delivery.

For additional notes on AST delivery and the usage of ASTs, see Section 3.2, "Asynchronous System Trap (AST) Services."

 $4 - 133$ 

# **\$SETEF**

# 4.58 \$SETEF - SET EVENT FLAG

The Set Event Flag system service sets an event flag in a local or common event flag cluster to 1. Any processes waiting for the event flag are made runnable.

# Macro Format:

\$SETEF efn

# High-Level Language Format:

SYS\$SETEF(efn)

efn

number of the event flag to be set.

Return Status:

SS\$ WASCLR

Service successfully completed. The specified event flag was previously O.

)

)

 $\sum_{i=1}^{n}$ 

,)

SS\$ WASSET

Service successfully completed. The specified event flag was previously 1.

SS\$ ILLEFC

An illegal event flag number was specified.

SS\$ UNASEFC

The process is not associated with the cluster containing the specified event flag.

For an example of the \$SETEF system service and more information on event flags and event flag clusters, see Section 3.1, "Event Flag Services."

# **\$SETEXV**

## 4.59 \$SETEXV - SET EXCEPTION VECTOR

The Set Exception Vector system service assigns address to an exception vector or cancels assigned to a vector. a condition handler an address previously

## Macro Format:

\$SETEXV [vector] , [addres] , [acmode] , [prvhnd]

# High-Level Language Format:

SYS\$SETEXV( [vector] , [addres] , [acmode] , [prvhnd])

#### vector

 $\big)$ 

 $\sum_{i=1}^{n}$ 

 $\big)$ 

 $\big)$ 

vector number. A value of 0 (the default) indicates that the primary vector is to be modified. A value of 1 indicates the secondary vector is to be modified. A value of 2 indicates that a last chance exception vector is to be modified.

## addres

.<br>condition handler address. If not specified, or specified as  $0$ , condition nanufer address. If not specified, or specified as  $0$ ,<br>it indicates that there is no condition handler or that the vector is to be canceled. If an address is specified, it is the address of the entry mask of the condition handler.

#### acmode

access mode for which the exception vector is to be modified. The access mode of the caller is maximized with the specified access mode to determine which vector to modify.

## prvhnd

address of a longword to receive the previous contents of the vector.

# Return Status:

## SS\$ NORMAL

Service successfully completed.

## SS\$ ACCVIO

The longword that is to receive the previous contents of the vector cannot be written by the caller.

# Privilege Restrictions:

A process cannot modify a vector associated with a privileged access mode. more

# SYSTEM SERVICE DESCRIPTIONS \$SETEXV - SET EXCEPTION VECTOR

Notes:

1. Exception handlers are normally declared on the procedure call stack.

 $\sim$ 

)

')

 $\sum_{i=1}^{n}$ 

)

- 2. The primary exception vector and the last chance exception vector are used by the system debugger. The command interpreter uses the last chance exception vector.
- 3. User mode exception vectors are canceled at image exit.

Condition handling, and conventions for coding condition handling routines, are described in Section 3.7, "Condition Handling Services."

# **\$SETIMR**

# 4.60 \$SETIMR - SET TIMER

The Set Timer system service allows a process to schedule the setting of an event flag and/or the queuing of an AST at some future time. The time for the event can be specified as an absolute time or as a delta time.

# Macro Format:

\$SETIMR [efn] ,day tim , [astadr] , [reqidt]

## High-Level Language Format:

SYS\$SETIMR([efn] ,daytim ,[astadr] ,[reqidt])

#### efn

 $\big)$ 

 $\big)$ 

 $\sum_{i=1}^{n}$ 

 $\big)$ 

 $\big)$ 

event flag number of the event flag to set when the time interval expires. If not specified, it defaults to O.

## day tim

address of the quadword expiration time. A positive time value indicates an absolute time at which the timer is to expire. A negative time value indicates an offset (delta time) from the current time.

#### astadr

address of the entry mask of an AST service routine to be called when the time interval expires. If not specified, it defaults to 0, indicating no AST is to be queued.

## reqidt

number indicating a request identification. If not specified, it defaults to O. A unique request identification can be specified in each set timer request; or the same identification can be given to.related timer requests. The identification can be used later to cancel the timer request(s). If an AST service routine is specified, the identification is passed as the AST parameter.

# Return Status:

## SS\$ NORMAL

Service successfully completed.

# SS\$ ACCVIO

The expiration time cannot be read by the caller.

# SS\$ EXQUOTA

The process exceeded its quota for timer entries or its AST limit<br>quota. Or, there is insufficient system dynamic memory to Or, there is insufficient system dynamic memory to complete the request and the process has disabled resource wait mode with the Set Resource wait Mode (\$SETRWM) system service.

# SS\$\_ILLEFC

An illegal event flag number was specified.

# SS\$ INSFMEM

- Insufficient dynamic memory is available to allocate a timer queue entry and the process has disabled resource wait mode with the Set Resource Wait Mode (\$SETRWM) system service.

)

)

)

)

## SS\$\_IVTIME

The specified absolute expiration time has already passed, or was specified as O.

# SS\$ UNASEFC

The process is not associated with the cluster containing the specified event flag.

# Resources Required/Returned:

- l. The Set Timer system service requires dynamic memory.
- 2. The Set Timer system service uses the process's quota for timer Queue entries (TQELM) and, if an AST service routine is specified, the process's AST limit quota (ASTLM).

# Notes:

 $5.576$ 

- 1. The access mode of the caller is the access mode of the request and of the AST.
- 2. The Convert ASCII String to Binary Time (\$BINTIM) system service converts a specified ASCII string to the quadword time format required as input to the \$SETIMR service.

For examples of the \$SETIMR system service, see Section 3.6, "Timer and Time Conversion Services." For an example of an AST service routine, see Section 3.2, "AST (Asynchronous System Trap) Services."

# **\$SETPRA**

# 4.61 \$SETPRA - SET POWER RECOVERY AST

The Set Power Recovery AST system service establishes a routine to receive control using the AST mechanism after a power recovery is detected.

# Macro Format:

\$SETPRA astadr , [acmode)

High-Level Language Format:

SYS\$SETPRA(astadr , [acmode))

#### astadr

 $\big)$  .

 $\big)$ 

 $\Big)$ 

address of the entry mask for a power recovery AST routine. An address of 0 indicates that power recovery AST notification for the process is disabled.

#### acmode

access mode at which the power recovery AST routine is to execute. The specified access mode is maximized with the access mode of the caller to determine the access mode to use.

## Return Status:

## SS\$ NORMAL

Service successfully completed.

# SS\$ EXQUOTA

The process exceeded its quota for outstanding AST requests.

## Resources Required/Returned:

The \$SETPRA system service uses the process's AST limit quota (ASTLM) .

### Notes:

- 1. The AST parameter contains the amount of time that the power was off, in hundredths of seconds.
- 2. Only one power recovery AST routine can be specified for a process. The AST entry point address is cleared at image exit. A power recovery AST routine is executed only once; exit. A power recovery Asi routine is executed only once;<br>it must specifically re-establish itself to receive control for multiple power recovery conditions.
- 3. The entry and exit conventions for the power recovery AST routine are the same as for all AST service routines. These conventions are described in Section 3.2, "Asynchronous System Trap (AST) Services."

# **\$SETPRI**

# 4.62 \$SETPRI - SET PRIORITY

The Set Priority system service changes a process's base priority. The system scheduler uses the base priority to determine the order in which executable processes are to run.

## Macro Format:

\$SETPRI [pidadr] , [prcnam] ,pri , [prvpri]

# High-Level Language Format:

SYS\$SETPRI ([pidadr] , [prcnam] ,pri , [prvpri])

## pidadr

address of the process identification of the process whose priority is to be set.

 $\left( \right)$ 

)

 $\big)$ 

#### prcnam

address of a character string descriptor pointing to  $a = 1 - 1$  to IS-character process name string. The process name is implicitly qualified by the group number of the process issuing the set priority request.

## pri

new base priority to be established for the process. The new priority is contained in bits 0 through 4 of the argument.

Normal priorities are in the range 0 through IS, and time-critical priorities are in the range 16 through 31.

If the specified priority is higher than the caller's priority, and if the caller does not have the privilege to set the target process's priority to a value higher than its own, the caller's priority is used.

#### prvpri

address of a longword to receive the previous base priority of the specified process.

If neither a process identification nor a process name is specified, the set priority request is for the caller. For details on how the service interprets the PIDADR and PRCNAM arguments, see Table 3-3. Table 3-3 is in Section 3.5, "Process Control Services."

# Return Status:

## SS\$ NORMAL

Service successfully completed.

SS\$ ACCVIO

The process name string or string descriptor cannot be read, or the process identification or previous priority longword cannot be written, by the caller.

# SYSTEM SERVICE DESCRIPTIONS \$SETPRI - SET PRIORITY

# SS\$ IVLOGNAM

The process name string has a length of 0, or has more than 15 characters.

# SS\$ NONEXPR

Warning. The specified process does not exist, or an invalid process identification was specified.

SS\$\_NOPRIV

The process does not have the privilege to set the specified priority for the specified process.

# privilege Restrictions:

User privileges are required to:

- Change the priority for other processes in the same group (GROUP privilege)
- Change the priority for any other process in the system (WORLD privilege)
- Set any process's priority to a value greater than one's own initial base priority (ALTPRI privilege)

Note:

 $\sum_{i=1}^{n}$ 

 $\sum_{i=1}^{n}$ 

 $\sum$ 

 $\int$ 

 $\bigwedge$ 

A process's base priority remains in effect until specifically changed or until the process is deleted.

# **\$SETPRN**

# 4.63 **\$SETPRN - SET PROCESS NAME**

The Set Process Name system service allows a process to establish or to change its own process name.

# Macro Format:

\$SETPRN [prcnam]

## High-Level Language Format:

SYS\$SETPRN([prcnam])

## prcnam

address of a character string descriptor pointing to the **1-** to IS-character process name string. The process name is implicitly qualified by the group number of the caller. If not specified, or specified as 0, the process's current name is deleted.

 $\big)$ 

 $\sum_{i=1}^{n}$ 

 $\sum_{i=1}^{n}$ 

# Return Status:

## SS\$ NORMAL

Service successfully completed.

SS\$ ACCVIO

The process name string or string descriptor cannot be read by the caller.

SS\$\_DUPLNAM

The specified process name duplicates one already specified within that group.

SS\$\_IVLOGNAM

The specified process name has a length of  $0$  or has more than  $15$ characters.

# Notes: )

- **1.** A process name remains in effect until specifically changed or until the process is deleted.
- 2. Process names provide an identification mechanism for processes executing with the same group number. Processes can also be identified by process identifications.

For an example of the \$SETPRN system service, and details on process<br>identification and system services providing process control system services providing process control functions, see Section 3.5, "Process Control Services."
## **\$SETRWM**

## 4.65 \$SETRWM - SET RESOURCE WAIT MODE

The set Resource wait Mode system service allows a process to indicate what action a system service should take when it lacks a system resource required for its execution:

- When resource wait mode is enabled (the default mode), the service waits until a resource is available and then resumes execution.
- When resource wait mode is disabled, the service returns mich resource ware mode is arbasica, end service recarns indicating that a resource is unavailable.

## Macro Format:

\$SETRWM [watflg]

#### High-Level Language Format:

SYS\$SETRWM([watflg])

#### watflg

 $)$ 

 $\sum_{i=1}^{n}$ 

)

 $\sum_{i=1}^{n}$ 

9<br>wait indicator. A value of 0 (the default) indicates that whit indicator. In value of 6 (the actually indicated ender resource wait mode. A value of 1 indicates that failure status should be returned immediately.

## Return Status:

SS\$ WASCLR Service successfully completed. previously enabled. Resource wait mode was

SS\$ WASSET

Service successfully completed. previously disabled. Resource wait mode was

#### Notes:

- 1. The following system resources and process quotas are affected by resource wait mode:
	- System dynamic memory
	- Direct I/O quota (DIOLM)
	- Buffered I/O quota (BIOLM)
	- Buffered I/O byte count limit (BYTLM)
- 2. If resource wait mode is disabled, it remains disabled until it is explicitly reenabled or until the process is deleted.

 $\Delta$ .

 $\sum_{i=1}^{n}$ 

 $\sum_{i=1}^{n}$ 

 $\sum_{i=1}^{n}$ 

## **\$SETSFM**

#### 4.66 **\$SETSFM - SET SYSTEM SERVICE FAILURE EXCEPTION MODE**

The Set System Service Failure Exception Mode system service controls whether a software exception is generated when an error or severe error status code is returned from a system service call. Initially, system service failure exceptions are disabled; the caller should explicitly test for successful completion following a system service call.

## Macro Format:

\$SETSFM [enbflg]

## High-Level Language Format:

SYS\$SETSFM([enbflg])

#### enbflg

enable indicator. A value of 1 indicates failure exceptions are to be generated. default) disables their generation. that A system service value of 0 (the

#### Return Status:

SS\$ WASCLR

- Service successfully completed. Failure exceptions were previously disabled.

SS\$ WASSET

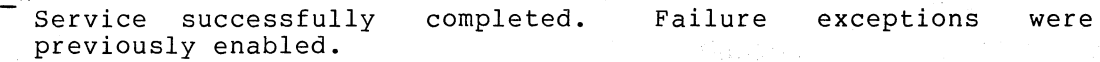

#### Notes:

- **1.** When enabled, system service failure exceptions are generated. when enabited, by seem service rafflate exceptions are generated<br>only if the service call originated from user mode. The \$SETSFM system service can be called, however, from any access mode. If enabled, system service failure exception mode remains enabled until explicitly disabled or until the image exits.
- 2. If failure exceptions are enabled, a condition handler can be specified in the first longword of the procedure call stack or with the Set Exception Vector (\$SETEXV) system service. If no condition handler is specified by the user, a default system handler is used. This condition handler causes the image to exit and then displays the exit status.
- 3. The argument list provided to the condition handler has the code SS\$ SSFAIL in the condition name argument of the signal array.

For an explanation and examples of condition handling routines, the format of the argument lists passed to the condition handler, and a discussion of the appropriate actions a condition handler may take, see Section 3.7, "Condition Handling Services."

## **\$SETSWM**

## 4.67 \$SETSWM - SET PROCESS SWAP MODE

The Set Process Swap Mode system service allows a process to control The set flocess swap hode system service allows a process to control whether it can be swapped out of the balance set. Once a process is<br>locked in the balance set, it cannot be swapped out of memory until it is explicitly unlocked.

## Macro Format:

\$SETSWM [swpflg]

High-Level Language Format:

SYS\$SETSWM([swpflg])

#### swpflg

 $\big)$ 

 $\big)$ 

 $\big)$ 

 $\big)$ 

swap indicator. A value of 0 (the default) allows the process to be swapped; this is the initial setting for swap mode. A value of 1 inhibits swapping.

## Return Status:

## SS\$ WASCLR

Service successfully completed. The process was not previously locked in the balance set.

## SS\$ WASSET

Service successfully completed. locked in the balance set. The process was previously

SS\$\_NOPRIV

The process does not have the privilege to alter its swap mode.

## Privilege Restrictions:

The user privilege PSWAPM is required to alter process swap mode.

#### Notes:

- 1. If a process is locked in the balance set it remains locked until explicitly unlocked or until the process is deleted.
- 2. Specific pages of a process's virtual address space can be locked in the balance set with the Lock Pages in Memory (\$LCKPAG) system service.

## **\$SNDACC**

#### 4.68 \$SNDACC - SEND MESSAGE TO ACCOUNTING MANAGER

The Send Message to Accounting Manager system service controls accounting log activity and allows a process to write an arbitrary data message into the accounting log file.

#### Macro Format:

\$SNDACC msgbuf ,[chan]

High-Level Language Format:

SYS\$SNDACC(msgbuf ,[chan])

#### msgbuf

address of a character string descriptor pointing to the message buffer. The types of message and the buffer formats are described in Section 4.68.2, below.

)

 $\sum_{i=1}^{n}$ 

 $\sum_{i=1}^{n}$ 

)

#### chan

number of the channel assigned to the mailbox to receive the reply. If no channel number is specified, or if it is specified as 0 (the default), it indicates that no reply is desired.

#### Return Status:

#### SS\$ NORMAL

Service successfully completed.

#### SS\$ ACCVIO

The message buffer or buffer descriptor cannot be read by the caller.

#### SS\$\_BADPARAM

The specified message has a length of 0 or has more than 254 characters.

#### SS\$ DEVNOTMBX

The channel specified is not assigned to a mailbox.

SS\$ INSFMEM

Insufficient system dynamic memory is available to complete the service and the process has disabled resource wait mode with the Set Resource Wait Mode (\$SETRWM) system service.

## SS\$\_IVCHAN

An invalid channel number was specified, that is, a channel number of 0 or a number larger than the number of channels available.

## SS\$\_NOPRIV

The caller does not have write access to the specified mailbox.

#### Privilege Restrictions:

The user privilege OPER is required to create a new log file or to enable or disable accounting.

## Resources Required/Returned:

The Send Message to Accounting Manager system service requires system dynamic memory.

## Note:

 $\sum_{i=1}^{n}$ 

 $\sum_{i=1}^{n}$ 

)

)

The general procedure for coding a call to this service involves the following steps:

- 1. Construct the message buffer and place its final length in the first word of the buffer descriptor.
- 2. Call the \$SNDACC system service.
- 3. Check the return status code from the service to ensure successful completion.
- 4. Issue a read request to the mailbox specified, if any. When the read completes, check that the operation was successfully performed.

## 4.68.1 The Accounting Log File

By default, the system writes a record into the accounting log file whenever a job terminates. Termination records are written for interactive users, batch jobs, non-interactive processes, login failures, and print jobs. The \$SNDACC system service allows users to write additional data into the accounting log and allows privileged users to disable or enable all accounting or accounting for particular types of jobs.

Table 4-5 lists the fields in the accounting record and notes which portions of the accounting record are written for each type of job.

## 4.68.2 Format of Messages Sent to the Accounting Manager

The \$ACCDEF macro defines symbolic names for the message types, fields within the accounting record, and job type record codes for selective accounting.

A message buffer for a message to the accounting manager begins with a word defining the message type. Some message types require that data<br>follow the message type code in the buffer. The message types and follow the message type code in the buffer. data, if any, required by each are listed below.

## 1. ACC\$K\_INSMESG

Insert an arbitrary message in the accounting log file. The message code is followed with any arbitrary data. when the message is inserted in the accounting log file, the default header precedes the user-specified data.

## 2. ACCSK NEWFILE

Requests that the current log file be closed and a new file created. Operator privilege is required to create a new log file. No data is required for the message.

## 3. ACC\$K\_ENABACC

Enables accounting for all types of jobs. Operator privilege is required to enable accounting. No data is required for the message.

 $\sum_{i=1}^{n}$ 

)

)

)

)

4. ACC\$K\_DISAACC

Disables accounting for all types of job. Operator privilege is required to disable accounting. No data is required for the message.

5. ACC\$K\_ENABSEL

Enables accounting for certain types of job. Operator privilege is required to selectively enable accounting. The message type code must be followed by one or more bytes indicating the type of job for which accounting'is to be enabled:

Code

Job Type

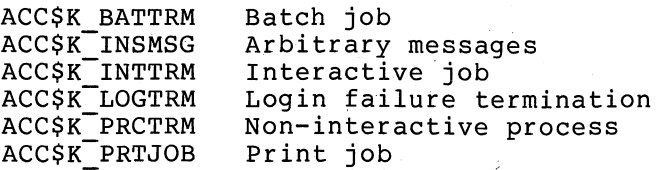

The list of job type codes must be terminated with a byte containing o.

6. ACC\$K\_DISASEL

Disables accounting for certain types of job. Operator privilege is required to selectively disable accounting. The message type code is followed by one or more bytes indicating the types of job for which accounting is to be disabled. The codes are listed above, under ACC\$K ENABSEL.

## Table 4-5 Format of Accounting Log File Records

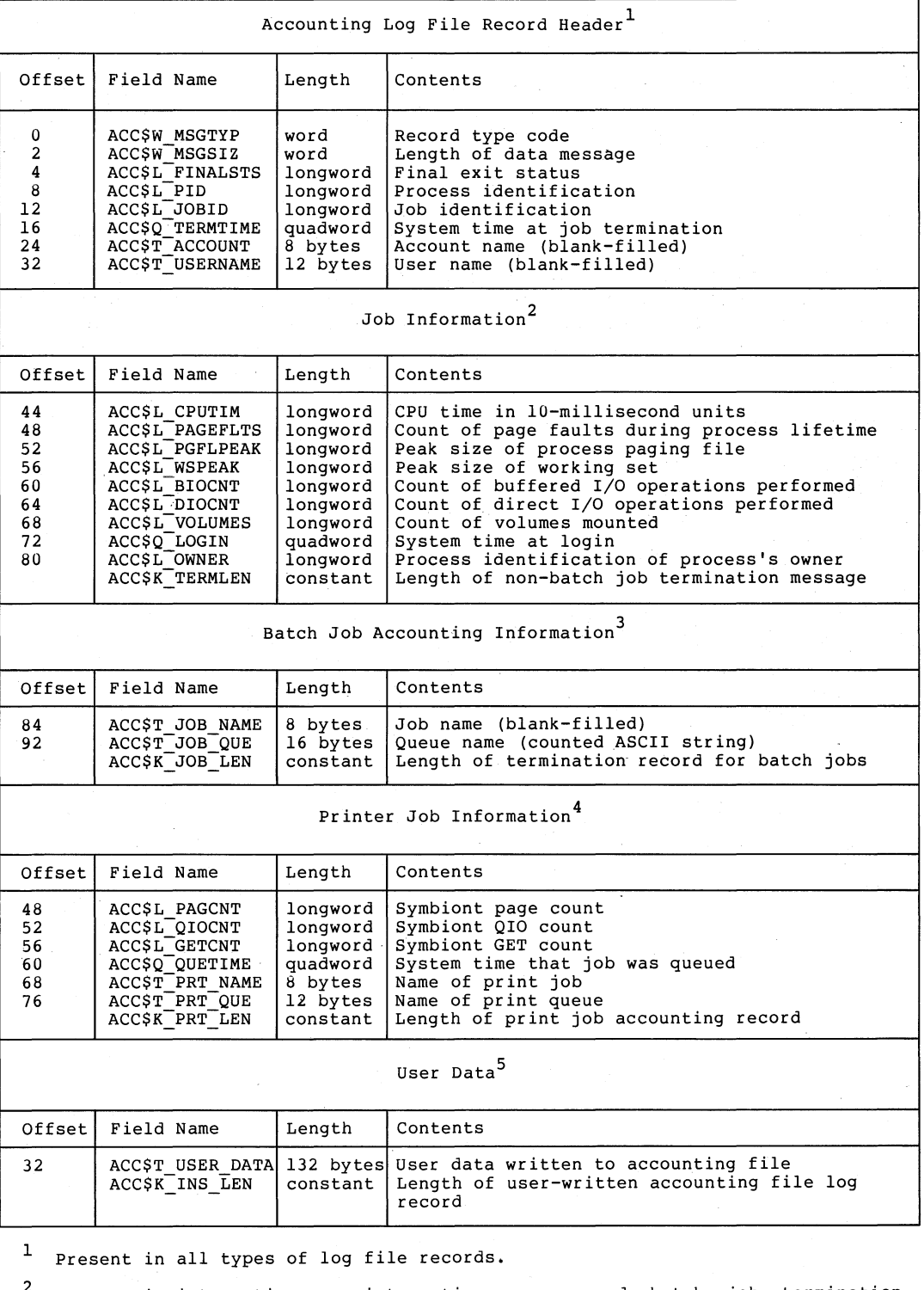

2 Present in interactive, non-interactive process, and batch job termination messages.

3 Present only in batch job termination records.

 $^4$  Present only in printer job termination records. The record contains default<br>header record and CPU time followed by the data listed below.

5 Present in user-written messages.

 $\sum_{i=1}^{n}$ 

 $\big)$ 

 $\big)$ 

 $\big)$ 

## 4.68.3 Format of Response from Accounting Manager

If a mailbox is specified, the accounting manager returns a message in the format:

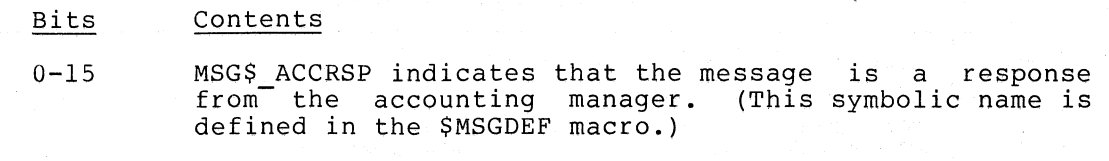

 $\sum_{i=1}^{n}$ 

)

)

)

16-31

o

32-63 Status code indicating the success of the operation.

If the mailbox cannot handle the message (either because of insufficient buffer space, or because a message is too long), or if the mailbox no longer exists when the reply is sent, the response is lost.

Status Codes Returned in the Mailbox:

SS\$ NORMAL

Request successfully performed.

JBC\$ ACMINVOP

An invalid operation was requested.

JBC\$ NOPRIV

The process does not have the privilege to perform the requested operation.

These status codes are defined in the \$JBCMSGDEF macro.

## **\$SNDERR**

## 4.69 \$SNDERR - SEND MESSAGE TO ERROR LOGGER

The Send Message To Error Logger system service writes an arbitrary message to the system error log file. The user-specified message is preceded by the date and time.

#### Macro Format:

\$SNDERR msgbuf

## High-Level Language Format:

SYS\$SNDERR(msgbuf)

#### msgbuf

 $\left( \right)$ 

 $\big)$ 

 $\left. \rule{0cm}{1.25cm}\right)$ /

 $\big)$ 

 $\big)$ 

address of character string descriptor pointing to the message to be inserted in the system error log file.

## Return Status:

#### SS\$ NORMAL

Service successfully completed.

SS\$ ACCVIO

The message buffer or buffer descriptor cannot be read by the caller.

## SS\$\_INSFMEM

Insufficient service and Set Resource Wait Mode (\$SETRWM) system service. system dynamic memory is available to complete the the process has disabled resource wait mode with the

#### SS\$\_NOPRIV

The process does not have the BUGCHK privilege.

## Privilege Restrictions:

The user privilege BUGCHK is required to send a message to the error log file.

## Resources Required/Returned:

The Send Message To Error Logger system service requires system dynamic memory.

## **\$SNDOPR**

## 4.70 **\$SNDOPR - SEND MESSAGE TO OPERATOR**

The Send Message To Operator system service allows a process to send a message to one or more terminals designated as operators' terminals and optionally receive a reply.

#### Macro Format:

\$SNDOPR msgbuf ,[chan]

High-Level Language Format:

SYS\$SNDOPR(msgbuf ,[chan])

#### msgbuf

-<br>address of character buffer. The types described in Section 4.70.1, below. string descriptor pointing to of message and the buffer the message formats are

 $\sum_{i=1}^{n}$ 

)

 $\sum_{i=1}^{n}$ 

 $\sum_{i=1}^{n}$ 

#### chan

number of the channel assigned to the mailbox to which the reply is to be sent, if any. A channel number of 0 (the default) A channel number of 0 (the default) implies no mailbox unit.

## Return Status:

## SS\$ NORMAL

Service successfully completed.

## SS\$ ACCVIO

The message buffer or buffer descriptor cannot be read by the caller.

#### SS\$\_BADPARAM

The specified message has a length of 0 or has more than 128 bytes.

#### SS\$\_DEVNOTMBX

The channel specified is not assigned to a mailbox.

#### SS\$ DEVOFFLINE

There is no operator designated to receive messages.

## SS\$ INSFMEM

- Insufficient system dynamic memory is available to complete the service and the process has disabled resource wait mode with the Set Resource wait Mode (\$SETRWM) system service.

## SS\$\_IVCHAN

An invalid channel number was number of 0 or a number larger than the number of channels available. that is, a channel

## SS\$\_NOPRIV

The process does not have the privilege to send a message to the operator, the process does not have read/write access to the specified mailbox, or the channel was assigned from a more privileged access mode.

## Privilege Restrictions:

The user privilege OPER is required to issue the Send Message To Operator system service to enable a terminal as an operator's terminal, reply to or cancel a user's request, or initialize the operator communication log file.

## Resources Required/Returned:

The Send Message To Operator system service requires system dynamic memory.

## Note:

 $\big)$ 

 $\big)$ 

 $\big)$ 

 $\big)$  .

 $\left( \frac{1}{2} \right)$ 

The general procedure for using this service is as follows:

- 1. Construct the message buffer and place its final length in the first word of the buffer descriptor.
- 2. Issue the \$SNDOPR system service.
- 3. Check the return status code from the service to ensure successful completion.
- 4. Issue a read request to the mailbox specified, if any. When the read completes, check that the operation was successfully performed.

#### 4.70.1 Operator Communication

This service is used by the system to implement the REQUEST and REPLY commands, which provide communications between users and operators. An operator establishes a terminal as an operator's console by issuing the REPLY/ENABLE command, specifying the types of message that will be handled. Users can then send messages to the operator with the REQUEST command, optionally requesting replies.

Messages are displayed on a specified operator's terminal in the format:

Opcom -- time -- User="username" ACNT="acccunt"  $LOPcom$  -- \*\*\* REPLY-ID = n \*\*\*] Orcom -- messase-text

If a reply is requested, the operator request is kept active until the operator responds.

## 4.70.2 \$SNDOPR Message Types and Message Formats

The \$OPCDEF macro defines symbolic names for operator message types, offsets within messages, and return status codes.

 $\big)$ 

)

 $\big)$ 

 $\sum_{i=1}^{n}$ 

The \$SNDOPR system service handles five types of message:

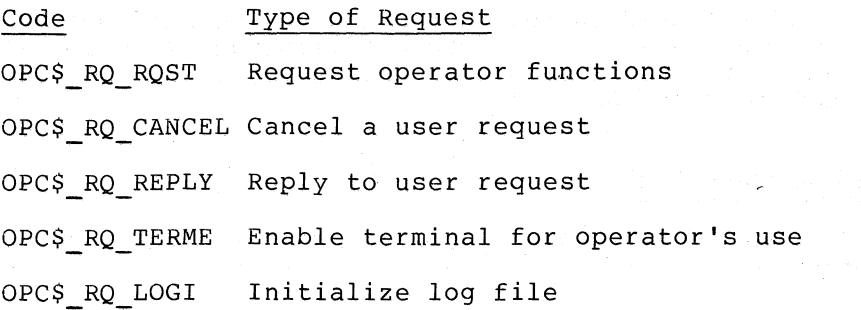

Each message type has a different format. The maximum length of any message is 128 bytes, including message text.

4.70.2.1 OPC\$ RQ RQST - Constructs a message to be displayed at an operator's terminal (REQUEST command). The message format is:

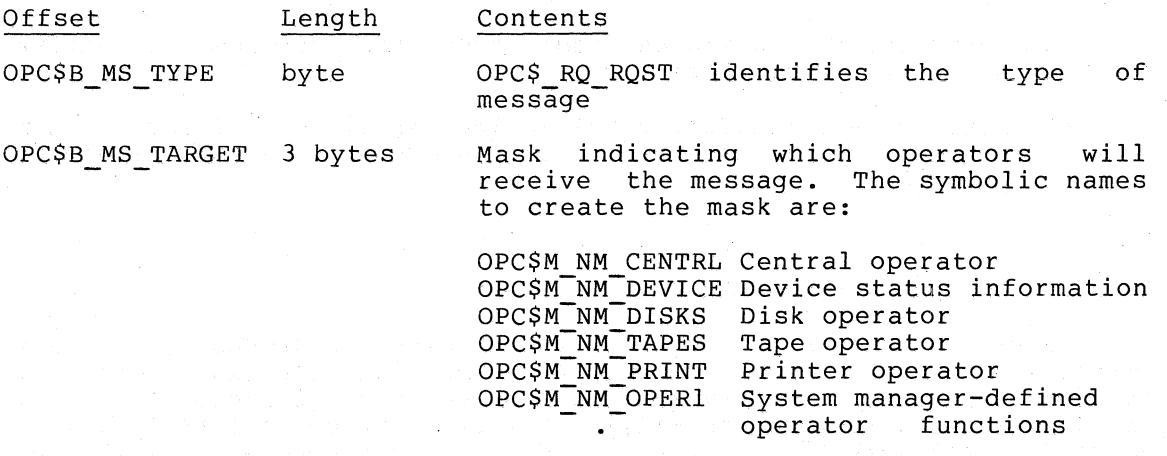

OPC\$M\_NM OPER12

OPC\$L MS RQSTID Longword User-specified message identification to be used for replying

OPC\$L MS TEXT 0-120 bytes Up to 120 bytes of message text

4.70.2.2 OPC\$ RQ CANCEL - Notifies an operator that a request is to be canceled.

The message format is the same as for the message type OPC\$\_RQ\_RQST except that:

- The message type field must contain OPC\$\_RQ\_CANCEL
- The message has no message text.

4.70.2.3 OPC\$ RQ REPLY - Constructs a reply to a user request (REPLY command). The-message format is:

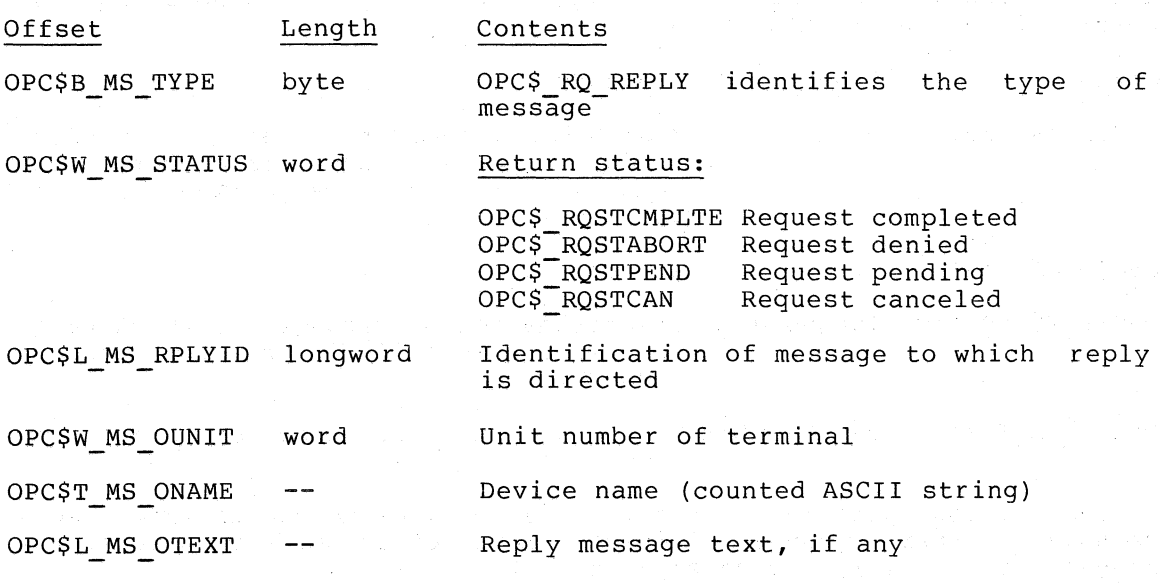

4.70.2.4 OPC\$ RO TERME - Enables a terminal (REPLY/ENABLE command). The message format is: for operator use

 $\sum_{i=1}^{n}$ 

)

 $\big)$ 

 $\big)$ 

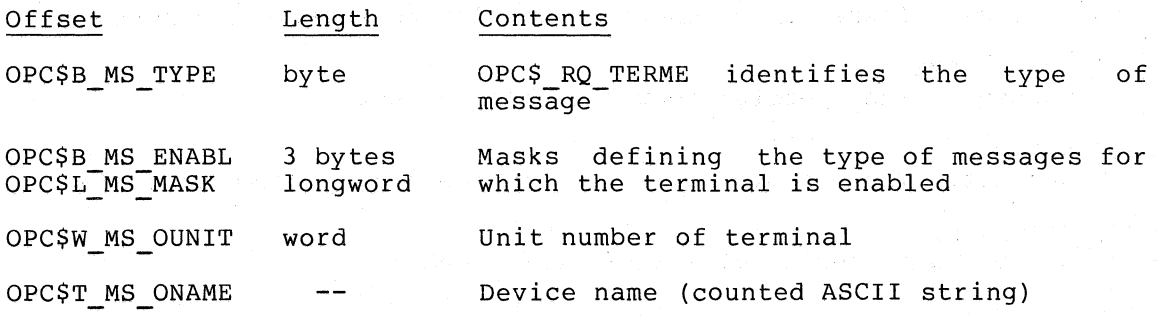

4.70.2.5 OPC\$\_RQ\_LOGI - Initializes the log file of operator messages (REPLY/LOG command). The message format is:

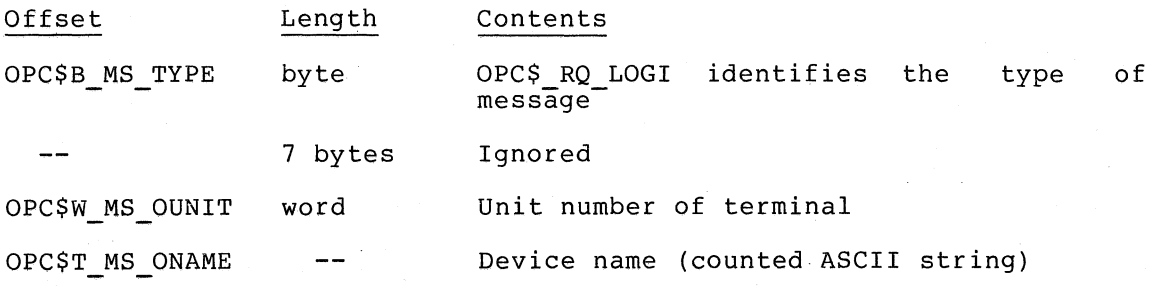

## 4.70.3 Format of Response from Operator Communication Manager

When the operator replies to a message, the reply is placed in the specified mailbox in the format:

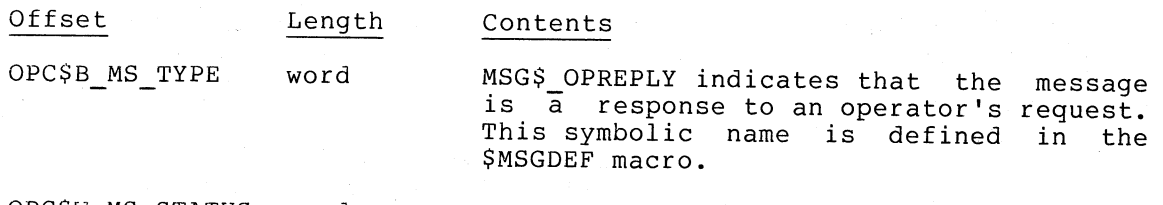

Return status. OPC\$W\_MS\_STATUS word

OPC\$L\_MS\_RPLYID longword Identification of message for which reply made (specified in user request message)

---.~"  $\big)$ 

)

 $\sum_{i=1}^{n}$ 

) ./

OPCSL MS TEXT 0-128 bytes Up to 128 bytes of message text taken from reply

If the mailbox specified to receive the reply cannot handle the reply message (either because of insufficient buffer space or because the message is too big), the message is lost.

## Status Codes Returned in Mailbox:

OPC\$\_NOPERATOR

Success. There was no operator enabled to receive the message.

- OPC\$ RQSTCMPLTE Success. The operator completed the request.
- OPC\$ RQSTPEND

Success. The operator will perform the request when possible.

OPC\$ RQSTABORT

The operator could not satisfy the request.

OPC\$ RQSTCAN

The caller canceled the request.

## **\$SNDSMB**

## 4.71 \$SNDSMB - SEND MESSAGE TO SYMBIONT MANAGER

The Send Message To Symbiont Manager system service is used by the operating system to queue user's print files to a system printer or to queue command procedure files for detached job execution.

## Symbiont manager requests:

- Create and delete queues
- Add or delete files from a queue
- Change the attributes of files in a queue
- Start and restart dequeuing

#### Macro Format:

\$SNDSMB msgbuf , [chan]

## High-Level Language Format:

SYS\$SNDSMB(msgbuf , [chan])

#### msgbuf

/

 $\big)$ 

-<br>address of a character string descriptor buffer. The buffer formats and the described in Section 4.71.1, below. pointing to the message types of messages are

#### chan

 $\big)$  .

 $\big)$ 

 $\big)$ 

I .

number of the channel assigned to the mailbox to receive the reply. If no channel number is specified, or if it is specified If no channel number is specified, or if it is specified as 0 (the default), it indicates that no reply is desired.

## Return Status:

## SS\$ NORMAL

Service successfully completed.

SS\$ ACCVIO

The message buffer or buffer descriptor cannot be read by the caller.

#### SS\$\_BADPARAM

The specified message has a length of 0 or has more than 200 characters.

#### SS\$ DEVNOTMBX

The specified channel is not assigned to a mailbox.

#### SS\$ INSFMEM

- Insufficient system dynamic memory is available to complete the service and the process has disabled resource wait mode with the Set Resource Wait Mode (\$SETRWM) system service.

SS\$\_IVCHAN<br>- An invalid channel number was specified; number of 0 or a number larger than the number of channels available. that is, a channel

 $\sum_{i=1}^{n}$ 

 $\sum_{i=1}^{n}$ 

)

)

)

## SS\$\_NOPRIV

The caller does not have write access to the specified mailbox.

## Resources Required/Returned:

The Send Message To Symbiont Manager system service requires system dynamic memory.

## Privilege Restrictions:

There are two levels of privilege involved in symbiont control:

- The user privilege OPER is required to manipulate device queues, to modify job queues for other users, or increase the priority of a job within a queue.
- A process can manipulate any jobs owned by processes in its group.

#### Note:

The general procedure for using this service is as follows:

- 1. Construct the message buffer and place its final length in the first word of the buffer descriptor.
- 2. Issue the \$SNDSMB system service.
- 3. Check the return status code from the service to ensure successful completion.
- 4. Issue a read request to the mailbox specified, if any. When the read completes, check that the operation was successfully performed.

## 4.71.1 Format of Messages Sent to Symbiont Manager

Messages are variable-length, and their formats depend on the request type. Each request type can require from o to 5 additional data fields, and can be followed by options. Some options require additional data.

The general message format is:

request [queuename] [devname] [fileidl [dirname] [filename] [jobid] [jobname] [option [opdata] 1

#### request

16-bit field indicating the request type. The \$SMRDEF macro defines symbolic codes for each request in the format:

SMR\$C code

Valid request codes, and required and optional fields for fields for each, are listed in Table 4-6.

#### queuename

16-byte queue name. The length of the name must be in the first byte. A queue name can be a physical device name (for example, LPAO:), a logical name (for example, SYS\$PRINT), or a designated name string, such as BATCH or AFTER5.

Some request types require two queue names, SMR\$K\_MERGE. for example

#### devname

16-byte field containing the name of the device on which the file resides. The length of the device name must be in the first byte. The device name is returned by RMS as a counted ASCII string in the NAM\$T DVI field of the auxiliary name block (NAM) when the file is opened.

#### fileid

6-byte file identification. RMS returns the file identification in the auxiliary name block (NAM) beginning at the offset NAM\$W\_FID when the file is opened.

#### dirname

 $\sum_{i=1}^{n}$ 

 $\sum_{i=1}^{n}$ 

 $\big)$ 

 $\big)$ 

6-byte directory name returned by RMS in the name block (NAM) at the offset NAM\$W\_DID.

#### filename

20-byte field containing the name of a file to be queued. The first byte in the field must contain the length.

#### jobid

16-bit job header identifying the job. The jobid is returned in the message queued to the mailbox on completion of the operation.

#### jobname

8-byte blank-filled ASCII name string.

#### option

byte indicating an optional parameter for the request. The **SSMRDEF** format: defines symbolic names for the options in the

SMOSC option

Valid options for each request type are listed in Table 4-6. The options, and any data required by each, are listed in Table 4-7.

#### opdata

any data required by the specified option.

#### Syntax Notes:

- 1. Fields within the message buffer must be placed in consecutive positions in the buffer, with no intervening blanks.
- 2. The message length passed to the service indicates the total length of the buffer. If a byte of binary O's follows an option or its required data, the message scan is terminated. Therefore, fixed-length message buffers can be used, with a 0 indicating termination of the option list.

The following example shows an input message buffer for the \$SNDSMB system service:

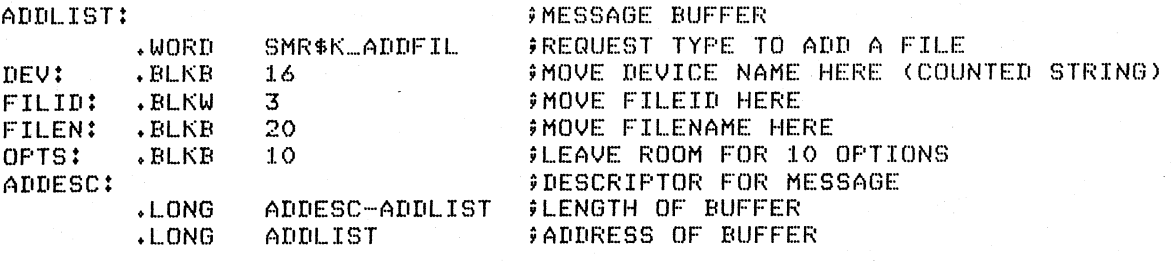

 $\sum_{i=1}^{n}$ 

 $\sum$ 

 $\sum$ 

\$SNDSMB\_S MSGBUF~ADDESC ;ADD FILE TO QUEUE

## Table 4-6 Request Types for Symbiont Manager Messages

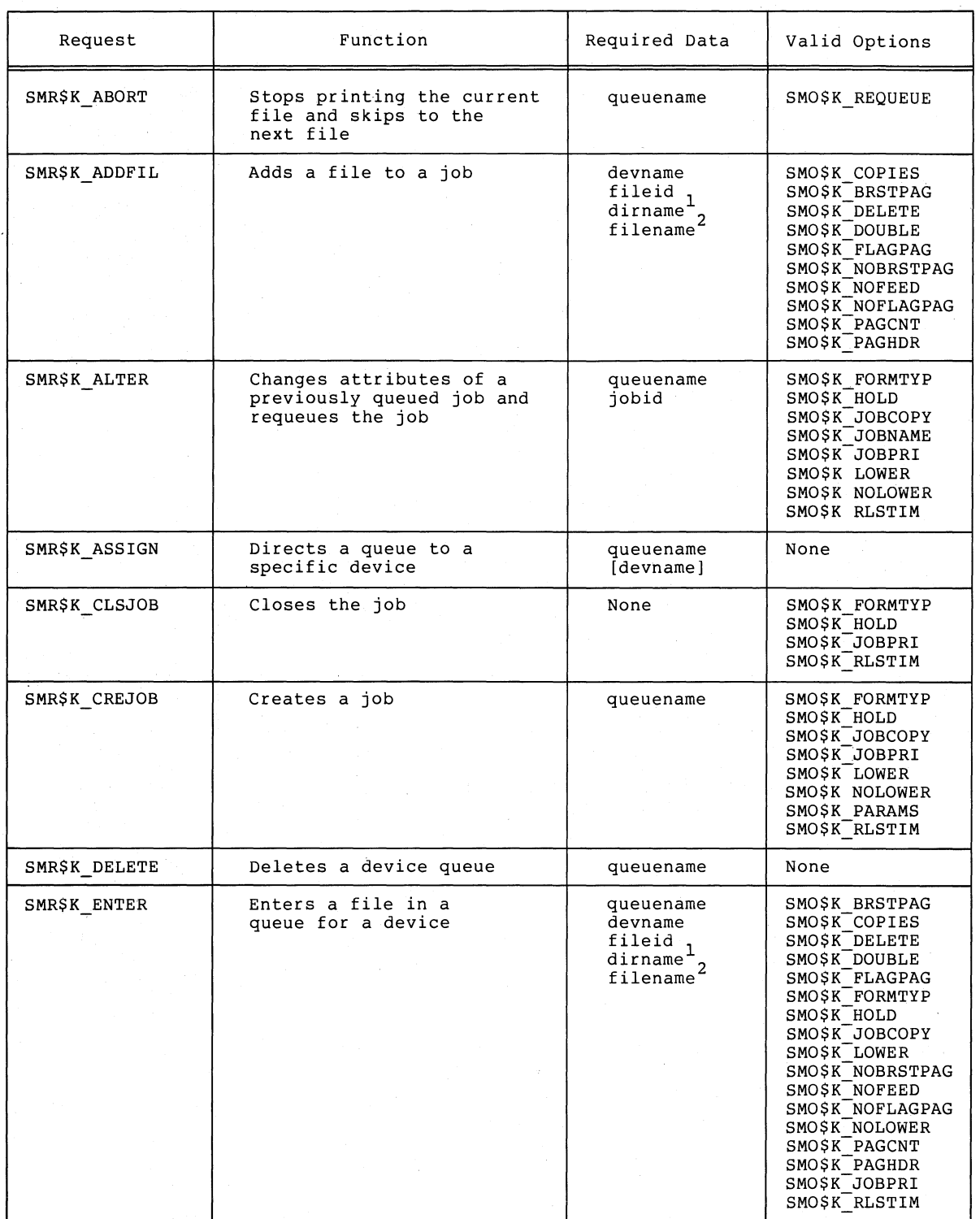

 $\big)$  .

 $\big)$ 

 $\big)$ 

 $\big)$ 

 $1$  The dirname field is required only if file is to be deleted after processing.

 $2$  The filename field is optional; it can be used for informational purposes.

## Table  $4-6$  (Cont.) Request Types for Symbiont Manager Messages

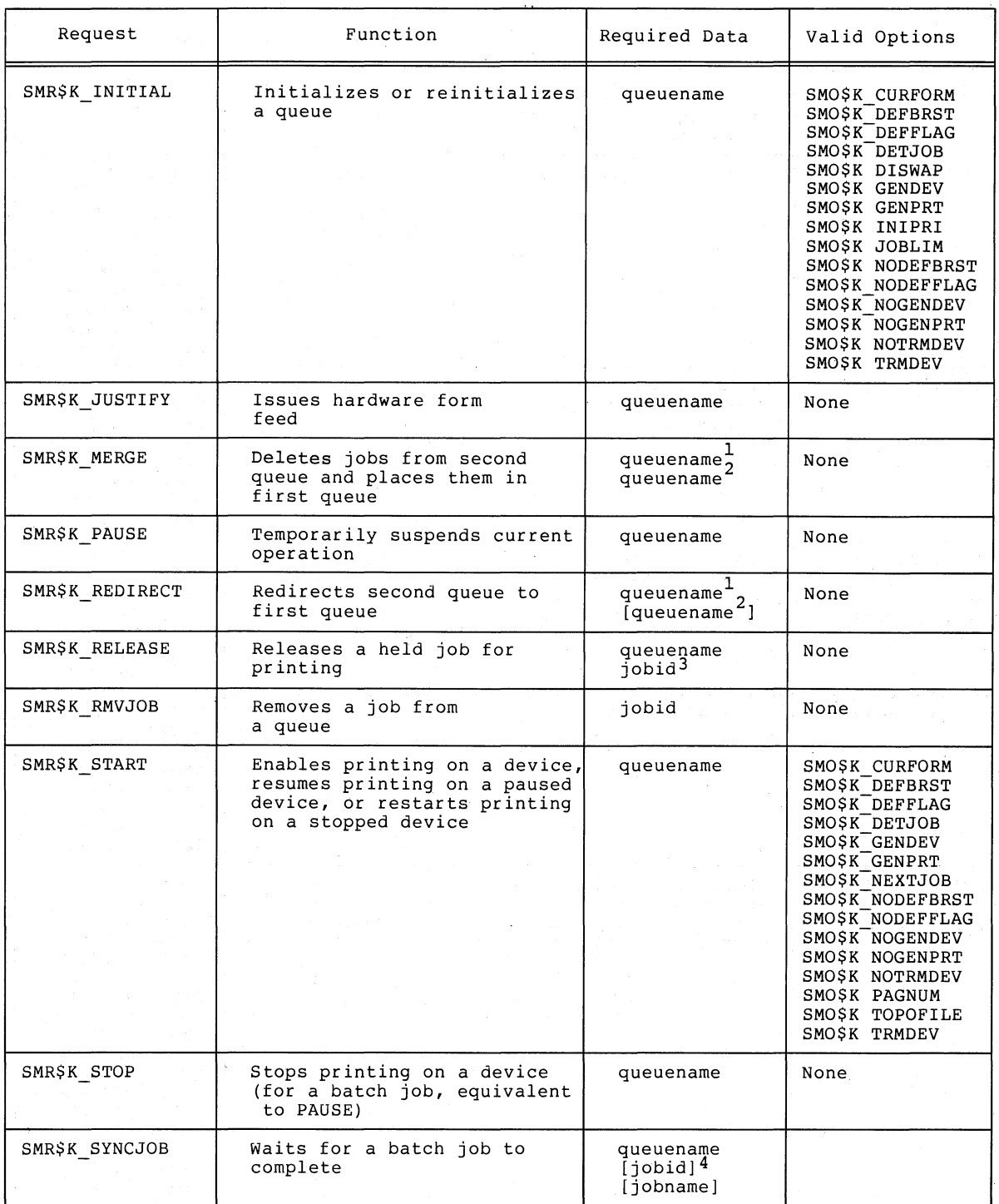

)

)

)

 $^{\text{1}}$  The dirname field required only if file is to be deleted after processing.

2 The filename field is optional; it can be used for informational purposes.

 $^3$  A jobid is optional; if specified as 0 or not specified, the first job in queue is released.

4 Either the jobid or the jobname must be specified.

## Table 4-7 Options for Symbiont Manager Messages

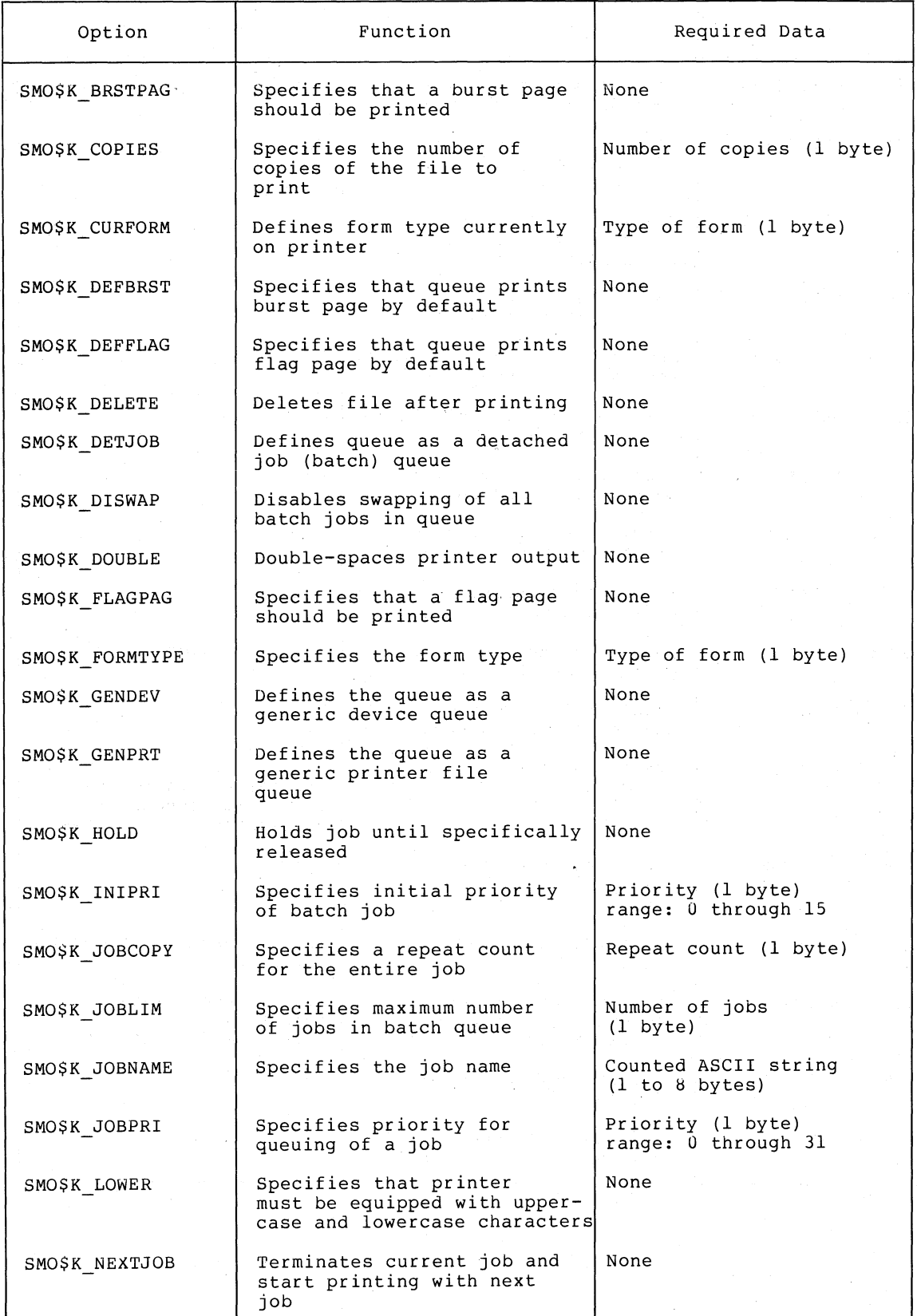

 $\bigg)$ 

 $\sum_{i=1}^{n}$ 

 $\big)$ /

 $\big)$ 

Table  $4-7$  (Cont.) Options for Symbiont Manager Messages

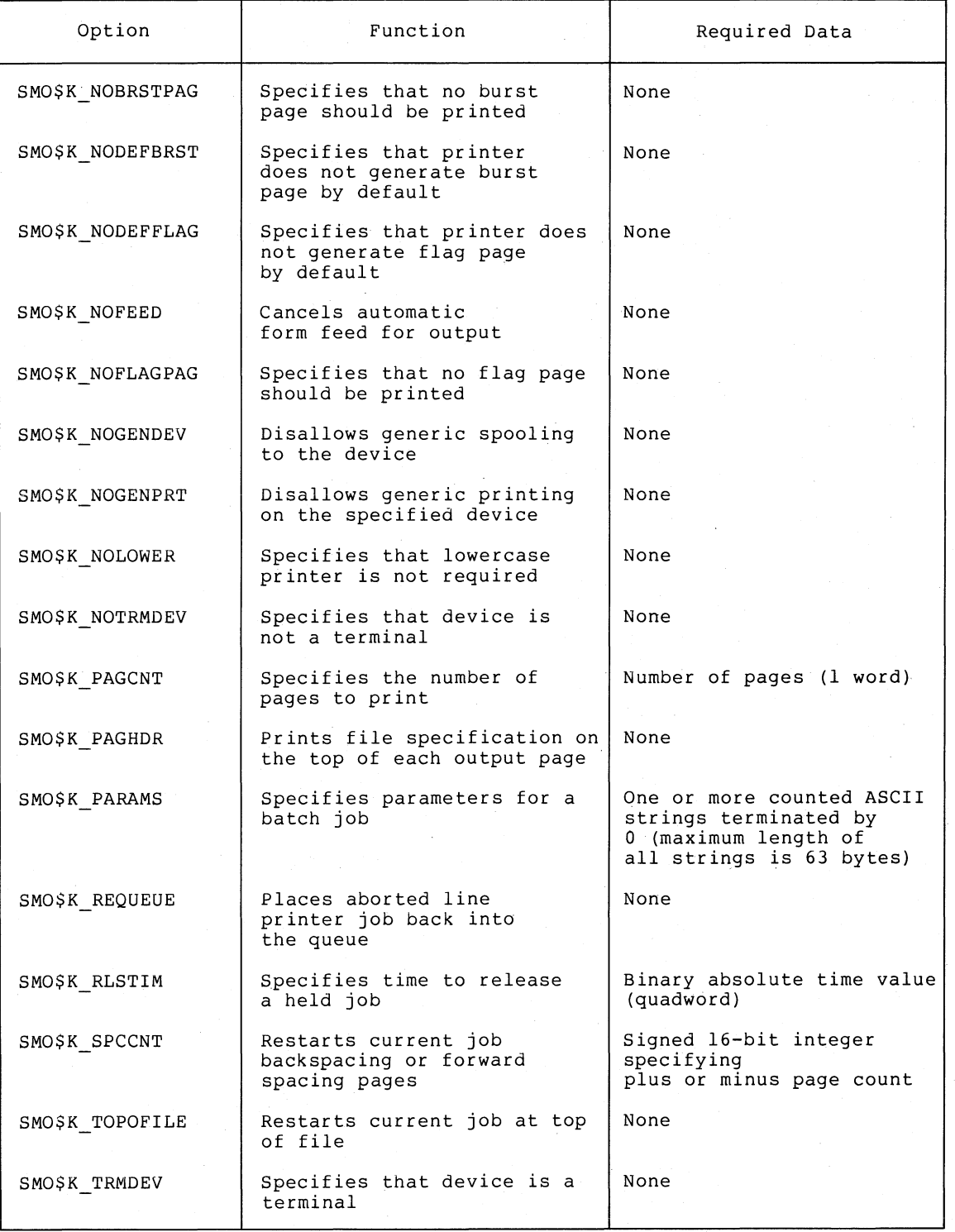

)

)

)

 $\sim$ 

## 4.71.2 Format of Response from Symbiont Manager

If a mailbox is specified, the symbiont manager returns to it the following information:

- Bits Contents
- $0 15$ MSG\$ 5MBRSP indicates that the message is from the symbIont manager. (This name is defined in the \$MSGDEF macro. )
- 16-31 jobid
- 32-63 status code indicating the success of the operation.

If the mailbox cannot handle the message (either because of insufficient buffer space, or because a message is too long), or if the mailbox no longer exists when the reply is sent, the response is lost.

Status Codes Returned in Mailbox:

JBC\$ NORMAL

 $\left.\rule{0pt}{12pt}\right)$ 

 $\big)$ 

 $\big)$ 

 $\big)$ 

Service successfully completed.

JBC\$ ILLDEVNAM

The device name specified has more than 15 characters.

JBC\$ ILLDEVTYP

The symbiont manager cannot create a queue for the device type specified.

JBC\$ ILLFILNAM

The filename specified has more than 19 characters.

JBC\$ INVREQ

-An invalid request type was specified.

JBC\$ NOOPENJOB

There is no outstanding open print job for the caller.

JBC\$ NOPRIV

The process does not have the privilege to perform the requested operation.

JBC\$ NOQUEHDR

-The symbiont manager has no more space to allocate a queue header.

JBC\$ NOQUESPACE

The specified device queue is full.

JBC\$ NOSUCHJOB

The specified record was not a print job.

JBC\$ NOSUCHQUE

There is no queue for the specified device.

## JBC\$ QUENOSTOP The specified queue is still active.

# SYSTEM SERVICE DESCRIPTIONS

\$SNDSMB - SEND MESSAGE TO SYMBIONT MANAGER

JBC\$\_SMINVOPR

The request type specified is illegal; or, an attempt was made to start a queue that was already started.

)

)

 $\sum_{i=1}^{n}$ 

)

JBC\$ SMINVOPT

A specified option is invalid for the request type.

JBC\$ SMINVREQ

-An invalid request type was specified.

JBC\$ SMZEROJOB

A job was released that had no files in it.

JBC\$\_SYMBDSAB

The symbiont manager is disabled.

These status codes are defined in the \$JBCMSGDEF macro.

## **\$SUSPND**

## 4.72 \$SUSPND - SUSPEND PROCESS

The Suspend Process system service allows a process to suspend itself or another process. A suspended process cannot receive ASTs or otherwise be executed until another process resumes or deletes it.

#### Macro Format:

\$SUSPND [pidadr] , [prcnam]

## High-Level Language Format:

SYS\$SUSPND ( [pidadr] , [prcnam] )

#### pidadr

 $\big)$ 

 $\big)$ 

 $\big)$ 

 $\sum_{i=1}^{n}$ 

 $\big)$ 

address of a longword containing the process identification of the process to be suspended.

#### prcnam

address of a character string descriptor pointing to the 1- to IS-character process name string. The process name is implicitly qualified by the group number of the process issuing the suspend.

If neither a process identification nor a process name is specified, the caller is suspended. For details on how the service interprets<br>the PIDADR and PRCNAM arguments, see Table 3-3. Table 3-3 is in the PIDADR and PRCNAM arguments, see Table  $3-3$ . Section 3.5 "Process Control Services."

#### Return Status:

## SS\$ NORMAL

Service successfully completed.

#### SS\$ ACCVIO

The process name string or string descriptor cannot be read, or process identification cannot be written, by the caller.

SS\$ INSFMEM

Insufficient system dynamic memory is available to complete the service and the process has disabled resource wait mode with the Set Resource Wait Mode (\$SETRWM) system service.

#### SS\$\_IVLOGNAM

The specified process name has a length of 0, or has more than 15 characters.

#### SS\$ NONEXPR

Warning. The specified process does not exist, or an invalid process identification was specified.

## SS\$\_NOPRIV

The target requesting privilege. process .<br>process was not created by the caller and the does not have group or world process control

## SYSTEM SERVICE DESCRIPTIONS \$SUSPND - SUSPEND PROCESS

## Privilege Restrictions:

User privileges are required to suspend:

- Other processes in the same group (GROUP privilege)
- Any other process in the system (WORLD privilege)

## Resources Required/Returned:

The Suspend Process system service requires system dynamic memory.

## Notes:

- 1. The suspend process system service completes successfully if the target process is already suspended.
- 2. Unless it has pages locked in the balance set, a suspended process can be removed from the balance set to allow other processes to execute.

)

')

 $\sum_{i=1}^{n}$ 

)

3. The Resume Process (\$RESUME) system service allows a suspended process to continue. If one or more resume requests are issued for a process that is not suspended, a subsequent suspend request completes immediately, that is, the process is not suspended. No count is maintained of outstanding resume requests.

For more information on process suspension, see Section 3.5.5, "Process Hibernation and Suspension."

## **\$TRNLOG**

(only one translation)

## 4.73 \$TRNLOG - TRANSLATE LOGICAL NAME

The Translate Logical Name system service searches the logical name tables for a specified logical name and returns an equivalence name string. The process, group, and system logical name tables are searched in that order.

The first string match returns the equivalence string into a user-specified buffer; the search is not recursive.

#### Macro Format:

\$TRNLOG lognam, [rsllen] ,rslbuf , [table] , [acmode] , [dsbmsk]

#### High-Level Language Format:

SYS\$TRNLOG(lognam , [rsllen] ,rslbuf , [table] , [acmode] , [dsbmsk])

#### lognam

 $\mathbf{r}$ 

 $\left( \right)$ /

 $\big)$ 

 $\int$ 

address of a character string descriptor pointing to the logical name string.

#### rsllen

address ofa word to receive the length of the translated equivalence name string.

#### rslbuf

address of a character string descriptor pointing to the buffer which is to receive the resultant equivalence name string.

#### table

address of a byte to receive the number of the logical name table in which the match was found. A return value of  $\overline{0}$  indicates that<br>the logical name was found in the system logical name table: 1 the logical name was found in the system logical name table; indicates the group table, and 2 indicates the process table.

#### acmode

address of a byte to receive the access mode from which the logical name table entry was made. Data received in this byte is valid only if the logical name match was found in table 2, the process logical name table.

#### dsbmsk

mask in which bits set logical name tables. table is not searched; table is not searched; table is not searched. to 1 disable the search of particular If bit 0 is set, the system logical name I sit of is set, the system logical name<br>if bit l is set, the group logical name if bit 2 is set, the process logical name

If no mask is specified, or is specified as 0 (the default), all three logical name tables are searched.

## **SYSTEM SERVICE DESCRIPTIONS**  \$TRNLOG - TRANSLATE LOGICAL NAME

## Return Status:

## SS\$ NORMAL

Service successfully completed. The equivalence name string was placed in the output buffer.

SS\$\_NOTRAN

Service successfully completed. The input logical name string was placed in the output buffer because no equivalence name was found.

## SS\$\_ACCVIO

The logical name string or string descriptor cannot be read, or the output length, output buffer, or table or access mode field cannot be written, by the caller.

#### SS\$\_IVLOGNAM

The specified logical name string has a length of 0 or has more than 63 characters.

#### SS\$\_RESULTOVF

The buffer to receive the resultant string has a length of zero, or it is smaller than the string.

)

)

 $\sum_{i=1}^{n}$ 

 $\left| \right\rangle$ 

## Note:

If the first character of a specified logical name is an il the first character of a specified logical name is an<br>underline character (\_), no translation is performed. However, the underscore character is removed from the string and the modified string is returned in the output buffer.

For an example of the \$TRNLOG system service, see Section 3.3, "Logical Name Services."

## **\$ULKPAG**

## 4.74 \$ULKPAG - UNLOCK PAGES FROM MEMORY

The Unlock Pages from Memory system service releases the page lock on a page or range of pages previously locked in memory by the Lock Pages in Memory (\$LCKPAG) service.

#### Macro Format:

\$ULKPAG inadr, [retadr] , [acmode]

## High-Level Language Format:

SYS\$ULKPAG (inadr , [retadr] , [acmode])

#### inadr

address of a 2-1ongword array containing the starting and ending virtual addresses of the pages to be unlocked. If the starting and ending virtual addresses are the same, a single--page is unlocked. Only the virtual page number portion of the virtual unlocked. Only the virtual page number portion of the virtual addresses is used; the low-order 9 bits are ignored.

#### retadr

.<br>address of a 2-longword array to receive the starting and ending virtual addresses of the pages actually unlocked.

#### acmode

)

 $\sum_{i=1}^{n}$ 

 $\big)$ 

\

access mode of the locked pages. The specified access mode is maximized with the access mode of the caller. The resultant access mode must be equal to or more privileged than the access mode of the owner of each page in order to unlock the page.

## Return Status:

#### SS\$ WASCLR

Service successfully completed. At least one of the specified pages was previously unlocked.

#### SS\$ WASSET

Service successfully completed. All of the specified pages were previously locked.

## SS\$ ACCVIO

- 1. The input array cannot be read, or the output array cannot be written, by the caller.
- 2. A page in the specified range is inaccessible or does not exist.

## Privilege Restrictions:

- 1. The user privilege PSWAPM is required to lock or unlock pages from memory.
- 2. The access mode of the caller must be equal to or more privileged than the access mode of the owner of the pages that are to be unlocked.

## SYSTEM SERVICE DESCRIPTIONS \$ULKPAG - UNLOCK PAGES FROM MEMORY

Notes:

- 1. If more than one page is being unlocked and it is necessary to determine specifically which pages had been previously unlocked, the pages should be unlocked one at a time.
- 2. If an error occurs while multiple pages are being unlocked, the return array, if requested, indicates the pages that were successfully unlocked before the error occurred. If no pages were unlocked, both longwords of the return address array<br>contain a -1.
- 3. Locked pages are automatically unlocked at image exit, when the system deletes the pages.

)

)

)

)

## **\$ULWSET**

## 4.75 \$ULWSET - UNLOCK PAGES FROM WORKING SET

The Unlock Pages from Working Set system service allows a process to specify that a working set are replacement like other working set pages. group of pages that were previously locked in the to be unlocked and become candidates for page

#### Macro Format:

\$ULWSET inadr, [retadrj , [acmodej

## High-Level Language Format:

SYS\$ULWSET (inadr , [retadrj , [acmodej)

#### inadr

 $\big)$ 

 $\big)$ 

 $\big)$ 

 $\big)$ 

 $\big)$ 

address of a 2-10ngword array containing the starting and ending virtual addresses of the pages to be unlocked. If the starting and ending virtual address are the same, a single page is unlocked. Only the virtual page number portion of the virtual addresses is used; the low-order 9 bits are ignored.

#### retadr

address of a 2-10ngword array to receive the starting and ending virtual addresses of the pages actually unlocked.

#### acmode

access mode on behalf of which the request is being made. The specified access mode is maximized with the access mode of the caller. The resultant access mode must be equal to or more privileged than the access mode of the owner of each page in order to unlock the page.

## Return Status:

#### SS\$ WASCLR

Service successfully completed. At least one of the specified pages was previously unlocked.

SS\$ WASSET

Service successfully completed. All of the specified pages were previously locked in the working set.

#### SS\$ ACCVIO

- 1. The input array cannot be read, or the output array cannot be written, by the caller.
- 2. A page in the specified range is inaccessible or does not exist.

## SS\$ NOPRIV

A page in the specified range is in the system address space.

## SYSTEM SERVICE DESCRIPTIONS \$ULWSET - UNLOCK PAGES FROM WORKING SET

## Privilege Restriction:

The access mode of the caller must be equal to or more privileged than the access mode of the owner of the pages that are to be unlocked.

## Notes:

- 1. If more than one page is being unlocked and it is necessary to determine specifically which pages had been previously unlocked, the pages should be unlocked one at a time.
- 2. If an error occurs while multiple pages are being unlocked, the return array, if requested, indicates the pages that were successfully unlocked before the error occurred. If no pages were unlocked, both longwords in the return address array contain a -1.

 $\sum_{i=1}^{n}$ 

 $\sum_{i=1}^{n}$ 

 $\sum$ 

 $\sum_{i=1}^{n}$ 

## **\$UNWIND**

## 4.76 \$UNWIND - UNWIND CALL STACK

The Unwind Call Stack system service allows a condition handling routine to unwind the procedure call stack to a specified depth. Optionally, a new return address can be specified to alter the flow of execution when the topmost call frame has been unwound.

#### Macro Format:

\$UNWIND [depadr] , [newpc]

## High-Level Language Format:

SYS\$UNWIND([depadr] , [newpc])

#### depadr

 $\sum_{i=1}^{n}$ 

)

 $\sum_{i=1}^{n}$ 

)

address of a longword indicating the depth to which the stack is<br>to be unwound. A depth of 0 indicates the call frame that was A depth of 0 indicates the call frame that was active when the condition occurred, 1 indicates the caller of that frame, 2 indicates the caller of the caller of the frame, and so on. If depth is specified as 0 or less, no unwind occurs; a successful status code is returned. If no address is specified, the unwind is performed to the caller of the frame that established the condition handler.

#### newpc

address to be given control when the unwind is complete.

## Return Status:

SS\$ NORMAL

Service successfully completed.

SS\$ ACCVIO

The call stack is not accessible to the caller. is detected when the call stack is scanned to modify the return address. This condition

SS\$ INSFRAME

There. are insufficient call frames to unwind to the specified depth.

## SS\$\_NOSIGNAL

Warning. condition. No signal is currently active for an exception

SS\$ UNWINDING

Warning. An unwind is already in progress.

## **SYSTEM SERVICE DESCRIPTIONS**  \$UNWIND - UNWIND CALL STACK

Note:

The actual unwind is not performed immediately. return addresses in the call stack are modified so condition handler returns, the unwind procedure is each frame that is being unwound. Rather, the that when the called from

 $\sum_{i=1}^{n}$ 

 $\sum$ 

)

 $\sum_{i=1}^{n}$ 

)

For an explanation of condition handling and an example of a call to \$UNWIND, see Secti6n 3.7, "Condition Handling Services."

## **\$UPDSEC**

## 4.77 \$UPDSEC - UPDATE SECTION FILE ON DISK

The Update Section File on Disk system service writes all modified pages in an active private or global section back into the section file on disk. One or more I/O requests are queued, based on the number of pages that have been modified.

## Macro Format:

\$UPDSEC inadr, [retadr] , [acmode] , [updflg] , [efn] , [iosb] , [astadr] , [astprm]

## High-Level Language Format:

SYS\$UPDSEC (inadr , [retadr] , [acmode] , [updflg] , [efn] , [iosb] , [astadr] , [astprm] )

#### inadr

)

)

)

 $\big)$ 

address of a 2-1ongword array containing the starting and ending virtual addresses of the pages to be potentially written back into the section file. The \$UPDSEC system service locates pages within this range that were modified and writes only the modified pages (with contiguous pages, if convenient) back into the section file on disk.

If the starting and ending virtual addresses are the same, a single page is a candidate for writing. Only the virtual page number portion of the virtual addresses is used; the low-order 9 bits are ignored.

#### retadt

address of a 2-1ongword array to receive the starting and ending virtual addresses of the first and last pages queued for writing in the first I/O request.

## acmode

**.**<br>access mode on behalf of which the service is performed. The access mode on senarr or which end service is performed. The<br>specified access mode is maximized with the access mode of the caller. The resultant access mode is used to determine whether the caller can actually write the pages.

#### updflg

update indicator for read/write global sections. If specified as o (the default), all read/write pages in the global section are updated in the section file on disk, regardless of whether or not they have been modified. If specified as 1, it indicates that the caller is the only process that is actually writing the global section, and that only those pages that were actually modified by the caller are to be written.

#### efn

number of an event flag to set when the section file is updated. If not specified, it defaults to O.

iosb

address of a quadword I/O status block that is to receive the completion status when the section file has been updated.

#### SYSTEM SERVICE DESCRIPTIONS \$UPDSEC - UPDATE SECTION FILE ON DISK

#### astadr

address of the entry mask of an AST service routine to be executed when the section file has been updated. If specified, the AST service routine executes at the access mode from which the section file update was requested.

 $\sim$   $\sim$ 

)

 $\sum_{i=1}^{n}$ 

)

 $\big)$ 

#### astprm

AST parameter to be passed to the AST service routine.

## Return Status:

SS\$ NORMAL

Service successfully completed. One or more I/O requests were queued.

SS\$\_NOTMODIFIED

Service successfully completed. No pages in the input address range were section pages that had been modified; no I/O requests were queued.

#### SS\$ ACCVIO

The input address array cannot be read, or the output address array cannot be written, by the caller.

## SS\$ EXQUOTA

The process has exceeded its AST limit quota.

SS\$ ILLEFC

An illegal event flag number was specified.

SS\$ IVSECFLG

An invalid flag was specified.

#### SS\$ NOPRIV

A page in the specified range is in the system address space.

## SS\$ PAGOWNVIO

A page in the specified range is owned by an access mode more privileged than the access mode of the caller.

## SS\$\_UNASCEFC

The process is not associated with the cluster containing the specified event flag.

## privilege Restrictions:

Only pages that are owned by the calling or a less privileged aCCess mode can be updated.

## Resources Required/Returned:

The Update section File on Disk system service requires the process's direct I/O limit (DIRIO) to queue the I/O request; process s uffect 1/0 finite (Dinio) to queue the 1/0 request,<br>and, if the ASTADR argument is specified, the process's AST limit quota (ASTLM).
# **SYSTEM SERVICE DESCRIPTIONS**  \$UPDSEC - UPDATE SECTION FILE ON DISK

Notes:

/)

 $\sum_{i=1}^{n}$ 

)

 $\left( \frac{1}{2} \right)$ 

- 1. The \$UPDSEC system service scans pages starting at the address contained in the first longword of the location pointed to by the INADR argument and ending with the address in the second longword. within this range, pages are candidates for being updated based on whether they are candidates for pering apadeed based on millions only are share a cluster with modified pages are also written. The ending address can be lower than the starting address.
- 2. If the \$UPDSEC system service returns an error, both longwords in the return address array contain a -1. In this case, no I/O completion is indicated, that is, the event flag is not set, no AST is delivered, and the I/O status block is not posted.
- 3. Proper use of this service requires the caller to synchronize completion of the update request by checking the return completion of the apaace request by checking the return<br>status from \$UPDSEC. If SS\$\_NOTMODIFIED is returned, the caller can continue. If SSS NORMAL is returned, the caller should wait for the I/O to complete and then check the status returned in the I/O status block.

When all  $I/O$  is complete, the  $I/O$  status block, if specified, is filled in as follows:

- 1. The first word contains the completion status of the output request.
- 2. If an error occurred in the I/O request, the first bit in It an error occurred in the 1/0 request, the first bit in<br>the second word is set if a hardware write error occurred.
- 3. The second longword contains the virtual address of the first page that was not written.

# **\$WAITFR**

### 4.78 \$WAITFR - WAIT FOR SINGLE EVENT FLAG

The Wait for Single Event Flag system service tests a specific event flag and returns immediately if the flag is set. Otherwise, the process is placed in a wait state until the event flag is set.

 $\big)$ 

)

 $\left( \frac{1}{2} \right)$ 

 $\sum_{i=1}^{n}$ 

)

### Macro Format:

\$WAITFR efn

High-Level Language Format:

SYS\$WAITFR(efn)

#### efn

number of the event flag for which to wait.

### Return Status:

### SS\$ NORMAL

Service successfully completed.

#### SS\$ ILLEFC

An illegal event flag number was specified.

#### SS\$ UNASEFC

The process is not associated with the cluster containing the specified event flag.

### Note:

The wait state caused by this service can be interrupted by an asynchronous system trap (AST) if (1) the access mode at which the AST executes is less than or equal to the access mode from which the wait was issued and (2) the process is enabled for ASTs at that access mode.

When the AST service routine completes execution, the system repeats the \$WAITFR request. If the event flag has been set, the process resumes execution.

# **\$WAKE**

### 4.79 \$WAKE - WAKE

The Wake system service activates a process that has placed itself in a state of hibernation with the Hibernate (\$HIBER) system service.

### Macro Format:

\$WAKE [pidadr] , [prcnam]

High-Level Language Format:

SYS\$WAKE{[pidadr] , [prcnam])

pidadr

address of a longword containing the process identification of the process to be awakened.

prcnam

 $\sum_{i=1}^{n}$ 

 $\sum_{i=1}^{n}$ 

 $\sum_{i=1}^{n}$ 

 $\setminus$ 

address of a character string descriptor pointing to the process name string. The name is implicitly qualified by the group number of the process issuing the wake.

If neither a process identification nor a process name is specified, the wake request is for the caller. For details on how the service interprets the PIDADR and PRCNAM arguments, see Table 3-3. Table 3-3 is in Section 3.5, "Process Control Services."

Return Status:

SS\$ NORMAL

Service successfully completed.

SS\$ ACCVIO

The process name string or string descriptor cannot be read, or the process identification cannot be written, by the caller.

SS\$ IVLOGNAM

The specified process name string has a length of 0 or has more than 15 characters.

SS\$ NONEXPR

Warning. The specified process does not exist, or an invalid process identification was specified.

SS\$\_NOPRIV

The process does not have the privilege to wake the specified process.

# Privilege Restrictions:

User privileges are required to wake:

- Other processes in the same group (GROUP privilege)
- Any other process in the system (WORLD privilege)

### **SYSTEM SERVICE DESCRIPTIONS**  \$WAKE - WAKE

Notes:

- 1. If one or more wake requests are issued for a process that is not currently hibernating, a subsequent hibernate request completes immediately, that is, the process does not bompresso in the correct of the second the contract of the second interest of  $\alpha$  is maintained of outstanding wakeup requests.
- 2. A hibernating process can also be awakened with the Schedule Wakeup (\$SCHDWK) system service.

 $\sum_{i=1}^{n}$ 

 $\sum_{i=1}^{n}$ 

For an example of the \$WAKE system service and a discussion of the hibernate/wake mechanism, see Section 3.5, "Process Control Services."

# **\$WFLAND**

### 4.80 \$WFLAND - WAIT FOR LOGICAL AND OF EVENT FLAGS

The. Wait for Logical AND of Event Flags system service allows a process to specify a mask of event flags for which it wishes to wait. All of the indicated event flags within a specified event cluster must be set; otherwise, the process is placed in a wait state until they are all set.

#### Macro Format:

\$WFLAND efn ,mask

#### High-Level Language Format:

SYS\$WFLAND(efn ,mask)

efn

 $\sum_{i=1}^{n}$ 

 $\sum_{i=1}^{n}$ 

 $\sum_{i=1}^{n}$ 

 $\ell$  . lJiI!f

number of any event flag within the cluster being used.

mask

32-bit mask in which bits set to 1 indicate the event flags within the cluster that must be set.

### Return Status:

SS\$ NORMAL

Service successfully completed.

#### SS\$ ILLEFC

An illegal event flag number was specified.

SS\$ UNASEFC

The process is not associated with the cluster containing the specified event flag.

### Note:

The wait state caused by this service can be interrupted by an asynchronous system trap (AST) if (1) the access mode at which the AST is to execute is less than or equal to the access mode from which the wait was issued and (2) the process is enabled for ASTs at that access mode.

When the AST service routine completes execution, the system mich the not service routine compressor execution, the system repeats the \$WFLAND request. If the specified event flags are all set, the process resumes execution.

For an example of the \$WFLAND system service, see Section 3.1, "Event Flag Services."

# **\$WFLOR**

# 4.81 \$WFLOR - WAIT FOR LOGICAL OR OF EVENT FLAGS

The wait for Logical OR ·of Event Flags system service tests the event flags specified by a mask within a specified cluster and returns inags specified by a mask within a specified claster and returns<br>immediately if any of them is set. Otherwise, the process is placed in a wait state until at least one of the selected event flags is set.

### Macro Format:

\$WFLOR efn ,mask

### High-Level Language Format:

SYS\$WFLOR{efn ,mask)

efn

number of any event flag within the cluster being used.

#### mask

32-bit mask in which bits set to 1 indicate the event flags of interest.

# Return Status:

#### SS\$ NORMAL

Service successfully completed.

#### SS\$ ILLEFC

An illegal event flag number was specified.

### SS\$ UNASEFC

The process is not associated with the cluster containing the specified event flag.

 $\left| \right\rangle$ I

 $\sum_{i=1}^{n}$ 

### Note:

The wait state caused by this service can be interrupted by an asynchronous system trap (AST) if (l) the access mode at which the AST is to execute is less than or equal to the access mode from which the wait was issued and  $(2)$  the process is enabled for ASTs at that access mode.

When the AST service routine completes execution, the system repeats the \$WFLOR request. If any of the event flags has been set, the process resumes execution.

# APPENDIX A

# SYSTEM SYMBOLIC DEFINITION MACROS

This appendix summarizes system-provided macros that define symbolic values for use with system services, and lists the symbols defined by each macro. The macros listed in this appendix are:

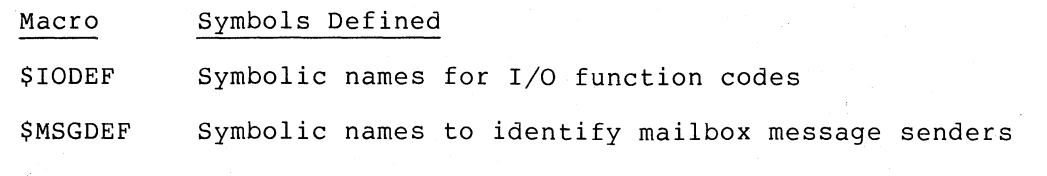

\$PRDEF Internal processor registers

 $\setminus$ 

 $\sum$ 

 $\big)$ 

- \$PRTDEF Symbolic names for hardware protection codes
- *SPSLDEF* Processor status longword (PSL) mask and field definitions, and symbolic names for access modes

**\$SSDEF** Symbolic names for system status codes

The symbolic definitions generated by each of these macros are listed on the following pages. Definitions generated by the following macros are listed elsewhere in this manual (consult the Index for page number references) .

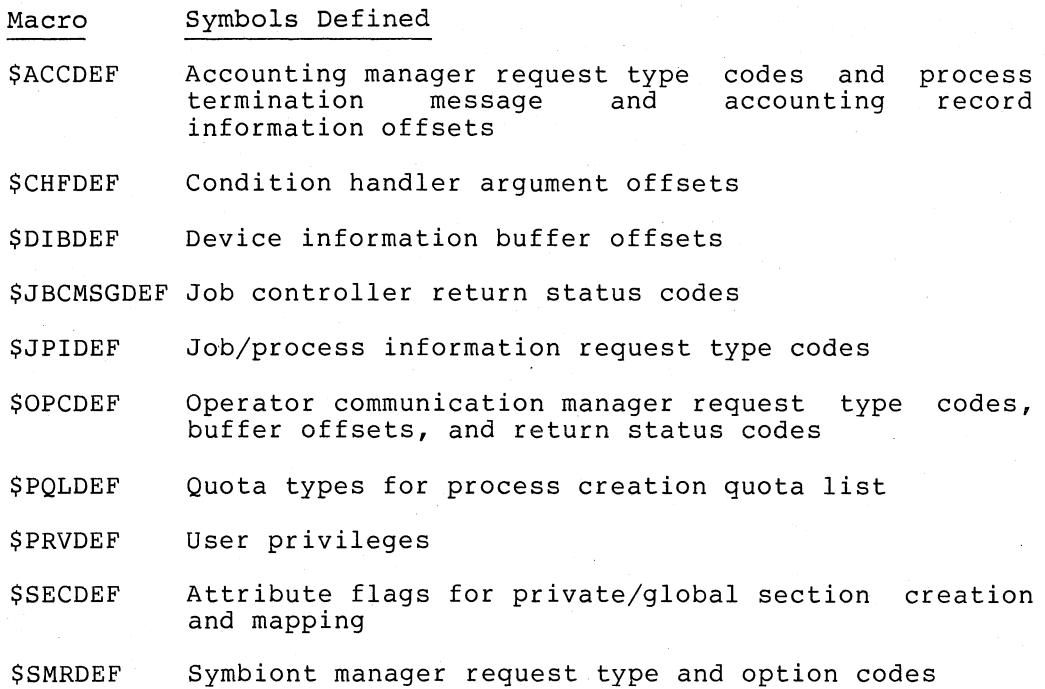

### A.l USING SYSTEM SYMBOLS

The default system macro library, STARLET.MLB, contains the macro definitions for system symbols. When you assemble a source program that calls any of these macros, the assembler automatically searches STARLET.MLB for the macro definitions.

Each symbol name has a unique numeric value. To obtain a list of symbols, in alphabetic order and in numeric order, use the following procedure:

1. Create a file with the file type of MAR containing the lines:

\$:·::·:DEF .END GLOBAL

where xx is the prefix of the macro defining the symbols you need, for example \$SSDEF or \$MSGDEF.

2. Assemble the file with the MACRO command:

• MACRO file-name

where file-name is the file name of the file containing the \$xxDEF macro call. The input file type defaults to MAR.

)

) /

)

)

- 3. Link the object module created by the assembler, requesting the linker to create a full map file:
	- LINK/MAP/FULL/NOEXE file-name

The linker map file, named file-name. MAP, contains a list of all the symbols defined in the macro, in numeric order.

You can specify more than one macro in the same assembly source file to obtain the numeric values for more than one set of definitions.

### A.2 \$IODEF MACRO - SYMBOLIC NAMES FOR I/O FUNCTION CODES

The function codes and function modifiers defined in the \$IODEF macro are grouped according to the devices for which the I/O operation is requested. For your convenience, the arguments (PI, P2, and so on), are also listed.

A.2.1 Terminal Driver

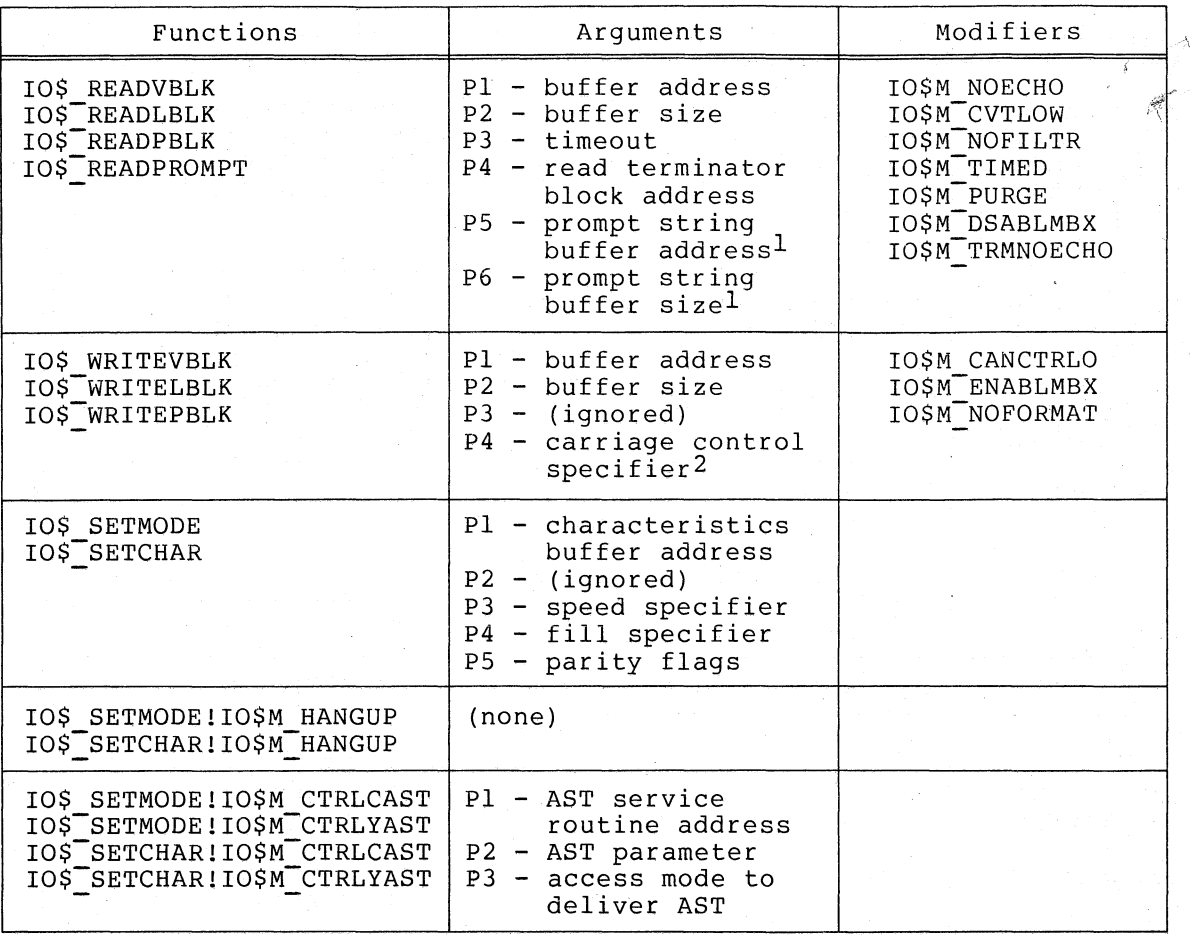

 $\frac{1}{2}$ Only for IO\$ READPROMPT

 $Only$  for  $IO$$  WRITEBLK and  $IO$$  WRITEVBLK

A.2.2 Disk Drivers

" I

 $\big)$ 

 $\big)$ 

 $\big)$ 

 $\big)$ 

 $\sum_{i=1}^n$ 

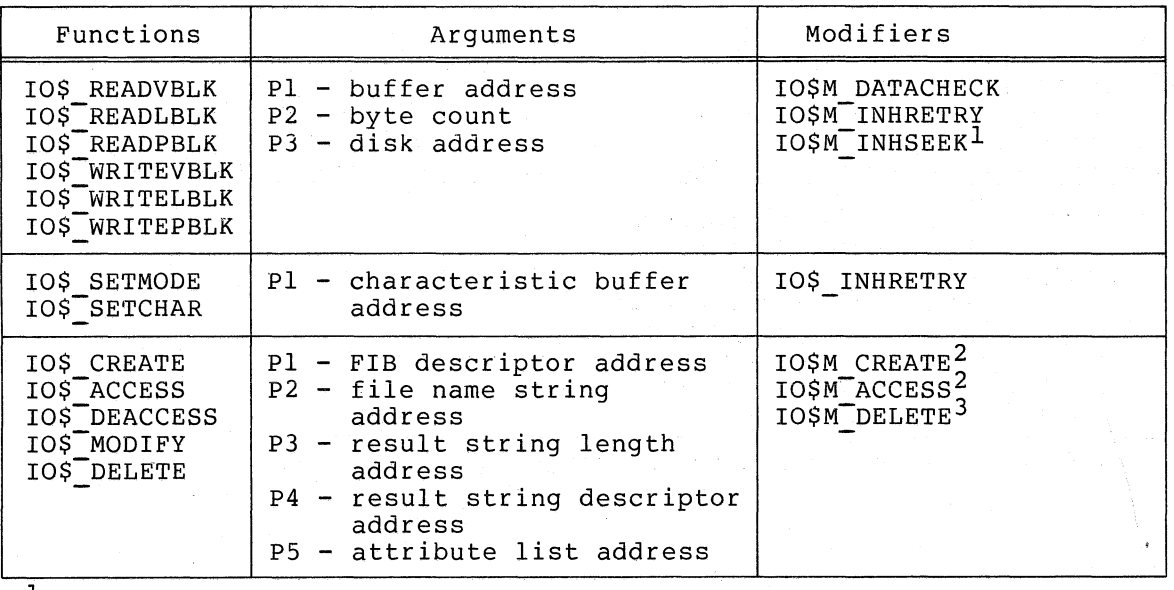

 $\frac{1}{2}$ Only for  $^{2}_{3}$ Only for Only for IO\$ READPBLK and IO\$ WRITEPBLK IO\$-CREATE and IO\$ ACCESS IO\$\_CREATE and IO\$\_DELETE<br>A-3

# A.2.3 Magnetic Tape Drivers

 $\bigg\}$ 

 $\bigg\}$ 

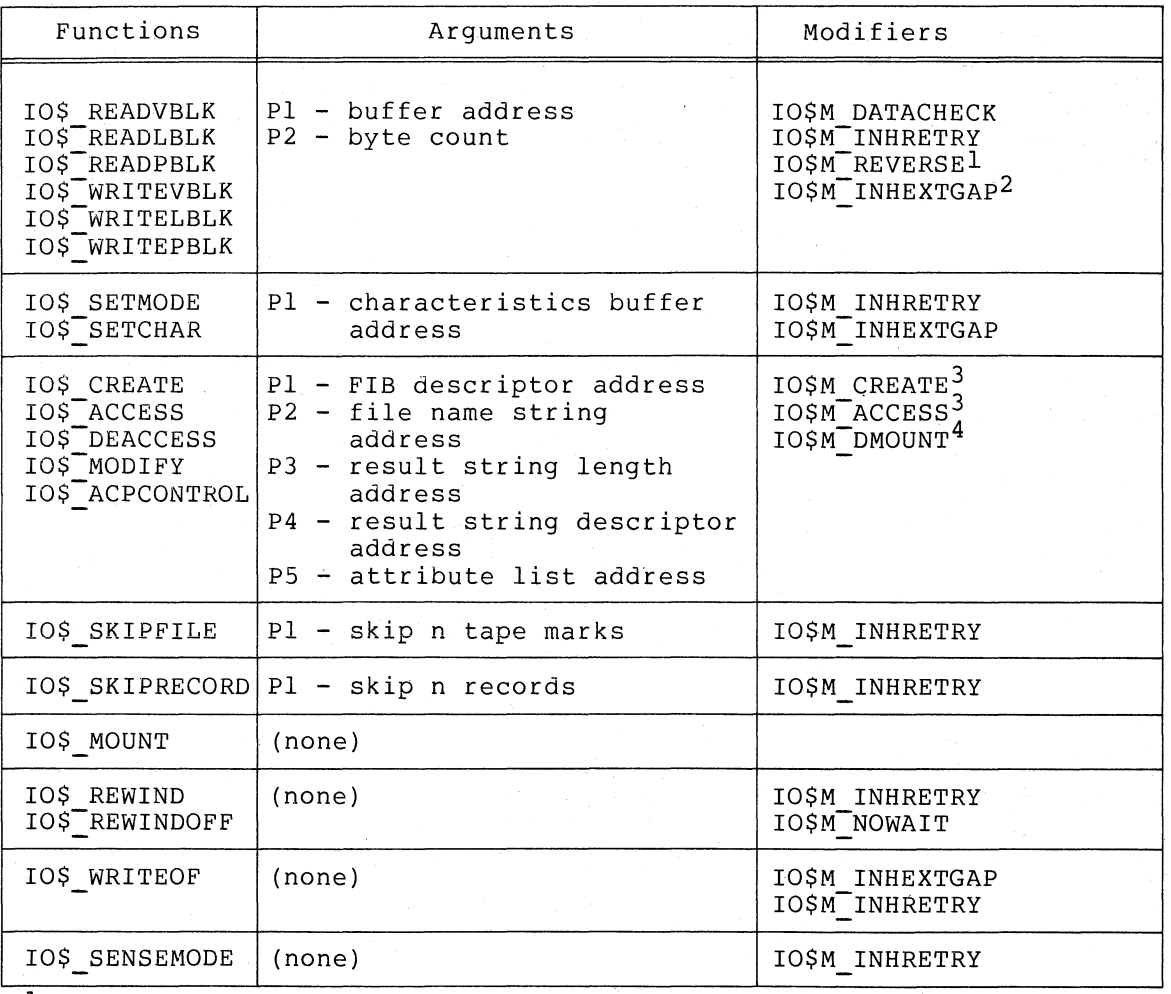

 $\bigg)$ 

 $\sum$ 

 $\frac{1}{2}$ Only for read functions  $^{2}_{3}$ Only for write functions

 $_4^3$ Only for IO\$ CREATE and IO\$ ACCESS Only for IOS ACPCONTROL

A.2.4 Line Printer Driver

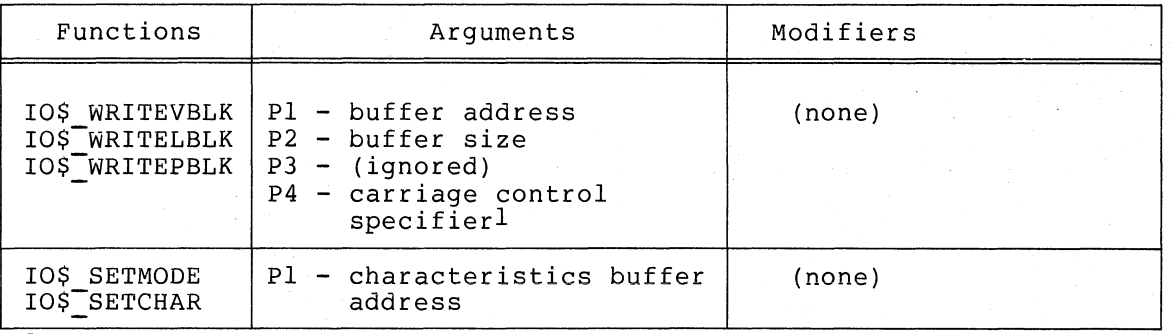

1only for IO\$\_WRITEVBLK and IO\$\_WRITELBLK

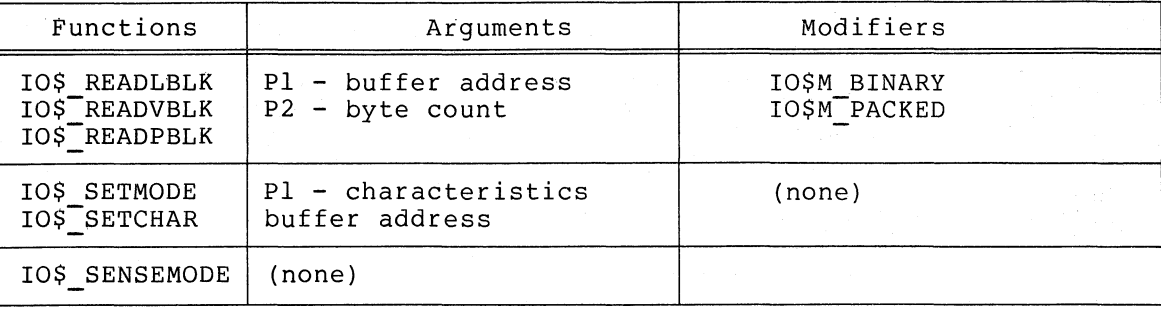

# A.2.S Card Reader Driver

# A.2.6 Mailbox Driver

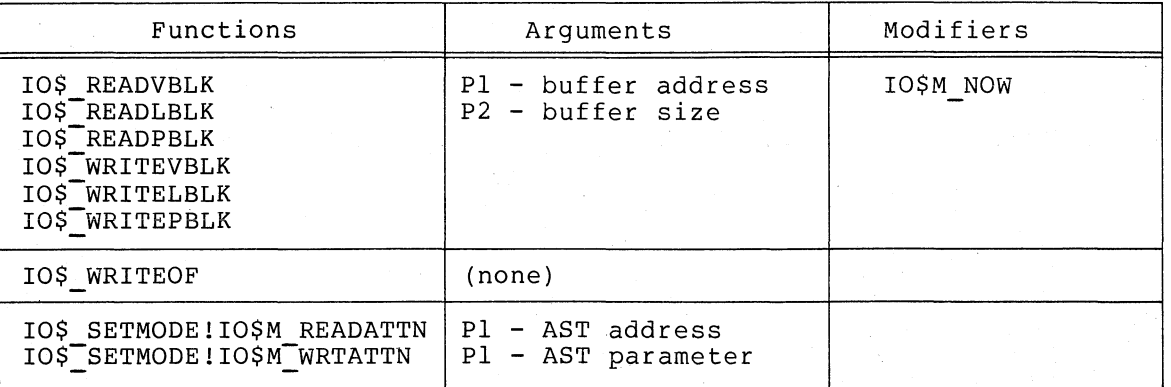

# ) A.2.7 DMCII Driver

)

١ş

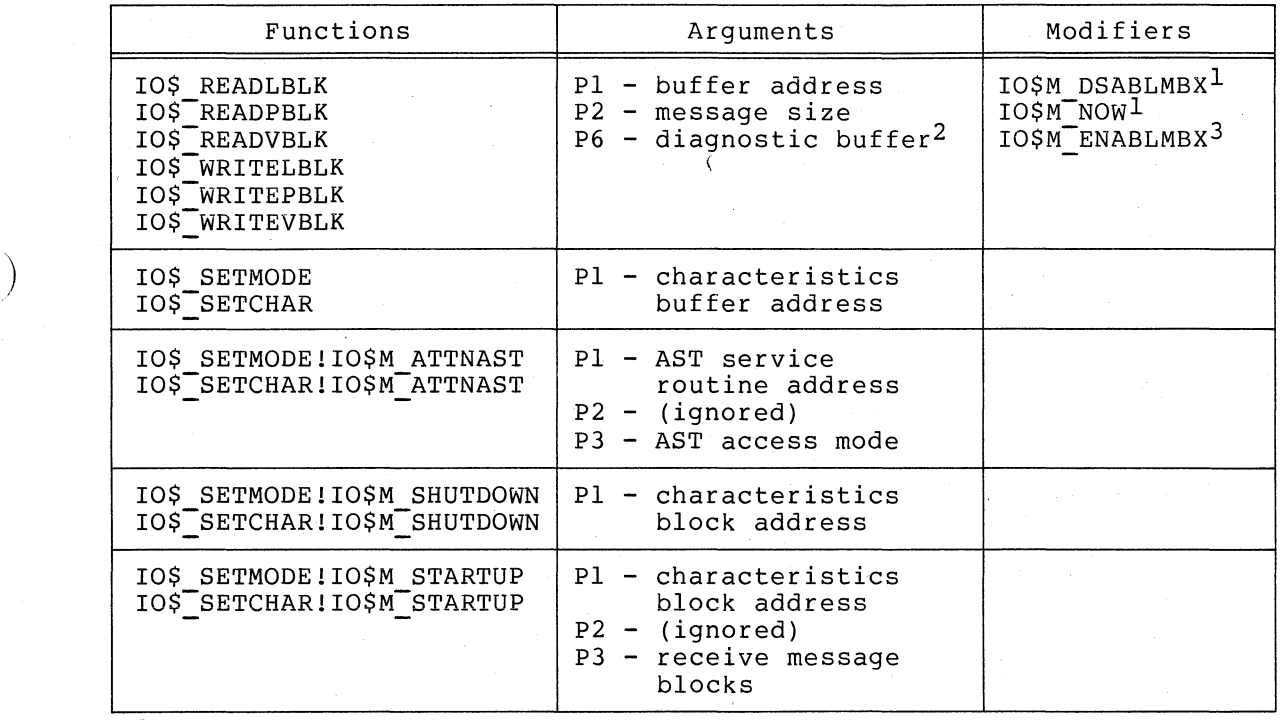

1<br>20nly for IO\$ READLBLK and IO\$ READPBLK  $^{2}_{3}$ Only for IO\$ $\overline{\text{READPBLK}}$  and IO\$  $\overline{\text{W}RITEPBLK}}$ 

Only for IO\$\_WRITELBLK and IO\$ WRITEPBLK

# A.2.8 ACP Interface Driver

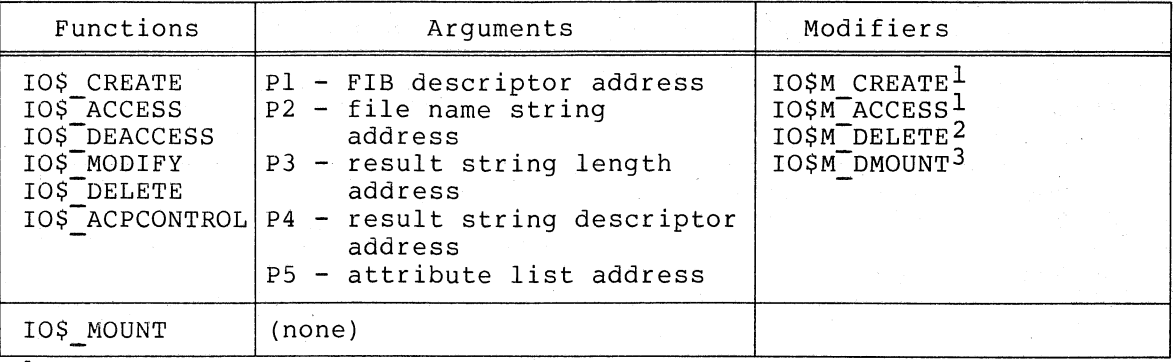

 $\frac{1}{2}$ Only for IO\$ CREATE and IO\$ ACCESS  $^{2}_{3}$ Only for IO\$ $^{2}_{3}$ CREATE and IO\$ $^{2}_{2}$ DELETE Only for IO\$\_ACPCONTROL

# A.3 \$MSGDEF MACRO - SYMBOLIC NAMES FOR SYSTEM MAILBOX MESSAGES

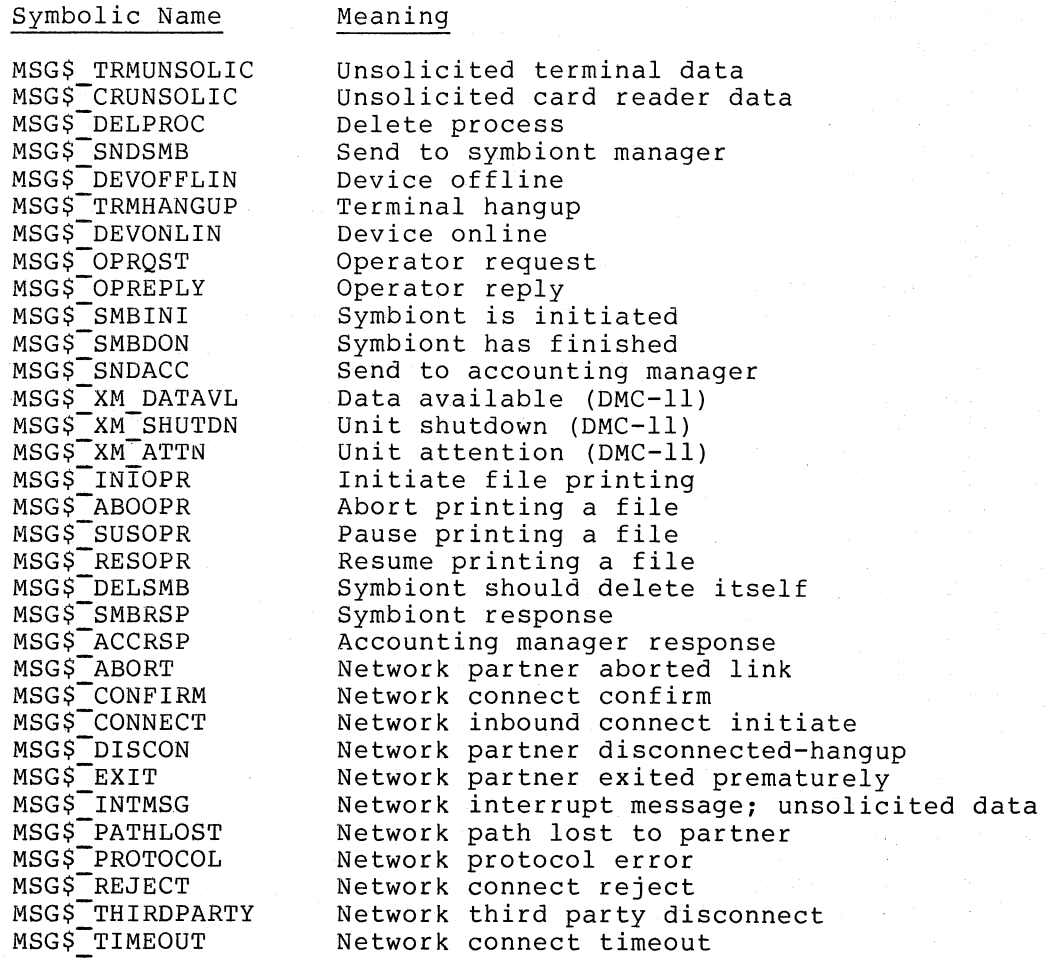

 $\sum_{i=1}^{n}$ 

)

 $\big)$ 

# A.4 \$PRDEF MACRO - SYMBOLIC NAMES FOR PROCESSOR REGISTERS

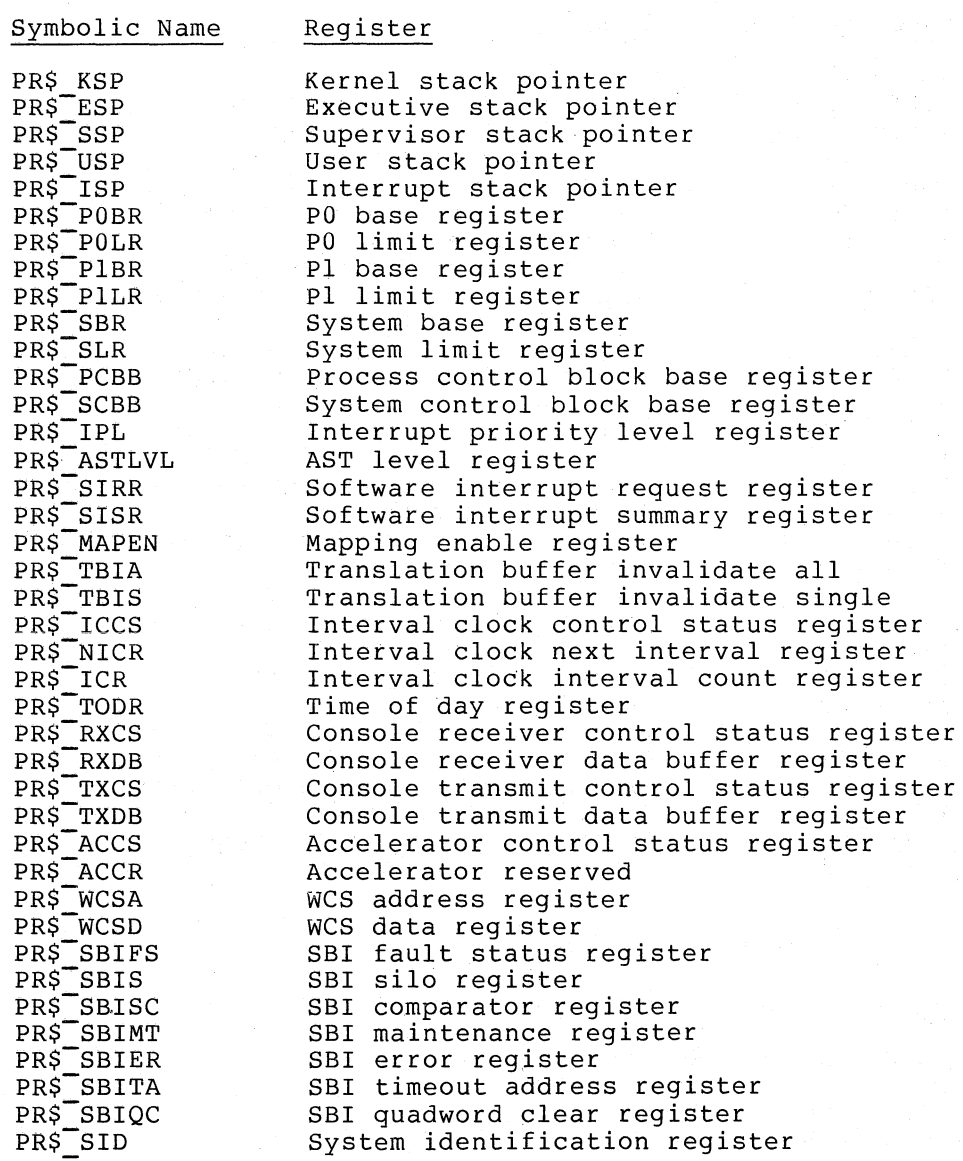

A.5 \$PRTDEF - HARDWARE PROTECTION CODE DEFINITIONS

)

 $\sum_{i=1}^{n}$ 

 $\big)$ 

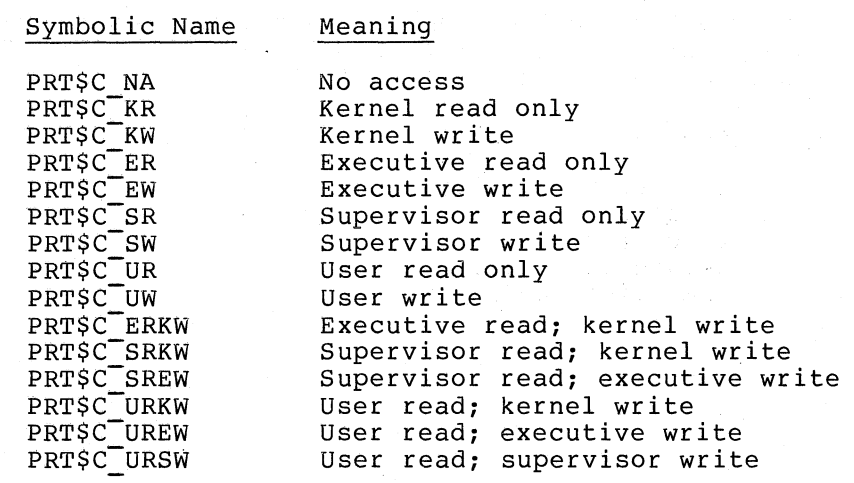

A-7

# A.6 \$PSLDEF MACRO - PROCESSOR STATUS LONGWORD SYMBOL DEFINITIONS

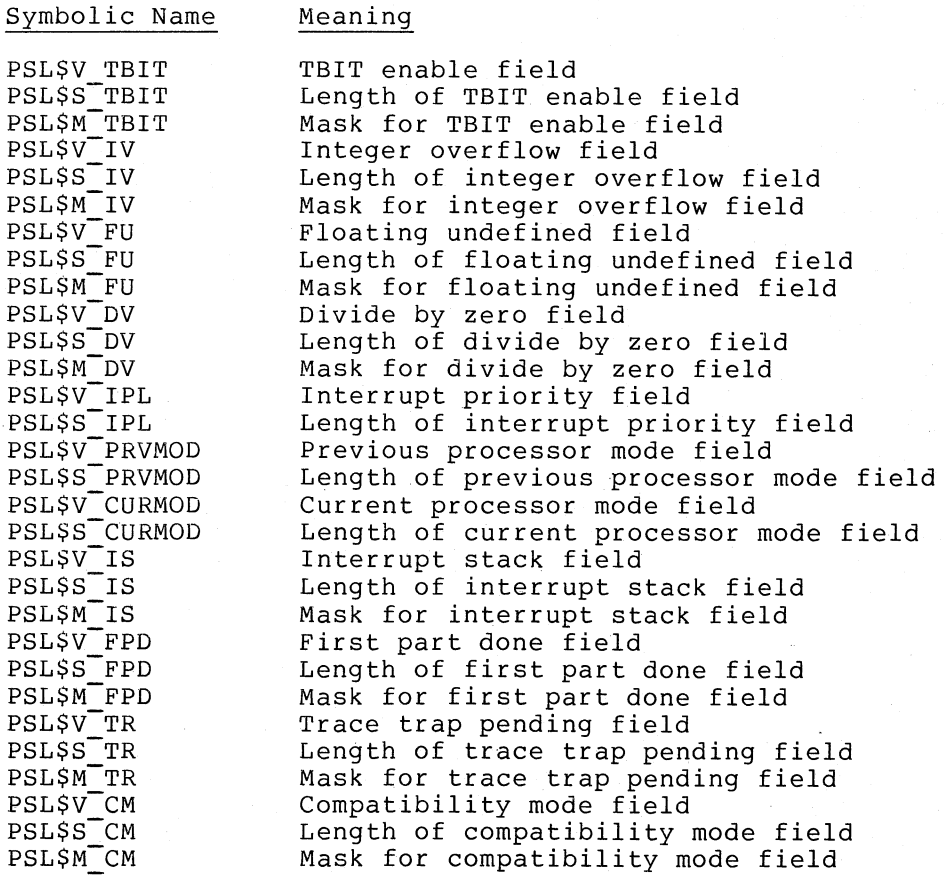

 $\sum_{i=1}^{n}$ 

\ /

 $\sum$ 

Symbolic Names for Access Modes

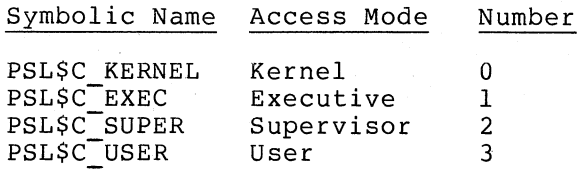

# A.7 \$SSDEF MACRO - SYMBOLIC NAMES FOR SYSTEM STATUS CODES

The \$SSDEF macro instruction defines symbolic names for system service return status codes and for exception condition names. The "Type" column, below, indicates one of the following:

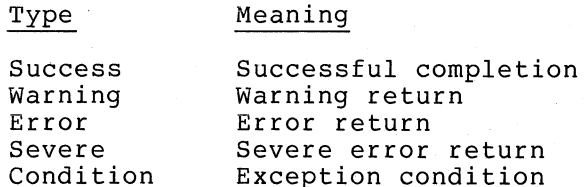

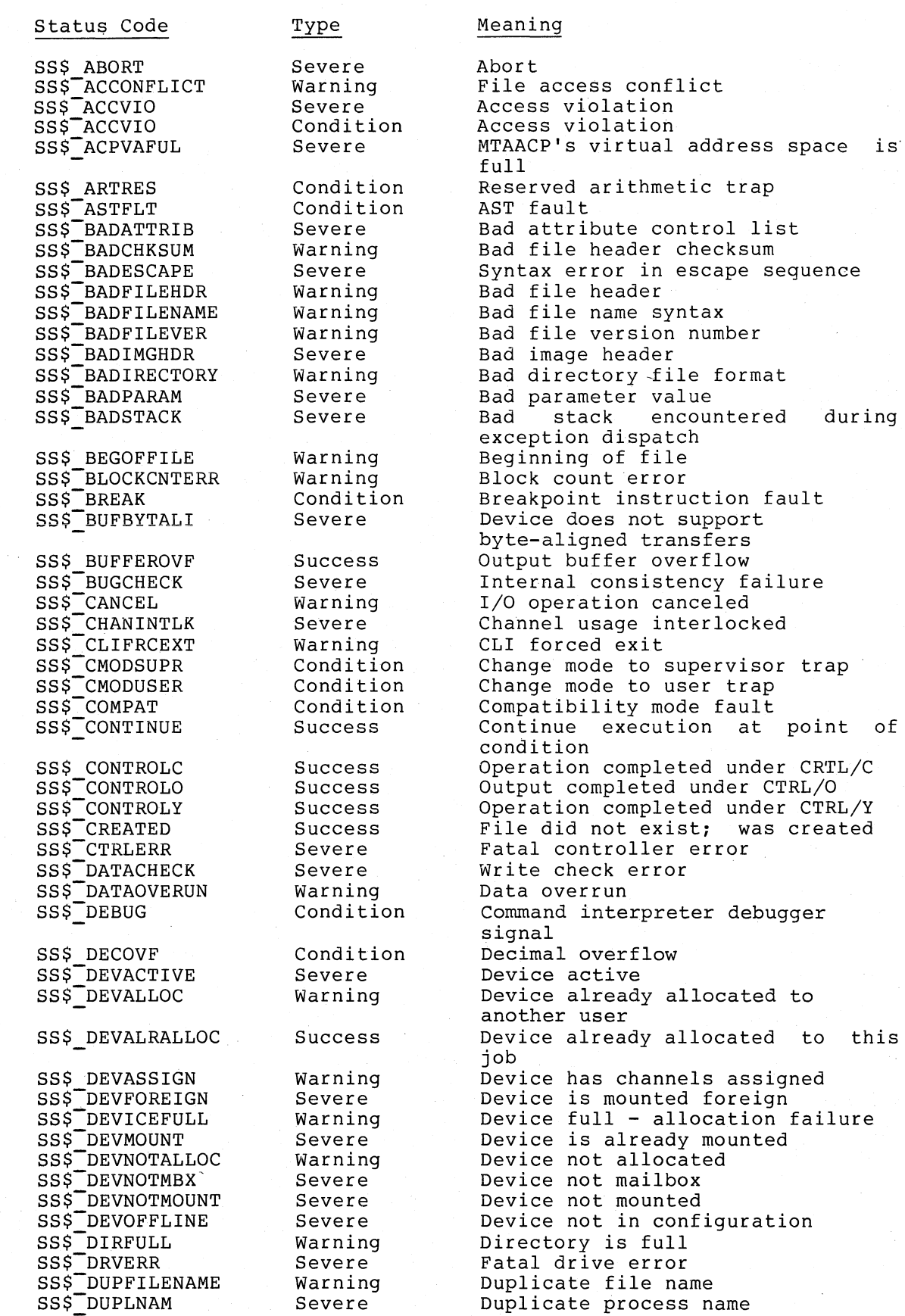

 $\big)$ 

-1

 $\big)$ 

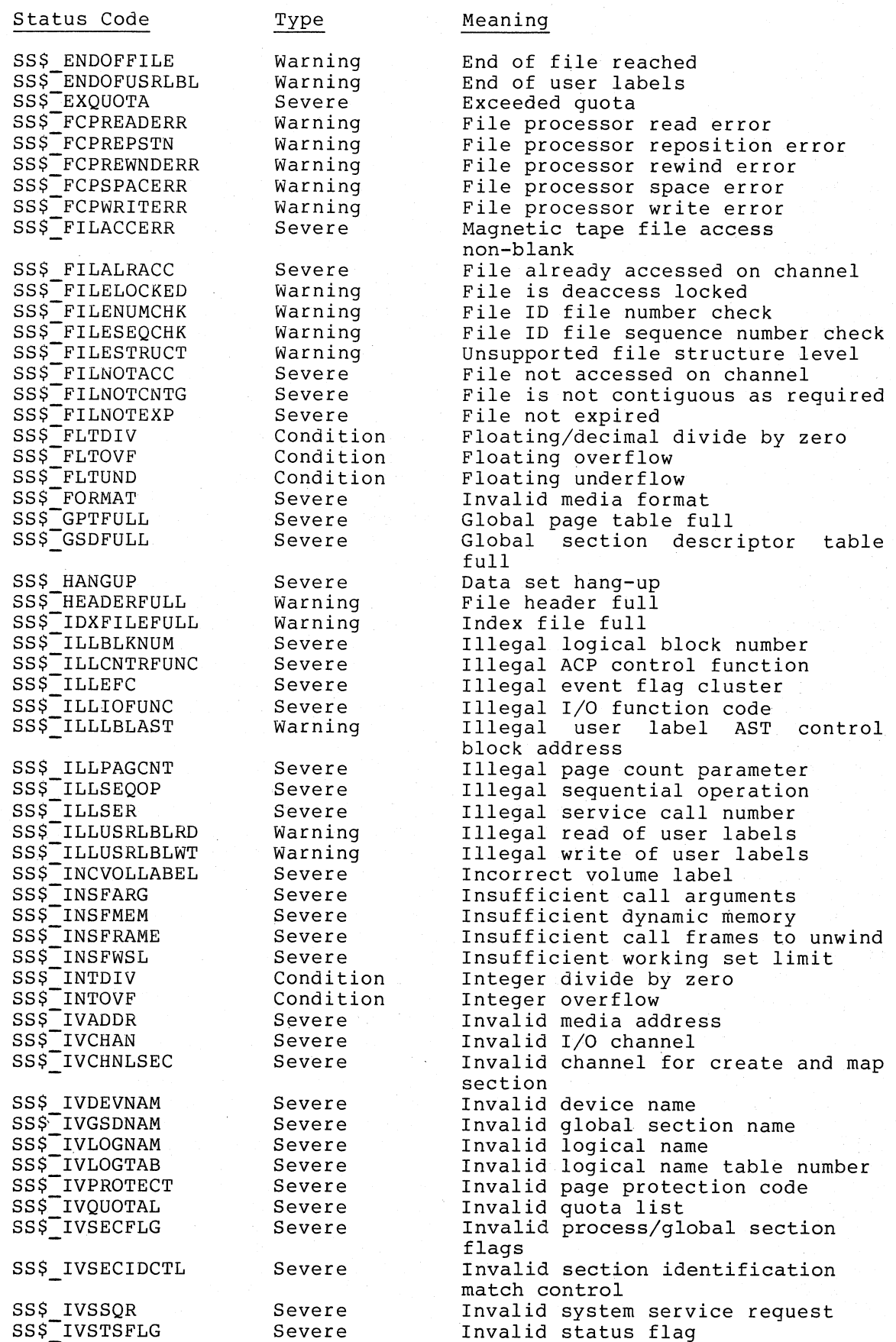

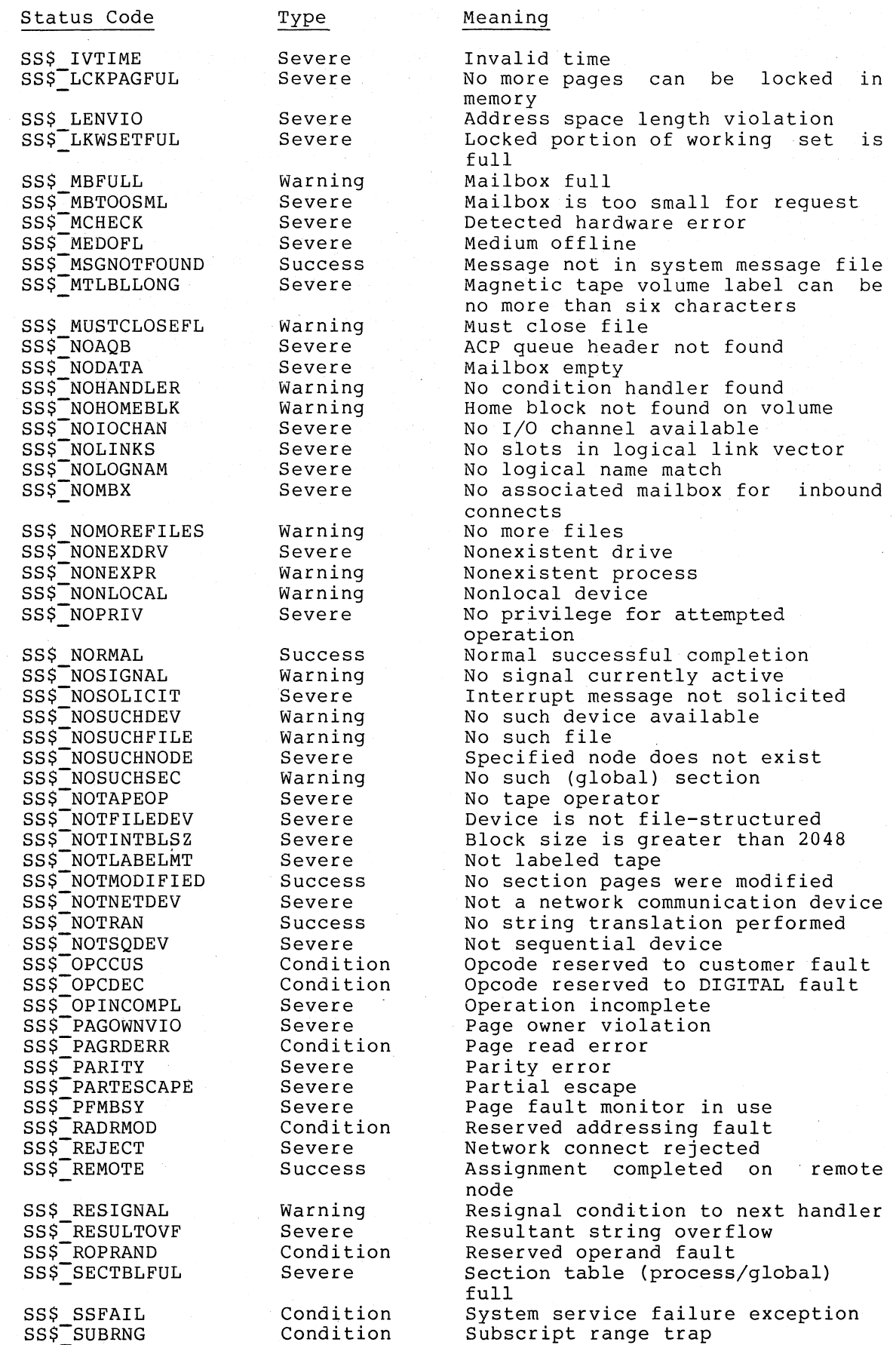

 $\sum_{i=1}^{n}$ 

 $\big)$ 

)

 $\big)$ 

A-ll

### Status Code

 $\left\{ \right.$ 

# SS\$ SUPERSEDE SS\$<sup>-</sup>TAPEPOSLOST SS\$TPBIT SS\$-TIMEOUT SS\$<sup>-</sup>TOOMANYVER SS\$<sup>T</sup>TOOMUCHDATA

# SS\$ UNASEFC SS\$-UNSAFE SS\$-UNWIND SS\$ UNWINDING SS\$-VASFULL SS\$-VECINUSE SS\$<sup>-</sup>VOLINV SS\$-WAITUSRLBL SS\$-WASCLR SS\$\_WASECC

SS\$ WASSET SS\$-WRITLCK SS\$<sup>-</sup>WRONGACP Warning Severe Severe Severe Warning Warning Severe Severe Severe Warning Success Success Success Severe

Severe

Success Severe Condition Severe

Type

### Meaning

Logical name superseded Magnetic tape position lost Tbit pending fault Device timeout Too many higher file versions Too much optional or interrupt msg data Unassociated event flag cluster Drive unsafe Unwind currently in progress Unwind already in progress Virtual address space full AST vector already enabled Volume invalid Waiting for user labels Previous state was clear Successful transfer; no data check Previous state was set Write lock error Wrong ACP for device

)

} /

 $\sum$ 

)

 $\bigwedge$ 

### APPENDIX B

### PROGRAM EXAMPLES

The sample programs presented on the following pages are self-documenting. Note that these programs do not perform any useful work; they are intended only to illustrate how to call various system services.

.TITLE ORION SYSTEM SERVICES TEST • IDENT *<sup>1011</sup>*

ORION uses the following swstem services:

IASSIGN (Assign *liD* Channel) 10UTPUT (form of Queue 1/0 ReQuest and Wait For Event Flag) INUMTIM (Convert Binarw Time to Numeric Time) \$BINTIM (Convert ASCII String to Binary Time) \$SETIMR (Set Timer) IWAITFR (Wait for Single Event Flag) IREADEF (Read Event Flags) \$SETPRN (Set Process Name)

IThis sample program illustrates:

 $\big)$ 

 $\ddot{ }$ ÷

 $\ddot{\phantom{a}}$ 

÷

ŷ

÷

 $\big)$ 

1. Assigning an *liD* channel to a terminal and writing messages to the terminal. The device name is specified bw the logical name terminal. Before ORION is run, the losical name must be assisned<br>an equivalence device name.

2. Usins the INUMTIM swstem service to find out whether the current time is before or after noon. A call to \$SETIMR is made conditionallw if the time is prior to noon.

3. How to obtain a delta time value in the system format to use as input to the Set Timer (\$SETIMR) system service.

4. Calls to the Set Timer swstem service.

A. Event flas - The \$SETIMR call is followed by a wait for the specified event flas. When the timer expires, the program calls IREADEF and displaws the current status of the event flag cluster.

B. AST routine - one AST routine is for a delta time interval. The other (conditional) is for an absolute time. In either case, the program continues execution and will be interrupted when the timer requests are processed.

5. An example of terminal input. The program prompts for a character ÷ string to be used as the process name of the current process. ŷ Then it uses this name as input to the \$SETPRN system service.

**.PAGE** .SBTTL SYMBOLS AND DATA AREAS ÷ # Macro librars calls fDefine I/O function codes \$IODEF \$SSDEF iDefine system status values **\$READEFDEF** :Define offsets for \$READEF  $\ddot{\bullet}$ # Local macros defined in private macro library DESCRIPTOR ţ (Generate character strins descriptors  $\hat{u}$ .MACRO DESCRIPTOR TEXT, PLABEL1, PLABEL2 LONG LABEL2-LABEL1<br>.LONG LABEL1 .LONG LABEL1: .ASCII \TEXT\ LABEL2: DESCRIPTOR .ENDM ŷ ÷ MESSAGE fOutput messages formatted by FAO ÷ .MACRO MESSAGE \$OUTPUT CHAN=TTCHAN, BUFFER=FAOBUF, LENGTH=FAOLEN **BSBW** ERROR MESSAGE **.ENDM** .FSECT RODATA, NOWRT, NOEXE .SBTTL Read-Only Data Areas Local Read/Write Data  $\hat{\mathbf{y}}$ MEB .LIST TTNAME: DESCRIPTOR <TERMINAL> : Ferminal losical name: (1) ; FAO control strings and data for timer (AST and event flag) tests ÷ ASCNOON: DESCRIPTOR <-- 12:00:00.00> #Noon in ASCII format iTen seconds delta time in ASCII format TENSEC: DESCRIPTOR <0 00:00:10> iDisrlas cluster contents DISPLAYEFN: DESCRIPTOR <CLUSTER 2 CONTENTS: !XL> iDisplay message after event flag wait TIMSTR: DESCRIPTOR <!/TIMER ENTRY PROCESSED; CLUSTER 2 = !XL> fDisrlay message at noon NOONMSG: .ASCIC /I'M YOUR TIME AST ROUTINE; IT'S NOON.../ fDisplay message from AST routine SECMSGDESC: DESCRIPTOR <!/TIME AST ROUTINE; DELTA TIME !XT> TWENTY: .LONG -- 10\*1000\*1000\*20,-1 #20 seconds delta time

#### .PAGE

 $\sum_{i=1}^{n}$ 

 $\sum_{i=1}^{n}$ 

Announcement messases ÷ ÷ FAOSTR: ;Master control strins DESCRIPTOR *(!/ORION:* !AC > ;Name, messa~e ÷ Announcement messages and lengths for outputting  $\ddot{u}$ HELLO: .ASCII IHELLO ••• MY NAME IS ORION ••• I HELLOLEN: .LONG HELLOLEN-HELLO TIMERMSG:  $. ASCII$  /BEGINNING TIMER TESTS.../ TIMERLEN: TIMERLEN-TIMERMSG EFNWAITMSG: .ASCII /TIMER SET; WAIT TEN SECONDS/ EFNWAITLEN: EFNWAITLEN-EFNWAITMSG ASTWAITMSG: .ASCII /TIMER SET; AST IN 20 SECONDS/ ASTWAITLEN: .LONG ASTWAITLEN-ASTWAITMSG ; Prompt for terminal input PROMPT: . ASCII /ENTER 1-15 CHARACTER NAME FOR PROCESS:/ PROMPTLEN: .LONG PROMPTLEN-PROMPT ÷ ; Error message control strings ERRSTR formats error message if *a* system service fails IOERRSTR formats error message if 1/0 fails BADASTSTR formats error message if error in AST routine ERRSTR: DESCRIPTOR (!/SYSTEM SERVICE ERROR AT APP. !XL RO=!XL> IOERRSTR: DESCRIPTOR *(!/I/O* ERROR; IOSB !XW> BADASTSTR: DESCRIPTOR (BAD AST PARAMETER !UL> WAKEUP: . ASCII /AWAKENED .../ WAKEUPLEN: .LONG WAKEUPLEN-WAKEUP .PAGE .PSECT RWDATA,RD,WRT,NOEXE .SBTTL Read and Write *Data* Areas ŵ Read/write data  $\ddot{ }$ 

FAO control string and buffer for all announcement messages

 $B-3$ 

)

 $\sum_{i=1}^{n}$ 

)

 $\big)$ 

FAODESC: iDescriptor for FAO output buffer .LONG 80 FAOBUF .LONG ;Address of buffer FAOBUF: • BLKB 80 ;FAO buffer FAOLEN: .WORD o ; Lensth of final strins, always .WORD o ;Need lonsword for \$OUTPUT ÷ Buffer to format messa~es from AST routine; *a* separate output buffer  $\theta$  ensures that if the AST is delivered while another message is being  $\hat{y}$  written into the FAO output buffer, no data or message will be lost. ÷ FASTDESC: .LONG ;Descriptor for FAD output buffer 80 .LONG FASTBUF ;FAO buffer <code>FASTBUF:</code> .BLKB 80 ; Lensth of final strins, always o FASTl.EN: • WORD ;Need lonsword for \$OUTPUT .WORD o  $\ddot{\bullet}$ f Receive channel number assisned to terminal and I/O status here TTCHAN: .BLKW 1 ;Terminal channel TTIOSB: TTIOSB: SIOSB for terminal input • BLKW 1. 1. The contract of the status of the status of the status of the status of the status of the status TTLEN: .BLKW 1 ;<br>BLKL 1 ; .BLKL 1 ; .BLKL 1 ; .BLKL 1 ; .BLKL 1 ; .BLKL 1 ; .Device char *i*Device char  $\frac{1}{2}$  Arsument list for \$NAME\_G form of a system service call  $\ddot{\bullet}$ READLST: \$READEF EFN=32,STATE~EFNTEST ; Buffer to obtain numeric values of components of time. Since ; the only field of interest is the hours field, the remainins  $f$  fields in the buffer are not formatted.  $\ddot{\bullet}$ TIMES: .BLKW<br>HOURS: .BLKW 3 ;Year, month, day ;Current time in hours HOURS: 1 ;Remainder of buffer .BLKW 3 Buffer for terminal input (will create input descriptor for \$ \$SETPRN system service) ;Descriptor setup NAMEDESC: .LONG ;Initial size of buffer 15 .LONG NAME ;Address of buffer ;Name strins here NAME: .BLKB 15 ; ;Fields for timer tests ÷ jwill contain 12:00 noon in system format NOON: . BLKQ 1 ;Will contain 10 second delta time TEN: .BLKQ 1

EFHTEST: .LONG o ;Receive status of event flags EFNTEST2: .LONG o ;Status after timer test ÷  $\ddot{\phantom{a}}$ Lonsword to save PC on entry to error handling subroutine Ŀ. SAVEPC: .BLKL 1 .PAGE .SBTTL TEST TIMERS WITH EVENT FLAGS AND ASTS .PSECT TIMER,EXE,NOWRT ORION: .WORD  $\n *M*<0; R2, R3, R4, R5, R6\n *M*<0$ ;Entrw mask ÷ Assign an I/O channel to the device specified bw the logical name TERMINAL and issue a message indicating we're off and running. Do not perform normal error checking here: instead, let the command interpreter issue a message based on the status in RO if the channel assignment fails.  $\ddot{a}$ SETUP: \$ASSIGN\_S DEVNAM=TTNAME,CHAN=TTCHAN BLBS  $H1$  okaw, continue RET ;Otherwise exit with status in RO 10\$1 \$OUTPUT CHAN=TTCHAN,BUFFER=HELLO,LENGTH=HELLOLEN<br>BSBW FRROR BSBW ERROR ÷ Call Read Event Flags to get status of event flags before beginning tests and use FAO to output the contents of local event flag cluster 2 \$READEF\_G READLST \$FAO\_S CTRSTR=DISPLAYEFN,OUTBUF=FAODESC,OUTLEN=FAOLEN,- Pl=EFNTEST MESSAGE Announce start of timer tests TIMETEST: \$OUTPUT CHAN=TTCHAN,BUFFER=TIMERMSG,LENGTH=TIMERLEN **ERROR** Call \$NUMTIM to find out if it is currentlw AM or PM. If the program is being run in the AM (anw time), we'll call \$ \$SETIMR to notify us via an AST when the time rolls over to afternoon. If it's alreadw PM, skip this setting of the timer. \$NUMTIM\_S TIMBUF=TIMES<br>RSRW FRROR ERROR<sup>"</sup> CMPW  $HOUSRS, 12$ ;Before or afternoon? ;After, skip setting timer BGEQ 10\$ ÷ f Fall through here: format ASCII string representing 12 noon<br>f into system auadword time format and call \$SETIMR with the address of AST service routine to handle timer reauests. ÷

 $\big)$ 

 $\big)$ 

 $\big)$ 

 $\big)$ 

\$BlNTIM\_S TlMBUF=ASCNOON,TlMADR=NOON jGet binar~ noon time BError check

\$SETlMR\_S DAYTlM=NOON,ASTADR=TlMEAST,REQlDT=t12 BSBW ERROR ;Error oheck

Now, set a delta time of 10 seconds formatted into a quadword  $\ddot{\textbf{y}}$ . . 10\$: \$BINTIM\_S TIMBUF=TENSEC,TIMADR=TEN **;Get binary delta time**<br>BSBW ERROR **delta time if** the check BSBW ERROR jError check \$SETlMR\_S EFN=t33,DAYTIM=TEN jSet timer (ten seconds) BSBW ERROR ;Error check Announce wait for event flas and wait; then read the  $\ddot{r}$ event flas cluster and output its contents  $\ddot{\rm s}$ \$OUTPUT CHAN=TTCHAN,BUFFER=EFNWAITMSG,LENGTH=EFNWAlTLEN \$WAITFR\_S EFN=t33 jNow wait £Error check Update argument list for \$READEF and then call it with new address to write the cluster into. When complete, format a message and i display the contents of the cluster. MOVAL EFNTEST2,READLST+READEF\$\_STATE \$READEF\_G READLST FError check \$FAO\_S CTRSTR=TlMSTR,OUTlEN=FAOLEN,OUTBUF=FAODESC,- P1=EFNTEST2<br>ERROR BSBW ERROR ;Error check MESSAGE  $\ddot{\bullet}$ Announce settins of timer with AST in 20 seconds (usins<br>alternate method of codins delta time). Then, set timer and continue.  $\hat{\mathbf{a}}$ \$OUTPUT CHAN=TTCHAN,BUFFER=ASTWAlTMSG,LENGTH=ASTWAlTLEN \$SETIMR\_S DAYTIM=TWENTY, ASTADR=TIMEAST, REQIDT=#20 BSBW ERROR jError check .PAGE Issue a prompt for terminal input: request a name for the current process and then use the character string entered as the process<br>process and then use the character string entered as the process  $\ddot{r}$ RDNAME: \$OUTPUT CHAN=TTCHAN,BUFFER=PROMPT,LENGTH=PROMPTLEN<br>BSBW ERROR : FETTOR check BError check \$lNPUT CHAN=TTCHAN,BUFFER-NAME,lENGTH=NAMEDESC, lOSB=TTIOSB BSBW ERROR

 $\sum$ 

)

!

TTIOSB,tSSS\_NORMAL 11/0 successful? **CMPW BEQL** lOS ;Yes, go on CTRSTR=IOERRSTR,OUTLEN=FAOLEN,OUTBUF=FAODESC,- \$FA0\_S Pl-TTIOSB MESSAGE<br>BRW erw RDNAME , and the again RDNAME , and the again movement of the search medicine and the search medicine and <br>Below the search of the search medicine and the search medicine and the search medicine and the search medicin 10\$: TTLEN, NAMEDESC ;Update descriptor length SSETPRN\_S PRCNAM=NAMEDESC ;Set process name BSBW ERROR ÷ Hibernate. When ORION is run interactivelw, the terminal is dormant. When the AST for the Set Timer service is delivered, ORION will awaken long enough to execute the AST service routine and then resume execution. If ORION is run in B subprocess, wakeups *can* be scheduled for delta time intervals. Each time it is awakened, ORION displaws *<sup>a</sup>*message and then resumes hibernating. ÷ HIB: \$HIBER\_S 'For now \$OUTPUT CHAN=TTCHAN,BUFFER=WAKEUP,LENGTH=WAKEUPLEN<br>BRB HIB BRB HIB RET .PAGE .SBTTL AST ROUTINE TO HANDLE TIMER ENTRIES TIMEAST: o<br>≢12,4(AP) .WORD ,Entrw mask for timer AST routine 1Is it noon AST? CMPL ,Yes, gO do it BEQL lOS CMPL t20,4(AP) ,Is it delta time AST? ;Yes, gO do that BEQL 20S BRW 30\$ 'Neither, issue error message Format message for noon AST lOS! SFAO\_S CTRSTR=FAOSTR,OUTBUF=FASTDESC,OUTLEN=FASTLEN,Pl=tNOONMSG ERROR 'Error check BSBW SOUTPUT CHAN=TTCHAN,BUFFER=FASTBUF,LENGTH=FASTLEN BSBW ERROR 'Error check RET Format message for 20 second AST 20\$: SFAO\_S CTRSTR=SECMSGDESC,OUTBUF=FASTDESC,OUTLEN=FASTLEN,- P1=#TWENTY SOUTPUT CHAN=TTCHAN,BUFFER=FASTBUF,LENGTH=FASTLEN RET Format messase if spurious AST 30S: SFAO\_S CTRSTR=BADASTSTR,OUTLEN=FASTLEN,OUTBUF=FASTDESC,-  $P1=4$ (AP) SOUTPUT CHAN=TTCHAN,BUFFER=FASTBUF,lENGTH=FASTlEN RET .PAGE

# .5BTTL ERROR HANDLING ROUTINE

 $\sum_{i=1}^{n}$ 

 $\left( \begin{array}{c} 1 \end{array} \right)$ 

 $\big)$ 

 $\big)$ 

Error handling routine: checks status code in RO. If low bit set, returns to mainline routine. Otherwise,  $\ddot{\bullet}$ displaws ~pproximate PC and RO when swstem service call  $\bullet$ encounters an error and issues RET that causes image exit.

 $\sim$ 

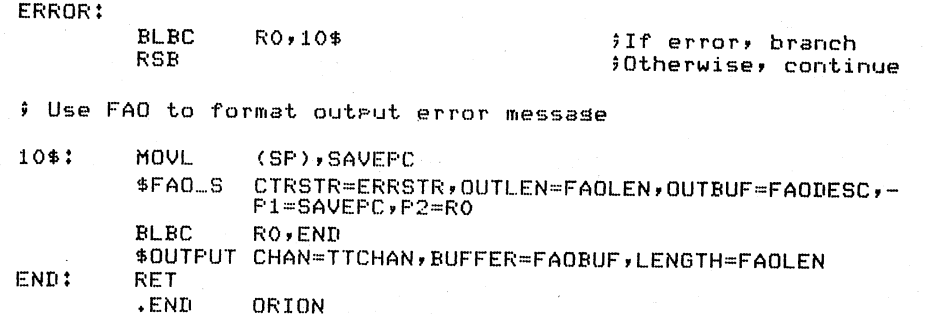

 $\sum$ 

)

)

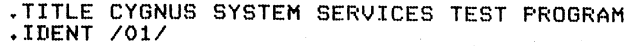

; CYGNUS shows examples of the followins system services:

\$TRNLOG - Translate Losical Name \$ASSIGN - Assisn I/O Channel \$DCLEXH - Declare Exit Handler \$CREMBX - Create Mailbox \$GETCHN - Get I/O Channel Device Information \$CREPRC - Create Process \$FAO - Formatted ASCII Outrut  $$010$ - Queue I/O Request \$CRELOG - Create Losical Name \$WAKE - Wake Process \$SETSFM - Set System Service Failure Excertion Mode \$WAITFR - Wait for Sinsle Event Flas \$DELLOG - Delete Losical Name \$DASSGN - Deassisn I/O Channel

# This sample prosram illustrates:

÷

÷ ÷

> ÷ ÷

÷

÷ ŷ

 $\ddot{ }$ 

 $\ddot{\phantom{0}}$ 

÷

÷

÷

÷ ÷

÷ ÷

 $\ddot{\bullet}$ 

ŝ  $\hat{\mathbf{y}}$ 

÷

÷

÷ ÷

÷

 $\ddot{ }$ 

 $\ddot{\phantom{0}}$ 

 $\pmb{\ast}$ ÷

 $\ddot{\phantom{a}}$ 

# 1. Assishins a channel to the current output device by translating the losical name SYS\$OUTFUT.

2. Declarins an exit handler to receive control at imase exit. The exit handler ensures that the imase exits in a sraceful manner.

- # 3. Creating a mailbox and using the \$GETCHN system service to obtain the unit number.
	- 4. Creating a subprocess and using the mailbox created as a termination mailbox. When the subprocess terminates, an AST service routine interprets the message.
	- 5. Placins names in the sroup losical name table.
	- 6. Wakins a hibernatins subprocess. The subprocess created by this prosram places itself in hibernation after settins started. When awakened, it translates the losical names placed in the sroup losical name table.

#### .PAGE

# System macro definitions required by CYGNUS

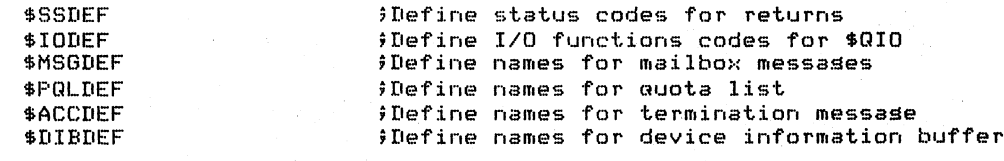

# Local macros:

DESCRIPTOR, to define input character strins descriptors for system service calls

.MACRO DESCRIPTOR TEXT, ?LABEL1, ?LABEL2 LABEL2-LABEL1 .LONG LAREL 1 .LONG LABEL1: .ASCII \TEXT\ LABEL2: .ENDM DESCRIPTOR

MESSAGE, to output messages formatted by FAO

.MACRO MESSAGE \$OUTPUT CHAN=TTCHAN, BUFFER=FAOBUF, LENGTH=FAOLEN **BSBW** ERROR **MESSAGE .ENDM** 

# Local macro: GRPNAME, to place losical name/equivalence name # Pairs in the sroup losical name table with \$CRELOG and # do error checkins

> .MACRO GRPNAME LOGICAL, EQUAL \$CRELOG\_S TBLFLG=#1,LOGNAM=LOGICAL,EQLNAM=EQUAL BSBW ERROR .ENDM **GRFNAME** .PAGE

;<br>; Read/only data areas ŷ

> .PSECT RODATA, NOWRT, NOEXE  $LLIST$ **MER**

# Descriptor for input losical name

OUTPUT: DESCRIPTOR <SYS\$OUTPUT>

; Buffers for announcement messages and lengths

HELLO: DESCRIPTOR <CYGNUS...HELLO> HELLOLEN:

> .LONG HELLOLEN-HELLO

BYE: .ASCII /CYGNUS EXIT HANDLER.../ BYELEN: .LONG BYELEN-BYE

# Control strings for output messages formatted by FAO and associated # counted ASCII strings to insert in messages

PRCSTR:

 $\ddot{a}$ 

 $\ddot{ }$ 

÷ ÷

÷

DESCRIPTOR <LYRA CREATED, PID !XL> ; ; ; ; ; display PID of subprocess

ASTERRSTR:

DESCRIPTOR <!/MAILBOX MESSAGE HAS !AC !XW>

IOERR: .ASCIC 'I/O ERROR'<br>IDERR: .ASCIC /BAD MSG ID/ \$1/0 error in AST routine #Mailbox message not termination message

PIDERRSTR: DESCRIPTOR <!/SPURIOUS PROCESS ID !XL IN DELETION MAILBOX>

DONESTR:

DESCRIPTOR <!/LYRA COMPLETED; STATUS !XL TIME !XT>

**BADEXSTR:** DESCRIPTOR <! /EXIT DUE TO ERROR !XL>

# Descriptor to define name of imase for subprocess to execute.

LYRAEXE:

÷

ŵ

### DESCRIPTOR <LYRA.EXE>

# Quota list for subarocess: defines minimal quotas required for f for the subprocess to execute and ensures that the creating # imase will have sufficient quotas to continue. ÷

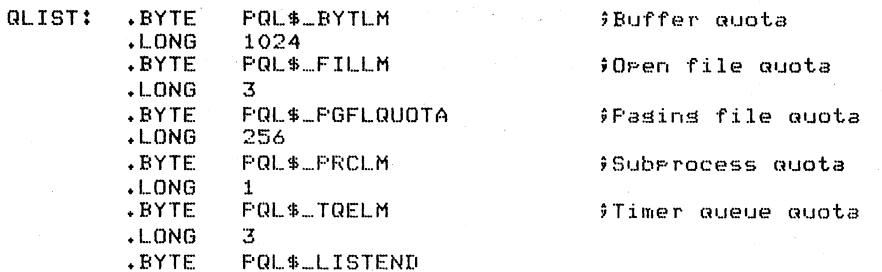

# Losical name/equivalence name rairs for srour table. ; Note that one of the names is recursive in the table.

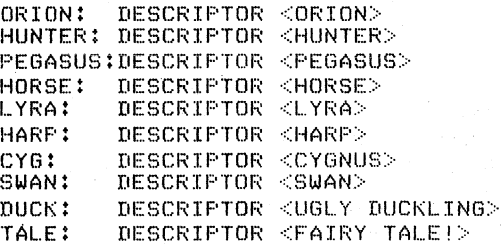

#### .PAGE

 $\hat{\mathbf{r}}$ Read/write data areas ÷ .PSECT RWDATA, RD, WRT, NOEXE TTCHAN: .BLKW  $\mathbf{1}$ (Channel number of terminal # Outrut buffer to receive rhysical terminal name TTNAME: .LONG 63 Descriptor length TTADDR: .LONG *iAddress* of buffer  $TT$ TT: .BLKB 63 #Maximum losical name lensth ÷ # Termination control block ÷ EXITBLOCK: **(Exit control block**  $-BLKL$ \$System uses this for pointer  $\mathbf{1}$ .LONG **EXITRTN** Address of routine .LONG  $\mathcal{D}$ iNumber of arsuments for handler .LONG **STATUS** Address to store status Store PC (if error) ERRPC:  $-BLKL$ 1 STATUS: .BLKL  $\mathbf{1}$ iStatus code at exit ÷

```
; Fields used for termination mailbox creation, messase bufferins
÷
```
EXCHAN: • BLKW EXITBUF: .LONG .LONG BBUF: .BLKL ENDBUF: MBXIOSB: .BLKW MBLEN: .BLKW<br>MBPID: .BLKL MBPID: 1 ENDBUF-BBUF **BBUF** DIB\$K\_LENGTH 1 1 1

;Descriptor for channel data jLensth of buffer 'Address of buffer

;Channel number of mailbox

;1/0 status block ;Status of I/O completion ,Lensth of operation here jPID of process deleted

;Buffer for mailbox messase

.BLKB ACC\$K\_TERMLEN

Receive PID of subprocess here ÷

LYRAPID:

EXITMSG:

÷

 $-BLKL = 1$ 

### .PAGE

 $.$  Output buffers for strinss formatted by FAO ÷

FAODESC:

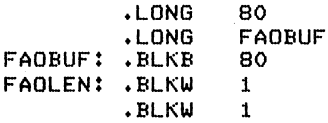

;Descriptor for output buffer ;80-character buffer ;Address ;Buffer jReceive lensth here ;Need lonsword for \$QIO

)

 $\sum$ 

\ )

Need separate FAO buffers for use in AST routine to ensure  $int$  that data doesn't set clobbered asynchronously

FASTDESC:

÷

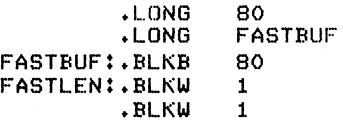

,Lensth jAddress ;BIJffer ;Get lensth ;Need lonsword for \$QIO

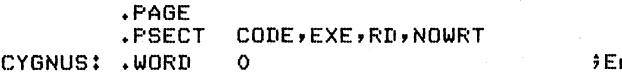

ntry mask

First, translate losical name SYS\$OUTPUT to find name of  $i$  current output device. If the image is run interactively,  $\hat{\imath}$  its equivalence name is system-defined, and will contain<br> $\hat{\imath}$  a 4-byte header. The prosram must check for the header and update # the descriptor so the device name will be valid for callins \$ASSIGN.

> \$TRNLOG\_S LOGNAM=OUTPUT,RSLLEN=TTNAME,RSLBUF=TTNAME BSBW ERROR<br>CMPB TT,#"  $TT$ ,  $*^xX1B$ BNEQ 10\$<br>SUBL #4, SUBL #4,TTNAME<br>ADDL #4,TTADDR ADDL t4,TTADDR ;First byte escare? ;No, So ahead ;Subtract 4 from lensth of name jAdd 4 to address in descriptor

; Call \$ASSIGN to assisn an I/O channel and issue messase verifyins successful initialization  $\ddot{y}$ 

 $10$ \$: \$ASSIGN\_S DEVNAM=TTNAME, CHAN=TTCHAN **RSRW FRROR SError** check \$OUTPUT CHAN=TTCHAN, BUFFER=HELLO, LENGTH=HELLOLEN ERROR **BSBW** ă. Declare exit handler to do cleanur orerations \$DCLEXH\_S DESBLK=EXITBLOCK **RSRW FRROR** : Create a mailbox for subprocess termination message, then # set the unit number of the mailbox by doins a \$GETCHN  $\ddot{\bullet}$ MAILBOX: \$CREMBX\_S CHAN=EXCHAN, MAXMSG=#120, BUFQUO=#240, PROMSK=#0 **RSRW** ERROR \$GETCHN\_S CHAN=EXCHAN, FRIBUF=EXITBUF **BSBW** ERROR  $\ddot{\bullet}$ : Create the subprocess. Since the losical name SYS\$OUTPUT # has already been translated, the same equivalence name can be # siven to LYRA as its losical output device. ; LYRA will be able to assign a channel to this device as well.<br>; The MBXUNT argument specifies the name of the mailbox just ; created; the mailbox will receive a message when LYRA exits.  $\ddot{\bullet}$ PROCESS: \$CREPRC\_S IMAGE=LYRAEXE, FIDADR=LYRAPID,-MBXUNT=BBUF+DIB\$W\_UNIT,-OUTPUT=TTNAME, QUOTA=QLIST **BSBW FRROR** ; If okay, format an output message showing the process id... \$FAO\_S CTRSTR=PRCSTR, OUTLEN=FAOLEN, OUTBUF=FAODESC,-P1=LYRAPID **RSRU ERROR** \$OUTPUT CHAN=TTCHAN, BUFFER=FAOBUF, LENGTH=FAOLEN **ERROR BSBW**  $\ddot{\,}$ # Queue an I/O request to the mailbox with an AST ; to receive notification when LYRA completes.  $$010-S$ EFN=#4,CHAN=EXCHAN,FUNC=#IO\$\_READVBLK,-ASTADR=EXITAST, IOSB=MBXIOSB,-P1=EXITMSG, P2=#120 **RSBW ERROR** .PAGE ; Place names in the sroup losical name table usins the macro GRPNAME. .; It will be LYRA's task, when awakened, to translate these ; names and disrlay the results at the terminal.<br>; Note that translation of the name CYGNUS will require ; recursive translation.

#### PUT\_NAMES:

GRPNAME ORION, HUNTER

GRPNAME PEGASUS,HORSE

GRPNAME lYRA,HARP

GRPNAME CYG, SWAN

GRPNAME SWAN, DUCK

GRPNAME DUCK,TALE

; After placins names in the table, wake LYRA, who has been hibernatins,  $\beta$  to perform the losical name translation.  $\ddot{\phantom{a}}$ 

> \$WAKE\_S PIDADR=lYRAPID ERROR

 $6$  Call prosram DRACO (test of FAO examples in Chapter 4)

CALLS #0, DRACO

RET : and the state of the state of the state of the state of the state of the state of the state of the state

.PAGE

AST service routine to read the termination mailbox.  $9$  In this example, only one message is actually expected in the mailbox but the prosram performs all the followins checks:

1. That the I/O completed successfully.

2. That the messase in the mailbox is a process termination messase. ÷ 3. That the process beins deleted is the subprocess created.  $\bullet$ 

 $\hat{y}$  This service routine enables system service failure exception  $\hat{r}$  mode as an error handlins device: if a system service call fails, an exception condition will occur. CYGNUS does not declare a condition handler, so the imase  $\frac{1}{2}$  will be forced to terminate, and the system will display ; pertinent information about the exception condition.

EXITAST:

.WORDO ; Ent r~ masj(. \$SETSFM\_S ENBFLG=tl ;Enable SSFAIl exceptions

 $\sum$ 

)

 $\sum$ 

)

# Check IOSB to ensure that I/O completed successfully

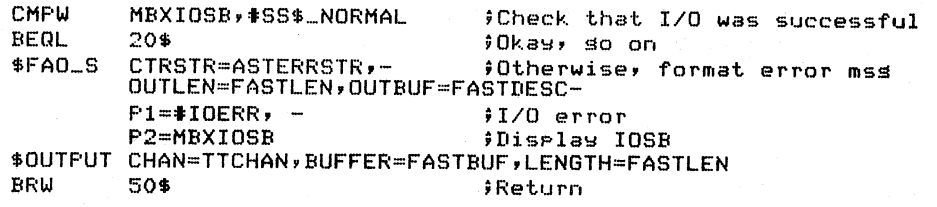

÷

# Check messase type field in mailbox messase to ensure that the messase <sup>J</sup>is a process termination messase.

 $\big)$  .

 $\big)$ 

 $\big)$ 

 $\big)$ 

 $\big)$ 

CMPW EXITMSG+ACCSW\_MSGTYP,tMSGS\_DELPROC ;Check message identification  $70$ \$! BEQL 30S ;Oka~, go on fOtherwise, format error message OUTLEN=FASTLEN,OUTBUF=FASTDESC,-<br>P1=#TDERR, = fInvalid PID error P2=EXITMSG+ACCSW\_MSGTYP ;Print message type *code*  \$OUTPUT CHAN=TTCHAN, BUFFER=FASTBUF, LENGTH=FASTLEN<br>BRW 50\$ Seturn \$Return f Compare the second longword in the IOSB with the PID returned b~ SCREPRC to ensure that the termination message is for LYRA. 30\$: CMPL LYRAPID,MBPID ;LYRA deletion? BNEQ **35\$**  ;Yes, go on BRW 40S 7561 \$FAO\_S CTRSTR=PIDERRSTR,- ;<br>OUTLEN=FASTLEN,OUTBUF=FASTDESC,-<br>P1=MBPID ; iniselay *i*Otherwise, format error message ;Display spurious PID SOUTPUT CHAN=TTCHAN,BUFFER=FASTBUF,LENGTH=FASTLEN BRW 50S ;Return Format an output message indicating LYRA's final exit status ÷ and the time of day at which LYRA terminated. 40S: SFAO\_S CTRSTR=DONESTR, - ;Format message telling of LYRA's demise OUTlEN=FASTLEN,OUTBUF=FASTDESC,- Pl=EXITMSG+ACCSL\_FINAlSTS, - ;Get status *code*  P2=tEXITMSG+ACCSQ\_TERMTIME ;and time of deletion \$OUTPUT CHAN=TTCHAN,BUFFER=FASTBUF,LENGTH=FASTLEN<br>\$SETSFM\_S ENBFLG=\$0 \$Disable exceptions 50\$: \$SETSFM\_S ENBFLG=#0<br>RET RET !Return .PAGE This is the exit handler for CYGNUS. It receives control  $\frac{1}{2}$  when CYGNUS exits, either normally, or as a result of  $\frac{1}{2}$  an error condition. EXITRTN: .WORD b !EntrY mask \$OUTPUT CHAN=TTCHAN,BUFFER=BYE,LENGTH=BYELEN BSBW ERROR<br>STATUS, 20\$ BLBS FNormal exit, continue If error. format error message using argument list in exit control block lOS; SFAO\_S CTRSTR=BADEXSTR.OUTLEN=FAOLEN,OUTBUF=FAODESC,- Pl=STATU8,P2=ERRPC BSBW ERROR .OUTPUT CHAN=TTCHAN,BUFFER=FAOBUF,LENGTH=FAOLEN Common code for both normal and error exit: wait for subprocess to terminate (if it hasn't already), then delete all names from the group logical name table.

20\$: \$WAITFR\_S EFN=#4 BSBW ERROR<br>\$DELLOG\_S TBLFLG=#1 30\$: BSBW ERROR . \$DASSGN\_S CHAN=EXCHAN BSBW ERROR<br>MOVL STATUS STATUS, RO RET

; Wait for termination message

9Delete all names

*i*Deassign mailbox channel

9Restore saved status code 'Exit with status

1.

-)

#### .PAGE

 $\hat{i}$  Common error handlins routine. This routine checks the status code in RO; if success, returns to mainline of program. If there is an error, the PC is placed in the exit  $\beta$  control block so that exit routine can format and display ) an error message.

ERROR:

 $\hat{\mathbf{y}}$ 

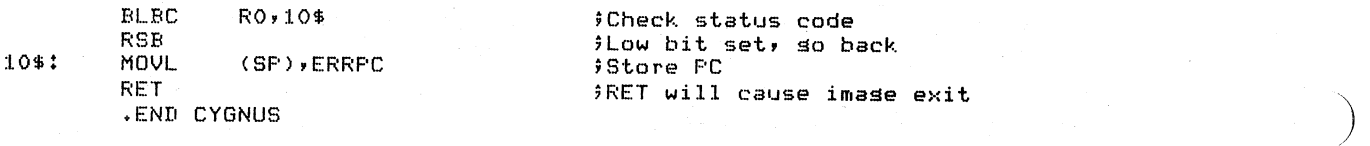

.TITLE LYRA Sustem Services Test .IDENT  $701/$ 

# LYRA shows examples of the followins system services:

\$TRNLOG - Translate Losical Name \$ASSIGN - Assisn I/O Channel #HSSIGN - Hibernate<br>#HIBER - Hibernate<br>#FAOL - Formatted ASCII Output with List Parameter

; LYRA is the subprocess created by CYGNUS. After assisnins a # channel to its current output device, LYRA hibernates. When awakened A by CYGNUS, LYRA translates the losical names placed in the group<br># losical name table by CYGNUS, and displays the results of the # translations on the terminal.

; When LYRA exits, a termination message is sent to the # mailbox srecified by CYGNUS.

- 5 # Macro library calls ÷

**\$SSDFF** 

flefine system status values

Local macros  $\hat{y}$ 

÷  $\hat{\mathbf{y}}$ 

 $\hat{z}$ 

Ŷ ÷

÷

÷

÷  $\hat{y}$ 

Ĵ

÷

÷

DESCRIPTOR, constructs input character strins descriptors  $\frac{4}{2}$ 

> TEXT, PLABEL1, PLABEL2 .MACRO DESCRIPTOR LABEL2-LABEL1 .LONG .LONG LABEL1 LABEL1: .ASCII \TEXT\ LABEL2: **.ENDM** DESCRIPTOR

MESSAGE, to output messages formatted by FAQ

ERROR

```
.MACRO MESSAGE
        $OUTPUT CHAN=TTCHAN, BUFFER=FACS( ) J & 15 [H=FAOLEN
        BSBW
        MESSAGE
.ENDM
```
**. PAGE** .SBTTL Symbols and data areas

; Local data .PSECT RODATA, NOWRT, NOEXE

 $LLIST$ **MFR** 

*i* Losical name of losical output device

OUTPUT: DESCRIPTOR <SYS\$OUTPUT>

# Announcement messages

HELLO: .ASCII /LYRA: INITIALIZING...AND SO TO SLEEP/ HELLOLEN: .LONG HELLOLEN-HELLO

```
WAKEMSG:
.<br>ASCII /LYRA: OKAY, WILL DO LOGICAL NAME TRANSLATION.../
        .LONG
               WAKELEN-WAKEMSG
\hat{\mathbf{y}}FAO control strins for losical name output message
÷
LOGNAMSTR:
        DESCRIPTOR <!/LYRA: !AS IS A !AS>
# Error message control string
ERRSTR:
       DESCRIPTOR <!/LYRA: SYSTEM SERVICE ERROR AT APP. !XL RO=!XL>
÷
# Losical names to be translated
ORIONLOG:
        DESCRIPTOR <ORION>
CYGNUSLOG:
        DESCRIPTOR <CYGNUS>
LYRALOG:
        DESCRIPTOR <LYRA>
PEGASUSLOG:
        DESCRIPTOR <PEGASUS>
        .PAGE
ŵ
# Read/write data
\hat{\mathbf{u}}.FSECT RWDATA, RD, WRT, NOEXE
) Output buffer for all output formatted by FAO
\mathfrak{p}_{-i}3
FAOLEN: .WORD
                 \circilensth of final strins, always
        .WORD
                \circ#Need lonsword for $OUTPUT
FAODESC:
        LDNG80
        .LONGFAOBUF
FAOBUF: .BLKB
                 80
# Word to receive channel number of terminal
\hat{\mathbf{a}}DUTCHAN:
               .BLKW 1
# Buffers to maintain losical name/equivalence name pairs
# in routine that rerforms losical name translation
\ddot{u}LOGBUFA:
        .LONG
                 63
                 BUFA
        . LONGBUFA:
        .BLKB
                 63
LOGBUFB:
        LDNG63
         LONG
                 BUFB
```
#### PROGRAM **EXAMPLES**

 $\big)$ 

 $\big)$ 

 $\big)$ 

 $\big)$ 

 $\big)$ 

MOVAL. JSB

PEGASUSLOG,R2 TRANSLATE

BUFB: .BLKB 63 LOGLEN: .LONG 0  $\qquad \qquad$  ;Save length of equivalence name Parameter list for call to FAOL (used by translate routine)  $\Delta$ TLIST: Tl.OGNAM: .LONG O **interest of losical name descriptor** TEQl.NAM: .LONG o ;Address of eauivalence descriptor SAVER3: .LONG )Save reaister contents for switch o û  $\hat{p}$  Longword to store the PC when a system service call results in an  $\hat{p}$  error. LYRA checks the low bit of RO following each service call. If set, L.YRA continues; otherwise. it saves the PC and branches to an error handling routine that displaws the saved PC and the  $\frac{1}{2}$  contents of RO. ERRPC: ,LONG 0 ;For address of SSFAIL ,PAGE .SBTTL Readw and hibernate .PSECT CODE,EXE,RD,NOWRT ,ENABL.. LSB LYRA: : .WORD  $M(R2, R3, R4, R5, R6)$ **Fotry mask** Assign channel to device referred to by logical name SYS\$OUTPUT, This name was placed in the logical name table bw CYGNUS (it is also CYGNUS's logical output device>. 20\$: \$ASSIGN\_S DEVNAM=OUTPUT,CHAN=OUTCHAN **BLES** RO,30\$ ;Exit with status if ASSIGN fails RET 30\$: \$OUTPUT CHAN=OUTCHAN,BUFFER=HELLO,LENGTH=HELLOLEN RO,40\$ BLBS MOVAL 30\$,ERRPC BRW ERROR 40\$: \$HIBER\_S<br>BLBS RO R0,50\$ MOVAL 40\$,ERRPC<br>BRW ERROR **ERROR** 50\$: \$OUTPUT CHAN=OUTCHAN,BUFFER=WAKEMSG,LENGTH=WAKELEN **BLBS** F<0,60\$ MOVAL 50\$,ERRPC **BRW** ERROR<sup>®</sup> 60\$: When awakened, begin translating logical names. To translate the f names, place address of a losical name descriptor in R2 and then ; so to the subroutine that performs the translation. Repeat for each logical name to translate.  $\ddot{•}$ MOVAL. ORIONLOG,R2 TRANSLATE ,JSB MOVAL CYGNIJSLOG, R2 TRANSL.ATE JSEl MOVAL. LYRALOG, R2 TRANSLATE ,JSB

)

)

)

-)

 $\big)$ 

 $9$  All finished, return

#### !~ET

.PAGE .SBTTL Subroutine to translate and print losical names<br>.ENABL LSB On entrw to this subroutine,  $9$  R2 = address of losical name to translate i It uses: R3 to hold address of final result buffer R4 to hold address of intermediate buffer ÷ TRANSLATE: MOVAL LOGBUFA,R3 ;Get addresses of buffers MOVAL LOGBUFB,R4 Initial translation places resultant eGuivalence name in buffer pointed ŷ to bl:! R3  $10$ \$: .TRNLOG\_S LOGNAM=(R2),RSLLEN=LOGLEN,RSLBUF=(R3) BLBS RO.30\$ MOVAL 10\$,ERRPC BRW ERROR ÷ Place lensth of equivalence name in first word of descriptor and use this descriptor as input for next translation. If SS\$\_NOTRAN is returned,  $\hat{y}$  then there was no recursion of name. If not, update resisters to  $p$  provide input and output descriptors for translation and repeat  $\hat{\mathbf{y}}$ translation until SS\$\_NOTRAN is returned. 30\$: MOVZWL LOGLEN,(R31 ;Fix len~th in buffer \$TRNLOG\_S LOGNAM=(R3),RSLLEN=LOGLEN,RSLBUF=(R4) BLBS RO,40\$<br>MOVAL 30\$,ER MOVAL 30\$,ERRPC<br>BRW ERROR **ERROR** . "Q:: CMPW RO,#SS\$\_NOTRAN ;Final?"<br>BEQL 50\$ ;Yup, so print<br>MOVL R3,SAVER3 ;Otherwise, switch<br>MOVL R4,R3 MOVL R4,R3<br>MOVL SAVER MOVL SAVER3,R4<br>MOVZWL #63,(R4) MOVZWL 163, (R4) ;Restore len~th  $J$ Try asain  $\ddot{ }$ Place addresses of losical name and equivalence names in FAO parameter list and call FAO to format output message, then output the message. ŷ 50\$! MOVL R2,TLOGNAM MOVL R3,TEQLNAM \$FAOL\_S CTRSTR=LOGNAMSTR,OUTLEN=FAOLEN,OUTBUF=FAODESC,- PRMLST=TLIST BLBS RO,60\$ MOVAL 50\$,ERRPC BRW ERROR 60\$: \$OUTPUT CHAN=OUTCHAN,BUFFER=FAOBUF,LENGTH=FAOLEN BLBS RO,70\$ MOVAL 60\$,ERRPC BRW ERROR 70\$: MOVL t63,LOGBlJFA MOVL 163,LOGBUFB RSB ;To main routine

.PAGE

.SBTTL Error handlins routine

 $\frac{1}{2}$  This routine uses the saved PC and RO to format a messase describins the conditions under which *a* call to *a* system service failed.

ERROR:

÷

 $\big)$ 

 $\sum_{i=1}^{n}$ 

 $\int$ 

\$FAO\_S CTRSTR=ERRSTR,OUTBUF-FAODESC,OUTLEN=FAOLEN,- Pl=ERRPC,P2=RO \$OUTPUT CHAN-OUTCHAN,BUFFER-FAOBUF,LENGTH=FAOLEN RET<br>•END **LYRA** 

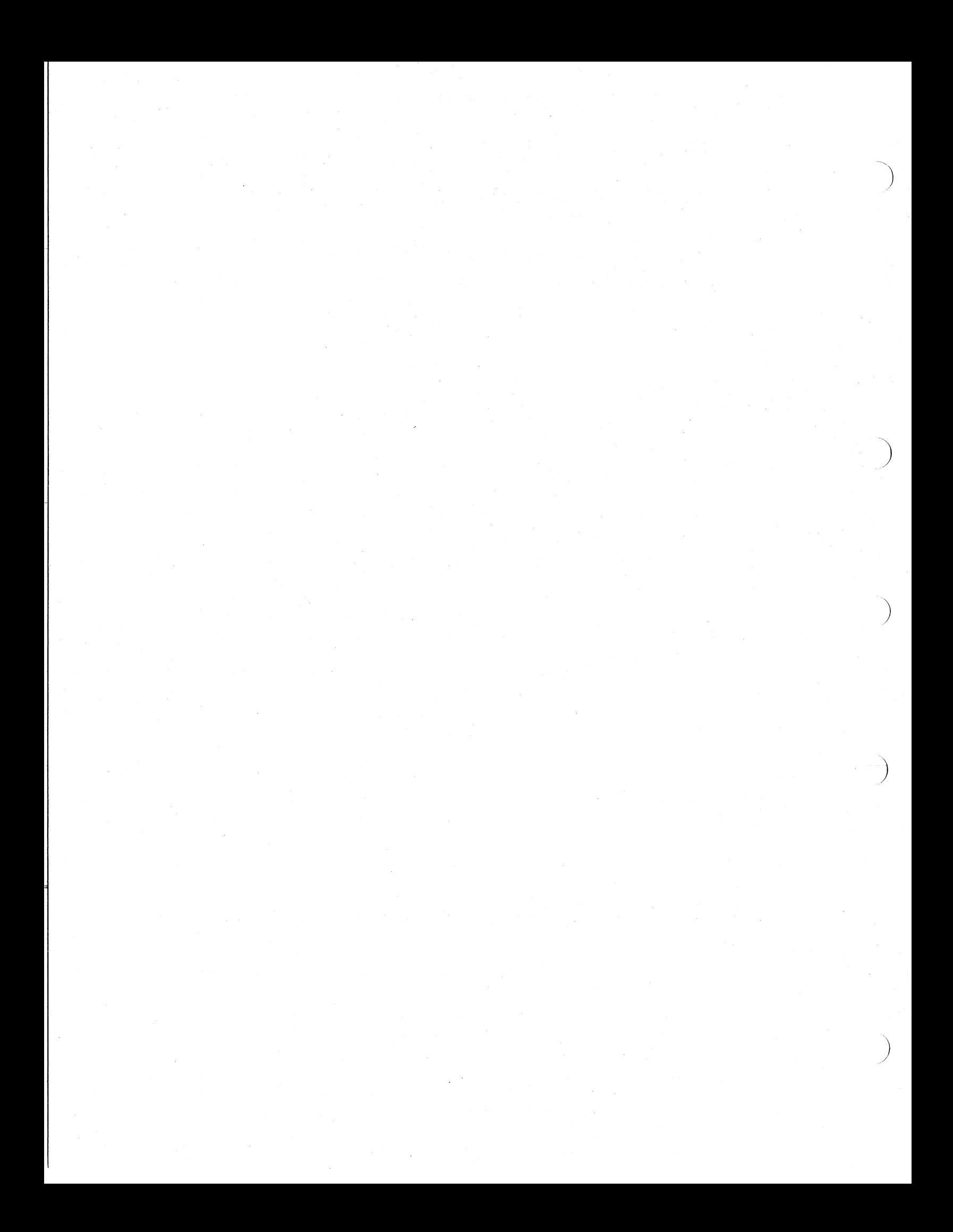

### APPENDIX C

#### QUICK REFERENCE SUMMARY OF SYSTEM SERVICES

#### C.l MACRO FORMS

C.l.l \$name\_G Form

Format:

)

 $\big)$ 

 $\big)$ 

 $\big)$ 

\$name G label

label

address of argument list; argument list may be created with \$name macro form.

\$name Macro Format:

label: \$name argl , ... , argn

label

symbolic address of the generated argument list.

name

macro name.

#### argl-argn

arguments to be placed in successive longwords in the argument list. A longword of zeros is generated for a nonspecified argument. Arguments can be specified (1) in positional order, with commas indicating no specified arguments; or (2) using keyword = argument. If keywords are used, arguments can be specified in any order.

Argument List Offset Names:

The \$name macro automatically defines symbolic names for argument list of offsets. The offset names can also be defined with the \$name DEF. The symbolic names defined are:

#### nameS NARGS

number of arguments in list.

#### name\$ keyword

symbolic name for offset of each argument in list.

#### C.1.2 \$name S Form

Format:

\$name\_S argl , ... , argn

argl - argn

arguments for macro instruction.

Arguments can be specified (1) in positional order, with commas indicating nonspecified arguments, or (2) using keyword=argument. If keywords are used, arguments can be specified in any order.

C.2 FORTRAN FORMS

C.2.1 Procedure Call

Format:

call SYS\$name(argl,...argn)

argl - argn

arguments for system service macro instruction

Arguments must be coded in strict positional order, without keywords. Commas must be used to indicate the absence of an argument, including trailing arguments.

 $\sum$ 

 $\sum_{i=1}^{n}$ 

### C.2.2 Function Reference

Format:

code = SYS\$name(argl, .•. argn)

Arguments must be coded as described above. The code and the system service function must be defined as INTEGER\*4 variables.

### C.3 **SYSTEM SERVICE MACROS**

Adjust Outer Mode Stack Pointer

\$ADJSTK [acmode] , [adjust] ,newadr  $a$ cmode =  $a$ ccess mode to  $a$ djust stack pointer for  $adjust = 16-bit$  signed adjustment value  $newadr = address of longword to store updated value$ 

Adjust Working Set Limit

\$ADJWSL [pagcnt] , [wsetlm]

pagcnt = number of pages to add to working set (if positive). Number of pages to subtract from working set (if negative) •

wsetlm address of longword to receive new working set limit, or current working set limit if pagcnt not specified.

Allocate Device

 $\sum_{i=1}^{n}$ 

 $\sum_{i=1}^{n}$ 

 $\sum$ 

 $\sum_{i=1}^{n}$ 

\$ALLOC devnam , [phylen] , [phybuf] , [acmode]

devnam = address of device name or logical name string<br>descriptor phylen address of word to receive length of physical name

phybuf address of physical name buffer descriptor

acmode access mode associated with allocated device

Associate Common Event Flag Cluster

\$ASCEFC efn ,name , [prot] , [perm]

- efn = number of any event flag in the cluster with which to associate
- name <sup>=</sup>address of the text name string descriptor
- prot = protection indicator for the cluster  $\bar{0}$  -> default, any process in group 1 -) only owner's UIC
- perm <sup>=</sup>permanent indicator 0 -> temporary cluster 1 -) permanent cluster

`G–3

Convert Binary Timer to ASCII String

\$ASCTIM [timlen] ,timbuf ,[timadr] ,[cvtflg]

timlen = address of a word to receive the number of characters inserted into the output buffer.

 $\left( \right)$ 

 $\sum_{i=1}^{n}$ 

 $\big)$ 

)

- $timbuf = address of a quadword descriptor description$ buffer to receive the converted time.
- timadr = address of the quadword containing the  $64$ -bit time to be converted to ASCII. If 0, use current time.
- cvtflg = conversion indicator<br>  $0 \rightarrow$  return full date and time  $1 \rightarrow$  return converted time only

Assign I/O Channel

\$ASSIGN devnam , chan , [acmode] , [mbxnam]

devnam = address of device name or logical name descriptor string

chan = address of word to receive channel number assigned

acmode = access mode associated with channel

mbxnam address of mailbox logical name string descriptor, if mailbox associated with device

Convert ASCII String to Binary Time

\$BINTIM timbuf ,timadr

timbuf = address of string descriptor for ASCII time string

timadr = address of quadword to receive 64-bit binary time value

Absolute time strings are specified in the format:

dd-mmm-yyyy hh:mm:ss.cc

Delta time strings are specified in the format:

dddd hh:mm:ss.cc

#### Broadcast

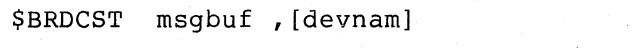

msgbuf = address of message buffer string descriptor

devnam = terminal device name string descriptor. If 0, send to all terminals. If first word in descriptor is 0, send message to all allocated terminals.

#### Cancel I/O on Channel

\$CANCEL chan

chan = number of the channel on which  $I/O$  is to be canceled

Cancel Exit Handler

\$CANEXH [desblk]

desblk = address of exit control block describing exit handler to be deleted. If 0, delete all.

Cancel Timer Request

\$CANTIM [reqidt] , [acmode]

reqidt = request identification for request to be canceled. If 0, all requests canceled.

acmode access mode of requests to be canceled

Cancel Wakeup

 $\big)$ 

 $\sum_{i=1}^{n}$ 

 $\sum_{i=1}^{n}$ 

 $\Big)$ 

\$CANWAK [pidadr] , [prcnam]

pidadr = address of process identification of process for which wakeups are. to be canceled

prcnam = address of process name string descriptor

Clear Event Flag

\$CLREF efn

efn = number of event flag to be cleared

Change to Executive Mode

\$CMEXEC routin, [arglst]

routin = address of the routine to be executed in executive mode

arglst = address of argument list to be supplied to the routine

Change to Kernel Mode

\$CMKRNL routin, [arglst]

routin = address of routine to be executed in kernel mode

arglst = address of argument list to be supplied to routine

Contract Program/Control Region

\$CNTREG pagcnt, [retadr] , [acmode] , [region] pagcnt = number of pages to be deleted from end of region retadr address of 2-longword array to receive virtual acmode access mode for which service is performed address of 2-longword array to receive virtual<br>addresses of starting and ending page of deleted area  $region = region in$ o -) program (PO) region I -) control (PI) region Convert  $\Gamma$ ume  $\longrightarrow$  fre  $C-14$ \$CRELOG [tblflg] ,lognam ,eqlnam , [acmode] tblflg = logical name table number  $0 \rightarrow$  system (default)  $1$  -> group table 2 -) process table  $lognam = address of logical name string descriptor$ eqlnam  $=$  address of equivalence name string descriptor acmode = access mode for logical name (process table only) Create Mailbox and Assign Channel \$CREMBX [prmflg] ,chan , [maxmsg] , [bufquo] , [promsk] , [acmode] , [lognam] prmflg = permanent flag  $0 \rightarrow$  temporary mailbox (default) I -) permanent mailbox chan = address of word to receive channel assigned maxmsg maximum message size that may be received by mailbox bufquo = number of bytes of dynamic memory that can be used to buffer mailbox messages  $prox$  = protection mask for mailbox  $a$ cmode =  $a$ ccess mode of created mailbox  $lognam = address of logical name string descriptor for mailbox$ 

)

) /

 $C-6$ 

#### Create Process

 $\big)$ 

 $\big)$ 

 $\big)$ 

 $\big)$ 

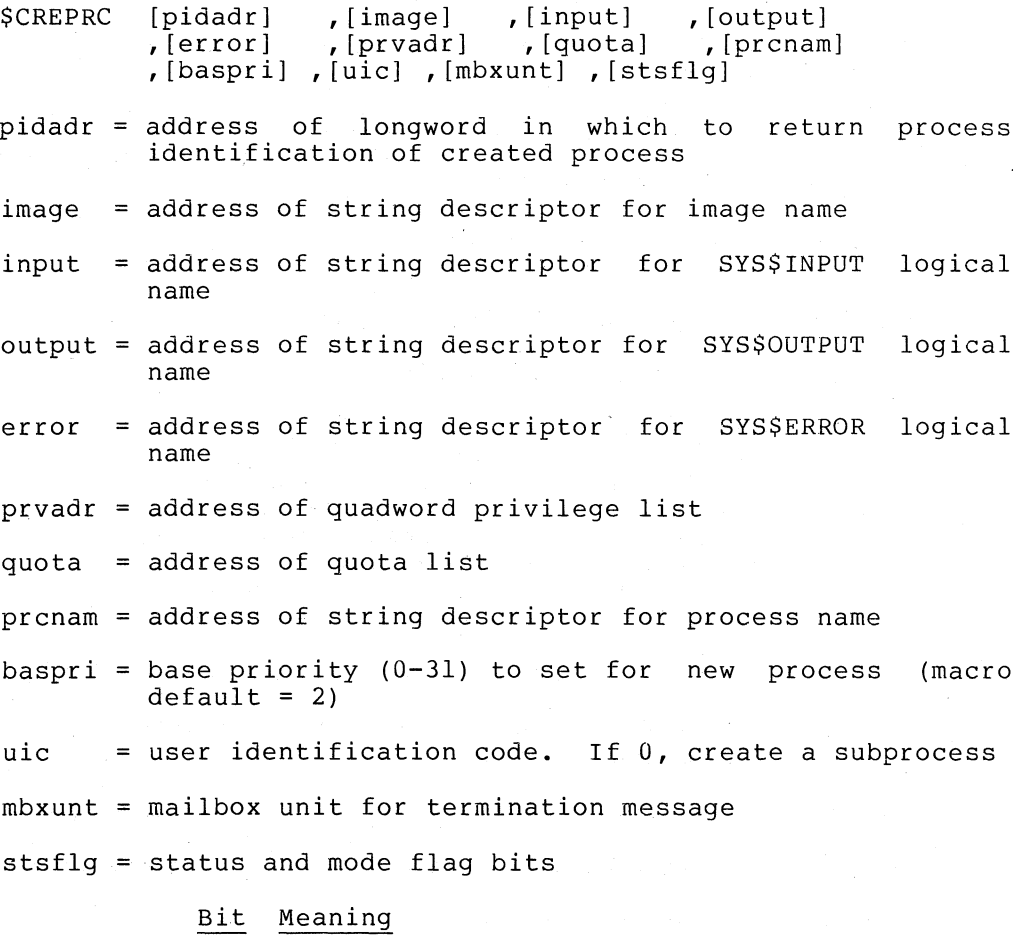

o disable resource wait mode

1 enable system service failure exception mode

- 2 inhibit process swapping
- 3 disable accounting messages
- 4 batch process
- 5 cause created process to hibernate

6 allow lpgin without authorization file check

7 process is a network connect object

Create Virtual Address Space

\$CRETVA inadr ,[retadr] ,[acmode]

- inadr address of 2-1ongword array containing starting and ending virtual address of pages to be created
- retadr address of a 2-1ongword array to receive starting and ending virtual address of pages actually created
- acmode access mode for the· new pages (protection access mode for the new pages (protection<br>read/write for acmode and more privileged modes) is

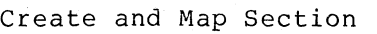

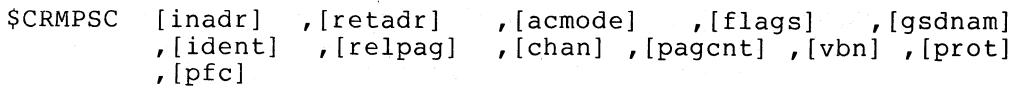

- inadr = address of 2-longword array containing starting and ending virtual addresses of space into which section is to be mapped
- retadr address of 2-longword array to receive addresses actually mapped

Meaning

acmode access mode of owner of pages

flags section characteristics

Flag

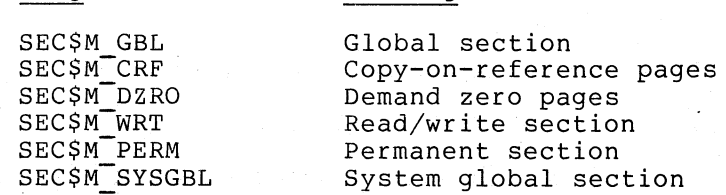

gsdnam address of global section name string descriptor

ident address of quadword containing version identification and match control

relpag relative page number within section to begin mapping

)

)

chan = number of channel on which file is accessed

pagcnt number of pages in section

vbn = virtual block number of beginning of section

prot = protection mask

pfc = page fault cluster size

Disassociate Common Event Flag Cluster

\$DACEFC efn

efn = number of any event flag in the cluster .to be disassociated

Deallocate Device

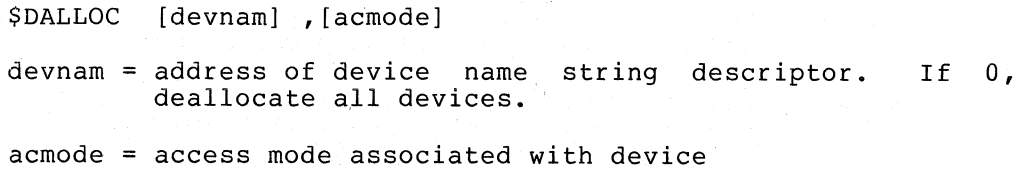

Deassign I/O Channel

\$DASSGN chan

 $chan = number of channel to be deassigned$ 

Declare AST

)

 $\sum_{i=1}^{n}$ 

 $\sum_{i=1}^{n}$ 

 $\sum$ 

 $\sum$ 

\$DCLAST astadr ,[astprm] ,[acmode]  $\texttt{astadr} = \texttt{address of entry mask of AST routine}$ astprm = value to be passed to AST routine as an argument acmode = access mode for which the AST is to be declared

Declare Change Mode or Compatibility Mode Handler

\$DCLCMH addres, [prvhnd] ,[type]

addres = address of change mode or compatibility mode handler

prvhnd = address of longword to receive previous handler address

type handler type indicator 0 -> change mode handler for current mode I -) compatibility mode handler

Declare Exit Handler

\$DCLEXH· desblk

desblk = address of exit control block containing:

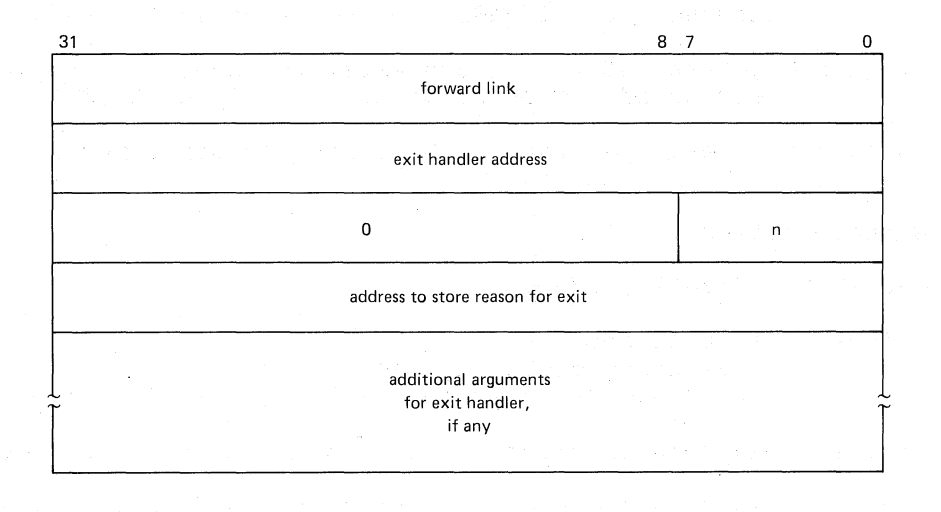

Delete Logical Name

\$DELLOG [tblflg] , [lognam] , [acmode] tblflg = logical name table number  $0 \rightarrow$  system  $1 \rightarrow$  group  $2 \rightarrow$  process

 $lognam = address of logical name string descriptor.$ delete all names in the specified table. If  $0$ ,

 $a$ cmode =  $a$ ccess mode of logical name (process table only)

Delete Mailbox

\$DELMBX chan

 $chan = channel number assigned to the mailbox$ 

Delete Process

\$DELPRC [pidadr] , [prcnam]

pidadr= address of longword containing process identification of process to be deleted

 $\big)$ 

)

 $\big)$ 

)

prcnam = address of string descriptor for process name of process to be deleted.

#### Delete Virtual Address Space

\$DELTVA inadr , [retadr] , [acmode]

- inadr = address of 2-longword array containing starting and ending virtual addresses of pages to delete
- retadr = address of 2-longword array to receive starting and ending addresses of pages actually deleted

acmode access mode for which service is performed

Delete Global Section

\$DGBLSC [flags] , gsdnam , [ident]

- flags type of section  $0 \rightarrow$  group global section SEC\$M SYSGBL -> system global section
- gsdnam address of global section name string descriptor
- ident = address of quadword containing version identification and match control

Delete Common Event Flag Cluster

\$DLCEFC name

name = address of text name string descriptor of permanent cluster

Exit

 $\sum_{i=1}^{n}$ 

 $\big)$ 

 $\sum_{i=1}^{n}$ 

 $\left( \frac{1}{2} \right)$ 

\$EXIT [code]

code

= longword to be saved in process header as completion status of current image (macro default = 1)

Expand Program/Control Region

\$EXPREG pagcnt, [retadr] , [acmode] , [region]

pagcnt number of pages to add to end of specified region

retadr address of 2-1ongword array to receive virtual address of I fongword array to receive viredar region

acmode access mode of the new pages

region = region indicator a -) expand program (PO) region 1 -) expand program (PI) region

### Formatted ASCII Output

\$FAO ctrstr address of string descriptor for ASCII control string outlen address of word in which to store output string outbuf address of output buffer string descriptor pl... = variable number of arguments to FAO ctrstr , [outIen] ,outbuf , (pI] , [p2] ... [pn] length

Formatted ASCII Output With List Parameter

\$FAOL ctrstr , [outlen] ,outbuf ,prmlst ctrstr address of string descriptor for control string outlen = address of word to receive output string length  $outbuf = address of output buffer string descriptor$ prmlst = address of a list of longword parameters

Force Exit

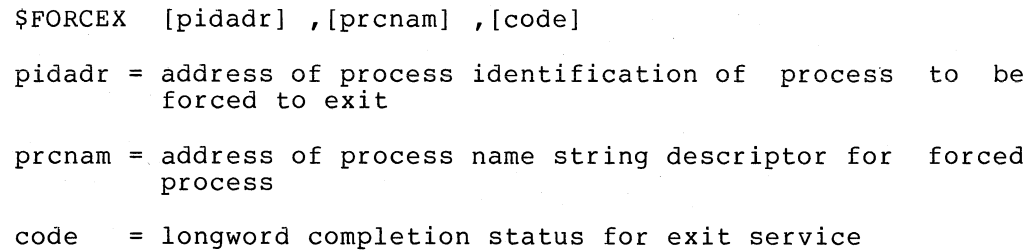

C-ll

### Get I/O Channel Information

\$GETCHN chan , [prilen] , [pribuf] , [scdlen] , [scdbuf]  $chan = number of a channel assigned to the device$ prilen = address of word to receive length of primary buffer pribuf = address of primary buffer descriptor scdlen address of word to receive length of secondary buffer scdbuf address of secondary buffer descriptor

#### Get I/O Device Information

\$GETDEV devnam, [prilen] , [pribuf] , [scdlen] , [scdbuf] devnam = address of device name or logical name string<br>descriptor prilen = address of word to receive length of primary buffer pribuf = address of primary buffer descriptor scdlen = address of word to receive length of secondary buffer  $scdbuf = address of secondary buffer descriptor$ 

)

 $\hat{J}$ 

)

### Get Job/Process Information

\$GETJPI , [pidadr] , [prcnam] , itmlst ,,,  $pidadr = address of process identification$ prcnam = address of process name string descriptor itmlst = address of a list of item descriptors First, and fifth through seventh arguments are reserved prcnam = address of process name string descriptor<br>
itmlst = address of a list of item descriptors<br>
First, and fifth through seventh arguments are reserved<br>
Get Message<br>
SGETMSG msgid , msglen , bufadr , [flags] , [outadr]

\$GETMSG msgid ,msglen ,bufadr , [flags] , [outadr] msgid = identification of message to be retrieved msglen = address of a word to receive length of string<br>returned

bufadr address of buffer descriptor of buffer to receive string

flags = flag bits for message content (macro default =  $15$ )

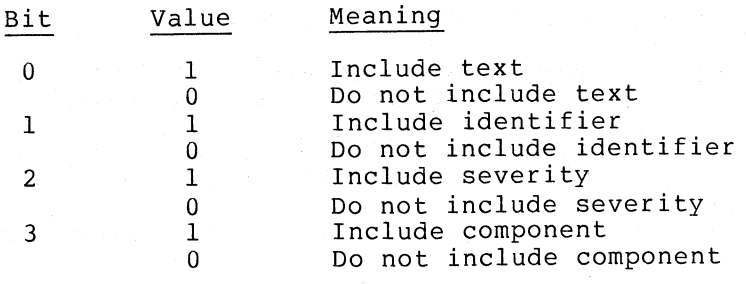

outadr = address of  $4$ -byte array to receive

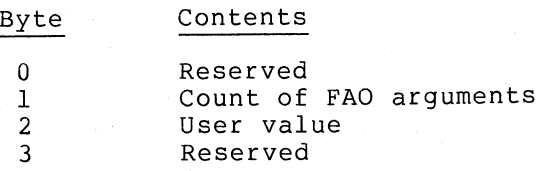

Get Time

 $\sum_{i=1}^{n}$ 

 $\sum$ 

 $\sum$ 

 $\big)$ 

)

```
$GETTIM timadr
```
timadr = address of a quadword to receive 64-bit current time value

Hibernate

**\$HIBER S** 

\$INPUT Macro

\$lNPUT chan ,length ,buffer ,[ iosb] ,[efn]

chan = number of the channel on which  $I/O$  is to be performed

length  $=$  length of the input buffer

buffer address of the input buffer

 $i$ osb = address of quadword  $I/O$  status block

efn = event flag to wait on (default =  $0$ )

Lock Pages in Memory

\$LCKPAG inadr ,[retadr] ,[acmode] inadr = address of 2-longword array containing starting and ending addresses of pages to be locked retadr = address of 2-10ngword array to receive addresses of pages actually locked acmode = access mode to check against the owner of the pages

Lock Pages in Working Set

\$LKWSET inadr, [retadr] , [acmode]

- inadr address of 2-longword array containing starting and ending virtual addresses of pages to be locked
- retadr address ofa 2-longword array to receive starting and ending virtual addresses of pages actually locked
- acmode access mode to be checked against the page owner

#### Map Global Section

- ~MGBLSC inadr, [retadr] , [acmode] , [flags] ,gsdnam , [ident] , [relpag]
- inadr address of 2-longword array containing starting and ending addresses of pages to be mapped
- retadr address of 2-longword array to receive addresses of pages mapped virtual

 $\big)$ 

 $\big)$ 

- acmode access mode of owner of mapped pages
- flags flags overriding default section characteristics

Flag Meaning

SEC\$M WRT SEC\$M<sup>-</sup>SYSGBL Read/write section System global section

- gsdnam address of global section name descriptor
- ident address of guadword containing version identification and match control

 $relpaq = relative page number with in global section$ 

Convert Time to Numeric

\$NUMTIM timbuf, [timadr]

timbuf = address of a 7-word buffer to receive numeric time information

timadr = address of a quadword containing the  $64$ -bit time. If U, use current time

Buffer format:

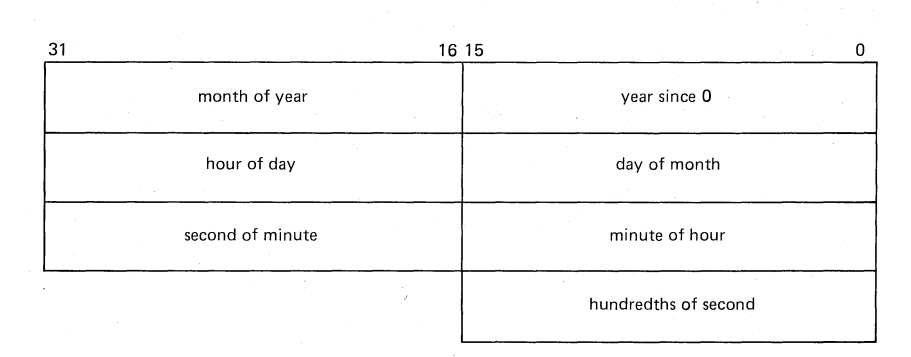

#### \$OUTPUT Macro

 $\sum_{i=1}^{n}$ 

 $\big)$ 

 $\sum_{i=1}^{n}$ 

') /

 $\sum_{i=1}^{n}$ 

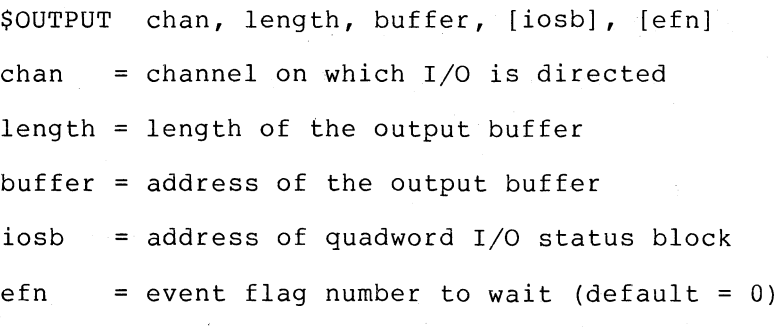

Purge working Set

\$PURGWS inadr

 $inadr = address of 2-long word array containing starting and$ ending addresses of pages to be removed

Put Message

\$PUTMSG msgvec , [actrtn] , [facnam]  $m$ sqvec = address of message argument vector  $\texttt{actrtn} = \texttt{address}$  of entry mask of action routine  $facnam = address of facility name string descriptor$ 

Queue I/O Request

\$QIO \$QIOW efn chan func iosb astadr address of entry mask of AST routine astprm value to be passed to AST routine as argument pl... = optional device- and function-specific parameters [efn] ,chan ,func ,[iosb] , [astadr] , [astprm] , [pI] , [p2] , [p3] , [p4] , [pS] , [p6] = number of event flag to set on completion = number of channel on which I/O is directed = function code specifying action to be performed  $=$  address of quadword I/O status block to receive final completion status information

Queue I/O Request and Wait for Event Flag

See QIO for argument description

Read Event Flag

\$READEF efn ,state

- efn event flag number of any flag in the cluster to be read
- state = address of a longword to receive current state of all flags in the cluster

Resume Process

\$RESUME [pidadr] , [prcnam]

pidadr = address of process identification of process to be resumed

)

)

)

)

prcnam = address of process name string descriptor

Schedule Wakeup

\$SCHDWK [pidadr], [prcnam], daytim, [reptim] pidadr = address of process identification of process to be awakened prcnam = address of process name string descriptor daytim = address of quadword containing time to wake reptim = address of quadword containing repeat time interval

Set AST Enable

\$SETAST enbflg

```
enbflg = AST enable indicator 
         0 \rightarrow disable ASTs for caller at current access mode
         I -) enable ASTs for caller at current access mode
```
Set Event Flag

\$SETEF efn efn = event flag number of flag to set

Set Exception Vector

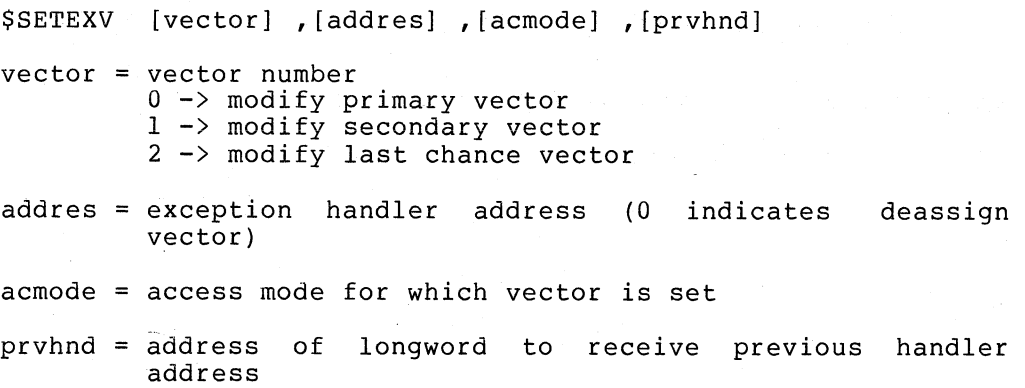

Set Timer

\$SETIMR [efn] ,day tim ,[astadr] ,[reqidt]  $efn = event flag to set when timer expires$ day tim address of quadwora containing 64-bit time value  $\texttt{astadr} = \texttt{address of entry mask of AST routine}$ reqidt = request identification of this timer request

Set Power Recovery AST

\$SETPRA astadr ,[acmode]  $\texttt{astadr} = \texttt{address of power recovery AST routine}$ acmode = access mode of AST

Set Priority

 $\sum$ 

 $\sum_{i=1}^{n}$ 

 $\sum_{i=1}^{n}$ 

 $\big)$ 

\$SETPRI [pidadr] ,[prcnam] ,pri ,[prvpri]

- pidadr = address of process identification of process to set priority for
- prcnam address of process name string descriptor
- pri = new base priority for the process background,  $16 - 3\overline{1}$  are time-critical  $0 - 15$  are

prvpri = address of longword to receive previous base priority

Set Process Name

\$SETPRN [prcnam]

 $prcnam = address of the process name string descriptor$ 

Set Protection on Pages

\$SETPRT inadr, [retadr] ,[acmode] ,prot, [prvprt]

- inadr = address of 2-1ongword array containing starting and pages to change protection for
- retadr = address of 2-longword array containing starting and ending addresses of pages which had their protection changed is returned

acmode = access mode of request

prot = new protection

prvprt = address of byte to receive previous protection of last page changed

```
Set Resource Wait Mode
```

```
$SETRWM [watflg] 
watflg = wait indicator 
          0 \rightarrow wait for resources
          1 -> return failure status immediately
```
Set System Service Failure Mode

\$SETSFM [enbflg]

enbflg = enable indicator  $0 \rightarrow$  disable generation of exceptions on system service failures 1 -> generate exceptions for system service failures

Set Process Swap Mode

```
$SETSWM [swpflg] 
swpflg = swap indicator 
         0 - \bar{>} enable swapping
         I -) disable swapping (lock in balance set)
```
-)

)

 $\big)$ 

)

Send Message to Accounting Manager

\$SNDACC msgbuf, [chan] msgbuf = address of message buffer string descriptor  $chan = number of channel assigned to mailbox to receive$ reply

Send Message to Error Logger

\$SNDERR msgbuf

msgbuf = address of message buffer string descriptor

Send Message to Operator

\$SNDOPR msgbuf , [chan] msgbuf = address of message buffer string descriptor

 $chan = number of channel$  assigned to mailbox to receive reply

Send Message to Symbiont Manager

\$SNDSMB msgbuf, [chan] msgbuf = address of message buffer string descriptor  $chan = number of channel assigned to mailbox to receive$ reply

 $C-18$ 

Suspend Process

 $\sum_{i=1}^{n}$ 

 $\sum_{i=1}^{n}$ 

 $\Big)$ 

 $\big)$ 

 $\big)$ 

\$SUSPND [pidadr] ,[prcnam]

pidadr = address of process identification of process to suspend

 $p$ rcnam = address of process name string descriptor

Translate Logical Name

\$TRNLOG lognam, [rsllen] ,rslbuf ,[table] ,[acmode] ,[dsbmsk]  $lognam = address of logical name string descriptor$ rsllen = address of word to receive length of resultant name rslbuf address of result string buffer descriptor string

table address of byte to receive logical name table number

acmode address of byte to receive access mode of entry (process table only)

dsbmsk table search disable mask

 $\Omega$ 1 2

Bit Set Meaning

> Do not search system Do not search group Do not search process

Unlock Pages From Memory

\$ULKPAG inadr, [retadr] ,[acmode]

inadr address of 2-10ngword array containing starting and ending virtual addresses of pages to be unlocked

retadr address of a 2-10ngword array to receive starting and ending virtual addresses of pages actually unlocked

acmode access mode to check against the owner of the pages

Unlock Pages From Working Set

\$ULWSET inadr ,[retadr] ,[acmode]

inadr = address of 2-longword array containing starting and ending virtual addresses of pages to be unlocked

retadr = address of a 2-10ngword array to receive starting and ending virtual addresses of pages actually unlocked

acmode = access mode to check against the owner of the pages

 $C-19$ 

Unwind Call Stack

\$UNWIND [depadr] ,[newpc]

depadr = address of number of logical frames to unwind call stack

 $newpc = change of flow PC$ 

Update Section File on Disk

\$UPDSEC inadr ,[retadr] ,[acmode] ,[updflg] ,[efn] ,[iosb] ,[astadr] ,[astprm]

- inadr address of 2~longword array containing ending addresses of the pages to written starting and be potentially
- retadr address of 2-longword array to receive addresses of the first and last page queued in the first I/O request
- acmode = access mode on behalf of which the service is performed
- updflg = update indicator for writable global sections  $0 \rightarrow$  write all read/write pages in the section I -) write all pages modified by the caller
- efn = number of event flag to set when the section file is updated
- iosb = address of quadword  $I/O$  status block
- astadr = address of entry mask of an AST service routine

astprm = AST parameter to be passed to the AST service routine

Wait for Sing)e Event Flag

\$WAITFR efn efn = event flag number of event to wait for

#### Wake

 $-$  , where  $\sim$ 

\$WAKE [pidadr] ,[prcnam]

pidadr = address of process identification of process to be awakened

)

prcnam = address of process name string descriptor

wait for Logical AND of Event Flags

\$WFLAND efn , mask

 $\sum_{i=1}^{n}$ 

 $\sum$ 

)

 $\sum$ 

 $\left( \frac{1}{2} \right)$ 

efn mask = event flag number of any flag within the cluster 32-bit mask of flags that must be set

wait for Logical **OR** of Event Flags

\$WFLOR efn ,mask

efn = event flag number of any flag within the cluster

mask 32-bit mask of flags, any of which must be set

43.

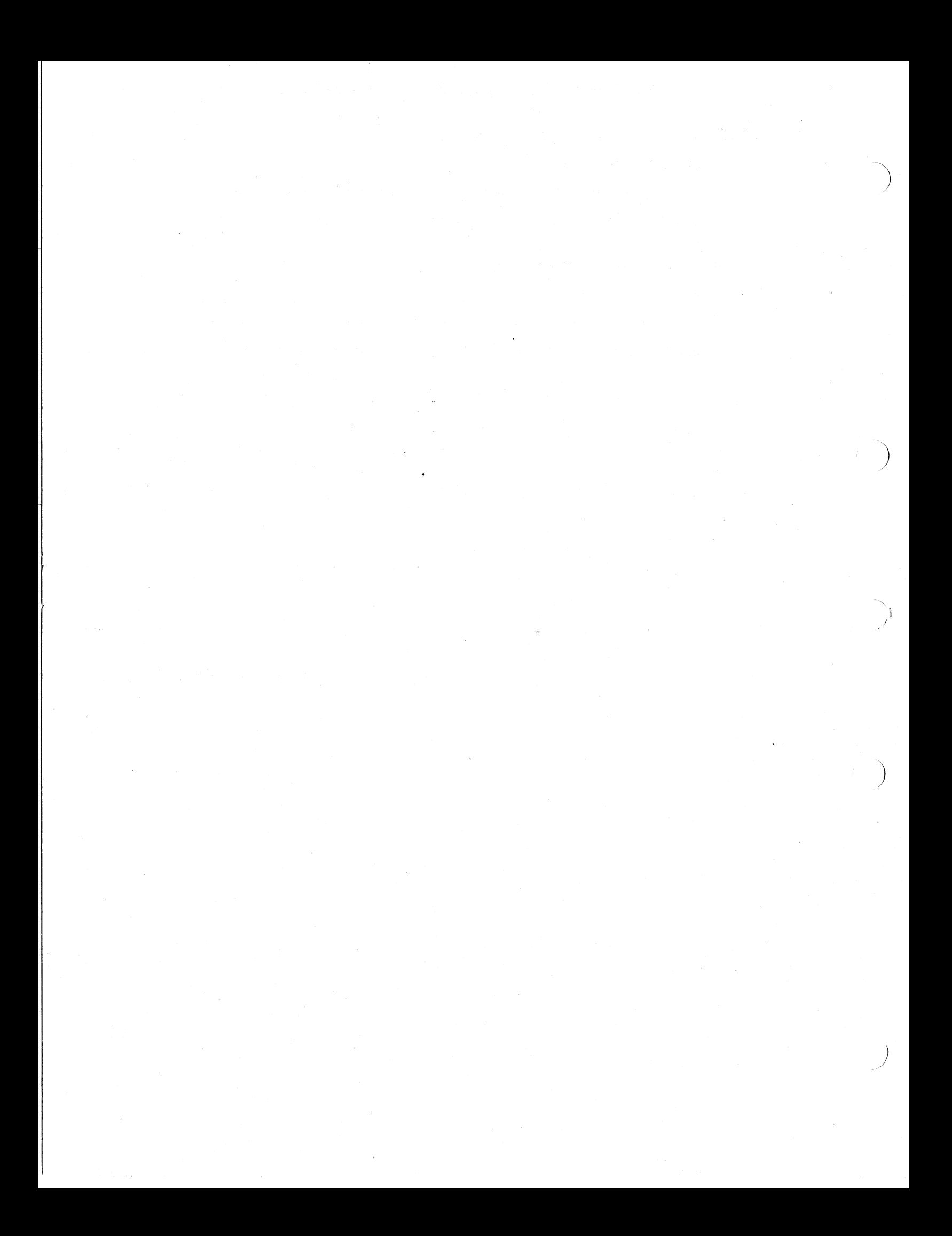

INDEX

\$ACCDEF macro, process termination message offsets, 4-39 symbols defined, 4-149 \$ADJSTK format, 4-3 \$ADJWSL format, 4-5 \$ALLOC format, 4-6 \$ASCEFC format, 4-8 \$ASCTIM format, 4-10 \$ASSIGN format, 4-12 \$BINTIM format, 4-15 \$BRDCST format, 4-17 \$CANCEL format, 4-19 \$CANEXH format, 4-21 \$CANTIM format, 4-22 \$CANWAK format, 4-23 \$CHFDEF macro, 3-67 \$CLREF format, 4-25 \$CMEXEC format, 4-26 \$CMKRNL format, 4-27 \$CNTREG format, 4-28 \$CRELOG format, 4-30 \$CREMBX format, 4-32 \$CREPRC format, 4-35 \$CRETVA format, 4-44 \$CRMPSC format, 4-46 \$DACEFC format, 4-52 \$DALLOC format, 4-53 \$DASSGN format, 4-55 \$DCLAST format, 4-57 \$DCLCMH format, 4-58 \$DCLEXH format, 4-60 \$DELLOG format, 4-62 \$DELMBX format, 4-64 \$DELPRC format, 4-66 \$DELTVA format, 4-68 \$DGBLSC format, 4-70 \$DIBDEF macro, symbols defined, 4-93 \$DLCEFC format, 4-72 \$EXIT format, 4-73 \$EXPREG format, 4-74 \$FAO format, 4-76 \$FAOL format, 4-77 \$FORCEX format, 4-90 \$GETCHN format, 4-92 \$GETDEV format, 4-95 \$GETJPI format, 4-97 \$GETMSG format, 4-102 \$GETTIM format, 4-104 \$HIBER format, 4-105 \$INPUT macro, example, 3-25 format, 4-106 \$IODEF macro, 3-22 symbols defined, A-6 \$JBCMSGDEF macro, 4-152, 4-167 \$JPIDEF macro, 4-98 symbols defined, 4-100

 $\sum$ 

 $\big)$ 

 $\big)$ 

 $\sum_{i=1}^{n}$ 

\$LCKPAG format, 4-107 \$LKWSET format, 4-109 \$MGBLSC format, 4-111 \$MSGDEF macro, A-7 symbolic names defined, A-7 \$nameDEF macro. 2-5 \$name\_G form of system service macro, 2-3 example, 2-4 \$name\_S form of system service macro, 2-6 example, 2-8 \$NUMTIM format, 4-114 \$OPCDEF macro, 4-155 symbols defined, 4-155 \$OUTPUT macro, example, 3-25 format, 4-116 \$PQLDEF macro, 4-40 symbols defined, 4-41 \$PRDEF macro, A-7 symbols defined, A-7 \$PRTDEF macro, 4-143 symbols defined, A-7 \$PRVDEF macro, 4-36 symbols defined, 4-36 \$PSLDEF macro, A-8 symbols defined, A-8 \$PURGWS format, 4-117 \$PUTMSG format, 4-118 \$QIO format, 4-124 \$QIOW, \$INPUT and \$OUTPUT forms, 3-25 format, 4-127 \$READEF format, 4-128 \$RESUME format, 4-129 \$SCHDWK format, 4-131 \$SECDEF macro, 4-46 symbols defined, 4-46, 4-112 \$SETAST format, 4-133 \$SETEF format, 4-134 \$SETEXV format, 4-135 \$SETIMR format, 4-137 \$SETPRA format, 4-139 \$SETPRI. format, 4-140 \$SETPRN format, 4-142 \$SETPRT format, 4-143 \$SETRWM format, 4-145 \$SETSFM format, 4-146 \$SETSWM format, 4-147 \$SMRDEF macro, 4-160 symbols defined, 4-163 \$SNDACC format, 4-148 \$SNDERR format, 4-153 \$SNDOPR format, 4-154 \$SNDSMB format, 4-159 \$SSDEF macro, 2-11 symbols defined, A-8 \$SUSPND format, 4-169

Index-1

\$TRNLOG format, 4-171 \$ULKPAG format, 4-173 \$ULWSET format, 4-175 \$UNWIND format, 4-177 \$UPDSEC format, 4-179 \$WAITFR format, 4-182 \$WAKE format, 4-183 \$WFLAND format, 4-185 \$WFLOR format, 4-186

### A

Absolute time, 3-56 buffer format, 4-15 Access modes, 1-2 conventions for coding, 2-10, 2-18 effect on AST delivery, 3-14 symbolic names defined, A-8 Accounting file, 4-148 format of records, 4-151 ACP interface driver I/O function codes, A-6 Addresses, virtual, 3-79 Adjust Outer Mode Stack Pointer (\$ADJSTK) system service,  $4 - 3$ Adjust Working Set Limit (\$ADJWSL) system service,  $4 - 5$ increase working set size, 3-81 Allocate Device (\$ALLOC) system service, 4-6 example, 3-29 Allocation, device, 3-28, 4-6 Argument list, 2-2 for AST service routine, 3-12 for system services, format, 2-2 passed to a condition handler,  $3 - 67$ Arguments, 2-17 FORTRAN coding summary, 2-17 Arrays, argument lists for condition handlers, 3-68 virtual address, 3~80 ASSIGN command, 3-15 Assign I/O Channel (\$ASSIGN) system service,  $4-12$ example,  $3-21$ Associate Common Event Flag Cluster (\$ASCEFC) system service, 4-8 examples, 3-7, 3-9 AST, 3-10 declare, 4-57 example, 3-14

AST (Cont.), delivery, 3-13 disable/enable delivery, 4-133 execution, access modes, 3-12 power recovery, 4-139 service routine, 3-12 example, 3-13 services, general information, 3-10 summary, 1-3 synchronize I/O completion, 3-23 used with timer services,  $3 - 58$ example, 3-60

")

 $\sum_{i=1}^{n}$ 

)

 $\big)$ 

 $\big)$ 

### B

Balance set, 3-82, 4-147 swapping, 3-82 Broadcast (\$BRDCST) system service, 4-17

# c

Cancel Exit Handler (\$CANEXH) system service, 3-49, 4-21 Cancel I/O On Channel (\$CANCEL) system service, 3-27, 4-19 example, 3-27 Cancel Timer Request (\$CANTIM) system service, 4-22 examples, 3-60 Cancel Wakeup (\$CANWAK) system service, 4-23 cancel wakeup requests, 3-61 Card reader driver I/O function codes, A-5 Change mode, handler, 3-64, 4-58 services, summary, 1-5 to executive, 4-26 to kernel, 4-27 Change to Executive Mode (\$CMEXEC) system service, 4-26 Change to Kernel Mode (\$CMKRNL) system service, 4-27 Channel assignment, 3-21, 4-12 mailboxes, 4-32 Character string descriptor, 2-18 FORTRAN coding, 2-18 MACRO coding, 2-9 macro to generate, 2-10

#### INDEX (Cont.)

Clear Event Flag (\$CLREF) system service, 4-25 example, 3-6 Clusters, event flag, 3-4 Common event flag cluster, 3-7, 4-8 . 4-8<br>for process communication,  $3 - 44$ Compatibility mode handler,  $3-64, 4-58$ Condition handler, 3-63 courses of action, 3-69 declare on call stack, 3-64 example of condition handling routines, 3-72 search of call stack, 3-66 Condition handling services, 3-63 general information, 3-63 summary, 1-5 Contract Program/Control Region (\$CNTREG) system service, 4-28 example, 3-78 Control block, exit handler, 4-60 Control region, 3-77 contract, 4-28 expand, 4-74 Control string, FAO,. 4-78 Conventions for coding, 2-11 access modes, 2-11 arguments to system services, MACRO, 2-8 FORTRAN, 2-16 Convert ASCII String to Binary Time (\$BINTIM) system service, 4-15 examples, 3-57, 3-58 Convert Binary Time to ASCII String (\$ASCTIM) system service, 4-10 example, 3-57 Convert Binary Time to Numeric Time (\$NUMTIM) system service, 4-114 Create and Map Section (\$CRMPSC) system service, 4-46 example of mapping a section, 3-86 Create Logical Name (\$CRELOG) system service, 4-30 example, 3-15 Create Mailbox and Assign Channel (\$CREMBX) system service, 4-32 examples, 3-34, 3-54

)

 $\big)$ 

 $\sum$ 

)

Create Process (\$CREPRC) system service, 4-35 examples, 3-38 Create Virtual Address Space (\$CRETVA) system service,  $4 - 44$ 

### D

Date, system format, 3-56 Deallocate Device (\$DALLOC) system service, 3-29, 4-53 Deassign I/O Channel (\$DASSGN) system service, 4-55 example, 3-25 Declare AST (\$DCLAST) system service, 4-57 example, 3-14 Declare Change Mode or Compatibility Mode Handler (\$DCLCMH) system service, 4-58 Declare Exit Handler (\$DCLEXH) system service, 4-60 example, 3-50 Default, arguments for system services, 2-8, 2-14 disk and directory for created process, 3-40 Delete Common Event Flag Cluster (\$DLCEFC) system service, 4-72 Delete Global Section (\$DGBLSC) system service, 4-70 Delete Logical Name (\$DELLOG) system service, 4-62 Delete Mailbox (\$DELMBX) system service, 4-64 Delete Process (\$DELPRC) system service, 3-53, 4-66 Delete Virtual Address Space (\$DELTVA) system service, 4-68 example, 3-78 Delete, common event flag clusters,  $3-8$ ,  $4-72$ mailboxes, 3-33, 4-64 processes, 3-53, 4-66 timer requests, 3-60, 4-22 virtual address space, 3-78, 4-68 Delivery, 3-13 AST, enable/disable, 4-133 Delta time, 3-56 how to specify, 3-58

DESCRIPTOR macro, 2-10 Descriptor, character string, FORTRAN coding, 2-19 MACRO coding, 2-9 Detached process, 3-41 compared with subprocess,  $3 - 37$ Device, allocate, 3-28, 4-6 assign I/O channel, 3-21, 4-12 deallocate, 3-29, 4-53 information, 4-92, 4-95 names, 3-31 physical names vs. logical names, 3-29 Directive (FAO), format, 4-78 summary, 4-80 Disassociate Common Event Flag Cluster (\$DACEFC) system service, 4-52 example, 3-7 Disk driver I/O function codes,  $A-3$ Dispatcher, exception, 3-65 DMCll driver I/O function codes,  $A - 5$ 

### E

Equivalence names, 3-15 Error, cause exception condition, 2-13 checking, FORTRAN,  $2-22$ MACRO, 2-12 logger, send message to, 4-153 messages, obtain text, 4-102 output, 4-118 return status codes, 2-11,  $2 - 20$ stream defined for process, 3-39 Event flag, 3-4 clearing, 4-25 clusters, 3-4 common clusters, 3-7 associate, 3-7, 4-8 create, 3-7, 4-8 delete, 4-72 disassociate, 4-52 read status of, 4-128

Event flag (Cont.), services, general information, 1-3,  $3 - 4$ summary,  $1-3$ setting, 4-134 used with I/O services, 3-23 used with timer services, 3-58 example, 3-59 waits, 3-5, 3-11 Exception, 4-146 caused by system service failure, 4-146 conditions, 3-63 summary, 3-70 dispatcher, 3-64 vectors, 3-64, 4-135 Exit (\$EXIT) system service,  $4 - 73$ cause image exit, 3-48 Exit, 4-90 forced, 4-90 handler, 4-60 cancel, 4-21 control block format, 4-60 example, 3-50 image exit, 3-47 Expand Program/Control Region (\$EXPREG) system service, 4-74 example, 3-78

## F

 $\sum_{i=1}^{n}$ 

 $\sum_{i=1}^{n}$ 

)

FAO, 3-31, 4-76 control string, 4-78 directives, examples, 4-83 format, 4-78 summary, 4-80 Force Exit (\$FORCEX) system service, 4-90 contrast with process deletion, 3-53 Formatted ASCII Output (\$FAO) system service, 4-76 examples, 3-32, 4-84 Formatted ASCII Output with List Parameter (\$FAOL) macro, 4-77 example, 4-85 FORTRAN, coding system service calls, 2-14, 2-15 function reference, 2-15 procedure call, 2-15

Function codes for I/O operations, 3-22 summary, A-3 Function reference, 2-15 FORTRAN system service call,  $2 - 15$ 

### G

 $\big)$  .

 $\big)$ 

 $\big)$ 

 $\big)$ 

Get I/O Channel Information (\$GETCHN) system service, 4-92 example, 3-54 Get I/O Device Information (\$GETDEV) system service,  $4 - 95$ Get Job/Process Information (\$GETJPI) system service,  $4 - 97$ used for process control, 3-44, 3-86 Get Message (\$GETMSG) system service, 4-102 Get Time (\$GETTIM) system service, 3-57, 4-104 Global sections, 4-70 creating, 4-46 defined, 3-82 deleting, 4-70 group and system, 3-85 mapping, 3-87, 4-46, 4-111 temporary and permanent, 3-85 Group, 3-16 logical name table, 3-16 number, qualify process names, 3-43 restrict system service use, 1-2

### H

Handler, change mode, 4-58 compatibility mode, 4-58 condition, 3-63 exit, 3-49, 4-60 cancel, 4-21 Hibernate (\$HIBER) system service, 4-105 example, 3-46 Hibernation, 3-45 compared with suspension,  $3 - 45$ schedule wakeup, 3-61

 $I/O$ , \$QIO system service, 4-124 \$QIOW system service, 4-127 cancel, 3-27, 4-19 channels, assign, 3-21, 4~12 deassign, 4-55 obtain information, 4-92 device, obtain information, 4-95 example, 3-26 function codes, how used, 3-22 summary, A-3 mailboxes, example, 3-34 services, general information, 3-21 summary, 1-4 status block, 3-24, 4-126 Image, exit, 3-47, 4-73 compared with process deletion, 3-55 exit handlers, 3-49 forced, 3-50, 3-53 rundown, 3-48 force exit, 3-50, 3-53, 4-90 Indicators, conventions for coding, 2-10, 2-18 Input, stream defined for process, 3-39 terminal I/O, 3-26 virtual blocks, 4-106

### L

Line printer driver I/O function codes, A-4 Lock Pages in Memory ( \$LCKPAG) system service, 4-107 Lock Pages in Working Set (\$LKWSET) system service, 4-109 increase program efficiency, 3-81 Lock pages, memory, 3-82 working set, 3-81 Logical names, 3-15 create, 4-30 example, 3-15

Logical names (Cont.), delete, 3-19, 4-62 process permanent files, 3-19 services, general information, 3-15 summary, 1-4 tables, 3-16 example, 3-17 translation, 3-18, 4-171 used by I/O services, 3-29 used for process communication, 3-44

### M

Magnetic tape driver I/O function codes, A-4 Mailbox driver I/O function codes, A~5 Mailboxes, 3-33, 4-32 creating, 4-32 deleting, 4-64 example of creation and I/O,  $3 - 34$ used for process communication, 3-44 used for process termination message, 3-54 Map Global Section (\$MGBLSC) system service, 4-111 example, 3-87' Mapping, 3-87 global sections, 3-87, 4-46, 4-111 sections, 3-83, 3-85 Maximize access mode, definition, 2-11 Memory, lock pages, 3-82, 4-107, 4-109 management services, general information, 3-77 summary, 1-5 unlock pages, 4-173 Messages, associated with system status codes, 2-12, 4-102 output,. 4-118

### N

NARGS, 2-5 Numeric time buffer format, 4-114

### o

Open, disk file for use as a section, 3-83 Operator, send message to, 4-154 Output, format character strings, 4-76 formatting with  $$FAO, 3-31$ stream defined for process,  $3 - 39$ system messages, 4-118 virtual blocks, 4-116 Owner, of memory page, 3-80

### p

)

)

-)

)

Page, 3-77, 3-85 copy-an-reference, define in section, 3-85 demand-zero, define in section, 3-85 lock in memory, 4-107 lock in working set, 4-109 protection, set or change, 4-143 symbolic names, A-7 Paging, sections, 3-89 working set, 3-81 Parameter, FAO, 4-78 for AST service routine, 3-13 Print queue, manipulate, 4-159 Priority, set or change process, 4-140 Private sections, 3-82 creating and mapping, 4-46 Privilege, defined by access mode, 1-2 defined for process, 3-41,  $4 - 35$ required for process' control, 3-41 to use system services, 1-1 Process, control services, general information, 3-37 summary, 1-4 creation, 4-35 example, 3-42 deletion, 3-51, 4-66 compared with image exit,  $3 - 55$ 

Process (Cont.), detached process, 3-37 identification, 3-42 logical name table, 3-16 name, 3-42 qualified by group number,  $3 - 43$ set or change, 4-142 obtain information, 4-97 permanent files, 3-19 resume after suspension, 4-129 set or change priority, 4-140 subprocess, 3-37 suspend, 4-169 termination message format,  $4 - 39$ Processor registers, symbolic names, A-7 Processor status longword, symbolic field definitions, A-8 Program region, 3-77, 3-78 contract, 4-28 example of expanding, 3-78 expand, 4-74 Protection, page, 4-143 Purge Working (\$PURGWS) system service, 4-117 Put Message (\$PUTMSG) system service, 4-118

## Q

)

)

 $\big)$ ./

Queue I/O Request (\$QIO) system service, 4-124 example, 3-22 Queue I/O Request and Wait for Event Flag (\$QIOW) system service, 4-127 QUotas, 4-40

### R

```
Read Event Flags ($READEF) 
    system service, 4-128 
Resource, 
  quotas, 1-1, 4-40 
  wait mode, 2-13 
    set or change, 4-145 
Resume Process ($RESUME) system
    service, 4-129 
Return status codes, 
  FORTRAN coding, 2-20 
  MACRO coding, 2-11 
  obtain system messages, 4-103 
  summary, A-8
```
RMS (Record Management Services) , 3-21 open file for mapping, 3-83

### s

Sample programs, B-1 Schedule Wakeup (\$SCHDWK) system service, 4-131 cancel wakeups, 3-61, 4-23 example, 3-61 Search of call stack, exception dispatcher, 3-66 Sections, 3-82 checkpoint, 3-90, 4-179 creating, 3-83, 4-46 defining extents, 3-84 deleting, 3-90 examples, 3-83, 3-86 global, deleting, 4-70 mapping, 3-87, 4-111 mapping, 3-85, 4-46 paging, 3-89 private, 3-82, 4-46 unmapping, 3-90 using to share data, 3-89 Send Message to Accounting Manager (\$SNDACC) system service, 4-148 Send Message to Error Logger (\$SNDERR) system service, 4-153 Send Message to Operator (\$SNDOPR) system service, 4-154 Send Message to Symbiont Manager (\$SNDSMB) system service; 4-159 Service routine, AST, 3-12 Set AST Enable (\$SETAST) system service, 4-133 Set Event Flag (\$SETEF) system service, 3-6, 4-134 Set Exception Vector (\$SETEXV) system service, 3-64, 4-135 Set Power Recovery AST (\$SETPRA) system service, 4-139 Set Priority (\$SETPRI) system service, 4-140 Set Process Name (\$SETPRN) system service, 4-142 Set Process Swap Mode (\$SETSWM) system service, 4-147 example, 3-82 Set Protection on Pages (\$SETPRT) system service, 4-143

Index-7

Set Resource Wait Mode (\$SETRWM) system service, 4-145 Set System Service Failure Exception Mode (\$SETSFM) system service, 4-146 example, 2-13 Set Timer (\$SETIMR) system service, 4-137 example with AST, 3-10 example with event flag,  $3 - 5$ examples, *3-60*  Stack pointer, modifying, 4-3 Subprocess, deletion, 3-53 example of creating, 3-38 Suspend Process (\$SUSPND) system service, 4-169 Suspension, 3-47 compared with hibernation,  $3 - 45$ Swap mode, disable, 3-82 Swapping, 3-82 disallow process swapping, 3-82 process from balance set, 3-82 Symbiont manager, format of messages, 4-160 send message to, 4-159 Symbolic names, 2-11 obtain numeric values, A-2 page protection, A-7 processor registers, A-7 system status codes, summary, A-9 use in error checking, 2-11 Synchronize I/O completion, I/O status block (IOSB), 3-24 System logical name table, 3-16 System service failure exception mode, 3-63 exception condition, 2-13 set or change, 4-146

## T

Table, logical name, 3-16 Terminal driver I/O function codes, A-3 Terminal, 3-21 assign channel, 3-21 broadcast messages to, 4-17

Termination mailbox, 3-53 example, 3-54 message format, 4-39 Time, ASCII format, absolute time buffer, 4-15 \$ASCTIM, 3-57 convert to ASCII, 4-10 convert to binary, 3-57, 4-15 convert to binary integer values,  $3-61$ buffer format, 4-114 system format, 3-56 obtain, 4-104 Timer and time conversion services, 3-56 general information, 3-56 summary, 1-4 Timer requests, 3-58 cancel, 3-60, 4-22 setting, 4-135 Translate Logical Name (\$TRNLOG) system service, 4-171 Translate, logical name, 3-18, 4-171

)

)

 $\big)$ 

)

### u

.Unlock Pages from Memory (\$ULKPAG) system service, 4-173 Unlock Pages from Working Set (\$ULWSET) system service, 4-175 Unwind Call Stack (\$UNWIND) system service, 4-177 example, 3-75 Unwinding the call stack, 3-74 Update Section File on Disk (\$UPDSEC) system service, 4-179 User privileges, 1-1

# v

VAX-ll MACRO, coding system service calls, \$name macro, 2-3 \$name\_G form, 2-3 \$name\_S form, 2-6 Virtual address space, 3-77, 3-78, 3-79 add and delete addresses, 3-79 add pages, 4-44, 4-74 delete pages, 4-28, 4-68 layout, 3-77, 3-78 mapping sections into, 3-85 specifying arrays, 3-80

## w

Wait for Logical AND of Event Flags (\$WFLAND) system service, 4-185 examples, 3-6, 3-9 Wait for Logical OR of Event Flags (\$WFLOR) system service, 4-186 Wait for Single Event Flag (\$WAITFR) system service, 4-182 example, 3-9 Wait, event flag, 3-5 I/O, 3-25

 $\sum_{i=1}^{n}$ 

 $\sum_{i=1}^{n}$ 

)

 $\big)$ 

Wait (Cont.), resource wait mode, 2-13 . set or change, 4-145 Wake (\$WAKE) system service, 4-183 example, 3-46 Wakeup a hibernating process,  $3 - 46$ timer scheduled, 3-61, 4-131 cancel, 4-23 Working set, 3-81 lock pages, 3-81 paging, 3-81 purge, 4-117 size, changing, 3-81, 4-5 unlock pages, 4-175

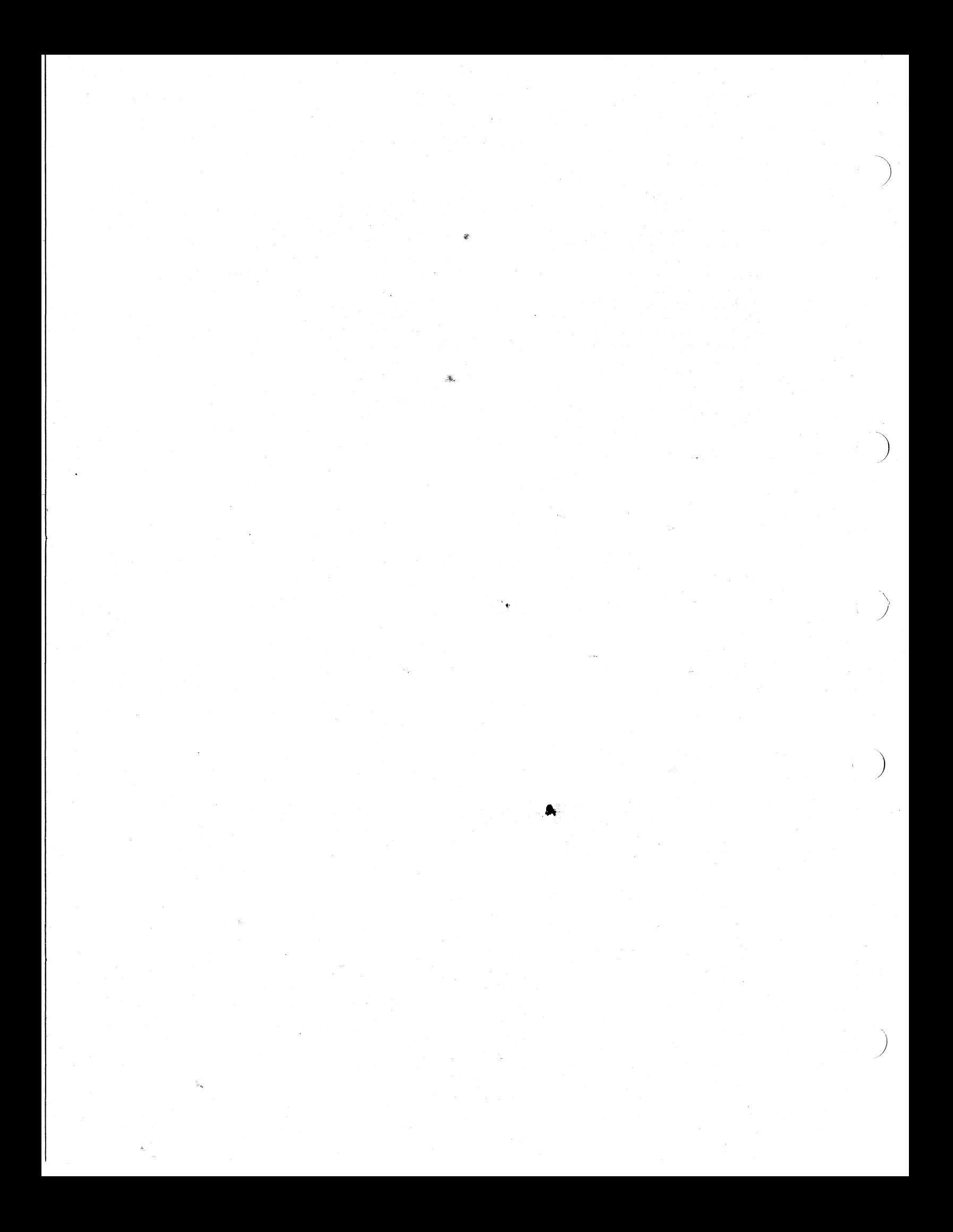
VAX/VMS System Services Reference Manual AA-D018A-TE

## READER'S COMMENTS

NOTE: This form is for document comments only. DIGITAL will ints form is for document comments only. Dicital will<br>use comments submitted on this form at the company's discretion. If you require a written reply and are eligible to receive one under Software Performance Report (SPR) service, submit your comments on an SPR form.

Did you find this manual understandable, usable, and well-organized? Please make suggestions for improvement.

Did you find errors in this manual? If so, specify the error and the Page number •

Please indicate the type of reader that you most nearly represent.

[] Assembly language programmer [] Higher-level language programmer [] Occasional programmer (experienced)

[] User with little programming experience

[] Student programmer

)

e<br>e

 $\ddot{\tilde{\mathbf{z}}}$  .

Please

)

 $\frac{1}{\frac{1}{\sqrt{2\pi}}}$ 

[] Other (please specify) \_\_\_\_\_\_\_\_\_\_\_\_\_\_\_\_\_\_\_\_ ~ \_\_\_\_\_\_\_\_\_\_\_\_ \_\_\_

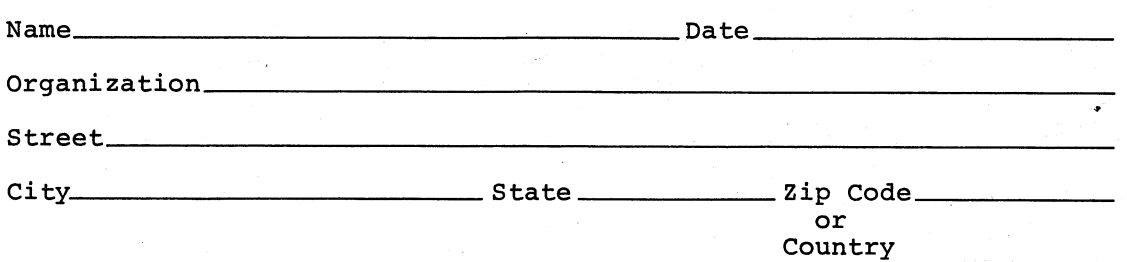

Do Not Tear - Fold Here and Tape

## digital

No Postage Necessary if Mailed in the United States

 $- - -$ 

 $-1$ 

I

IIII

## **BUSINESS REPLY MAIL**

FIRST CLASS PERMIT NO.33 MAYNARD MASS.

POSTAGE WILL BE PAID BY ADDRESSEE

RT/C SOFTWARE PUBLICATIONS TW/A14 DIGITAL EQUIPMENT CORPORATION 1925 ANDOVER STREET TEWKSBURY, MASSACHUSETTS 01876

Do Not Tear - Fold Here

)

I.

I I I )

)

 $\sum_{i=1}^{n}$ 

## digital

PRINTED IN USA